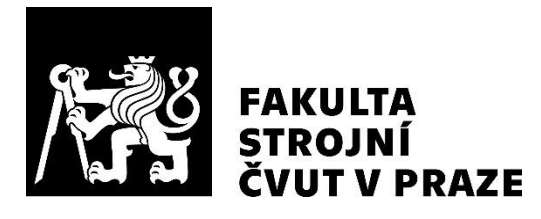

# **Ústav technologie obrábění, projektování a metrologie**

**Využití výpočetní tomografie pro vyhodnocování textury povrchu**

**Computed tomography and its application on surface texture analysis**

**DIPLOMOVÁ PRÁCE**

**2021**

## **Lubomír FOJTA**

**Studijní program:** Strojní inženýrství **Studijní obor:** Výrobní inženýrství **Vedoucí práce:** Ing. Libor Beránek, Ph.D.

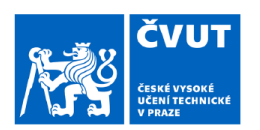

## ZADÁNÍ DIPLOMOVÉ PRÁCE

#### I. OSOBNÍ A STUDIJNÍ ÚDAJE

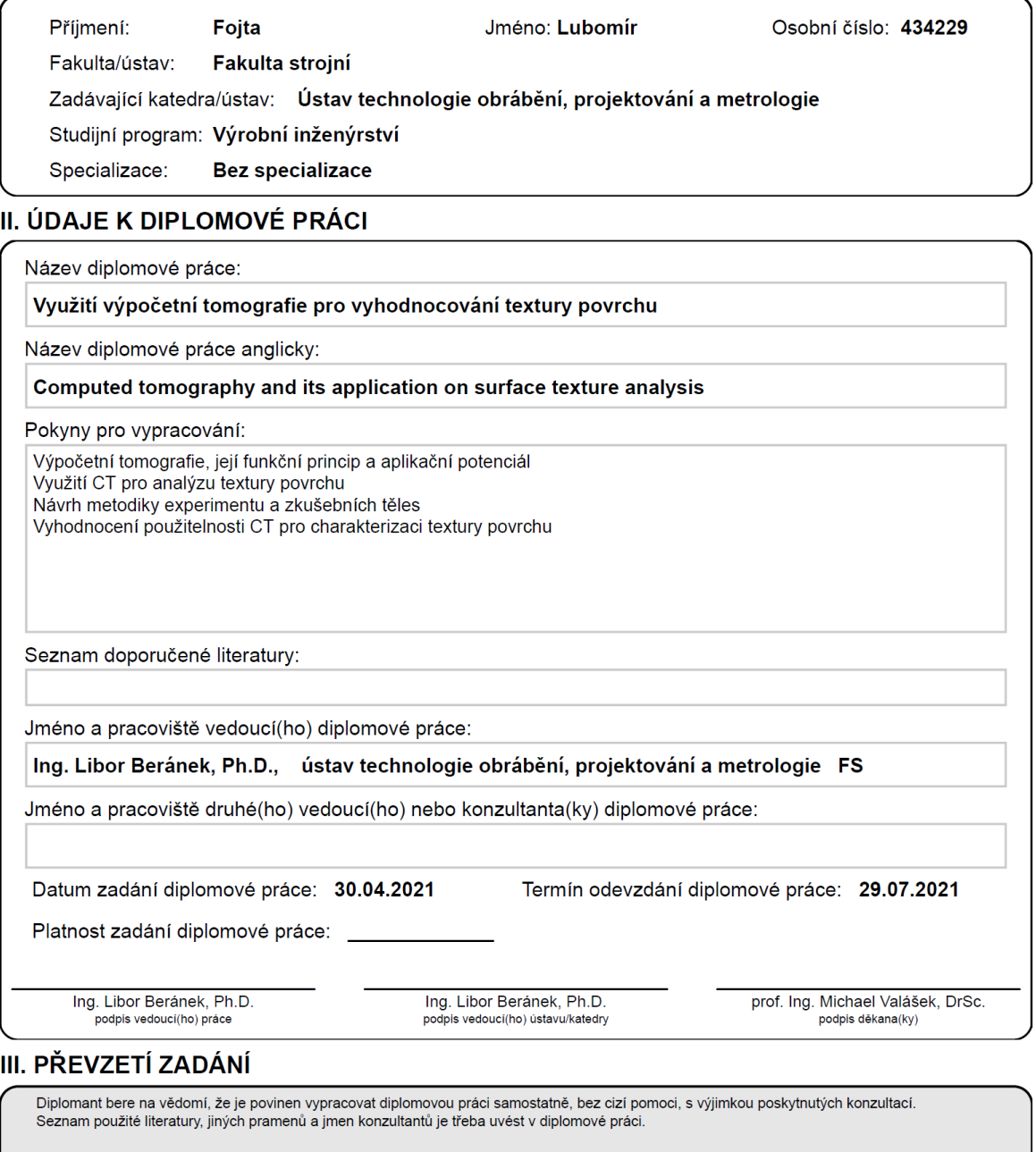

Datum převzetí zadání

Podpis studenta

## <span id="page-2-0"></span>**PROHLÁŠENÍ**

Prohlašuji, že jsem tuto diplomovou práci vypracoval samostatně, pod vedením Ing. Libora Beránka, Ph.D., s použitím zdrojů uvedených na konci práce, v seznamu použité literatury. Souhlasím s publikací výsledků této práce v případě, že budu uveden jako spoluautor.

V Praze dne 20. 07. 2021 Lubomír Fojta

## <span id="page-3-0"></span>**PODĚKOVÁNÍ**

Děkuji vedoucímu diplomové práce Ing. Liboru Beránkovi, Ph.D. za příkladné a odborné vedení během celé doby vypracovávání práce a dále za cenné a praktické připomínky, při realizaci experimentu a jeho vyhodnocování. Dále děkuji svému minulému a současnému nadřízenému v zaměstnání, Ing. Karlu Bartákovi a Ing. Janu Vackovi za vstřícnost a podporu, které se mi dostávalo po celou dobu studia.

## <span id="page-4-0"></span>**ANOTAČNÍ LIST**

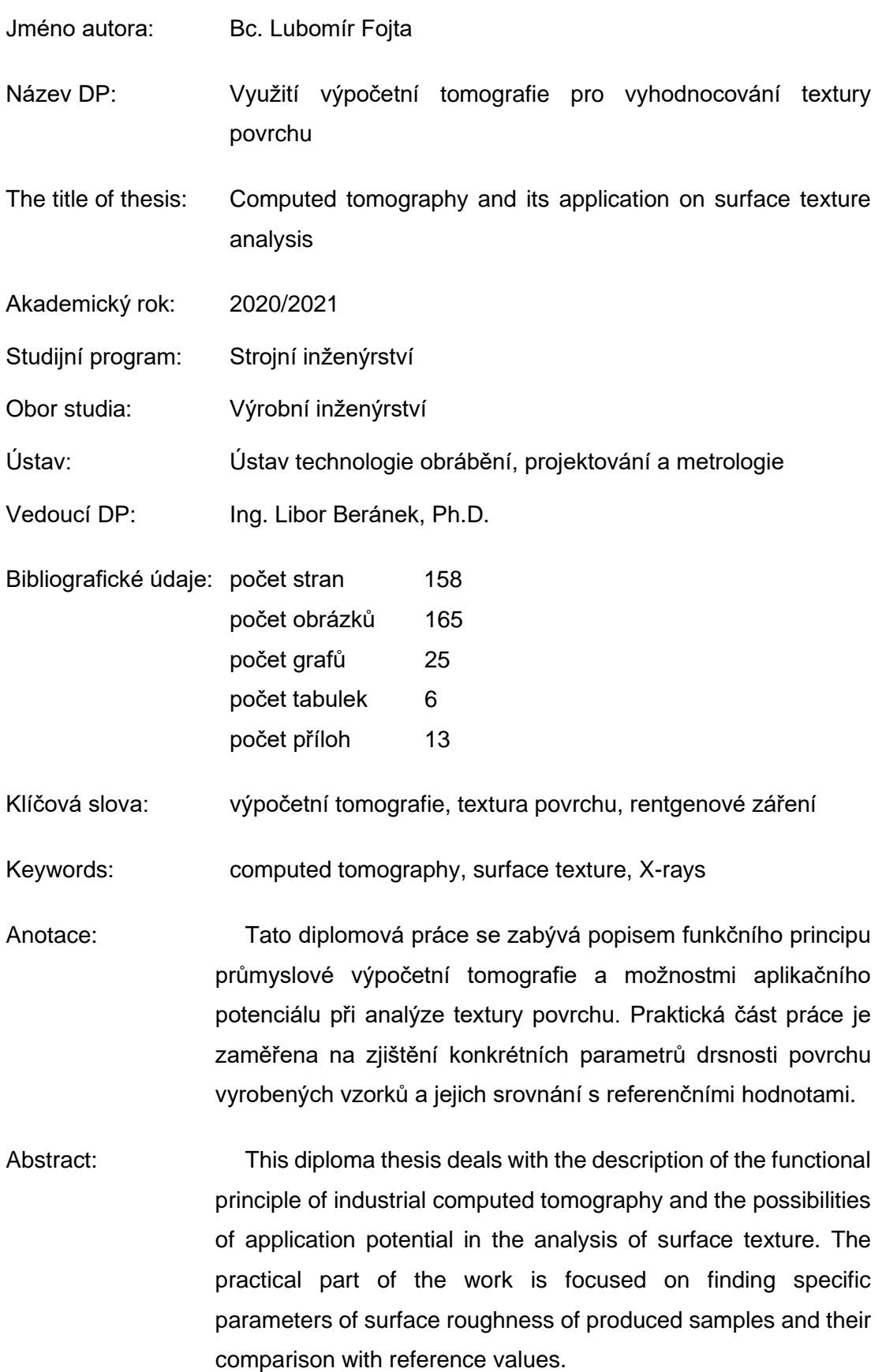

#### <span id="page-5-0"></span>**OBSAH**

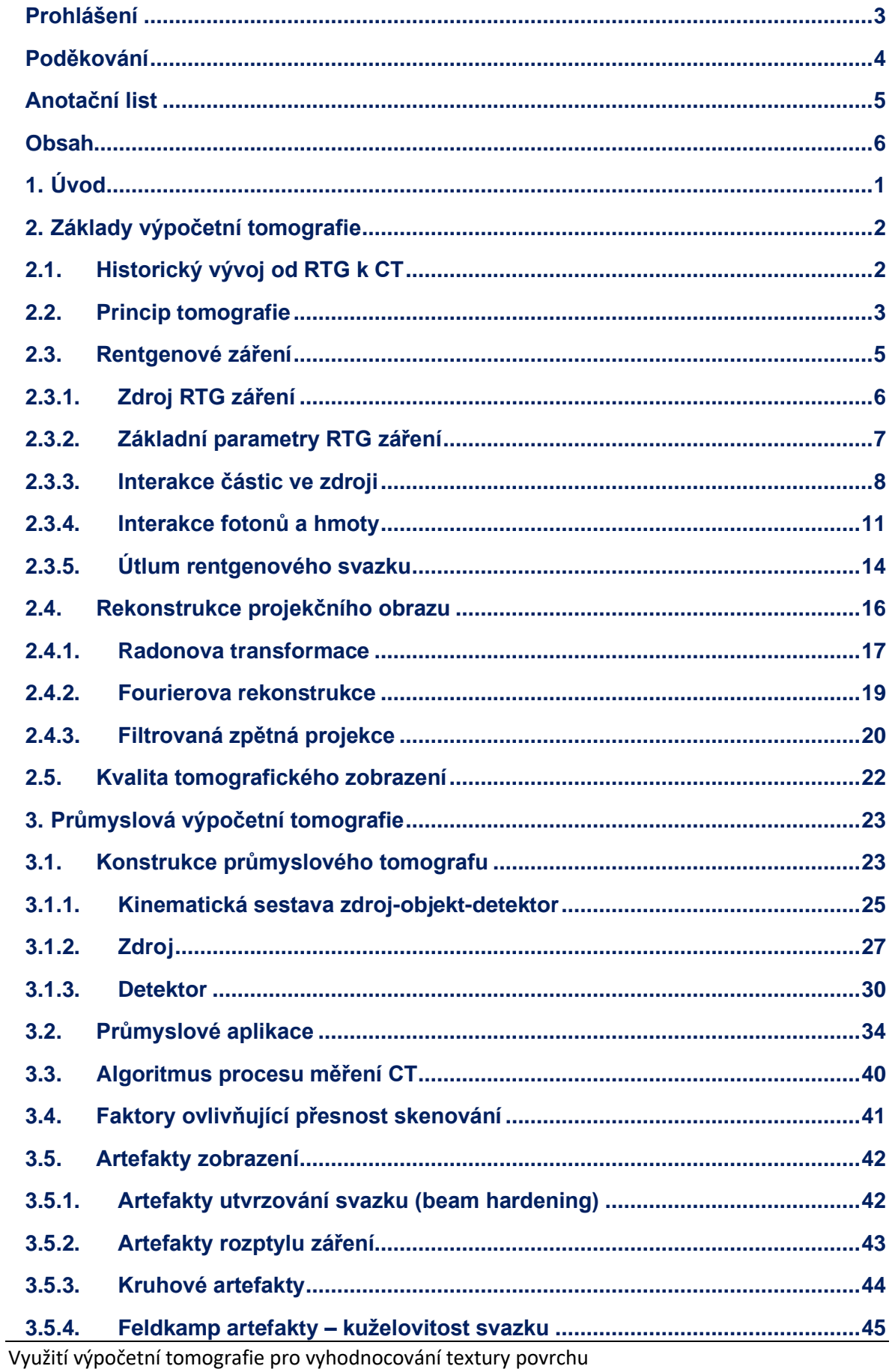

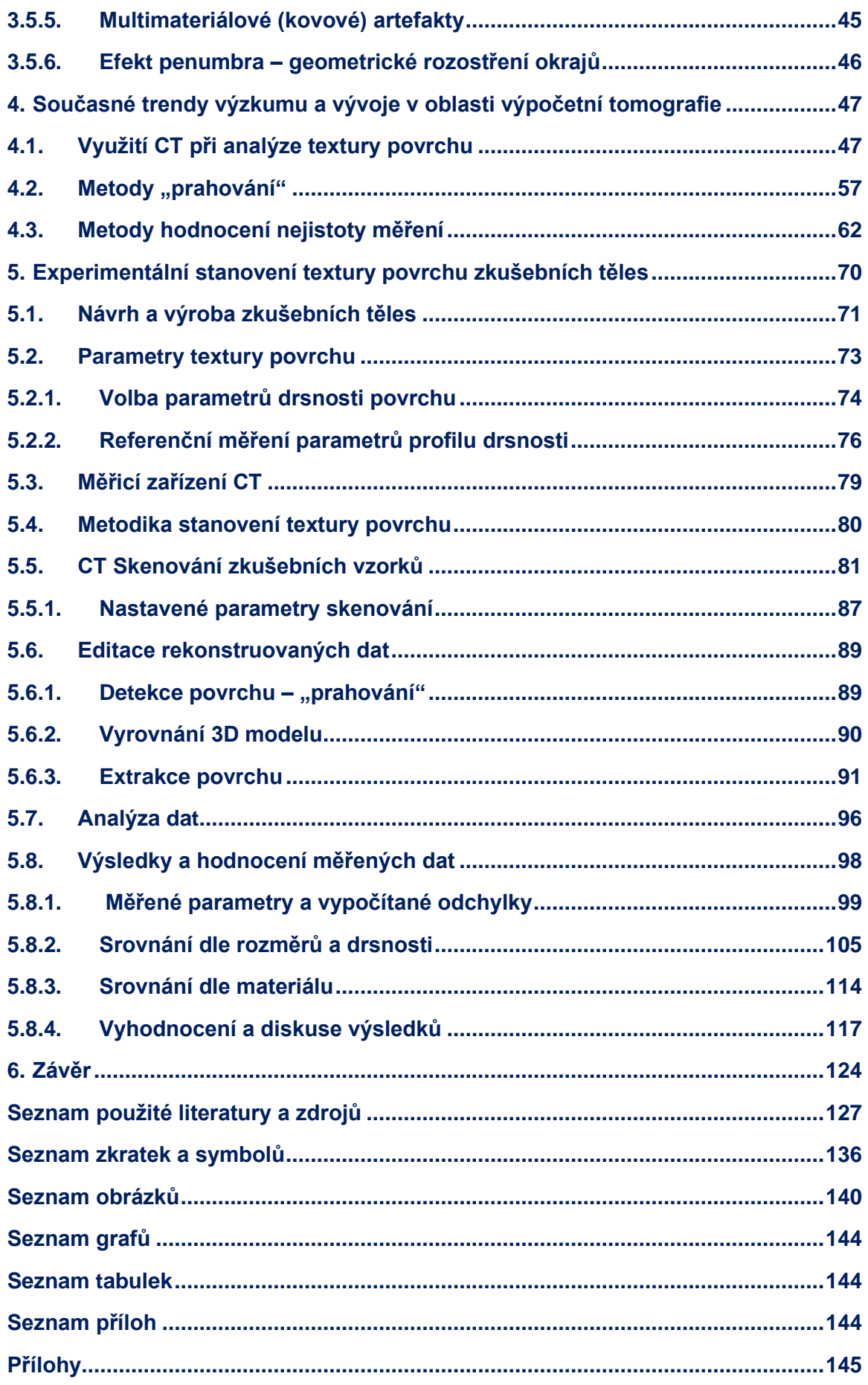

## <span id="page-7-0"></span>**1. Úvod**

Trendem dnešní průmyslové výroby je více než kdy jindy, optimalizace výrobních nákladů, přičemž nedílnou součástí výrobního procesu je také kontrola vyrobených dílů. Potřeba efektivně a levně kontrolovat zhotovené díly, je velmi nutná a žádaná v mnoha odvětvích průmyslu. Také díky tomu se metody měření neustále zdokonalují a rozvíjejí. Měřicí zařízení, které je schopno z jednoho měření poskytnout větší množství použitelných informací, vede bezesporu k úspoře času a tím také ve svém důsledku ke zlevnění výrobního procesu.

Tato práce se zabývá problematikou dalšího rozvoje a možného využití průmyslové výpočetní tomografie. V současné době je výpočetní tomografie – CT (z angl. computed tomography) využívána mimo medicíny, také ve světě strojírenství a v mnoha dalších odvětvích. Dnešní průmyslová CT se v různé míře využívají k nedestruktivní kontrole vnějších a vnitřních rozměrů jednotlivých součástí, detekují se vnitřní vady, analyzuje se složení a porozita použitého materiálu. Výpočetní tomografy se používají také ke kontrole celých sestav, kompletovaných z dílů, které jsou vyrobeny z různých materiálů. Konkrétně v metrologii je oblast využití CT ještě stále limitována přesností měření, které je schopno toto zařízení dosáhnout v daných podmínkách u konkrétní součásti. Cílem této práce je především praktické ověření možnosti a relevance využití výpočetní tomografie při vyhodnocování textury povrchu. Důležitou hypotézou celého experimentu je závislost reálně dosažitelné přesnosti měření na použitém materiálu, a celkových rozměrech měřeného dílu. Vývoj v oblasti metrologických aplikací CT stále probíhá a v současné době není dokončena žádná norma ani metodika, která by tuto oblast komplexně řešila.

Jelikož se jedná o velmi složitou a náročnou problematiku, neklade si autor této práce v žádném případě za cíl její ani částečné vyřešení. Ambicí této práce je základní popis funkčního principu tomografického zařízení a souhrn dostupných relevantních poznatků v dané oblasti. A dále zejména experimentální ověření a následné vyhodnocení použitelnosti této zajímavé technologie, při analýze drsnosti povrchu.

V první části práce (kap. 2) jsou uvedeny základní teoretické poznatky, s návazností na historii medicínských tomografů. Druhá část (kap. 3) se věnuje popisu a aplikačním problémům průmyslové tomografie. Ve třetí části (kap. 4) jsou uvedeny rešerše zajímavých výzkumných prací. Poslední část (kap. 5) je věnována provedenému experimentu.

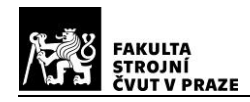

## <span id="page-8-0"></span>**2. Základy výpočetní tomografie**

Tato práce se zabývá výlučně technologií tomografie, která využívá k zobrazování rentgenové paprsky. Rentgenová výpočetní tomografie je nedestruktivní metoda, schopna zobrazit mimo vnějších rozměrů také vnitřní strukturu objektu. Průchodem rentgenových paprsků hmotou dochází k jejich útlumu. Různá míra absorpce materiálem, pak odpovídá určité intenzitě odstínu šedé barvy, konkrétního pixelu na obraze řezu materiálem. Superpozicí jednotlivých skenovaných řezů je následně získán výsledný 3D obraz. [1] V následující kapitole jsou stručně popsána významná data historického vývoje výpočetní tomografie.

## <span id="page-8-1"></span>**2.1. Historický vývoj od RTG k CT**

Základy pro rentgenovou výpočetní tomografii položil již *Wilheml Conrad Röntgen*, který 28. prosince 1895 zveřejnil objev dosud nepopsaných paprsků X. "Neznámá přirozenost" nového záření byla postupně objasňována

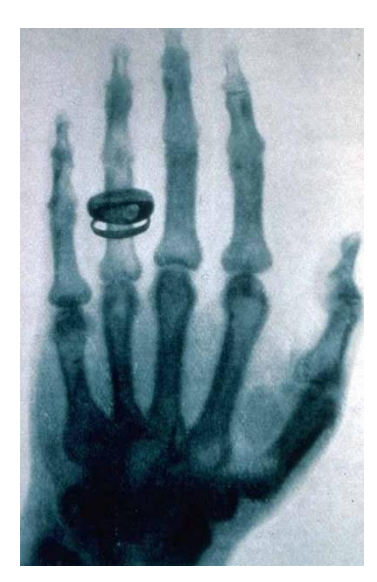

*Obrázek 2 Ruka paní Röntgenové [66]*

dalšími vědci v pozdějších letech (1912–1923). *Max von Lauen* jako první popsal ohyb RTG paprsků na krystalu. *William Henry Bragg* se svým synem *William Lawrence Braggem* společně založili RTG strukturní analýzu a spektroskopii. *Charles Glover*

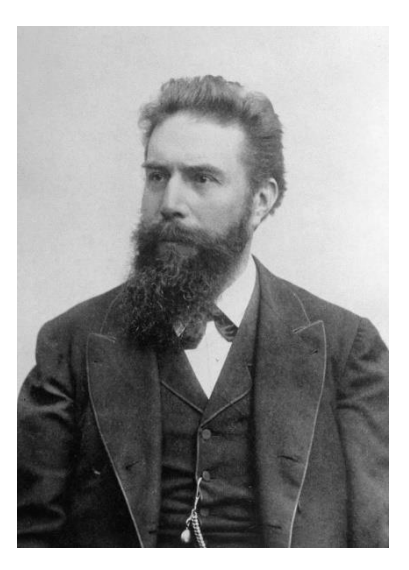

*Obrázek 1 Wilhelm Conrad Röntgen (1845-1923) [66]*

*Barkla* objevil charakteristické čáry ve spektrech prvků. *Arthur Holly Compton* je autorem známého Comptonova jevu a dalších objevů. Všichni tito vědci se postupně stali nositeli Nobelovy ceny za fyziku. [1]

V roce 1917 formuloval *Johann Karl August Radon,* při studiu diferenciální geometrie, svou Radonovu transformaci, která se využívá k rekonstrukci prostorového obrazu z plošných projekcí. O základu pro stanovení obrazu v inverzní Radonově transformaci, tzv. Fourierově řezovém teorému (z angl. Fourier slice theorem), psal ve svém článku o rekonstrukci radioastronomických dat, v roce 1956 *Ronald Newbold Bracewell*. Impulzem pro konstrukci přístroje jako je CT byla medicínská zkušenost, kdy na dřívějších snímcích

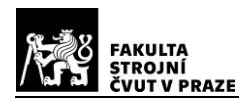

rentgenu nebylo možno rozlišit zdravou tkáň od postižené, např. nádorem. Důvodem bylo téměř totožné pohlcování rentgenových paprsků. Za objev výpočetní tomografie obdrželi v roce 1979 Nobelovu cenu za medicínu *Sir Godfrey Newbold Hounsfield* a *Allan MacLeod Cormack*, kteří jsou považováni za zakladatele výpočetní tomografie. [2]

Jak uvádí Vlček [2] teoretický zrod výpočetní tomografie nastal roku 1963, kdy *Cormack* publikoval svou práci, kde pomocí Fourierových řad počítal obrazy v inverzní Radonově transformaci. V této době však ještě neexistoval algoritmus pro rychlou Fourierovu transformaci, a také nebylo dostupné žádné zařízení, které by generovalo reálná data pro ověření funkčnosti. Nejčastěji používanou metodu numerického výpočtu obrazu v inverzní Radonově transformaci, metodu filtrované zpětné projekce-*FBP* (z angl. filtered back projection) popsali v roce 1967 *Bracewell* a *Riddle*. První prototyp funkčního CT vytvořil *Hounsfield* v roce 1971, který ve svém přístroji používal odlišnou metodu rekonstrukce obrazu (*ART*-algebraická rekonstrukční technika) než *Cormack*. První tomograf prováděl 180 úhlových a 160 translačních projekcí. Skenování dat trvalo asi 4,5 minuty a rekonstrukce obrazu 2,5 hodiny, přičemž výsledný obraz měl rozlišení 80 x 80 bodů. Tak začala éra využití výpočetní tomografie v medicíně, odkud se posléze rozšířila do dalších oborů. [2]

### <span id="page-9-0"></span>**2.2. Princip tomografie**

Jak bylo řečeno úvodem, principem výpočetní tomografie je rekonstrukce obrazu, na základě vytvořených sérií projekcí jednotlivých řezů. Projekce jsou zde získávány průchodem rentgenových paprsků skenovaným objektem. Na obrázku 3 je znázorněno jednoduché schéma principu skenování tomografu první generace, zkonstruovaného *Hounsfieldem* pro potřeby medicíny. Na tomto schématu budou nastíněny některé základní principy. Nejprve probíhá translační skenování, kdy sestava zdroje záření a detektoru vykonává posuvný

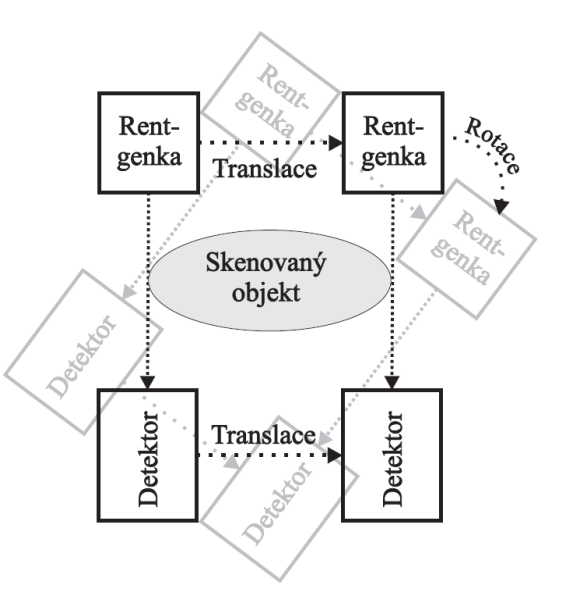

#### *Obrázek 3 CT první generace [2]*

pohyb. Takto je nasnímána jedna projekce řezu objektu. Poté dojde k pootočení sestavy zdroj-detektor o určitý úhel a následuje opět translační projekce téhož řezu pod jiným

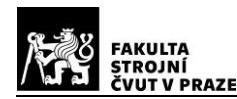

úhlem. Skenovaný objekt zůstává po celou dobu stacionární. Proces skenování jednoho řezu z různých úhlů se periodicky opakuje, přičemž úhel natočení sestavy zdroj-detektor se mění od 0° do 180° (360°). Tímto postupem je získán soubor jednotlivých projekcí, jednoho konkrétního řezu objektu, který je základem pro další matematické zpracovávání obrazu. Analogicky jsou pak skenovány další řezy téhož objektu, jejichž spojením je superponován trojrozměrný obraz. [2] [3]

Na tomto zařízení je skenovaný objekt vystaven zdroji rentgenového záření, které je kolimováno do velmi tenkého svazku. Při průchodu kolimovaného svazku skenovaným objektem, definují příčné rozměry tohoto paprsku určitý konkrétní "sloupec" hmoty. Data jsou pak získávána detekcí útlumu paprsku procházejícího tímto objemem hmoty. Výsledná hodnota útlumu paprsku, který prošel sloupcem hmoty, se nazývá paprskový součet (paprskový integrál). [3]

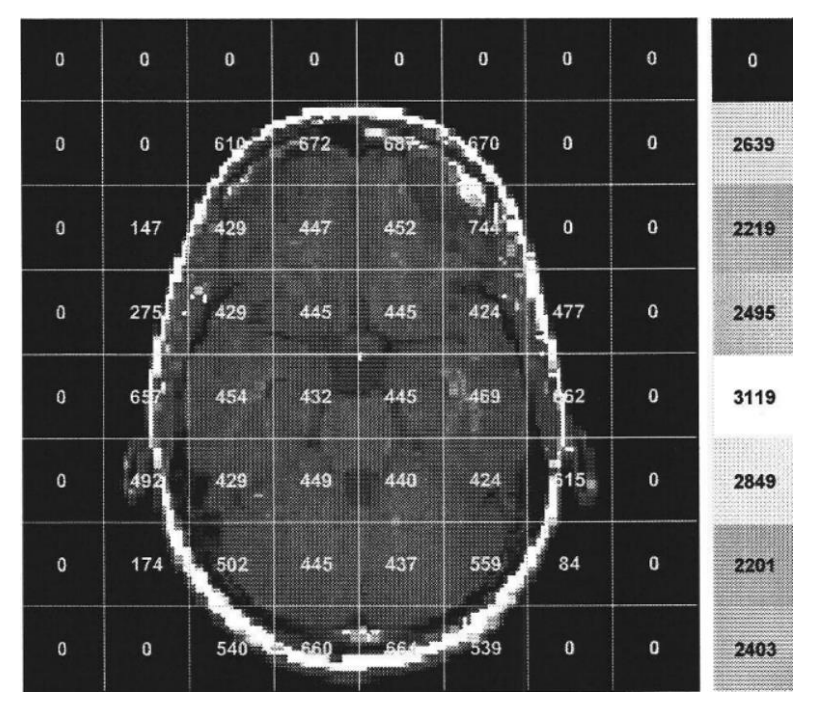

*Obrázek 4 Řez tomografické vrstvy, sloupec vpravočíselné hodnoty jednotlivých paprskových průmětů [3]*

Spojitý trojrozměrný objekt je tímto způsobem "diskretizován" jednak na tzv. tomografickou vrstvu konkrétní tloušťky, danou kolimovaným paprskem, a dále na elementární oblasti definované průmětem detektoru do snímaného řezu. Takto vzniklý objemový element nazýváme voxel, přičemž se jedná se o nejmenší rozlišitelný element, skenovaného objektu. Schopnost zařízení vyhodnotit přesně míru útlumu (zeslabení) rentgenového paprsku, určuje výsledný kontrast, a tedy i celkovou přesnost zobrazení. Maximální kontrast je dán skutečnou mírou rozdílu útlumu ve dvou voxelech. [3]

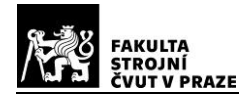

Útlum je v každém voxelu počítán pomocí matematických metod rekonstrukce obrazu. Jednoduše řečeno výsledný kontrast není ovlivňován sousedními elementy, ani tloušťkou vrstvy. Teoreticky se tedy jedná o skutečný kontrast mezi dvěma voxely. [3]

### <span id="page-11-0"></span>**2.3. Rentgenové záření**

Rentgenové záření je typ elektromagnetického vlnění, které se nachází ve spektru vlnových délek  $0.001$   $nm - 10$   $nm$ . Všechny druhy elektromagnetického vlnění jsou, dle Maxwellových rovnic, kombinací proměnlivého elektrického a magnetického pole, které se ve vakuu šíří rychlostí světla ( $c = 299\,792\,458\, m s^{-1}$ ). Ve vztahu (2.3.1) je uvedena vlnová délka  $\lambda$  a frekvence f, se kterou "kmitají" jednotlivé složky elektrického a magnetického pole šířící se vlny. [4]

$$
c = \lambda \cdot f \tag{2.3.1}
$$

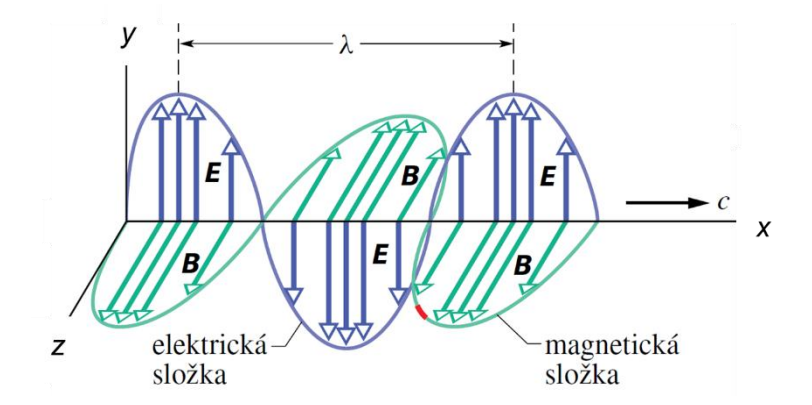

*Obrázek 5 Příčné elektromagnetické vlnění, pohyb ve směru osy x [4]*

Pro některé vlastnosti elektromagnetického vlnění a jevy s ním spojené, byly nalezeny odpovědi až s příchodem kvantové fyziky. *Albert Einstein* v roce 1905 zveřejnil svou hypotézu, že přenos energie při absorbování, nebo emisi světelného záření atomem, neprobíhá spojitě ale diskrétně po kvantech. Od roku 1926 se tato kvanta energie nazývají **fotony**. Rentgenové záření můžeme tedy charakterizovat také jako proud fotonů, s rozsahem energií desítek až stovek  $keV$ . Pro energii  $E$  předanou jedním fotonem platí následující vztah. *(Planckova konstanta h* = 6,626 070 15 · 10<sup>-34</sup> *Is* ≈ 4,14 · 10<sup>-15</sup> eVs) [4] [5]

$$
E = \frac{h \cdot c}{\lambda} = h \cdot f \tag{2.3.2}
$$

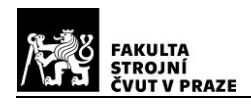

#### <span id="page-12-0"></span>**2.3.1. Zdroj RTG záření**

Pomineme-li nepozemské zdroje záření, pak nejběžnějším umělým zdrojem rentgenových paprsků je rentgenová lampa (rentgenka). Jedná se o skleněnou trubici, kde jsou ve vakuu umístěny záporná katoda s kladnou anodou. Anoda může být konstruovaná jako pevná, nebo otočná. Katoda je připojena na žhavicí obvod, průchodem proudu dojde k zahřátí a rozžhavení katody a následné termoemisi. Tzn., že tepelná energie, vzniklá průchodem elektrického proudu, je mnohem větší než vazebné síly, které poutají elektrony v katodě. Důsledkem je emise elektronů z katody, vlivem přeměny tepelné energie v jejich kinetickou energii. Elektrony směřující k anodě jsou silně akcelerovány urychlovacím napětím desítek až stovek  $kV$ , daného rozdílem potenciálů, mezi katodou a anodou. Interakcemi elektronů s dopadovou plochou anody, skloněnou pod určitým úhlem vzhledem ke svazku elektronů, dochází k rentgenovému záření. [6]

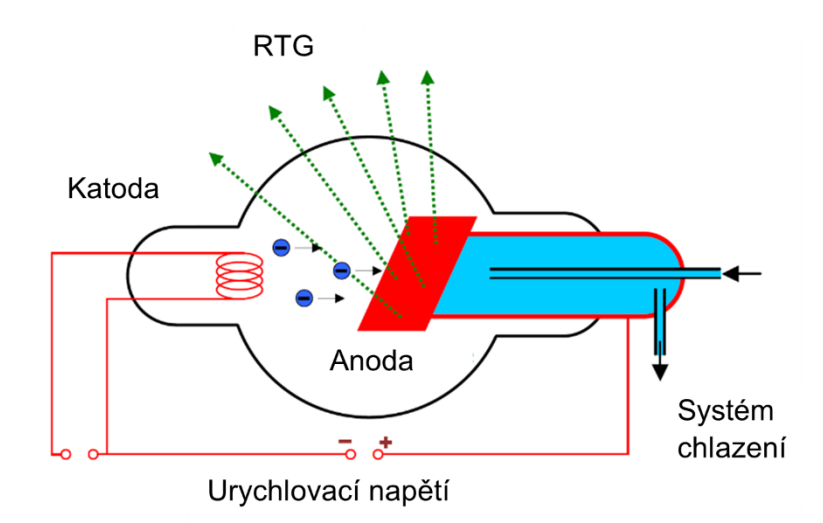

*Obrázek 6 Rentgenka s pevnou anodou, upraveno z [6]*

Z důvodu správného usměrnění toku elektronů, se katoda konstruuje jako tzv. fokusační miska, kde je umístěno žhavené vlákno z wolframu. Fokusační miskou a urychlovacím anodovým napětím je dána velikost elektronového ohniska. Elektronové ohnisko je definováno řezem, svazkem elektronů, rovnoběžným s povrchem anody. Termické ohnisko je pak určeno plochou na anodě, kde dochází k interakcím elektronů s anodou. Optické ohnisko je specifikováno průmětem elektronového ohniska do roviny, která je kolmá k centrálnímu paprsku rentgenového svazku. Velikost jednotlivých ohnisek je tedy ovlivňována také úhlem sklonu dopadové plochy anody, od roviny kolmé k proudu elektronů. Velikost optického ohniska je důležitým parametrem ovlivňujícím prostorovou rozlišovací schopnost zobrazení. [7]

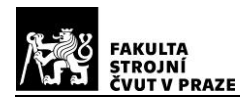

Účinnost přeměny kinetické energie elektronů v rentgenové záření je menší než 1%. Většina energie se mění v teplo, povrch anody je tak zahříván až na 2500 °C. Největší tepelné zatížení je v místě ohniska, které musí být co nejmenší, z důvodu co nejlepšího prostorového rozlišení a následné ostrosti obrazu. Naopak čím menší je ohnisko, tím více je anoda zatížena bodově. Velké měrné termické zatížení anody lze eliminovat účinným chlazením a konstrukcí anody jako rotační, kdy je termické ohnisko rozloženo do větší plochy rotujícího kotouče. Zdroj s rotující anodou tak umožňuje využít menší optické ohnisko, oproti zdroji s pevnou anodou. Materiál anody musí mít vysoké atomové číslo, vysoké hodnoty bodu tavení, tepelné vodivosti a tepelné kapacity. V konstrukci anod se používá kombinace několika materiálů, které těmto vlastnostem vyhovují. Rotační anody mají povrchový terčík nejčastěji z materiálu wolfram-rhenium, tělo materiálu je pak tvořeno molybdenem, popř. grafitem. Jednoduché pevné anody používají kombinaci wolframu a mědi. [7]

#### <span id="page-13-0"></span>**2.3.2. Základní parametry RTG záření**

Níže jsou shrnuty základní parametry, které určují charakter a energii rentgenového záření, které vzniká ve zdroji, tak jak bylo popsáno v předchozí kapitole.

**Anodové napětí**  $U_a\left[kV\right]$  udává velikost energie, kterou může mít urychlovaný elektron pohybující se od katody k anodě. Čím větší tedy bude anodové napětí, tím větší energii bude mít generované záření, a tím větší bude jeho schopnost prostoupit hmotou. [7]

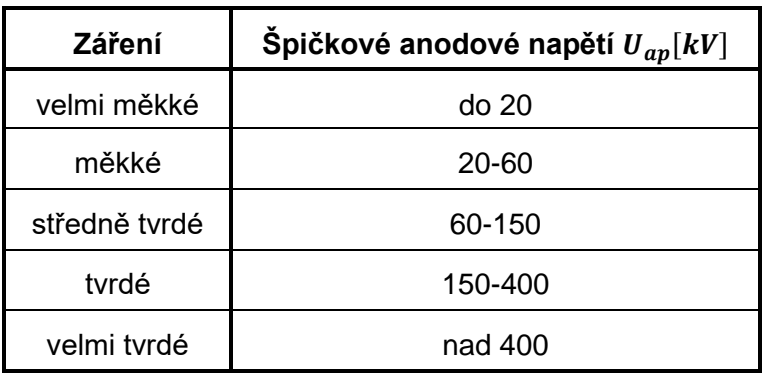

#### *Tabulka 1Tvrdost RTG záření* [7]

**Anodový proud** I<sub>a</sub> [A] definuje počet elektronů, které dopadnou na anodu za 1*s*. Specifikuje tak intenzitu záření, která je dána množstvím emitovaných fotonů, nemá vliv na velikost energie fotonu. [7]

**Žhavicí proud** I<sub>H</sub> [A] je proud, který prochází žhavicím obvodem katody. Jeho změnou se řídí velikost anodového proudu. Primárně tedy jeho velikost přímo ovlivňuje množství emitovaných elektronů, z rozžhaveného vlákna katody. [7]

*Intenzita záření* je reprezentována zářivým tokem *I* [W], což je zářivá energie, která projde jednotkovou plochou za jednotku času. *(*  ()*-spektrální zářivý tok, -experimentální konstanta, -střední hodnota anodového proudu, -atomové číslo materiálu terče, maximální anodové napětí).* [7]

$$
I = \int_{\lambda_{min}}^{\infty} I_{\lambda}(\lambda) d\lambda \approx k \cdot I_a \cdot Z \cdot U_{ap}^2 \qquad (2.3.2.1)
$$

#### <span id="page-14-0"></span>**2.3.3. Interakce částic ve zdroji**

Vlastnosti a vznik rentgenového záření jsou dány vzájemnými interakcemi urychlených elektronů s atomy materiálu anody. Elektrony bombardující povrch anody pronikají vrstvou atomů a postupně ztrácejí svou kinetickou energii, kterou dále předávají. Pokud elektrony interagují s polem jádra atomu, vzniká tzv. brzdné rentgenové záření. Při interakci urychlených elektronů s obalovými elektrony atomů anody, vzniká tzv. charakteristické rentgenové záření. Výsledné spektrum záření je dáno jejich superpozicí. [7]

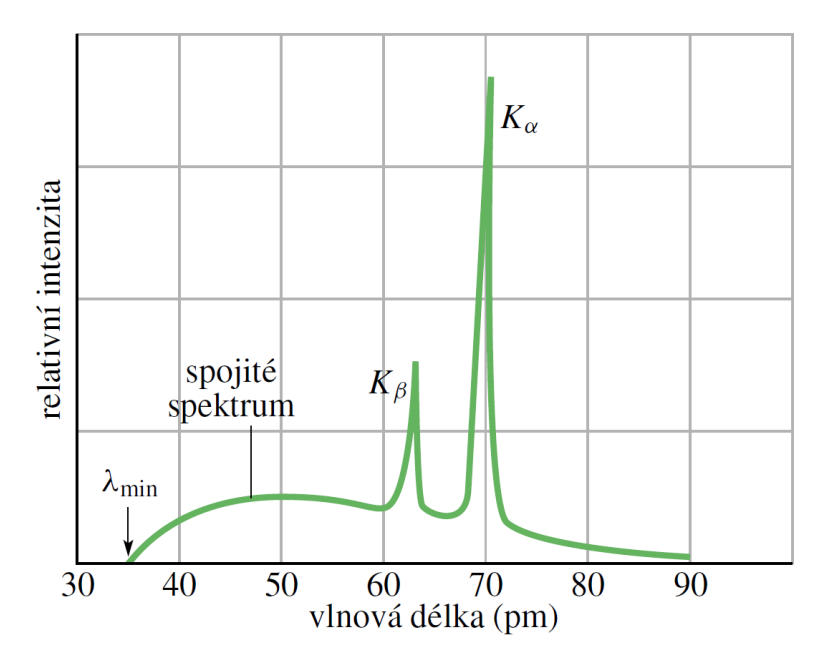

*Obrázek 7 Dopad elektronů s energií 35 keV, na molybdenový terč [4]*

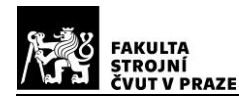

#### *Brzdné rentgenové záření – spojité*

Pokud urychlený elektron pronikne až do blízkosti jádra atomu, je ze své dráhy vychýlen vlivem Coulombova pole. Může tak ztratit část své kinetické energie, která se může přeměnit ve foton, který je posléze vyzářen, viz obrázek 8. Energie, kterou při srážce absorbuje atom, je zanedbatelná vzhledem k jeho velké relativní hmotnosti. Čím větší kinetickou energii má urychlený elektron a čím blíže jádru se dostane, tím větší bude energie rentgenového záření. Po prvním vychýlení elektronu ze své dráhy a ztrátě části kinetické energie, může dojít k dalším srážkám se sousedícími atomy. Při nich elektron odevzdá vždy část své energie, až do úplného zabrzdění. Takto generované fotony pak tvoří spojitou část rentgenového spektra, viz obrázek 7. Energie těchto fotonů závisí pouze na míře zabrzdění. Tvar vzniklého spektra brzdného záření není závislý na materiálu anody. [4] [7]

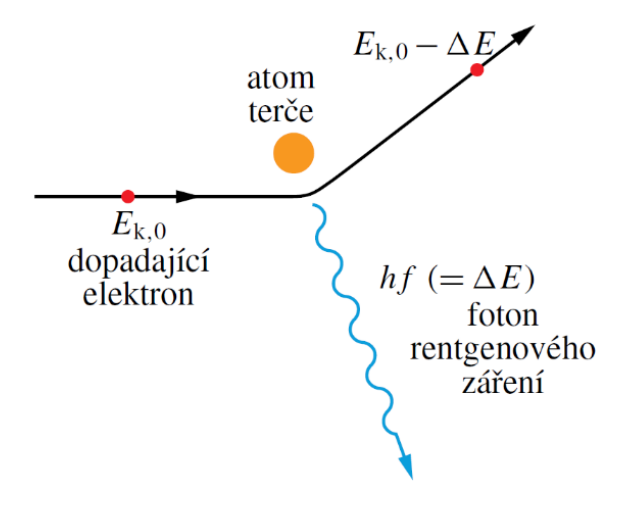

*Obrázek 8 Brzdné rentgenové záření [4]*

V krajním případě může být dopadající elektron zcela zabrzděn již při své první srážce s jádrem atomu. V tomto případě dojde k předání veškeré kinetické energie jedinému fotonu, který získá největší možnou energii v daných podmínkách. Vlnovou délku  $\lambda_{min}$ tohoto fotonu nazýváme mezní vlnovou délkou, viz také obrázek 7. Jedná se o nejkratší možnou vlnovou délku generovaného záření, kterou popisuje Duane-Huntův zákon, viz vztah (2.3.3.1). *(- anodové napětí, - elementární náboj elektronu,* ℎ*- Planckova konstanta, - rychlost světla).* [4] [7]

$$
\lambda_{min} = \frac{h \cdot c}{e \cdot U_a} \tag{2.3.3.1}
$$

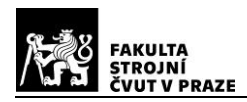

K  $(n=1)$ 

#### *Charakteristické rentgenové záření*

Tento druh rentgenového záření je závislý na materiálu anody. Elektron s vysokou kinetickou energií, po srážce s atomem, "vyrazí" některý elektron ze slupky blízké jádru atomu. Může se jednat např. o nejbližší slupku  $K (n = 1)$ , kde vznikne po vyraženém elektronu díra. Díru zaplní elektron pocházející ze slupek dále od jádra. Při takovém přechodu elektronu (nebo díry) z jedné energetické hladiny do druhé, dojde k vyzáření fotonu charakteristického RTG záření. Díry po slupkách např.  $L$  a  $M$  budou dále postupně zaplněny elektrony ze vzdálenějších slupek. [4] [7]

Pohlédneme-li na obrázky 7 a 9, tak pík s vyšší intenzitou záření  $K_{\alpha}$  vznikl přechodem elektronu ze slupky  $L (n = 2)$ , do slupky  $K (n = 1)$ . Druhý pík, s nižší intenzitou  $K_{\beta}$ , vznikl přechodem elektronu ze slupky  $M (n = 3)$ , do slupky  $K (n = 1)$ . Vzniklo tak

charakteristické čárové spektrum, obsahující spektrální série. Což jsou diskrétní energetické hladiny, které jsou jedinečné a charakteristické pro konkrétní chemický prvek materiálu anody. Na obrázku 9 je znázorněn pohyb děr v atomu molybdenu, což vyplývá z praxe. Protože je jednodušší sledovat pohyb děr než energetický stav elektronů. Základní,

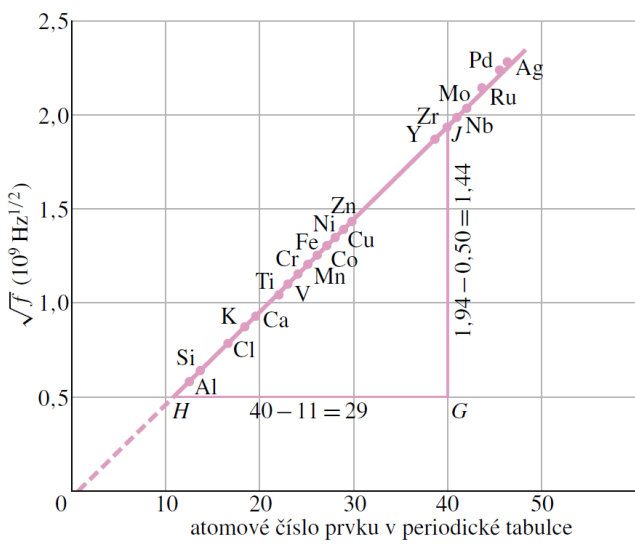

neutrální stav atomu odpovídá energetické hladině 0 keV, naopak hladina  $20 \, \text{keV}$  odpovídá energii atomu s dírou ve slupce  $K$ . [4] [7]

Vlevo, na obrázku 10, je pro zajímavost uveden Moseleyho graf. Znázorňuje lineární závislost druhé odmocniny frekvence charakter. RTG záření prvku, na jeho pořadí v periodické tabulce. [4]

*Obrázek 10 Moseleyho graf pro spektrální čáry [4]*

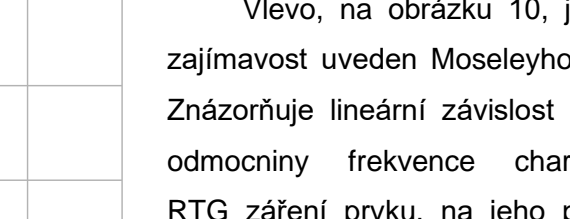

*děr [4]*

5

 $20 -$ 

15

mergie (keV)

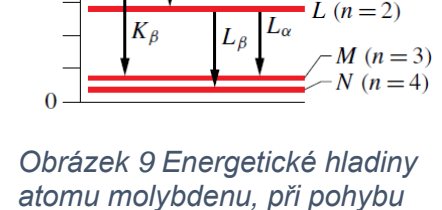

 $K_{\alpha}$ 

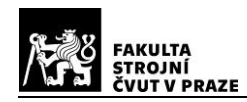

#### <span id="page-17-0"></span>**2.3.4. Interakce fotonů a hmoty**

V minulých kapitolách byly uvedeny fyzikální procesy, které vedou k emisi fotonů rentgenového záření. Hustota toku emitovaných fotonů je ovlivňována průchodem hmotou, se kterou interagují. V následujícím textu budou přiblíženy nejdůležitější mechanismy, které jsou příčinou útlumu rentgenového záření.

#### *Vnitřní fotoelektrický jev*

Veškerá energie primárního fotonu, je předána elektronu ve slupce atomu, který je takto z elektronového obalu emitován. Atom se po emisi elektronu nachází v excitovaném stavu. Při návratu atomu do stabilního stavu, dojde k sekundárnímu vyzáření fotonu charakteristického RTG záření. Nebo může dojít ke vzniku Augerova elektronu. Což je další emitovaný elektron, kterému byla udělena kinetická energie, odpovídající rozdílu dvou energetických hladin.

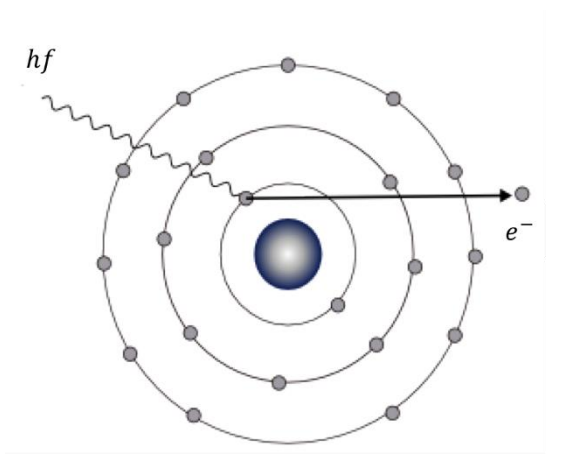

*Obrázek 11 Fotoelektrický jev [6]*

K vnitřnímu fotoelektrickému jevu dochází převážně při nízkých energiích záření, u prvků s vysokým atomovým číslem. Je-li kinetická energie primárního fotonu větší než vazebná energie elektronů ve slupce  $K$ , dojde s cca  $80\%$  pravděpodobností k fotoefektu na slupce K, která je nejblíže jádru. Energie primárně emitovaného elektronu  $E_{e^-}$  je uvedena ve vztahu (2.3.4.1). *( -hmotnost emitovaného elektronu, -rychlost emitovaného elektronu, -vazebná energie emitovaného elektronu, -energie primárního fotonu)* [7] [8]

$$
E_{e^-} = \frac{1}{2} m_e v^2 = E - W_e
$$
 (2.3.4.1)

#### *Nekoherentní Comptonův rozptyl*

Primární foton předává část své energie volnému, nebo velmi slabě vázanému elektronu vnějších slupek. Rozptýlený, sekundární foton dále pokračuje jiným směrem a s menší energií (vyšší vlnovou délkou). Pro energii Comptonova emitovaného elektronu, platí následující vztah (2.3.4.2), daný rozdílem energií primárního a rozptýleného fotonu. [7] [8]

$$
E_c = hf - hf^*
$$
\n
$$
(2.3.4.2)
$$

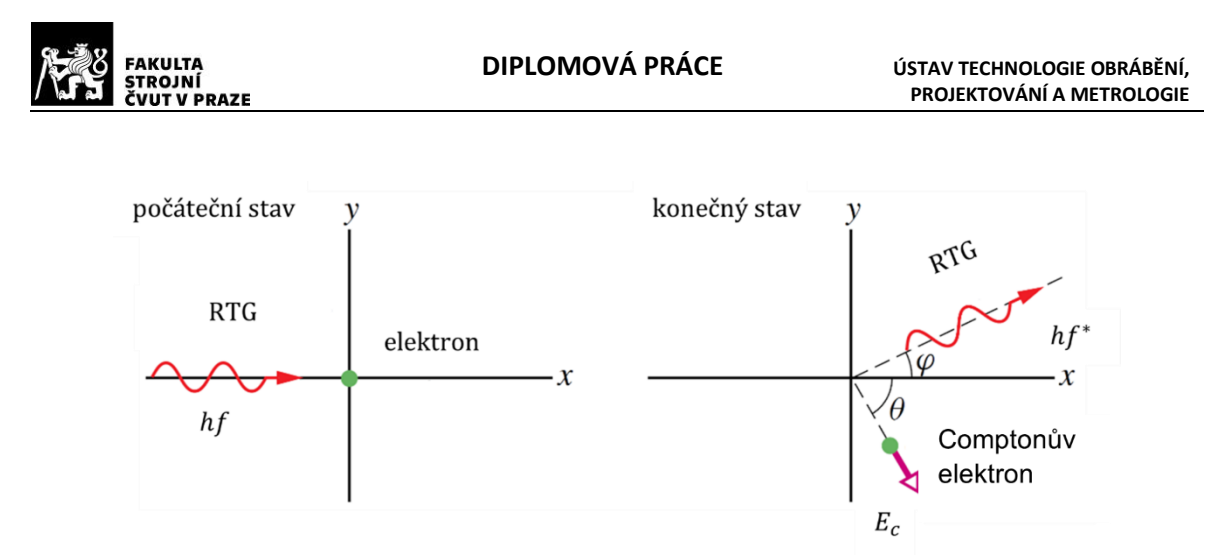

*Obrázek 12 Comptonův rozptyl, upraveno z [4]*

Rozptýlený, sekundární foton se dále šíří s energií danou vztahem (2.3.4.3) a následně může dojít k dalšímu Comptonovu rozptylu, fotoelektrickému jevu, Rayleighovu rozptylu, popř. nemusí dojít k žádné další interakci. Comptonův rozptyl se nejvíce vyskytuje při vysokých energiích záření a u prvků s nízkým atomovým číslem. *(m<sub>e</sub>-hmotnost elektronu, -rychlost světla, -úhel odrazu sekundárního fotonu).* [7] [8]

$$
hf^* = \frac{hf}{1 + \left(\frac{hf}{m_e \cdot c^2}\right) \cdot (1 - \cos\varphi)}
$$
(2.3.4.3)

#### *Koherentní Rayleighův rozptyl*

Při tomto jevu dochází ke změně směru fotonu, přičemž jeho vlnová délka zůstává nezměněna. Důvodem je silná vazba elektronů. Vlivem elektromagnetického pole fotonu se elektrony v obalu atomu rozkmitají, důsledkem čehož dojde k vyzáření fotonu o stejné energii, jakou měl primární foton. Takto dojde ke změně směru fotonu, čím menší energii měl primární foton, tím větší úhel rozptylu nastane (max do cca 20°). K Rayleighovu (Thomsonovu) rozptylu dochází v aplikacích RTG záření velice zřídka, v jednotkách procent. Častěji je přítomen u energií záření okolo 10 keV. [7] [8]

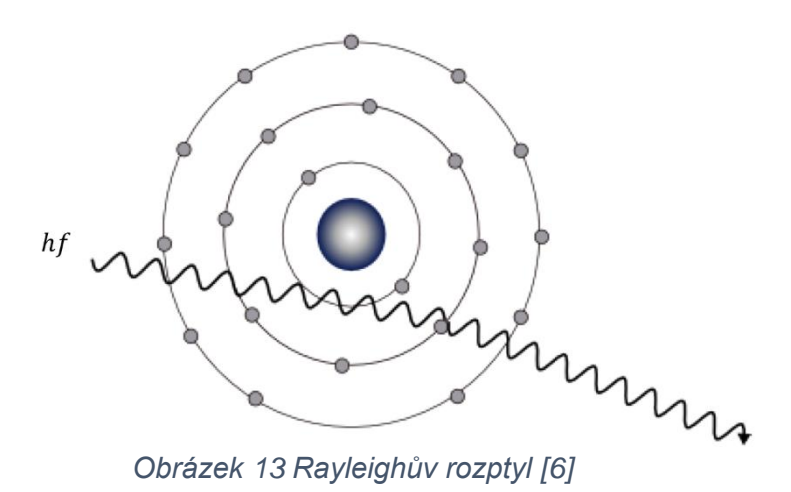

Využití výpočetní tomografie pro vyhodnocování textury povrchu - 12 -

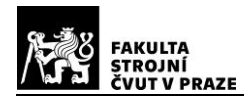

#### *Tvorba iontových párů*

V případě vysokoenergetického rentgenového záření již dochází k interakcím fotonu s atomovým jádrem. Má-li primární foton energii vyšší než 1,022 MeV, může v elektrickém poli jádra dojít k přeměně fotonu na dvě částice elektron a pozitron. Přičemž pozitron velmi rychle zaniká, kdy vlivem interakce s elektronem vznikají dvě kvanta s energiemi  $2 \times 511 \ keV.$  [7]

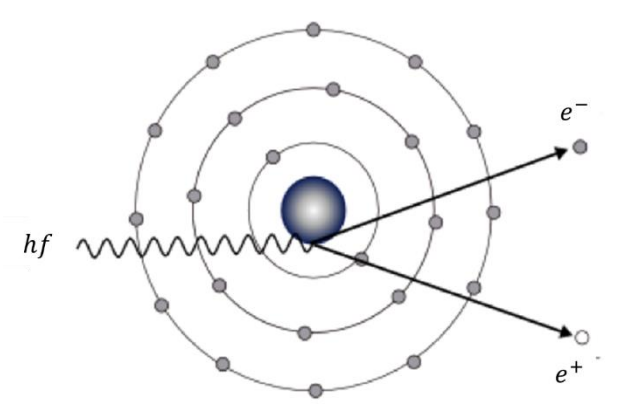

*Obrázek 14 Tvorba iontových párů [6]*

Průchod RTG paprsků hmotou tedy přináší určitou míru pravděpodobnosti, se kterou nastanou konkrétní interakce, tak jak bylo popsáno výše. Závislost protonového čísla konkrétního prvku Z, na energii fotonů rentgenového záření  $hf$  je patrná z obrázku 15 vpravo. Jednotlivé hranice od sebe oddělují oblasti, kde má převahu konkrétní interakce.

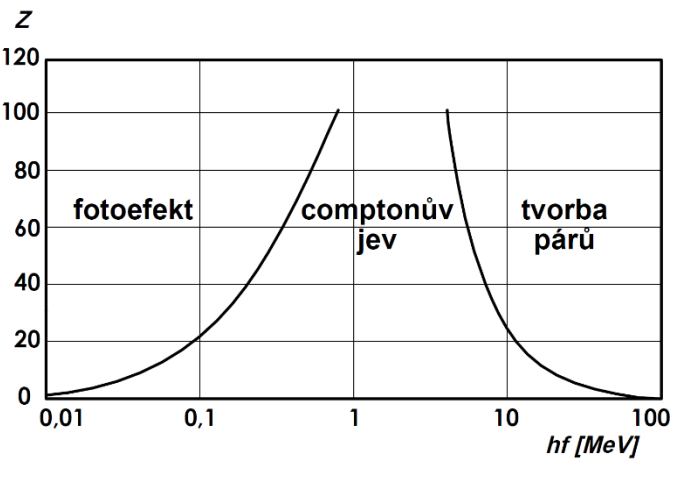

*Obrázek 15 Dominantní oblasti interakcí [8]*

Hodnoty energií fotonů, využitelných pro skenování, se pohybují v oblasti desítek až stovek keV. Je evidentní, že hlavní podíl na tvorbě výsledného obrazu mají, ze všech interakcí, zejména vnitřní fotoelektrický jev a Comptonův rozptyl. Při nižších energiích se uplatňuje zejména fotoelektrický jev. Obraz vzniká rozdílem mezi fotony absorbovanými a fotony, které projdou bez interakce. Naopak použití vyšších energií zhoršuje kvalitu obrazu. Důvodem je dominantní uplatnění Comptonova jevu. Rozptýlené sekundární fotony negativně ovlivňují optickou hustotu obrazu, čímž snižují jeho výsledný kontrast. [8]

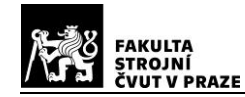

#### <span id="page-20-0"></span>**2.3.5. Útlum rentgenového svazku**

V aplikacích pro skenovací zařízení, lze na rentgenové záření pohlížet jako na signálový radiační tok, který přenáší určitou informaci. Přenášenou informací je míra útlumu proudu fotonů, při průchodu hmotným objektem. Z hlediska pojetí rentgenového záření jako signálu, se tedy jedná o prostorovou modulaci signálového radiačního toku. Útlum rentgenového záření při průchodu hmotou, je vlastně snížení počtu fotonů, které dorazí ze zdroje k detektoru, viz předchozí kapitoly. Parametrem, kterým je vyhodnocována míra útlumu záření v materiálu, je lineární součinitel zeslabení  $\mu$  [ $cm^{-1}$ ]. Skládá ze tří složek, z útlumu fotoelektrickým jevem, Comptonovým rozptylem a tvorbou iontových párů. Lze jej definovat jako podíl částic svazku  $dN/N$ , které při průchodu materiálem dosáhnou vzdálenosti  $dx$ , viz vztah (2.3.5.1). [6] [7]

$$
\mu = -\frac{1}{N} \cdot \frac{dN}{dx} \tag{2.3.5.1}
$$

Lineární součinitel zeslabení  $\mu$  je funkčně závislý na atomovém čísle Z, měrné hmotnosti  $\rho$  utlumujícího prostředí a energii fotonů  $E$ . Lambert–Beerův zákon udává vztah pro exponenciální útlum mono-energetické intenzity záření  $I_0 \rightarrow I$ , při průchodu homogenním prostředím tloušťky  $\Delta x$ , viz obrázek 16. [3]

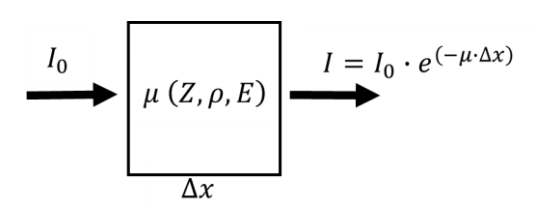

*Obrázek 16 Lambert-Beerův zákon*

Pro intenzitu mono-energetického záření  $I$ , procházející ve směru  $x$  nehomogenním prostředím celkové délky  $D$ , platí následující obrázek 17. Koeficient útlumu  $\mu$  se tak, oproti homogennímu prostředí, mění s polohou.

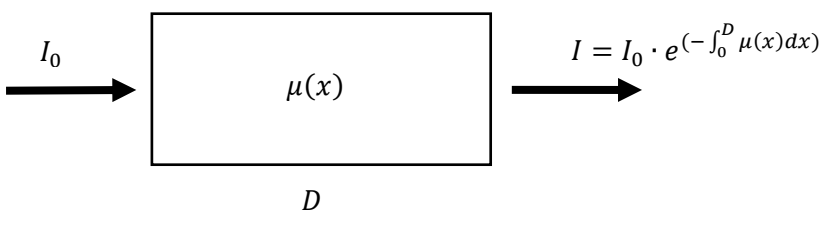

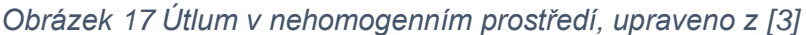

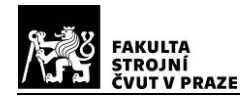

Pro reálné polychromatické záření, dané superpozicí brzdného a charakteristického záření, je lineární součinitel zeslabení závislý, také na energetickém spektru, viz vztah (2.3.5.2). Fotony s nižší energií budou pravděpodobněji absorbovány hmotou. Tato skutečnost vede k tzv. utvrzování svazku. Jedná se o posun výsledného energetického spektra intenzity záření, směrem k vyšším energiím a nižším vlnovým délkám. [7]

$$
I = \int_{0}^{E_{max}} I_0(E) \cdot e^{(-\int_{0}^{D} \mu(x, E) dx)} dE
$$
 (2.3.5.2)

Jev utvrzování svazku má vliv na následnou rekonstrukci obrazu. Ve výpočetní tomografii je útlum vyhodnocován kvantitativně, v každém voxelu. Toto "přirozené odfiltrování" měkkých složek záření, vede k nelinearitě transformační funkce sběru dat. Vzniká tak nelineární závislost na tloušťce vrstvy skenovaného materiálu, viz obrázek 18. Rekonstrukční algoritmy pracují, pro zjednodušení výpočtů, s lineární závislostí. Mezi obrazem, rekonstruovaným pomocí zjištěného koeficientu útlumu voxelu, a reálným objektem, který je definován skutečnou hodnotou lineárního součinitele útlumu, tak nastává diference. Důsledkem tohoto jevu je vznik artefaktů (kap. 3.5). Závislost součinitele útlumu na energetickém spektru záření a následné utvrzování svazku, lze kompenzovat také vhodnou kalibrací. [3]

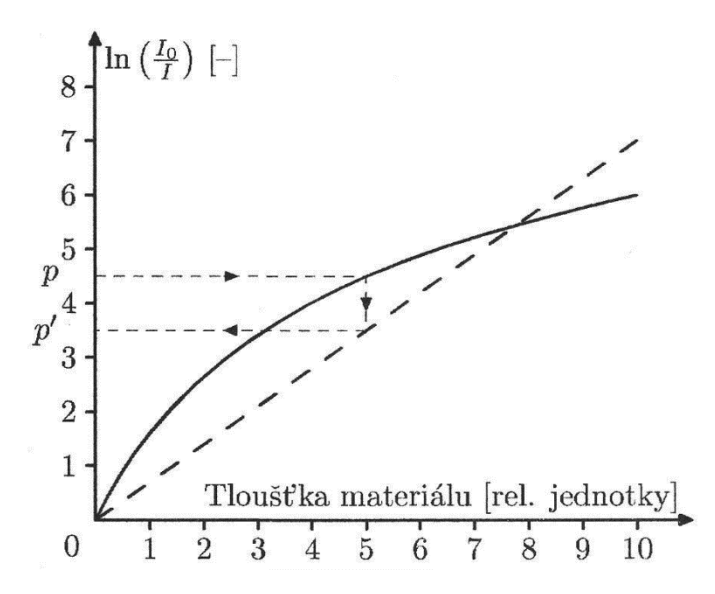

*Obrázek 18 Kompenzace nelinearity transformační funkce [3]*

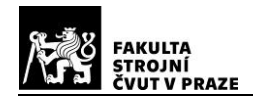

## <span id="page-22-0"></span>**2.4. Rekonstrukce projekčního obrazu**

Rekonstrukcí obrazu je zde myšleno sestavení 2D obrazu řezu, ze souboru 1D projekčních dat. Pro zjednodušení je opět předpokládán úzce kolimovaný rentgenový svazek, procházející objektem, umístěným v tomografu první generace, viz kap. 2.2. Dále se předpokládá nekonečná vzorkovací frekvence snímání.

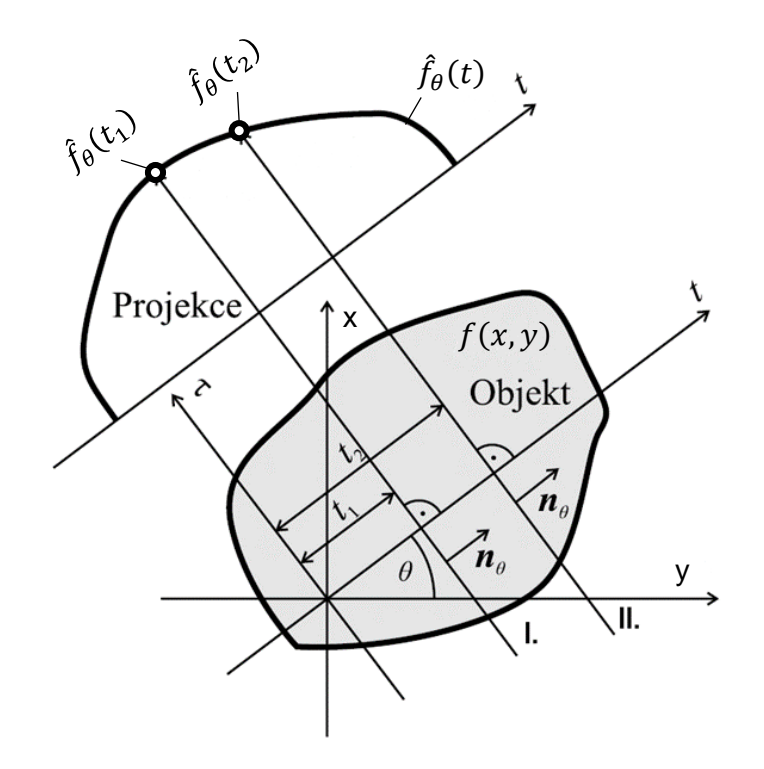

*Obrázek 19 Projekce paprsků I a II při translaci, upraveno z [2]*

Na obrázku 19 je znázorněna tomografická vrstva objektu, která je umístěna rovnoběžně s rovinou  $xy$ . Projekce  $\hat{f}_\theta(t)$  byla získána při translačním pohybu sestavy zdroj-detektor, při jednom konstantním úhlu natočení  $\theta$ . Mění se tak pouze vzdálenost paprsku  $t$  od počátku souřadného systému. Celá projekce  $\hat{f}_{\theta}(t)$  se skládá ze souboru jednotlivých projekčních bodů  $\hat{f}_\theta(t_n)$ . Jeden projekční bod získáme zobrazením integrálu předmětové funkce  $f(x, y)$  na konkrétní přímku  $p$ , která je jednoznačně určena parametry  $(\theta, t)$ . Integrál předmětové funkce  $f(x, y)$  charakterizuje celkový útlum v jednom detekčním kanálu hmoty. Každý takto vytvořený projekční bod, můžeme tedy nazvat paprskovým integrálem předmětové funkce, pro který platí následující vztah (2.4.1). [2] [3]

$$
\hat{f}_{\theta}(t_n) = \int\limits_{p} f(x, y) d\tau
$$
\n(2.4.1)

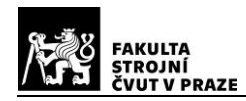

Připomeneme-li vztah, viz obrázek 16 a aplikujeme jej na předchozí výklad, pak pro poměr výchozí intenzity záření  $I_0$  a výsledné intenzity  $I(\theta,t)$  platí upravený vztah (2.4.2). Levá strana znázorňuje naměřená normovaná data, pravá strana představuje obraz koeficientů útlumu Radonovy transformace. Chceme-li určit funkci koeficientů útlumu  $\mu(x)$ , musíme provést zpětnou Radonovu transformaci levé strany rovnice. [2] [6]

$$
ln \frac{I_0}{I(\theta, t)} = \int_{\Omega} \mu(x) dx = \mathcal{R}\{\mu\}(\theta, t)
$$
 (2.4.2)

#### <span id="page-23-0"></span>**2.4.1. Radonova transformace**

Radonova transformace je algoritmus tzv dopředné projekce, který byl původně formulován pro funkce dvou proměnných, přičemž časem došlo k jeho rozšíření na funkci n-proměnných. Radonovu transformaci předmětové funkce  $f(x, y)$  můžeme definovat jako spojitý soubor jednotlivých projekcí  $\hat{f}_\theta(t)$ , jedné tomografické vrstvy. Každá projekce náleží iednomu, spojitě se měnícímu, úhlu  $\theta$ . Existuje více ekvivalentních zápisů, níže je bez důkazů a podmínek uveden jeden výsledný tvar. [2] [3] [6]

$$
\hat{f}(\Theta, t) = \hat{f}_{\theta}(t) = \mathcal{R}\{f\}(\Theta, t) = \int_{-\infty}^{+\infty} \int_{-\infty}^{+\infty} f(x, y) \delta(x \cos \theta + y \sin \theta - t) \, dx dy \quad (2.4.1.1)
$$

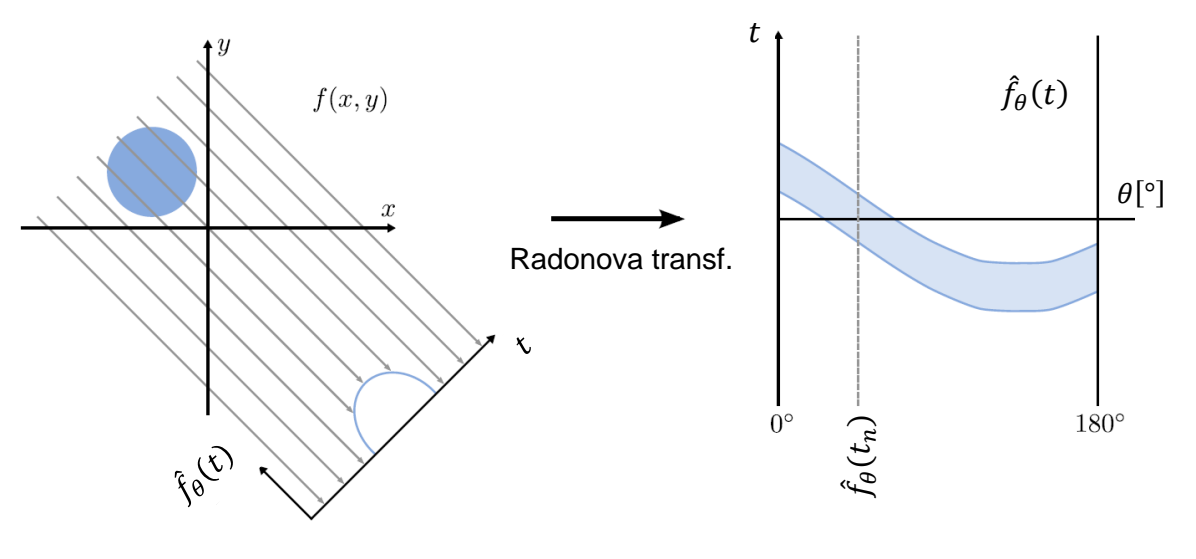

*Obrázek 20 Sinogram Radonova prostoru, upraveno z [6]*

Jeden bod předmětové funkce  $f(x, y)$ , představuje v matici Radonova prostoru část sinusoidy, viz obrázek 20. Prakticky se jedná o výpočet integrálu po křivce, která je dána dráhou rentgenového paprsku protínajícího objekt. Obrazem skenovaného řezu objektu je sinogram, který je sestaven z jednotlivých sinusoid. Hrubá data jsou tak získána superpozicí sinusoid s různými odstíny jasu, danými stupněm útlumu, viz obrázek 21*.* Ve skutečnosti jsou hrubá data diskretizována na konečný počet paprskových integrálů pod konečným počtem úhlů  $\theta$ . Tuto skutečnost lépe ilustruje obrázek 22b, kde je dobře patrný, zřetelně diskretizovaný, sinogram Shepp-Loganova fantomu. [2] [6] [9]

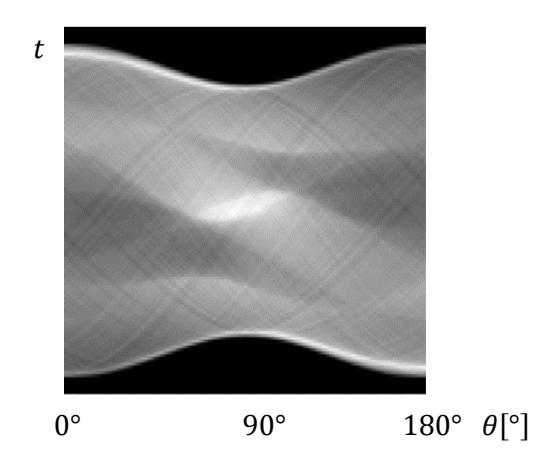

*Obrázek 21 Sinogram Shepp-Loganova fantomu* [9]

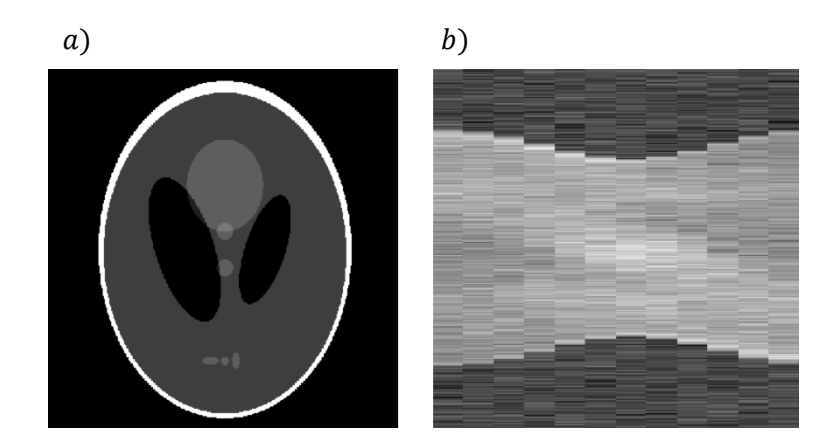

*Obrázek 22 a) Shepp-Loganův fantom, b) sinogram, rozlišení 512x512 [68]*

Primární snahou při rekonstrukci obrazu z projekcí, je nalezení původní předmětové funkce  $f(x, y)$ , aplikací inverzní Radonovy transformace. Pro výpočet obrazu v inverzní Radonově transformaci bylo časem vytvořeno více algoritmů, jejichž komplexní popis přesahuje rámec této práce. Rekonstrukce obrazu z jednotlivých projekcí se provádí pomocí analytického, nebo iteračního přístupu k řešení. V dalších kapitolách budou stručně naznačeny dvě základní analytické rekonstrukční techniky. [2] [3]

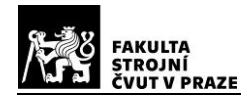

#### <span id="page-25-0"></span>**2.4.2. Fourierova rekonstrukce**

Základem pro Fourierovu rekonstrukci a další přímé metody je Fourierův centrální řezový teorém (2.4.2.1), využívající Fourierovy transformace. Fourierova transformace obecně slouží k převodu určité prostorové, nebo časové oblasti do oblasti frekvenční. Využívá se tedy také k analýze a zpracování obrazového signálu. Fourierův centrální řezový teorém říká, že 1D Fourierova transformace pro obraz funkce  $\hat{f}_{\theta}(t)$ , skenované pod konkrétním úhlem  $\theta$ , se rovná radiálnímu řezu 2D Fourierovy transformace obrazu funkce  $f(x, y)$ , pod stejným úhlem  $\theta$ . Jinými slovy řečeno, a jak vyplývá z obrázku 23, jednotlivé projekce se transformují pomocí 1D Fourierovy transformace na řezy, odpovídající určitému úhlu  $\theta$ , umístěné ve 2D frekvenčním spektru. [3] [6] [10]

$$
\mathcal{F}\left\{\hat{f}_{\theta}(t)\right\}(v)_{t \to v} = \mathcal{F}\left\{f(x, y)\right\}(v\cos\theta, v\sin\theta)
$$
 (2.4.2.1)

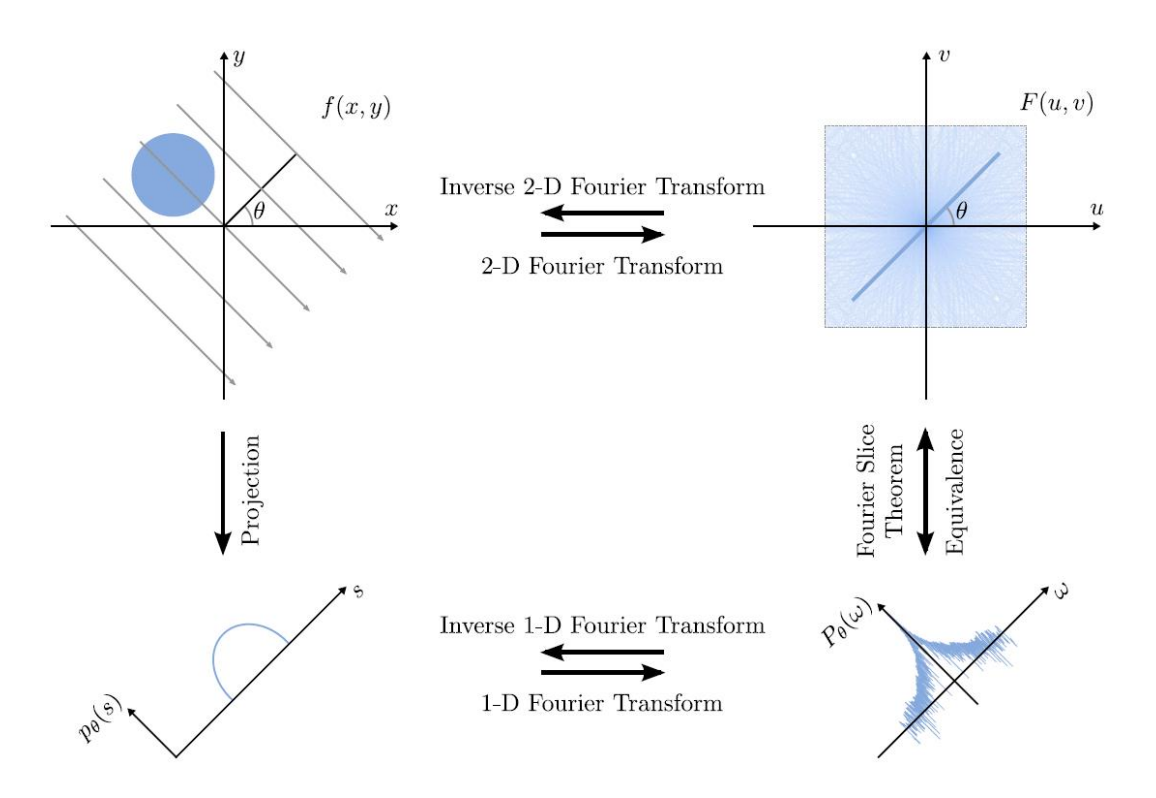

*Obrázek 23 Fourierův řezový teorém [6]*

Přímou aplikaci Fourierova centrálního řezového teorému, využívá Fourierova rekonstrukce, viz obrázek 24. Skenovaná data  $\hat{f}_{\theta}(t)$  se ukládají do matice. Každý sloupec v matici odpovídá konstantnímu úhlu  $\theta$ , obsahuje tedy intenzity útlumu jednotlivých

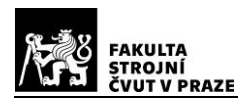

translačních skenů. Na každém sloupci je provedena 1D Fourierova transformace, jejíž aplikací je zjištěno frekvenční spektrum každé projekce. Soubor těchto spekter je ekvivalentní s 2D Fourierovou transformací, ovšem v polárních souřadnicích. Data se přeuspořádávají do polární sítě. Poté následuje interpolace dat do kartézské sítě, což má za následek generování interpolační chyby, která následně vede ke vzniku artefaktů. V posledním kroku algoritmu se počítá rekonstruovaný obraz v inverzní 2D Fourierově transformaci. [2] [3] [6]

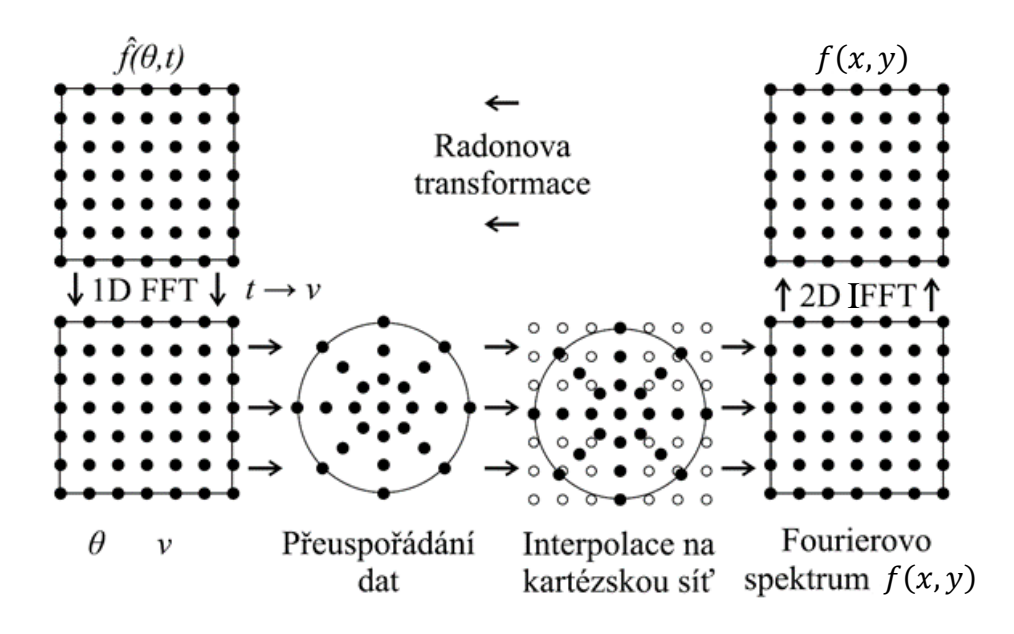

*Obrázek 24 Fourierova metoda, upraveno z [2]*

#### <span id="page-26-0"></span>**2.4.3. Filtrovaná zpětná projekce**

Základem této často využívané metody je původní, již nepoužívaná, metoda Prosté zpětné projekce *(SBP-simple back projection).* Jedná se o zpětné promítání, kdy každou získanou projekci umístíme do obrazové matice v jejím původním směru a vše sečteme. Výsledkem pak je obraz, který je neostrý a trpí tzv hvězdicovým artefaktem, viz obrázek 25. Cílem zpětné projekce je tedy rekonstruovat předmětovou funkci  $f(x, y)$ , pomocí integrálu projekcí  $\hat{f}_\theta(t,\theta)$ , přes měnící se úhel  $\theta$ . [3] [11]

$$
g(x, y) = \int_0^{\pi} \hat{f}_{\theta}(t, \theta) d\theta
$$
 (2.4.3.1)

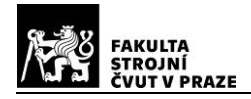

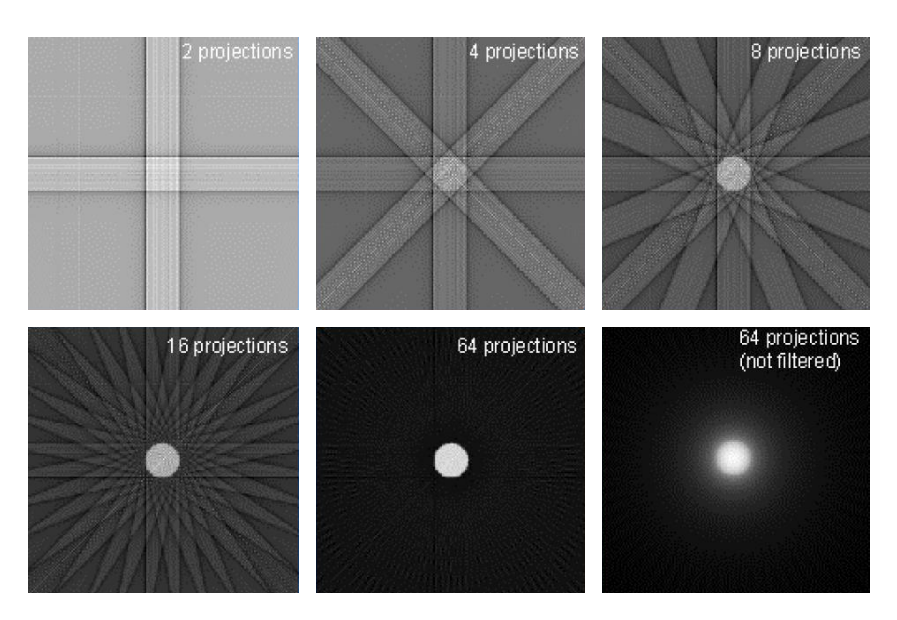

*Obrázek 25 Hvězdicové artefakty při prosté zpětné projekci [67]*

Vzhledem k rozostření výsledného obrazu metody *SBP* byl vyvinut algoritmus Filtrované zpětné projekce *(FBP-filtered back projection)*. Tato metoda potlačuje nedostatky rekonstruovaného obrazu  $g(x, y)$ , pomocí digitální filtrace. Nejčastěji se používá filtrování ještě před použitím zpětné projekce, pomocí tzv. Ramp filtrů. Každá projekce se převede 1D Fourierovou transformací do frekvenční oblasti (obrázek 23). Frekvenční spektrum obrazu se násobí frekvenční charakteristikou Ramp filtru. Tímto dojde k lokálním změnám amplitud jednotlivých složek a vznikne filtrované frekvenční spektrum. Následně dochází k převodu pomocí inverzní Fourierovy transformace zpět do Radonova prostoru. Poté se aplikuje přímá zpětná projekce jako v případě metody *SBP*. V praxi je využíváno velké množství různých odvozených Ramp filtrů, které se kombinují s dalšími filtry, např. pro odstranění šumu. [3] [6] [12]

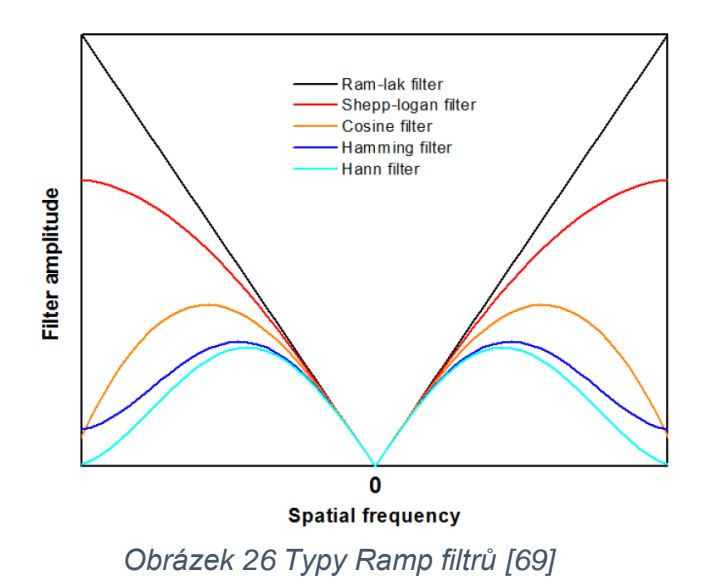

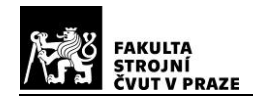

## <span id="page-28-0"></span>**2.5. Kvalita tomografického zobrazení**

U každého získaného obrazu můžeme již na první pohled, subjektivně vizuálně hodnotit několik parametrů, jako jsou úroveň prostorového rozlišení, kontrastu a šumu, popř. přítomnost artefaktů, které mohou mít různé příčiny (kap. 3.5). Parametry rozlišení, kontrastu a šumu jsou veličiny, které se vzájemně ovlivňují. Celkový kontrast, který je ovlivňován také citlivostí detektoru, můžeme vyjádřit např. jako rozdíl ve velikosti signálu (rozdíl v útlumu) dvou sousedících oblastí, popř. oblasti a pozadí, viz vztah (2.5.1). [3]

$$
K = \frac{signal \ oblasti - signal \ posadi}{signal \ oblasti + signal \ posadi}
$$
 (2.5.1)

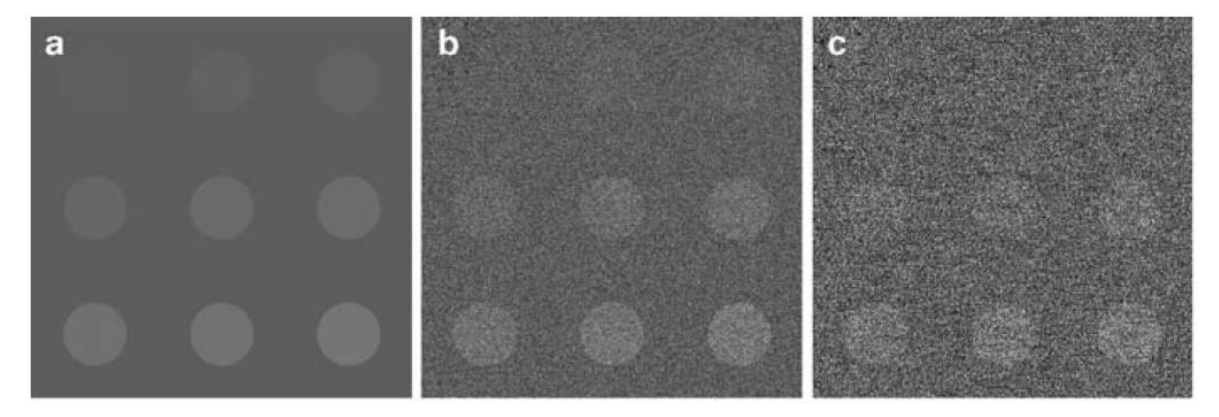

*Obrázek 27 Tři úrovně kontrastu a šumu fantomů na pozadí [13]*

Šum v obraze lze charakterizovat jako náhodnou složku výsledného signálu, který je pak dán součtem šumu a signálu původního objektu. Existuje několik typů šumu, které se liší mechanismem svého vzniku. Kvantový šum souvisí s distribucí spektra rentgenového záření, kdy jednotlivé elementy detektoru absorbují rozdílný počet fotonů. Jeho hodnotu lze vyjádřit vztahem (2.5.2), udávajícím poměr mezi signálem a šumem. (*SNR* – signal to noise ratio, N-počet fotonů detekovaných v elementu). [13]

$$
SNR = \frac{N}{\sqrt{N}}\tag{2.5.2}
$$

Elektronický šum nesouvisí se samotnou detekcí signálu, jeho zdrojem je elektronika detektoru. Čím větší bude signál, tím zanedbatelnější vliv bude mít na výsledný obraz. Strukturní šum je způsoben rozdílnou citlivostí jednotlivých elementů detektoru. Odstranění se provádí kalibrací detektoru pomocí flat-field algoritmu tak, aby odezva detektoru na expozici záření byla v celé ploše homogenní. [13]

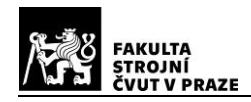

## <span id="page-29-0"></span>**3. Průmyslová výpočetní tomografie**

Oproti ostatním měřicím zařízením používaným v metrologii, nabízí průmyslové CT větší možnosti v oblasti inspekce a kontroly vnějších a zejména vnitřních rozměrů a struktury materiálu. Kupříkladu ve srovnání s konvenčními dotykovými přístroji, poskytuje neporovnatelně větší hustotu naměřených bodů, čehož lze využít v mnoha oblastech průmyslové výroby. Vzhledem k probíhajícímu výzkumu a vývoji lze usuzovat na jeho velký potenciál, a to zejména v oblasti reverzního inženýrství. Kde jako víceúčelový a nedestruktivní nástroj nachází své uplatnění již dnes. Velkou budoucí výhodou výpočetní tomografie bude možnost, opravdu komplexní analýzy dílů a sestav.

K dosažení tohoto cíle zbývá ovšem ještě velký kus cesty. Oproti použití výpočetní tomografie v medicíně, je v průmyslu užíváno mnohem větších energií záření. Aplikace v oblasti metrologických úloh, klade na tomograf vysoké požadavky z hlediska prostorového rozlišení. V současné době, se tak každodenní průmyslová praxe potýká s problémy, při dosažení požadované přesnosti CT měření a také stanovení nejistoty měření, vedoucí ke spolehlivosti a opakovatelnosti měření. K dnešnímu dni existuje dokument VDI/VDE 2630, který může sloužit jako vodítko pro stanovení nejistoty měření. Dále se pracuje na normě ISO/DIS 10360-11, která by měla zavést metodiku pro souřadnicové měřicí systémy (CMS) výpočetních tomografů. [14] [15] [16]

### <span id="page-29-1"></span>**3.1. Konstrukce průmyslového tomografu**

Konstrukce dnešních průmyslových CT, navazuje na vývoj několika generací medicínských tomografů. Prvotní snahy o průmyslové CT skenování, s dosahovanou přesností cca *0,1 mm*, se datují k devadesátým létům dvacátého století. V případě

medicínských CT přístrojů, je vždy nehybný pacient skenován po šroubovici, různou variací sestavy zdroj-detektor, a to podle konkrétní generace přístroje. Tento helikální princip uvedla na průmyslový trh např. firma GE ve svých přístrojích (Speed|Scan), pro rychlé skenování dílů. Tohoto systému se využívá zejména pro přístroje určené do výrobního prostředí, které umožňují snadné napojení na dopravníkový systém v rámci in-line kontroly dílů. [15] [17]

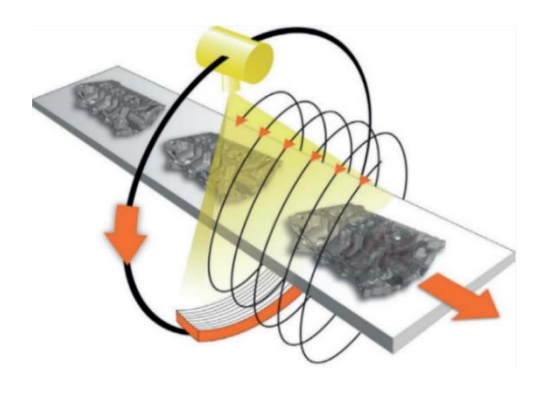

*Obrázek 28 Skenování dílů po šroubovici [17]*

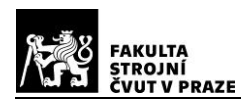

Ve většině průmyslových tomografů je princip skenování, na rozdíl od výše uvedeného přístupu, odlišný. Nejrozšířenějším principem skenování je otáčející se snímaný objekt, přičemž zdroj a detektor jsou pevně fixovány. Popisu tohoto systému tak budou věnovány další kapitoly této práce.

Rentgenové paprsky se řadí mezi ionizující záření. Vysoké energie používané v průmyslu, jsou velmi nebezpečné pro lidské zdraví. Z tohoto důvodu je součástí každého CT přístroje vnější opláštění, to musí obsahovat vhodný materiál, který je schopen co největší absorpce záření. Celý skenovací systém průmyslového CT přístroje je tak uložen v opláštěné konstrukci, jejíž velikost dále limituje přípustné rozměry skenovaných dílů. V praxi se odstínění zabezpečuje pomocí olova, což je materiál s velkou měrnou hmotností. Opláštění přístroje je samozřejmě doplněno dalšími aktivními a pasivními bezpečnostními prvky, které zamezují otevření přístroje za chodu. Výrobci a dodavatelé CT přístrojů musí splňovat mnoho legislativních norem a nařízení. V ČR je pro dohled nad bezpečností zdrojů ionizujícího záření kompetentní Úřad pro jadernou bezpečnost (SÚJB), který vykonává také dohled a inspekci na příslušných pracovištích. [18] [19]

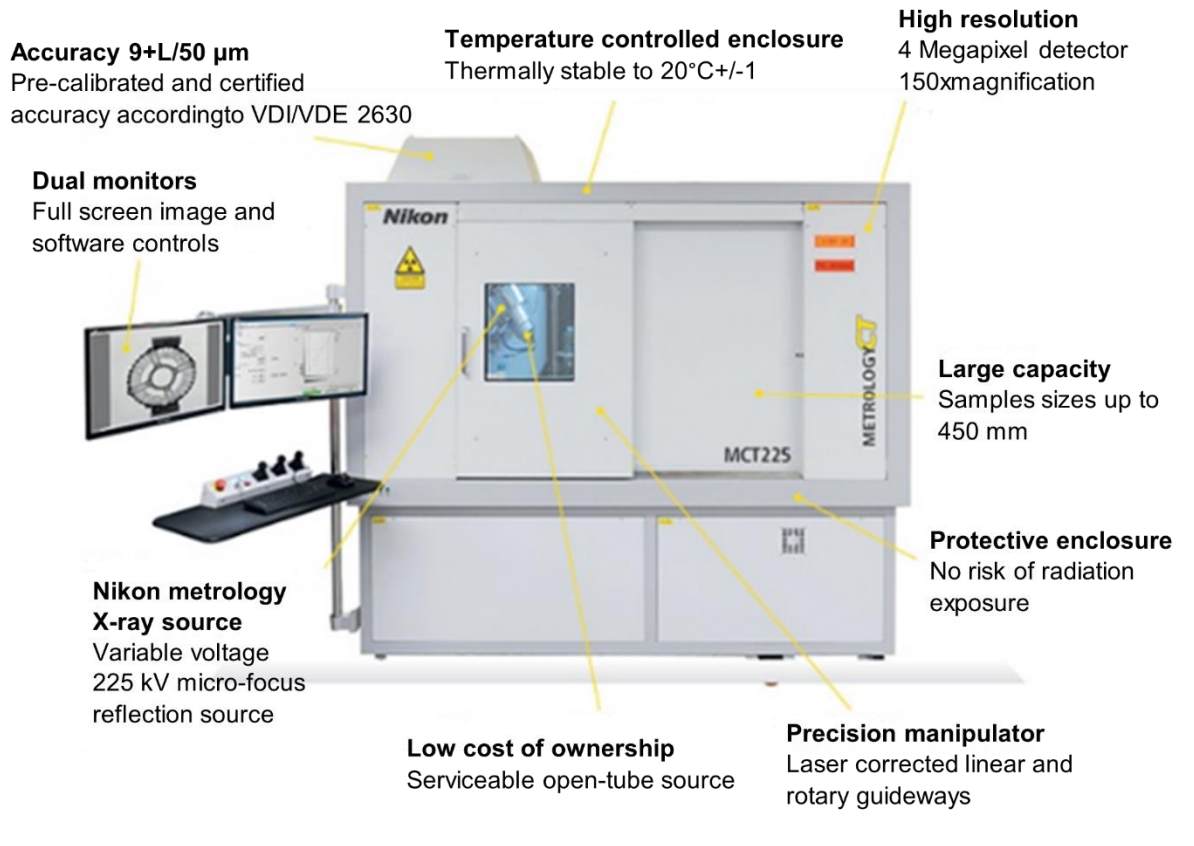

*Obrázek 29 Nikon MCT 225 [77]*

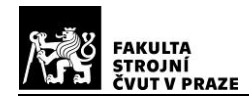

#### <span id="page-31-0"></span>**3.1.1. Kinematická sestava zdroj-objekt-detektor**

V průmyslové tomografii se ke skenování v zásadě využívají dva přístupy, přičemž skenovaný objekt je upnut do otočného kinematického prvku, který může být polohován ve třech kolmých a jedné rotační ose. Nejrozšířenější je využití kuželového paprsku rentgenova záření (cone beam), vycházejícího ze statického zdroje, který po průchodu objektem dopadá na statický plošný detektor. Při jedné expozici je tak snímána plošná 2D projekce objektu, odpovídající jednomu určitému úhlu natočení. Další projekce jsou snímány otáčením objektu, vždy o určitou úhlovou hodnotu (0° - 360°). Výhodou kuželového paprsku je velká skenovací rychlost, nevýhodou pak je menší přesnost, z důvodu rozptylu.

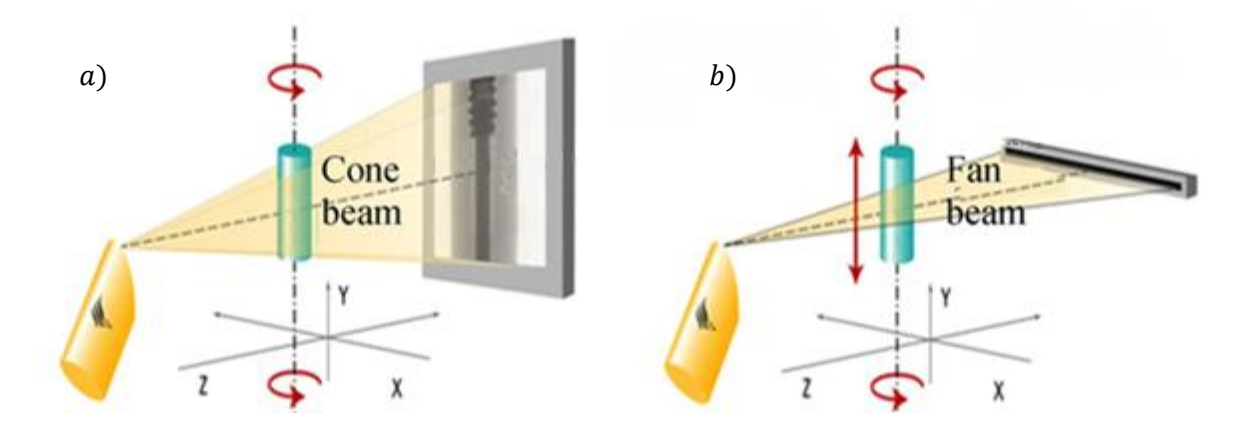

*Obrázek 30 a) kuželový parsek, b) vějířový paprsek, upraveno z [15]*

Druhá varianta využívá vějířový parsek (fan beam), který dopadá na liniový detektor. V tomto případě je snímána vždy pouze 1D projekce, určitého úhlu natočení a polohy na vertikální ose. Oproti předchozímu případu, je výsledek skenování přesnější, avšak méně používaný. Důvodem je mnohonásobné navýšení skenovacího času, protože mimo rotace je potřeba polohovat objekt i translačně, ve směru vertikální osy. Třetí možností je využití úzce kolimovaného, tužkového svazku (pencil beam), který je nejpřesnější z důvodu eliminace rozptylu, ale současně nejméně používaný pro velmi vysoké skenovací časy. Na celý kinematický systém jsou kladeny vysoké nároky, z hlediska geometrické přesnosti a tepelné roztažnosti. V konstrukci jsou využívána granitová šasi pro teplotní a mechanickou stabilitu, kinematická vedení jsou softwarově korigována a jsou užívána vzduchová ložiska, tak jak je to dnes běžné i u jiných typů přesných měřicích přístrojů. Přesnost při polohování objektu v průběhu skenování, je důležitá z hlediska nežádoucí tvorby artefaktů. [15] [17] [20] [21]

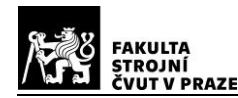

Jedním z důležitých parametrů, při optimalizaci podmínek skenování, je hodnota geometrického zvětšení obrazu M skenovaného objektu. Zvětšení závisí pouze na konkrétní poloze objektu v soustavě zdroj-detektor. Čím blíže je objekt zdroji, tím je dosaženo většího geometrického zvětšení, které je dáno podílem jednotlivých vzdáleností, viz vztah (3.1.1.1) a obrázek 31. Větším geometrickým zvětšením získáme větší obraz na detektoru, a tudíž i lepší rozlišení. Negativním jevem velkého geometrického zvětšení, je zhoršující se ostrost obrazu, tzv penumbra efekt (viz dále kap. 3.5.6), který je způsoben reálnou velikostí optického ohniska*.* [15]

$$
M = \frac{FDD}{FOD} \tag{3.1.1.1}
$$

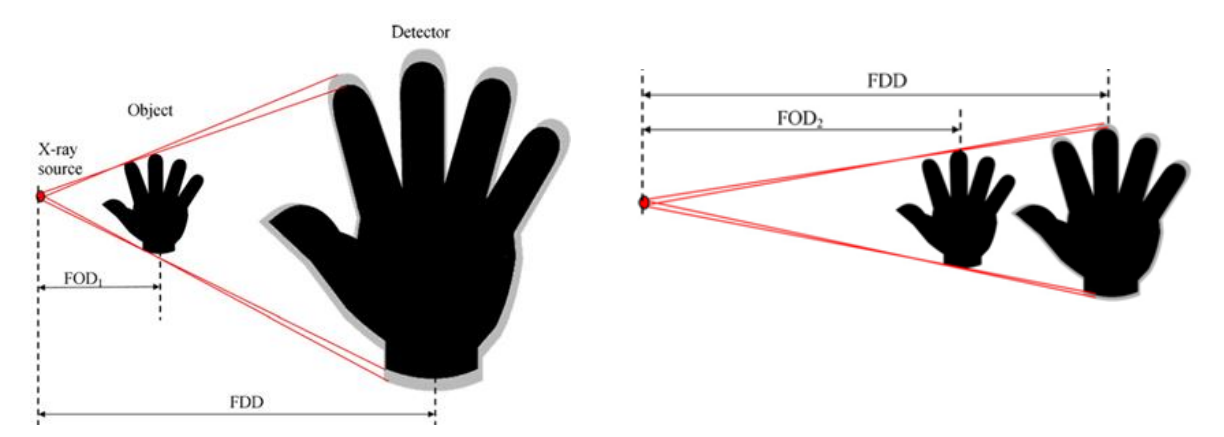

*Obrázek 31 Princip geometrického zvětšení, upraveno z [15]*

S geometrickým zvětšením M přímo souvisí velikost voxelu  $V<sub>r</sub>$ , která je mu nepřímo úměrná. Prakticky je dána podílem velikosti pixelu detektoru  $P<sub>x</sub>$  a geometrického zvětšení obrazu M, viz vztah (3.1.1.2). Tyto popsané vzájemné závislosti jsou v praxi důležité, pro správné nastavení provozních parametrů skenování. [15]

$$
V_x = \frac{P_x}{M} \tag{3.1.1.2}
$$

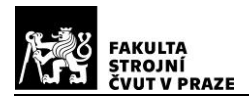

#### <span id="page-33-0"></span>**3.1.2. Zdroj**

Základní principy funkce rentgenového zdroje – rentgenové trubice, byly popsány v kap. 2.3.1. Mimo tento typ zdroje existují i další možnosti, jako jsou např. izotopové zdroje. Jejich výhodou je jednoduchost, stabilita a malé nároky na napájení, nevýhodou je omezená intenzita energie a také bezpečnostní riziko. Z tohoto důvodu se tento typ zdroje v průmyslové praxi nevyužívá. Existují i další možnosti, jak

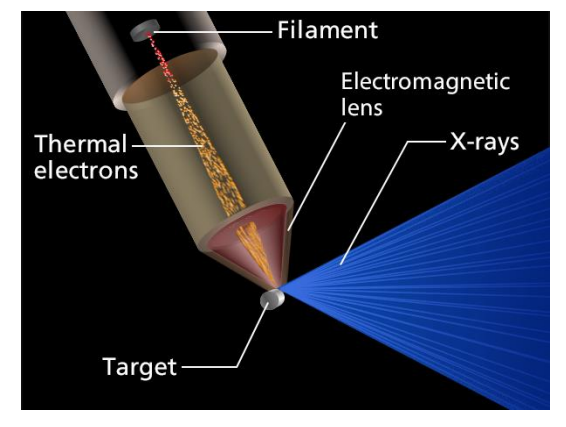

*Obrázek 32 Rentgenová trubice [78]*

urychlovat elektrony a získat tak rentgenové záření. Z hlediska velikosti jsou pro běžné průmyslové využití omezeny také synchrotronové zdroje, které nachází své aplikační možnosti zejména ve výzkumu částic. Synchrotronový urychlovač produkuje téměř monochromatický svazek, s jednoduše laditelnou vlnovou délkou. [21]

V případě nutnosti použití vysokoenergetického zdroje, je v průmyslu využíván lineární urychlovač *LINAC* (linear accelerator), který je schopen produkovat záření v řádu několika MeV. Vysokofrekvenční lineární akcelerátory významně urychlují elektrony. Elektrody, které jsou připojeny ke zdroji střídavého napětí s konstantní frekvencí, mají střídavě změněnu svou polaritu. Při průchodu částice je střídavě se měnící polarita jednotlivých elektrod, uspořádaných lineárně za sebou, příčinou stupňující se akcelerace elektronu. [22]

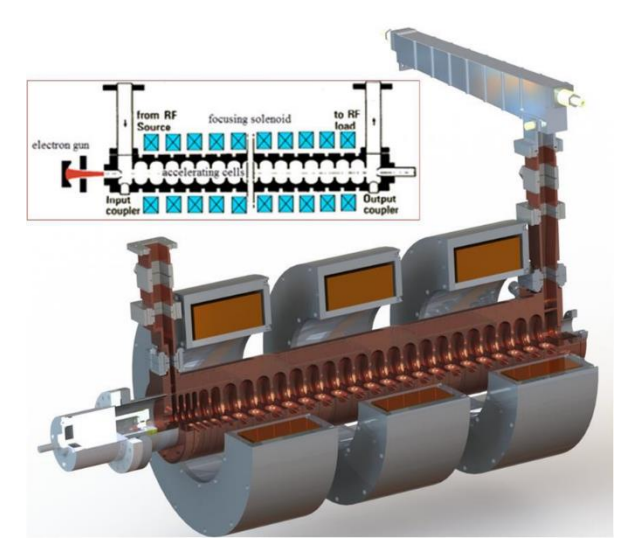

*Obrázek 33 Lineární urychlovač ARCIS [79]*

Každý zdroj rentgenova záření lze charakterizovat základními parametry, kterými jsou maximální dosažitelná energie záření  $[keV]$  a minimální velikost optického ohniska  $[µm]$ . Optické ohnisko (focal spot) zdroje rentgenového svazku, bylo definováno v kap. 2.3.1. Na jeho fyzické velikosti přímo závisí přesnost výsledného zobrazení. S rostoucí energií RTG svazku, potřebné k prozáření rozměrného a hmotnějšího dílu, dochází také ke zvětšení optického ohniska.

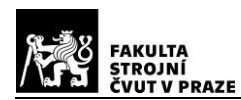

V případě nejvýkonnějších lineárních urychlovačů se jeho velikost (spot size) pohybuje nad 1 mm. Velký poloměr ohniska způsobuje větší rozostření obrazu. Logickou snahou výrobců, je snaha o skloubení protichůdných požadavků na dosažení vyšších zdrojů energií, při zachování minimální velikosti ohniska.

Na obrázku níže je znázorněna závislost dosahovaných rozlišení jednotlivých CT systémů, na rozměrech skenovaného dílu. Makro CT systémy se využívají pro rozměrná tělesa, Mikro CT systémy dosahují velikosti ohniska v řádu jednotek až desítek  $\mu m$  a využívají se pro menší díly. Nano CT systémy, určené pro velmi malé laboratorní vzorky, dosahují úrovně až desetin  $\mu$ m. [23]

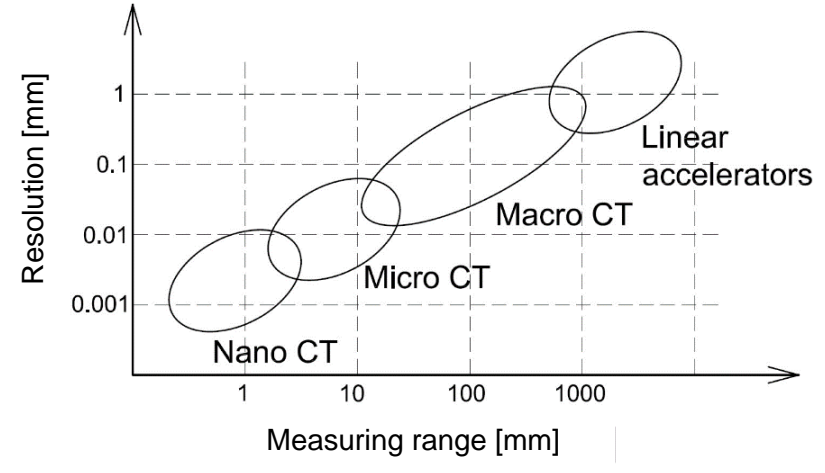

*Obrázek 34 Dosažitelné rozlišení v závislosti na měřeném rozsahu [23]*

Trendem současného vývoje průmyslových tomografů jsou také konstrukce zařízení s duálními zdroji. Tyto systémy umožňují univerzálně skenovat menší díly s vysokým rozlišením a následně také díly větších rozměrů, s větší měrnou hmotností. [24] [25]

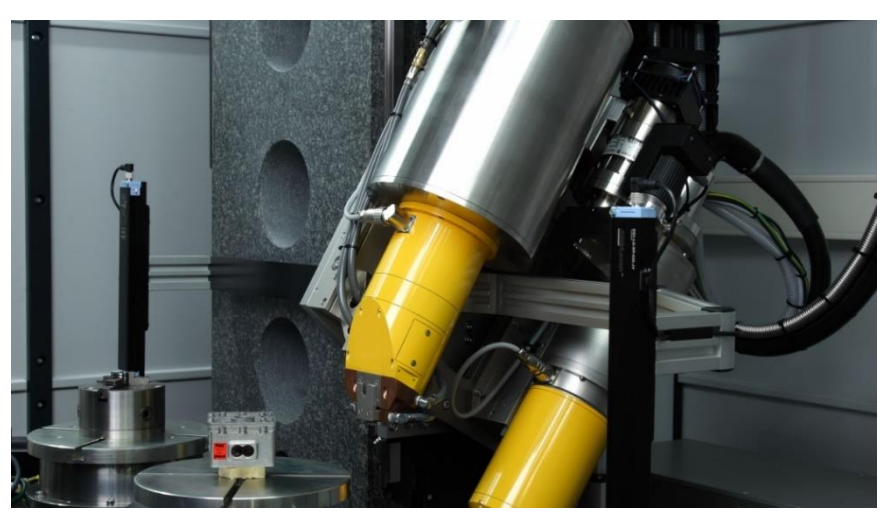

*Obrázek 35 Phoenix v|tome|x L 300, duální funkce mikro-nano CT [25]*

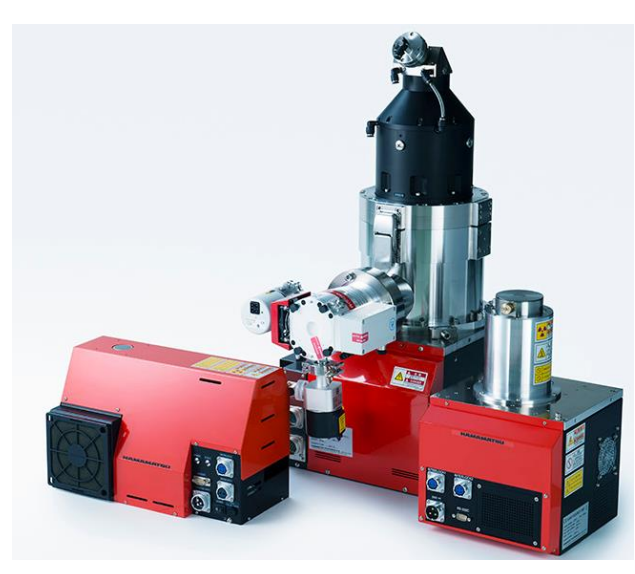

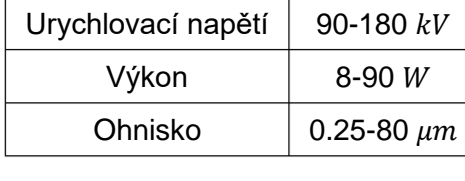

*Obrázek 36 Zdroje Hamamatsu [80]*

Urychlovací napětí  $\begin{vmatrix} 450 \ kV \end{vmatrix}$ 

Ohnisko  $5 \mu m$ 

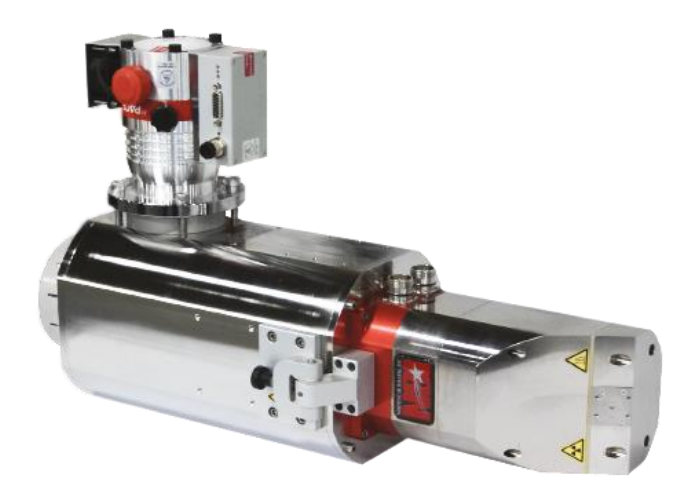

*Obrázek 37 Zdroj NSI [81]*

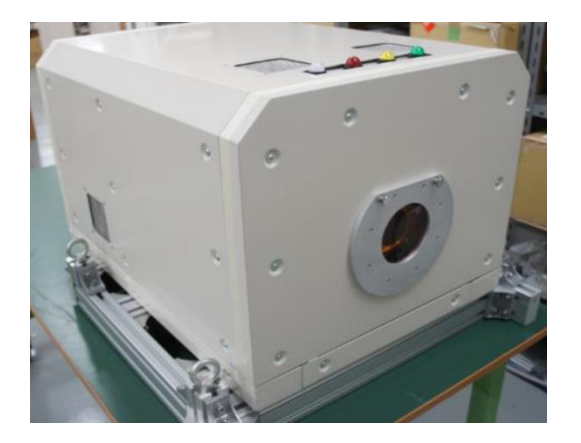

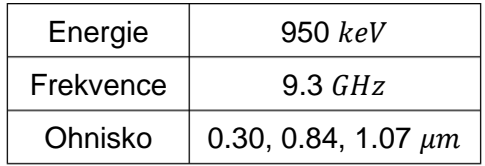

*Obrázek 38 Prototyp kompaktního zdroje LINAC, Japonsko [76]*
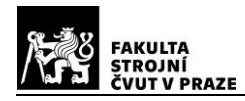

### **3.1.3. Detektor**

Existuje několik fyzikálních technologií, které jsou využívány v konstrukci detektorů. Nejrozšířenějšími jsou konvenční nepřímé detektory, tzv. scintilační *EID* (energyintegrating detector). Rentgenový paprsek, který prošel objektem a byl jím příslušně modulován, dopadá na povrch detektoru. Vnější scintilační vrstva radioluminiscencí přemění neviditelné rentgenové záření, na fotony spektra světelného záření. Aby došlo k pohlcení fotonu RTG záření a následné scintilaci, musí mít materiál této vrstvy vysokou hustotu. Scintilační vrstva je tak většinou tvořena monokrystaly, nebo polykrystalickou optickou keramikou. Princip scintilace spočívá v absorpci vysokoenergetického fotonu, který po dopadu ionizuje atom scintilačního materiálu. Dojde tedy k vytržení elektronů a tvorbě děr, což se nazývá konverze. Následně dochází k termalizaci, což je snižování energie děr a elektronů na úroveň kmitů

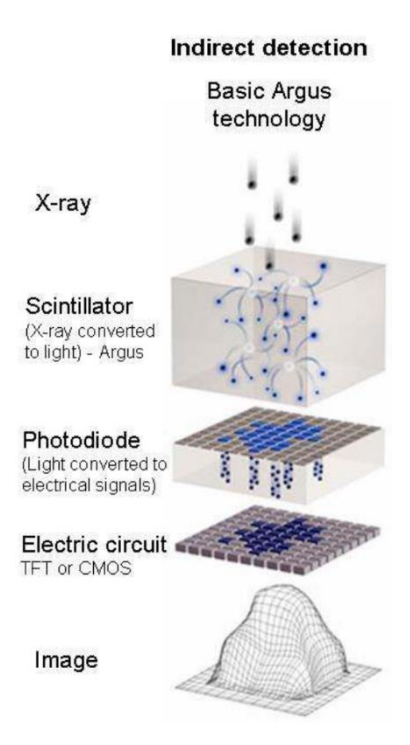

*Obrázek 39 Princip EID [30]*

mřížky. Poté může dojít k tzv. transportu. Obecně platí, že se elektrony v atomu mohou pohybovat pouze v určitých energetických hladinách. V krystalu, kde jsou atomy vázány, se energetické hladiny jednotlivých atomů spojují v energetické pásy, tzv dovolených energií, kde se mohou elektrony nacházet. Nejvyšší energeticky obsazený pás je valenční, nejnižší

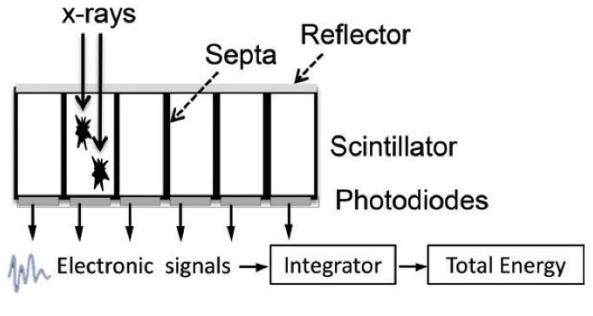

#### *Obrázek 40 Schéma EID [28]*

neobsazený je pak vodivostní. Při transportu dochází k elektron-děrové rekombinaci, kdy elektron z vodivostního pásu přeskočí na místo díry ve valenčním pásu. Krystaly používané při scintilaci se skládají z matrice, která pohlcuje dopadající záření a malého procenta příměsi – aktivátoru. Pokud elektrony a

díry narazí na aktivátor a rekombinují zde, dojde k luminiscenci – emisi scintilačního fotonu světla. Největší vliv na rychlost přenosu má fáze transportu, kdy mezi valenčním a energetickým pásem se nachází tzv. pasti, které ztěžují rekombinaci. Koncentrace pastí je pak cíleně snižována vysokou kvalitou vyrobených krystalů. Konvertované světelné záření, je v dalším kroku detekováno světlo-citlivou fotodiodou, nebo fotonásobičem, čímž je následně transformováno na požadovaný elektrický signál. Tento výstupní signál je

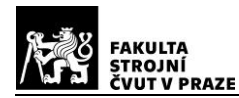

definován celkovou integrovanou energií, detekovaných rentgenových fotonů, v určitém elementu. Nevýhodou této technologie, je spontánní zahrnutí šumu do celkové energie fotonů. [15] [26] [27]

Dalším typem je přímý detektor, založený na principu počítání fotonů *PCD* (photon-counting detector). Teoreticky dokáže tento detektor stanovit počet fotonů, který dopadne na jeho plochu, přičemž dokáže detekovat energii každého fotonu. Jedná se o novější, neustále se rozvíjející technologii. Její velkou výhodou je výrazné snížení elektronického šumu a jevu utvrzování paprsku a také zvýšení kontrastu obrazu. Lze snížit potřebnou energii skenování, při vyšším rozlišení. Tyto detektory nevyužívají scintilační vrstvu, je zde realizována přímá konverze, kdy je vysokoenergetický foton absorbován přímo materiálem polovodiče. Následně vzniklé díry a elektrony jsou pak vlivem vysokého napětí,

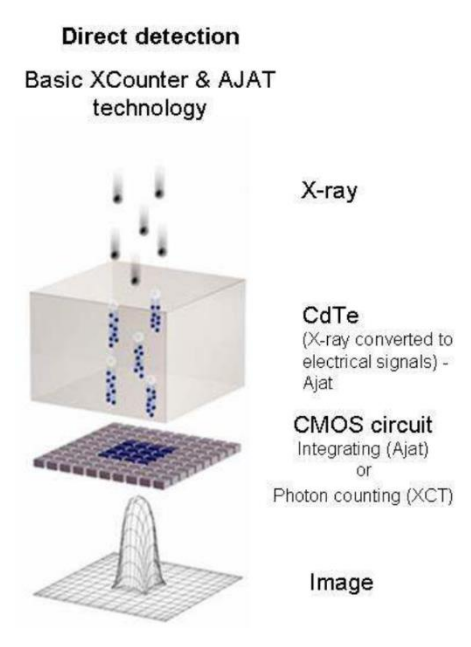

*Obrázek 41 Princip PCD [30]*

elektrického pole polovodiče, přitahovány do opačných směrů. Záporné elektrony jsou přitahovány ke kladně nabité anodě. Pohybem těchto nosičů nábojů, jsou generovány elektrické pulzy o určité velikosti, úměrné energii konkrétního fotonu. [28] [29] [30]

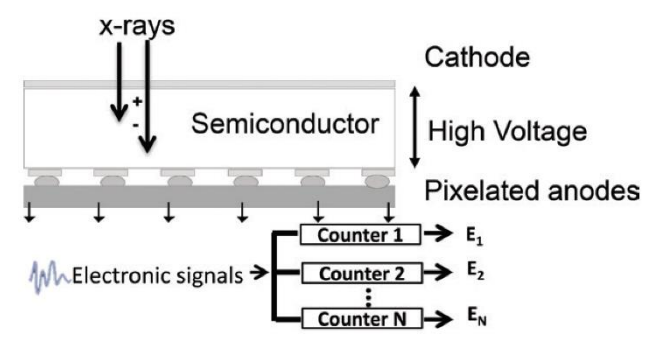

*Obrázek 42 Schéma PCD [28]*

Tato technologie není v současné době příliš rozšířena a je předmětem dalších výzkumů. Hlavním důvodem je nemožnost ideálně vyhodnocovat energii každého fotonu, nýbrž do jisté míry, dochází k jejich sčítání. [28] [29] [30]

Jednotlivé fotony, jsou tak převáděny přímo na elektrický výstupní signál. Při následném počítání pulzů se berou v úvahu pouze ty, které překročí určitou prahovou hodnotu. Prahová hodnota se nastaví tak, aby byla vyšší, než je úroveň nežádoucího šumu. [29]

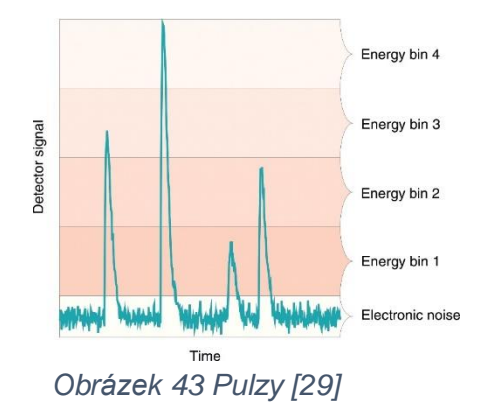

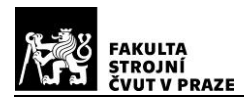

V současné době je detekce vyšších energií záření realizována především plochými scintilačními **(***EID)* detektory viz příloha 1. Omezení pro tuto technologii vyplývají jednak z času scintilace a dále také z účinnosti přeměny energie vysokoenergetického fotonu ve světelné záření. Potřebná tloušťka scintilační vrstvy, pak také limituje rozlišení detektoru. Tyto detektory jsou z hlediska převodu signálu konstruovány jako *TFT* (thin film tranzistor) na bázi amorfního křemíku (*a-Si*), nebo jako *CMOS* (complementary metal oxide semiconductor) na bázi krystalického křemíku. [31] [32]

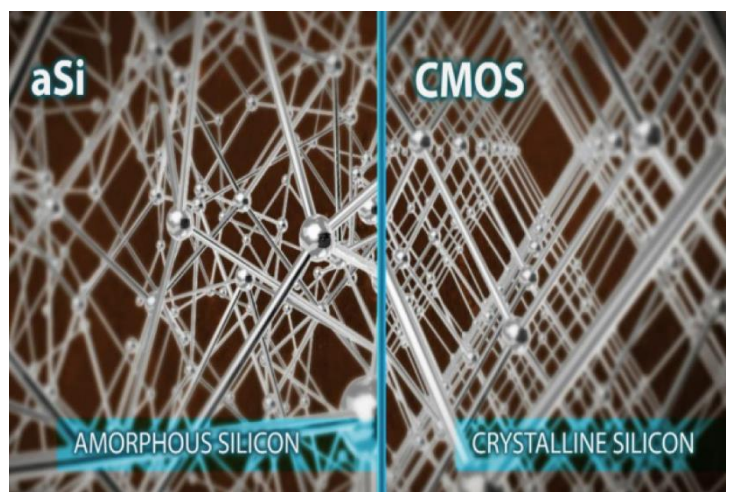

*Obrázek 44 Amorfní a krystalický křemík v detektorech [31]*

Pro menší aplikace a energie nižší než  $10 \, \text{keV}$ , isou vhodné a účinné detektory *CMOS*. Ve srovnání se senzory *a-Si*, umožňují jemnější rozlišení, nižší expoziční časy, nižší elektronický šum a také širší dynamický rozsah. Důvodem je právě krystalické uspořádání křemíku. Dalším typem detektoru, užívaného pro detekci slabších signálů a přesnější měření, je *CCD* (charge coupled device) Princip tohoto senzoru je založen na fotoefektu, na zachycení nositelů náboje v potenciálových jámách a v jejich přesouvání na okraj čipu. Dochází tedy k přenosu signálu z pixelu na pixel až k převodníku napětí. Odlišně od tohoto způsobu, senzor *CMOS* převádí signál na napětí v každém pixelu. [31] [32] [33]

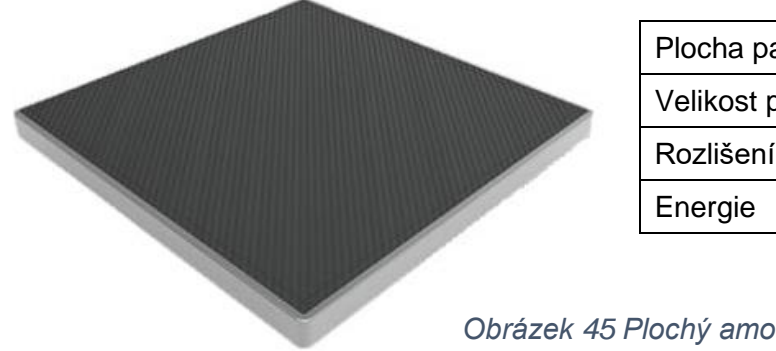

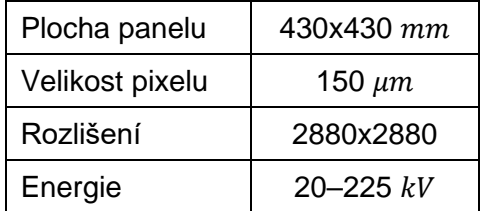

*Obrázek 45 Plochý amorfní křemíkový (a-Si) panel XRD4343CT, VAREX Imaging [73]*

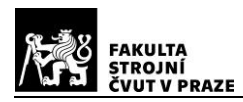

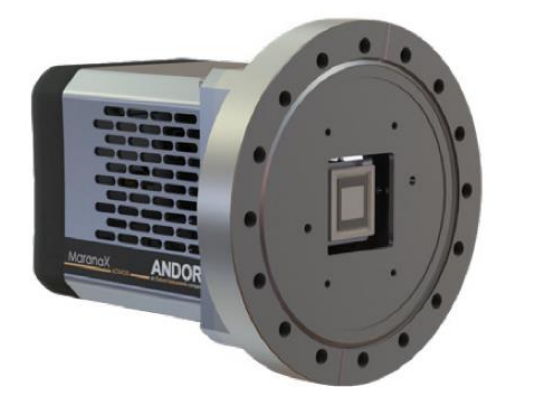

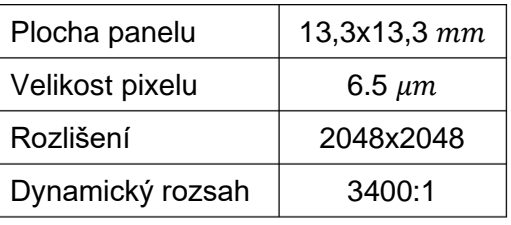

*Obrázek 46 Marana X, 4.2B-6, Andor, CMOS detektor [74]*

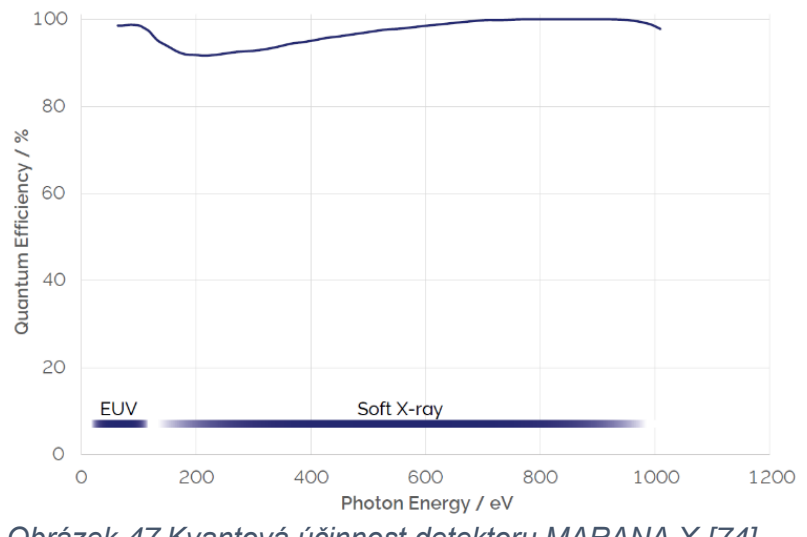

*Obrázek 47 Kvantová účinnost detektoru MARANA X [74]*

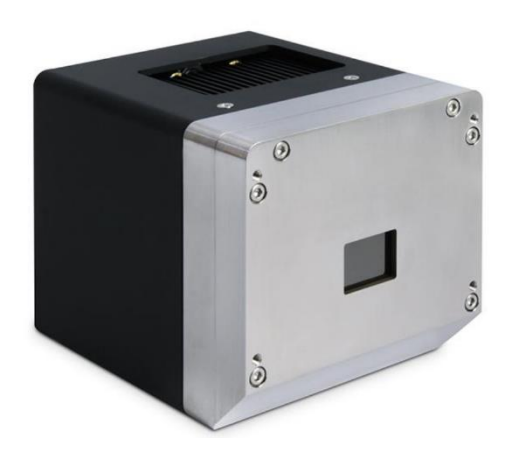

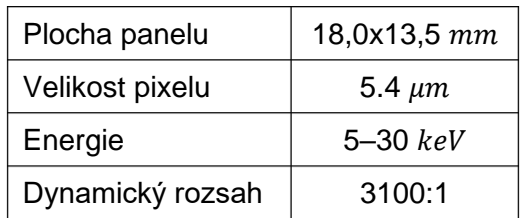

*Obrázek 48 Detektor XSightTM Micron FC5400, CCD [75]*

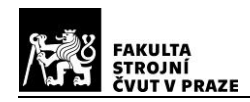

## **3.2. Průmyslové aplikace**

Existuje několik stěžejních výrobců a dodavatelů průmyslových tomografů, jejichž přístroje jsou zaměřeny na určité oblasti aplikací. Vhodnost konkrétního přístroje je dána zejména jeho energetickými a rozlišovacími možnostmi a také omezením rozměrů měřeného dílu.

### *Zeiss – Volumax 1500*

Výpočetní průmyslový tomograf řady Volumax, je určen pro testování dílů, s možností zařazení do automatizovaných výrobních linek. Je vhodný pro rychlou detekci vnitřních vad a defektů u odlitků z lehkých kovů, např. v automobilovém průmyslu, dále ke kontrole plastových dílů, kompozitů apod. (čas skenování jednoho dílu do  $60 s$ , urychlovací napětí 225 kV, spot 400 – 1000  $\mu$ m) [34]

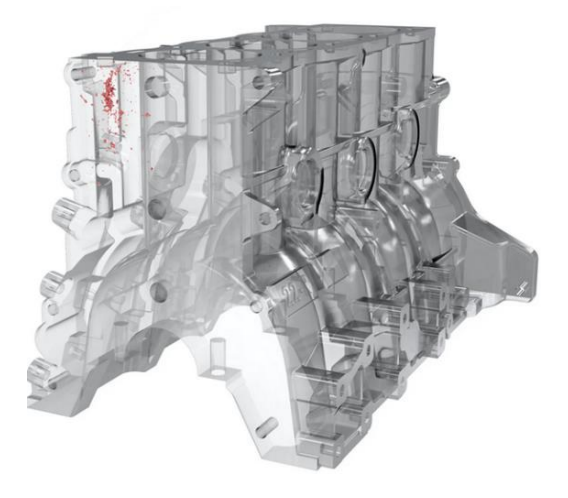

*Obrázek 49 3D sken odlitku [34]*

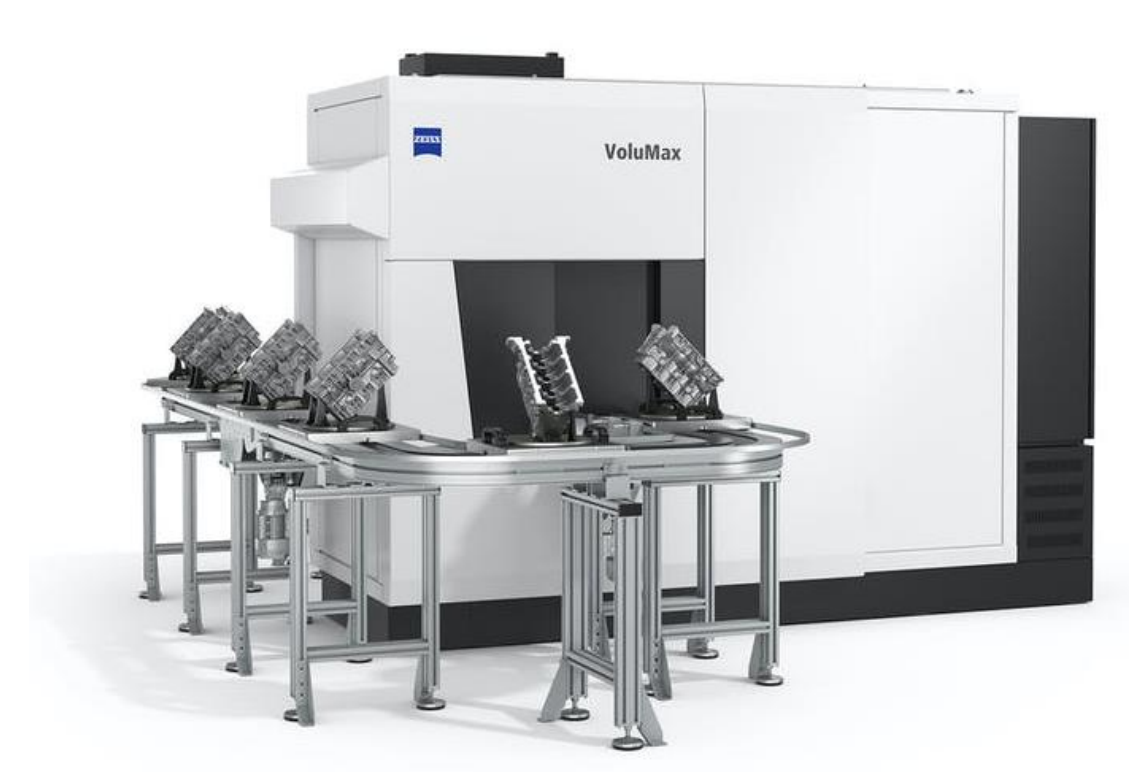

*Obrázek 50 Volumax 1500, kontrola odlitků, integrace do automatické linky [34]*

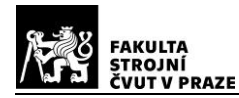

#### *Rigaku – nano3DX*

Pro laboratorní sub-mikronové skenování je určen přístroj nano3DX společnosti Rigaku. Jedná se vlastně o rentgenový mikroskop, který je schopen pořizovat 3D mikrotomografické snímky. Kvazi-monochromatický paprsek zdroje (1200  $W$ , 5,4 – 17  $keV$ , rozlišení max 325 nm) má paralelní tvar, což ve spojení s ultratenkým scintilátorem (CMOS) umožňuje rychlejší sběr dat a výborný kontrast u materiálů s nízkou měrnou hmotností. Je určen pro analýzu vzorků kompozitů, plastů, keramiky, lehkých kovů, minerálů, biologických vzorků apod. Pomocí změny vlnové délky záření dokáže zlepšovat kontrast a optimalizovat penetraci záření. [35]

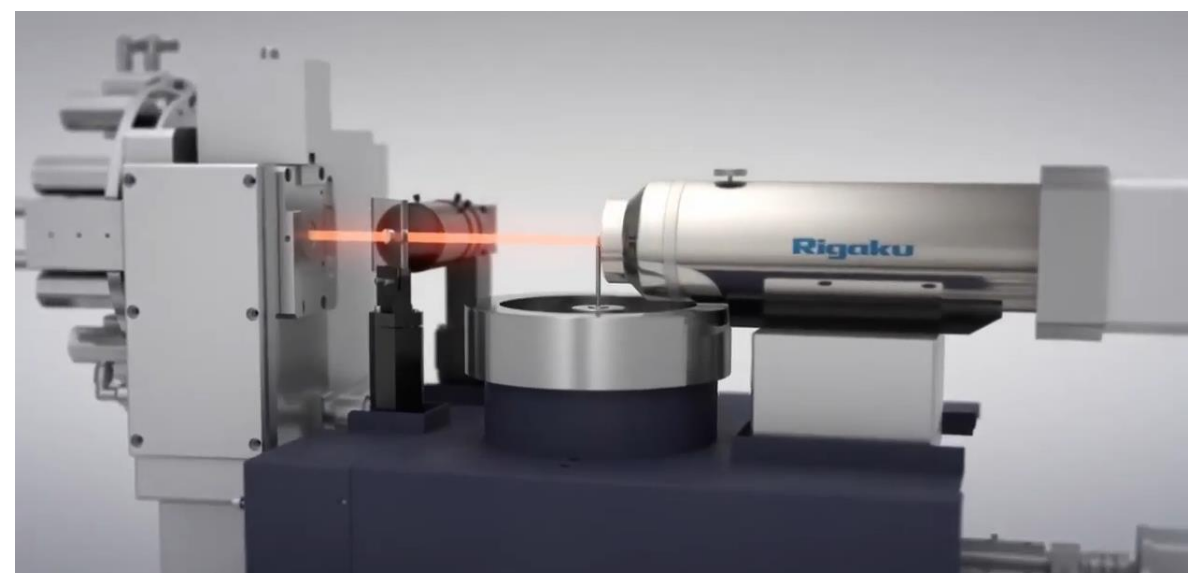

*Obrázek 51 Rigaku nano3DX [71]*

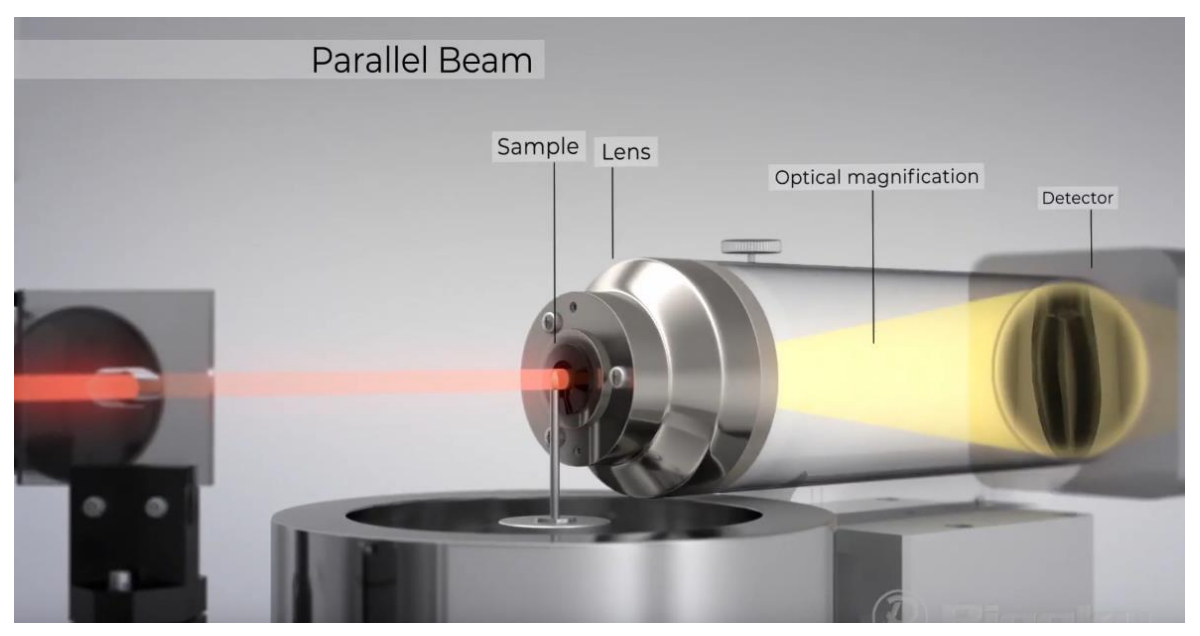

*Obrázek 52 Nano 3DX, paralelní svazek záření [71]*

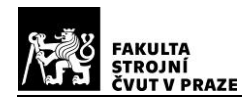

#### *Zeiss Xradia Crystal CT*

Společnost ZEISS Research Microscopy Solutions a Xnovo Technology, uvedly společně na trh komerční krystalografický mikro CT systém. Tento přístroj pracuje na principu difrakční kontrastní tomografie (*DCT*), nebo absorpční kontrastní tomografie (*ACT*). Slouží především pro potřeby výzkumu v leteckém, kosmickém, nebo auto -

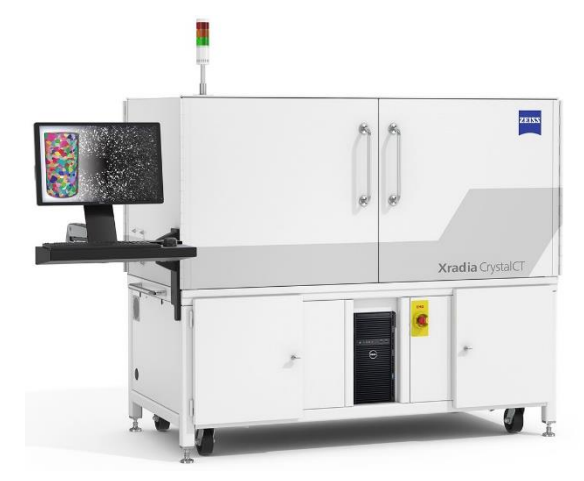

*Obrázek 53 Zeiss Xradia Crystal CT [36]*

- mobilním průmyslu, ve stavebnictví apod. Umožnuje krystalografickou analýzu mnoha typů materiálů, dokáže sledovat materiálové změny v reálném čase (in-situ), což přináší obrovské množství analytických dat a dalších možností. (minimální dosažitelná velikost voxelu 0,5  $\mu$ m, prostorové rozlišení 0,95  $\mu$ m, urychlovací napětí 30 – 160 kV, detektor  $CMOS$  3072 $x$ 1944) [36]

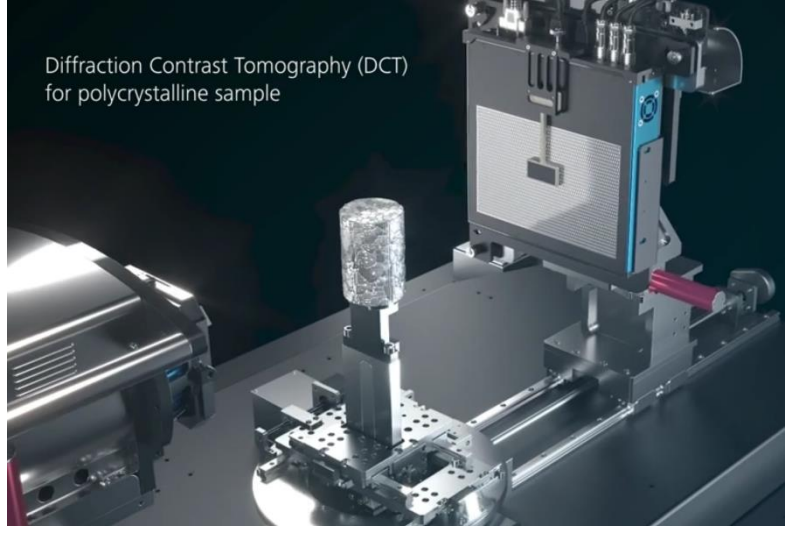

*Obrázek 54 Crystal CT, skenování polykrystalického vzorku [36]*

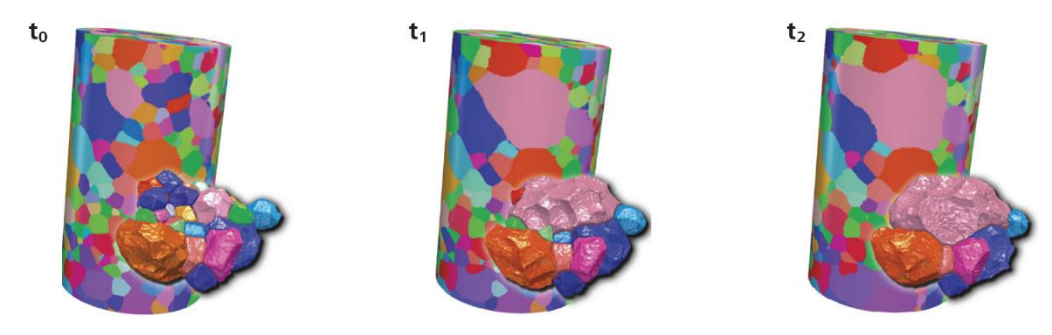

*Obrázek 55 4D mapa vzorku (zrna železa), při žíhání v jednotlivých časech [36]*

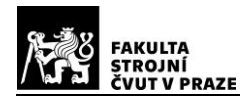

### *Waygate Technologies – Phoenix Power/scan HE*

Skenovací zařízení s vysokoenergetickým, lineárním urychlovacím zdrojem (*LINAC*) 9  $MeV$ , určené pro skenování velkých a složitých dílů a sestav s hmotností až 1000  $kg$ . Vzhledem k vysokým energiím je určen pro kontrolu odlitků a aditivně vyráběných dílů, ze slitin s velkou měrnou hmotností. Nachází uplatnění např. v leteckém a kosmickém průmyslu. [37]

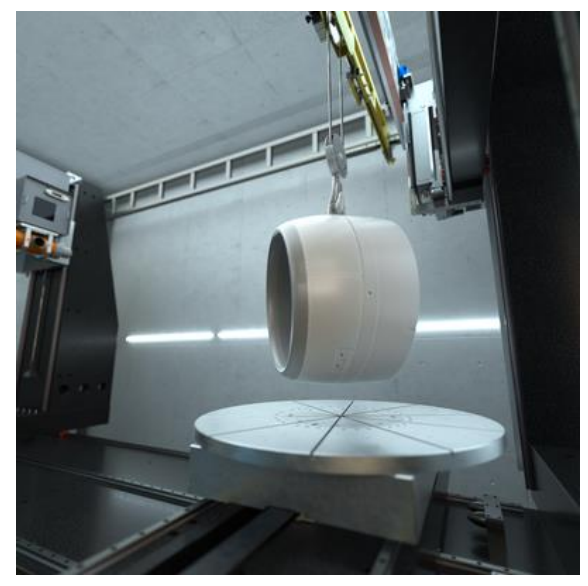

*Obrázek 56 Manipulace s integrovaným jeřábem [37]*

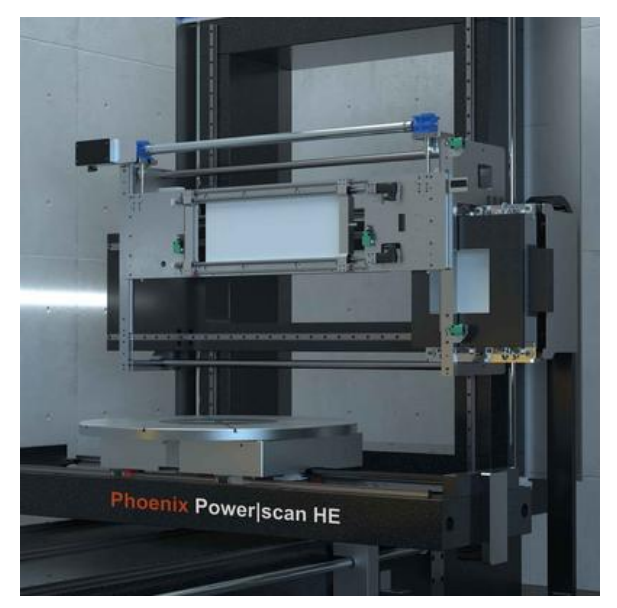

*Obrázek 57 Lineární a plochý detektor [37]*

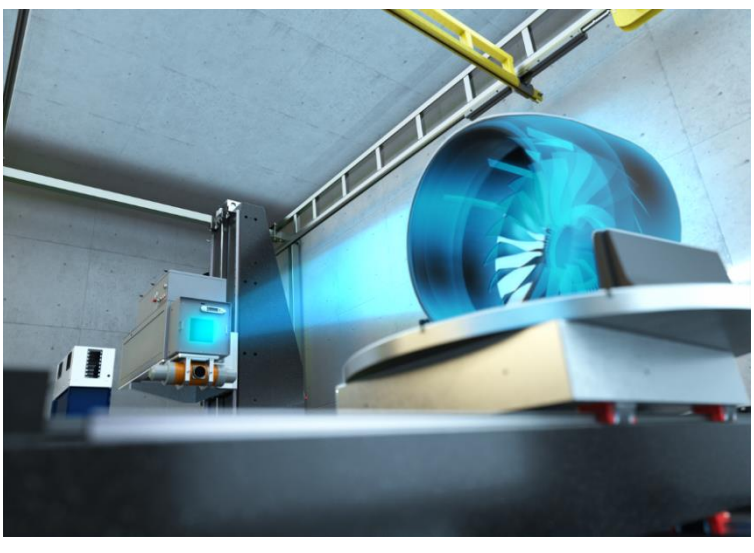

*Obrázek 58 Phoenix power|scan HE, skenování [37]*

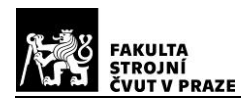

#### *EZRT – XXL CT*

Největší výpočetní tomograf byl vyvinut v Německu, ve spolupráci Fraunhoferova institutu IIS (EZRT) a společnosti MT Mechatronics. Je určen pro díly průměru  $3,2 m$ a výšky 5 $m$ , zdrojem je lineární urychlovač Siemens o maximální energii 9 MeV. Skenovací zařízení je umístěno ve speciálně odstíněné hale, se zdmi tloušťky  $1 m$ . Mimo zdroje, jsou součástí celého zařízení dvě manipulační věže s točnou o průměru  $3 m$ , která je schopna polohování několika tunového dílu s přesností desetiny mm. Součástí systému jsou dále dva detektory, jeden větší řádkový pro větší objekty a druhý menší plošný s jemným rozlišením. Největší tomografický

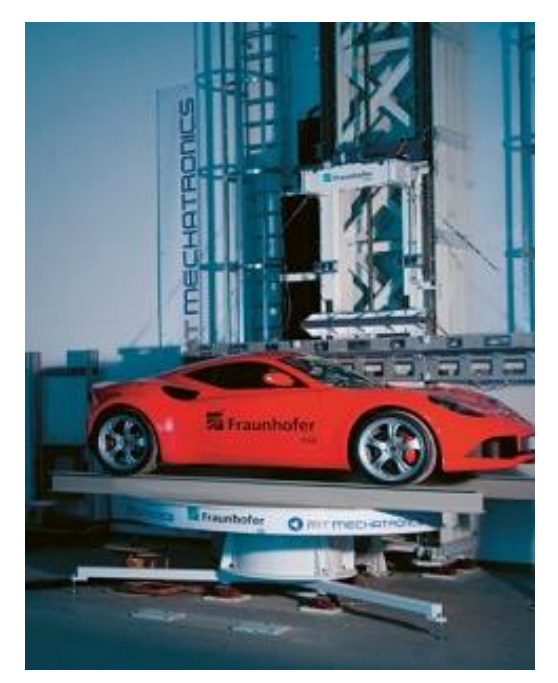

*Obrázek 59 Příprava na skenování osobního vozidla [38]*

přístroj je v současné době zajímavostí, která může nalézt uplatnění zejména v automobilovém průmyslu, historickém zkoumání, archeologii a dalších odvětvích. [38]

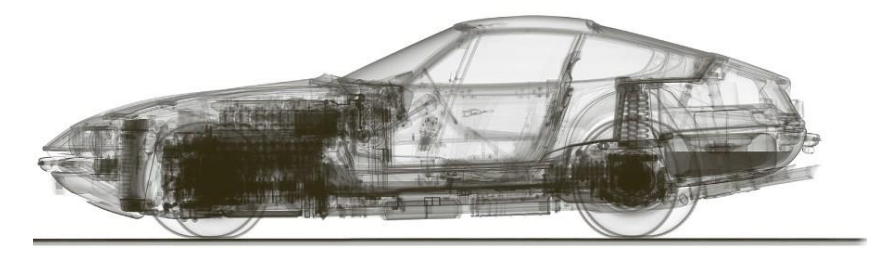

*Obrázek 60 2D sken osobního vozidla [38]*

#### *EZRT – Automotive – BMW*

Automobilka BMW Group zavedla, ve spolupráci s Fraunhoferovým institutem IIS (EZRT), do svého vývoje kontrolu vyrobených prototypů vozidel, pomocí technologie výpočetní tomografie. Čtyři koordinovaní roboti provádějí skenování sestavených částí, což umožňuje jejich pozdější analýzu bez nutnosti demontáže. Celý koncept umožňuje rychlejší vývoj a snazší zavedení změn do sériové výroby. Skenování je prováděno s přesností do 100  $\mu$ m, což umožňuje kontrolu svarových a lepených spojů, stav karoserie před a po lakování apod. V současné době také probíhá výzkum z hlediska zapojení umělé inteligence do celého procesu analýzy dat. [39]

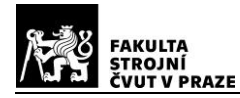

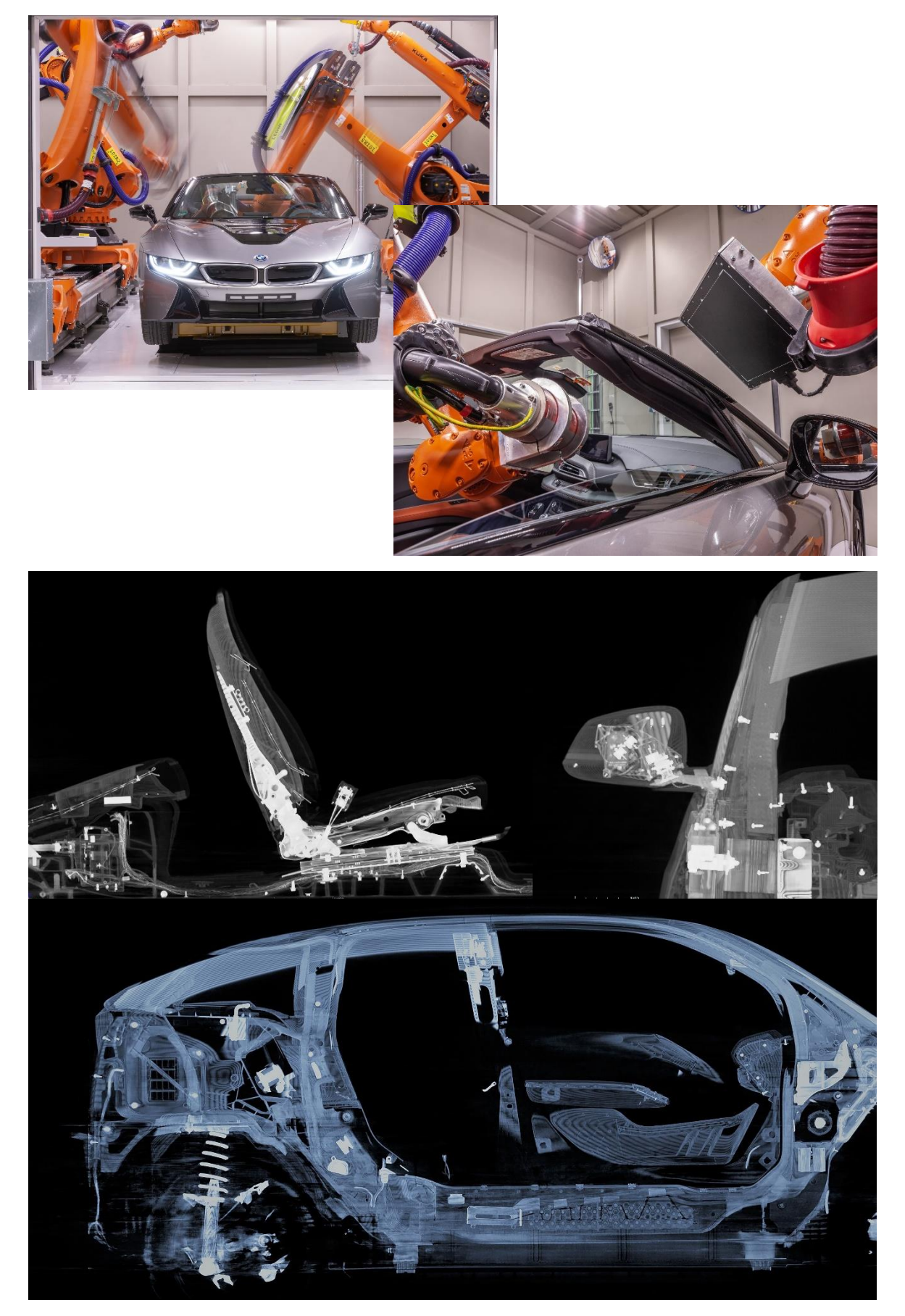

*Obrázek 61 Automotive BMW, robotické CT + skeny prototypu, upraveno z [39]*

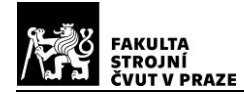

# **3.3. Algoritmus procesu měření CT**

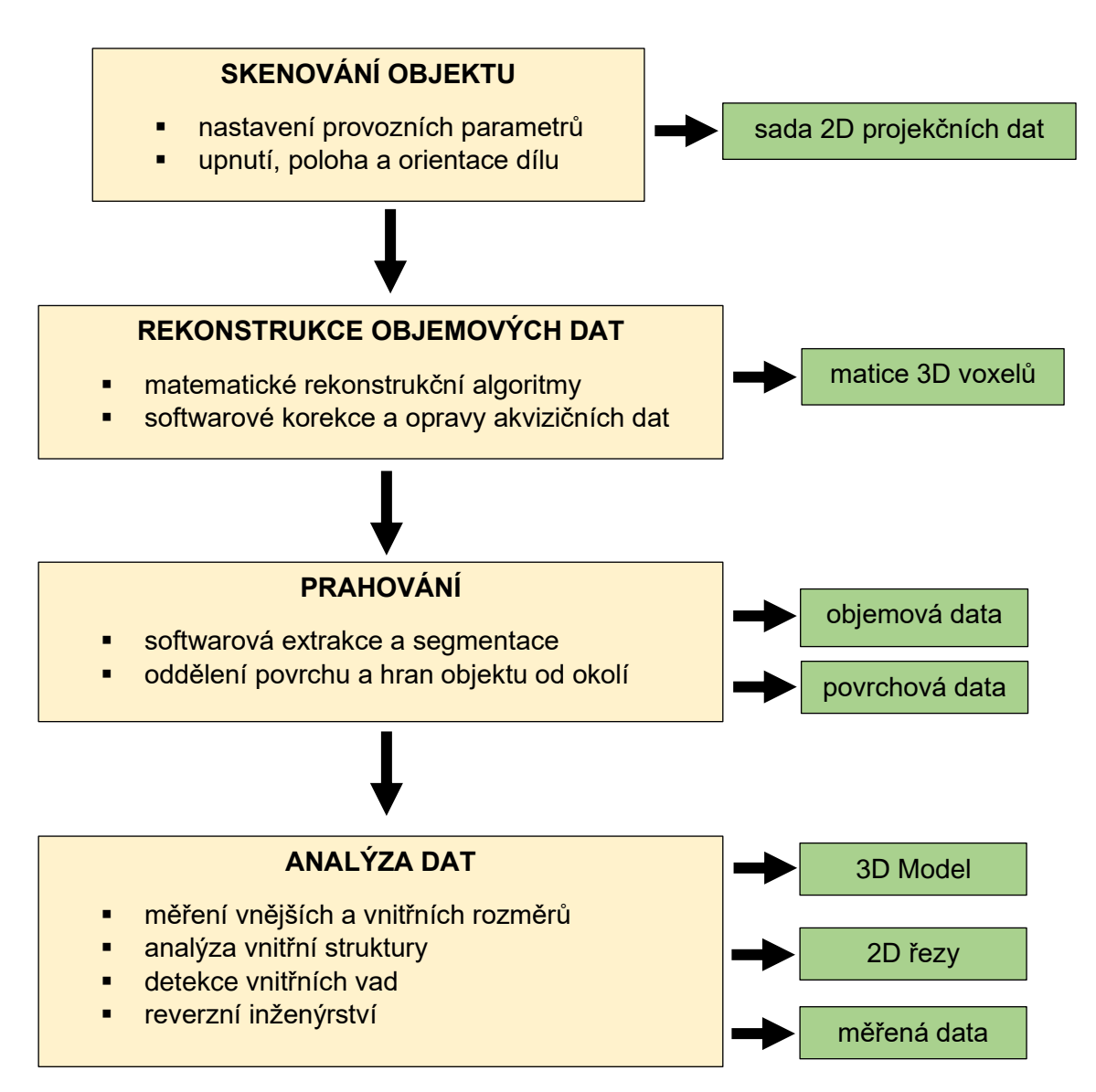

*Obrázek 62 Algoritmus procesu měření průmyslového tomografu*

Postup při skenování objektu bude podrobněji popsán v experimentální části (kap. 5.5), kde budou uvedeny parametry a nastavení pro konkrétní výpočetní tomograf a vyrobené vzorky. Teorie skenování a rekonstrukce objemových dat byla již teoreticky přiblížena v předchozích kapitolách (kap. 2.3 a 2.4). Problematika "prahování" bude dále zmíněna v rešeršní části (kap. 4.2). Metody segmentace rekonstruovaných akvizičních dat jsou stále předmětem výzkumných prací, neboť prahová hodnota je kritickým parametrem, který má velký vliv na výsledný rekonstruovaný povrch objektu. Výsledné analýzy naměřených dat jsou pak v průmyslové praxi prováděny v příslušných komerčních softwarech (podrobnější popis software *VGSTUDIO MAX* viz kap. 5.6).

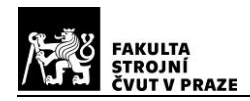

# **3.4. Faktory ovlivňující přesnost skenování**

Existuje mnoho proměnných, které ovlivňují kvalitu výsledného tomografického skenu. Dále budou uvedeny nejdůležitější parametry, které ovlivňují výslednou nejistotu měření a tím také spolehlivost a opakovatelnost měření, zejména v metrologických aplikacích. Jak bylo uvedeno již úvodem této části práce, komplexnější přehled parametrů ovlivňujících měření, je uveden v německé směrnici VDI/VDE 2630, část 1.2.

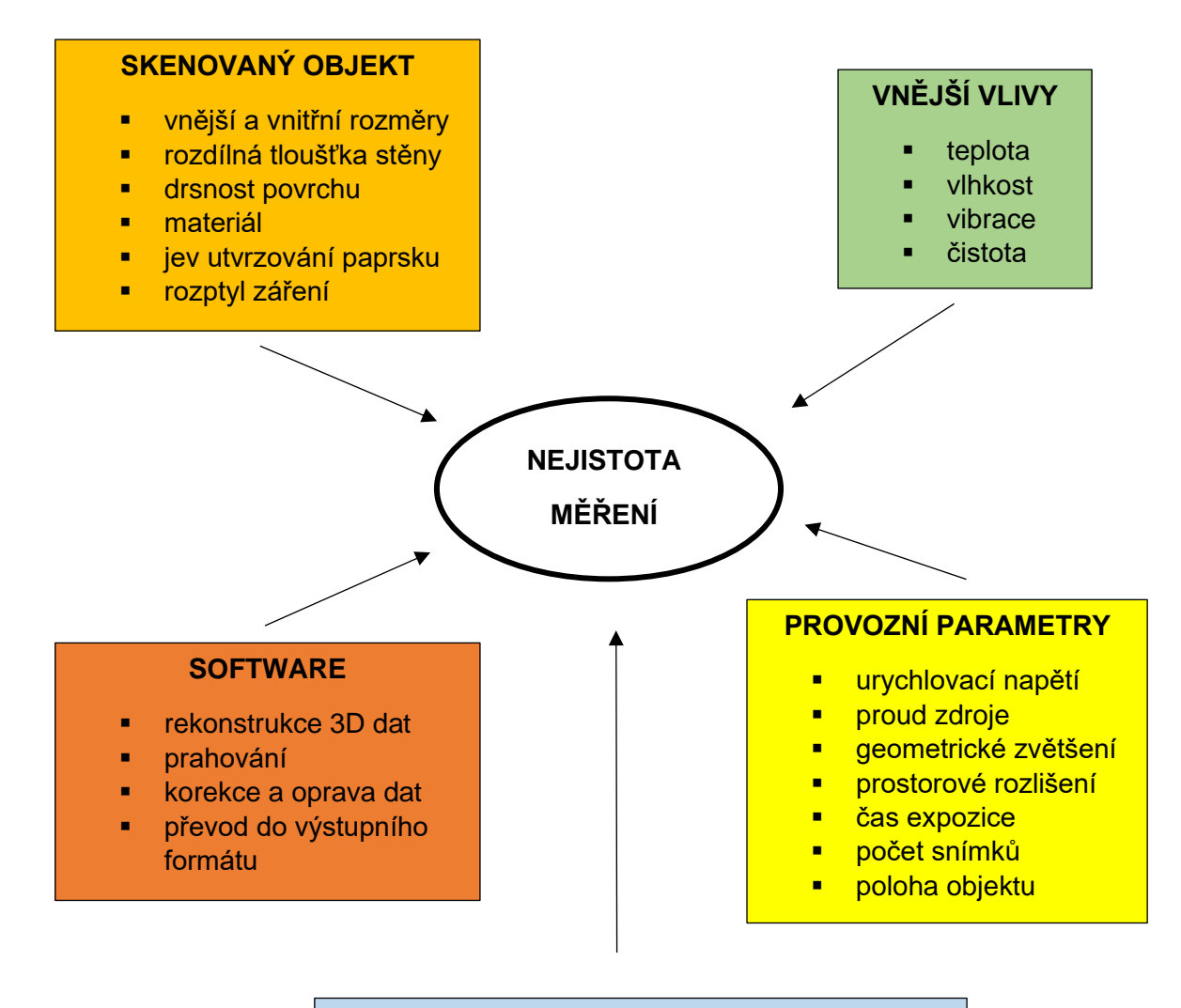

#### **HARDWARE**

- zdroj (stabilita, ohnisko, rozptyl)
- detektor (rozlišení, kontrast, citlivost)
- kinematický systém (stabilita, geometrie)

*Obrázek 63 Vlivy nejistoty měření, převzato a upraveno z [23]*

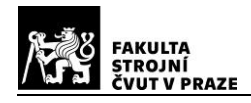

## **3.5. Artefakty zobrazení**

Artefakty (z lat. "arte factum" – umělé skutečnosti) nazýváme nežádoucí umělé struktury, které na reálném skenovaném objektu neexistují. Jedná se o neshodu mezi čísly rekonstruovaného obrazu a skutečným útlumem paprsku. Jejich zdrojů je několik, některé jsou přímo svázány s fyzikální podstatou akvizice dat, jiné artefakty pak souvisí s nedokonalostí konstrukce tomografického přístroje. Nejdůležitějšími zdroji artefaktů jsou již několikrát zmíněný jev utvrzování svazku, kuželovitost svazku, rozptyl záření, kruhové artefakty, nebo malý počet detekovaných fotonů – kvantový šum atd. [3]

### **3.5.1. Artefakty utvrzování svazku (beam hardening)**

Obrazový artefakt "beam hardening" je ve výsledku patrný jako viditelná změna obrazu gradientu homogenního materiálu (viditelné tmavší a světlejší čáry apod.). Na obrázku 64 níže, je artefakt způsobený vlivem jevu vytvrzování paprsku. Obrázek 64 a) vykazuje chybu světlých hran (cupping), obrázek 64 b) chybu tmavých hran (capping) [40]

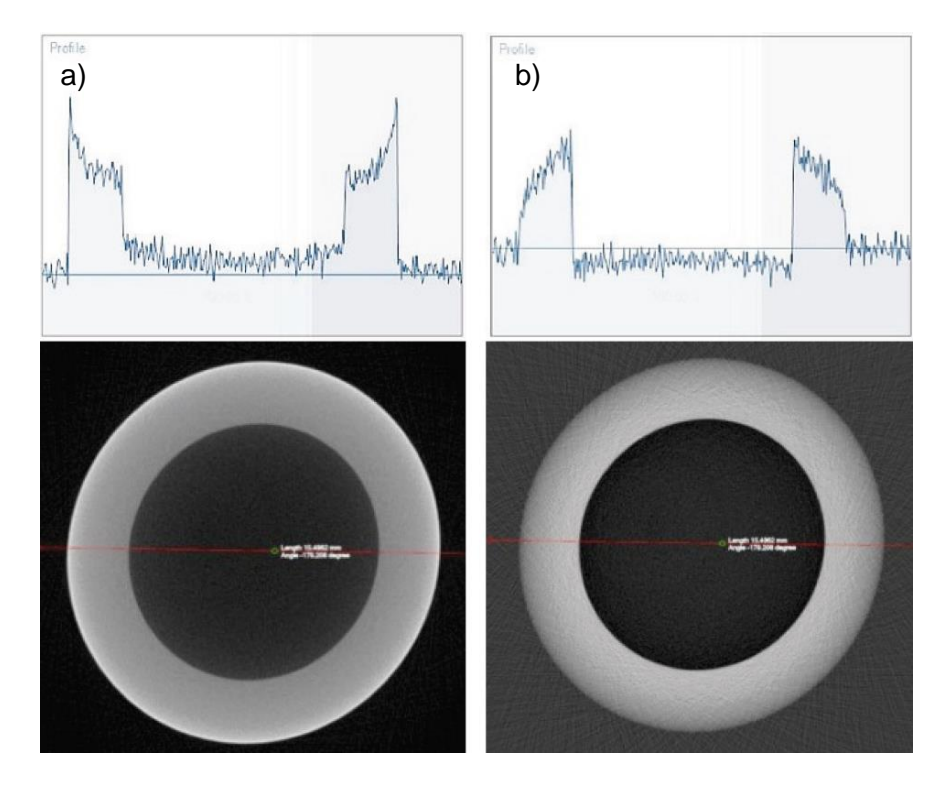

*Obrázek 64 Artefakty vlivem utvrzování paprsku, a) cupping, b) capping [40]*

Eliminace tohoto typu artefaktů spočívá ve využití zdroje s monochromatickým zářením, ve vhodném použití filtru, popř. rekonstrukci obrazu prováděné za pomocí speciálních statistických algoritmů zohledňujících polychromatičnost svazku. [40]

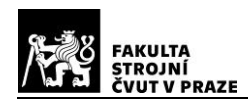

### **3.5.2. Artefakty rozptylu záření**

Rozptyl záření nastává v důsledku jedné z možných interakcí fotonů s hmotou, popisované v kap. 2.3.4, nekoherentního Comptonova rozptylu. Rozptýlený foton s menší energií, se tak stává nositelem sekundárního záření. Některé tyto sekundární fotony budou detekovány společně s fotony primárního záření. Což ve výsledku způsobí nežádoucí odchylky ve výsledném obraze. Sekundární záření je, v důsledku zákona zachování hybnosti, emitováno pod určitými úhly, přičemž rozložení intenzity bude v oblasti nízkých frekvencí. Na obrázku 65 je ilustrován rozptyl záření, kdy výsledkem superpozice detekovaného primárního a sekundárního záření je přítomnost šumu a snížení výsledného kontrastu. Tento nežádoucí jev je spojen s vyššími energiemi záření, jeho eliminace spočívá v užití záření s energiemi, kde převažují interakce vnitřního fotoelektrického jevu, viz kap. 2.3.4. [40]

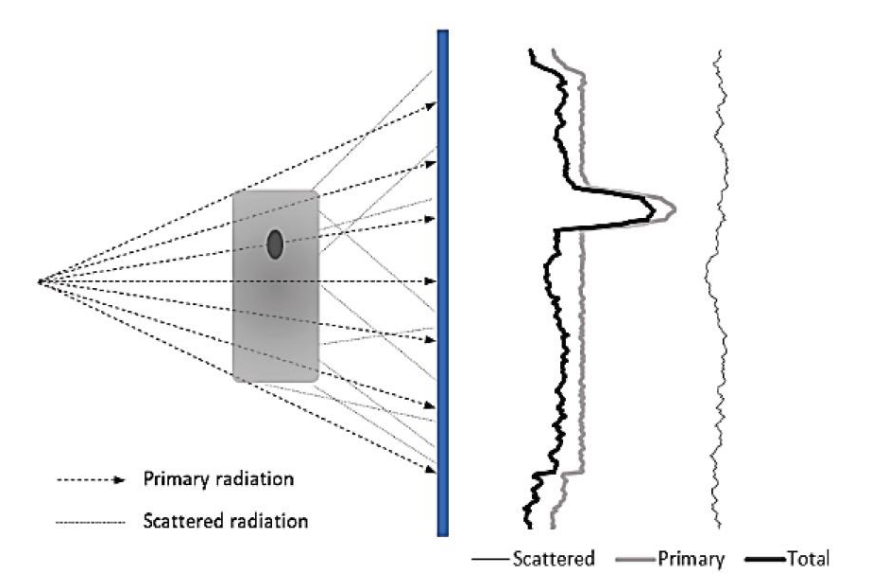

*Obrázek 65 Ilustrace rozptylu záření, na objektu s rozdílnou hustotou [40]*

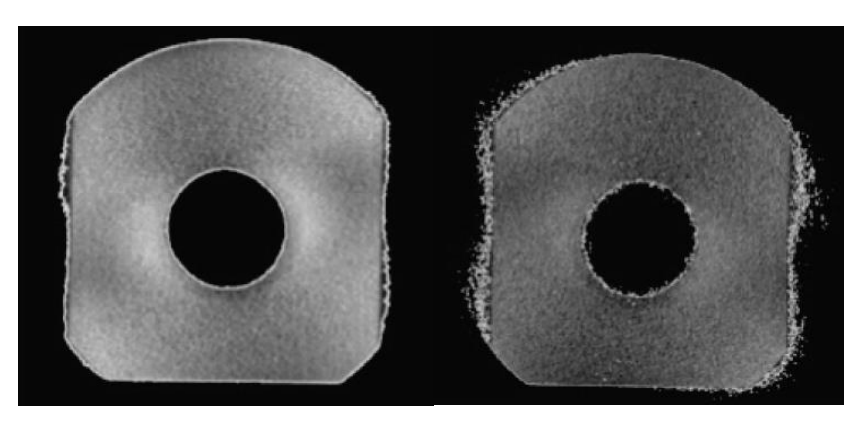

*Obrázek 66 Efekt rozptylu záření, upraveno z [40]*

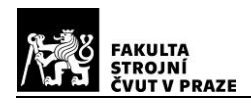

### **3.5.3. Kruhové artefakty**

Standardní kruhové artefakty jsou systematickou chybou, která je způsobena softwarovou korekcí obrazu, pro potlačení přirozené nehomogenity detektoru. Projevují se formou soustředných kruhů nebo oblouků, jejichž pomyslnou osu tvoří osa otáčení objektu při skenování. Nejčastější příčinou chybných obrazových korekcí je přítomnost šumu. Tento typ artefaktů je možno redukovat např. snížením citlivosti detektoru. Dále je možno při skenování využít aktivace cíleného pohybu v ose Y. Voxely z oblasti blízké ose rotace pak obsahují signál, který je zpracován více pixely, což má vliv na minimalizaci artefaktů. Méně častými jsou kruhové artefakty, způsobené vadnými pixely detektoru. V tomto případě je nutná identifikace vadných pixelů a následná korekce. [40] [41]

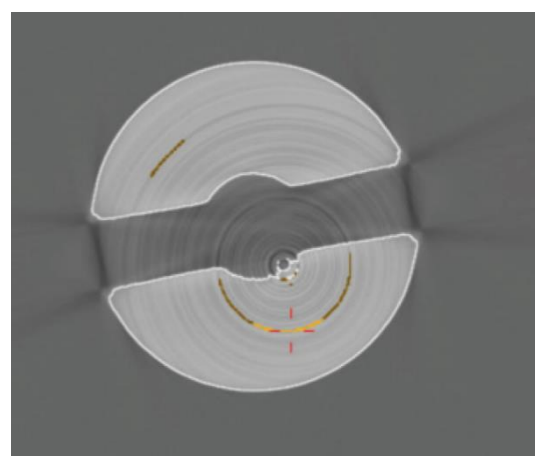

*Obrázek 67 Kruhové artefakty [40]*

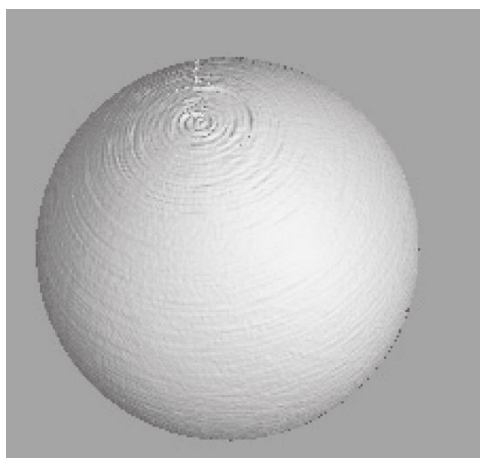

*Obrázek 68 Koule se standardními artefakty [41]*

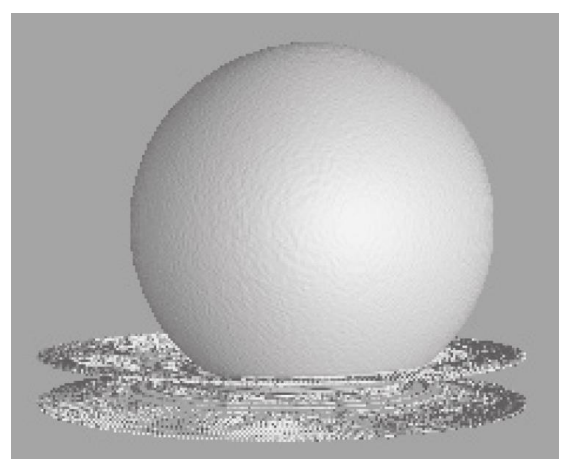

*Obrázek 69 Artefakt vlivem chybného pixelu [41]*

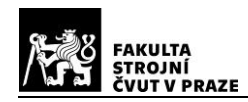

### **3.5.4. Feldkamp artefakty – kuželovitost svazku**

V důsledku kuželovitosti použitého rentgenového svazku (cone beam), je obtížné získat korektní data z ploch, které jsou kolmé na osu otáčení. Tato data pak chybí při následné rekonstrukci. S rostoucím úhlem kužele svazku dochází ke zhoršování tohoto jevu, od středu směrem k vnějším plochám, viz obrázek 70. Eliminace spočívá ve sklonu objektu tak, aby pokud možno žádná plocha nebyla orientována horizontálně. [41]

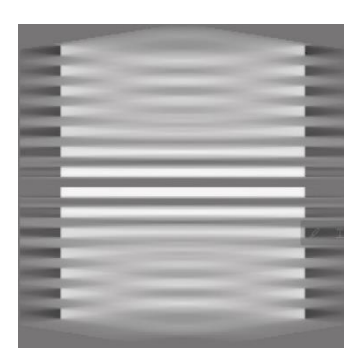

*Obrázek 70 Stoh CD nosičů, výrazný Feldkampf efekt [41]*

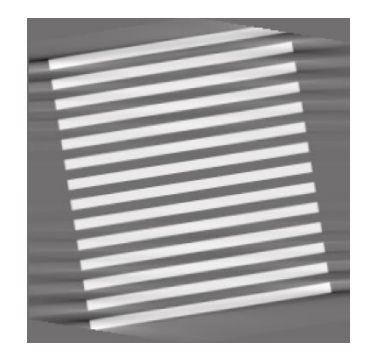

*Obrázek 71 Stoh CD nosičů, skloněný o úhel svazku [41]*

#### **3.5.5. Multimateriálové (kovové) artefakty**

Kovové artefakty vznikají ve skenovaných sestavách, s rozdílnou mírou absorpce rentgenového záření, přičemž alespoň jedna složka sestavy je kovová. Jedná se tedy o kombinace materiálů s velmi odlišnou měrnou hmotností, jako je např. kov-polymer. Kov absorbuje záření ve větší míře a tím dochází opět k jevu "beam hardening". Důsledkem pak je, že i za hranicí kovového materiálu je, u hraniční části materiálu s nižší hustotou, absorpce záření uměle navýšena. Tato chyba se v obraze projevuje ve formě světlejších, nebo tmavších čar, viz obrázky níže. Redukce kovových artefaktů je možná použitím silnějšího filtru, nebo speciální softwarovou korekcí (*ANMAR*-advanced mixed material artefact reduction). [40] [41] [42]

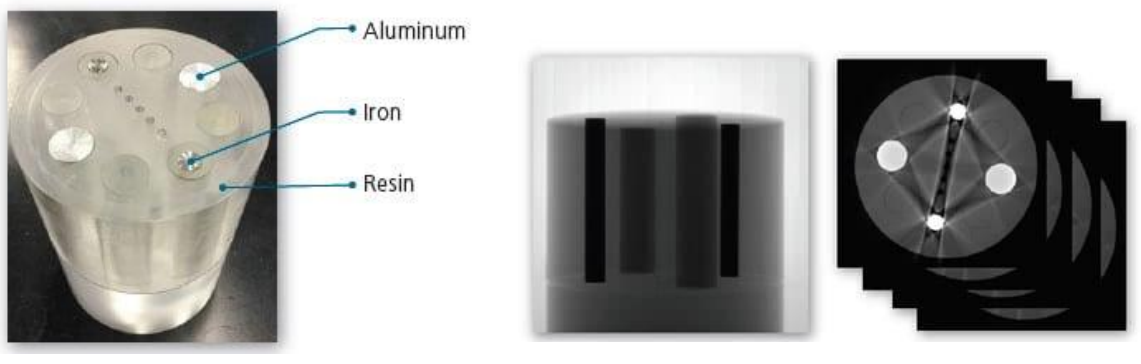

*Obrázek 72 Skenovaný díl [42] Obrázek 73 Kovové artefakty [42]*

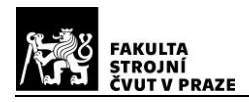

#### **3.5.6. Efekt penumbra – geometrické rozostření okrajů**

Jak již bylo uvedeno v předchozích kapitolách, velikost zdroje záření (focal spot) a hodnota geometrického zvětšení ovlivňují ostrost výsledného zobrazení. Čím menší je ohnisko zdroje, tím je obraz ostřejší. S rostoucí energií záření, potřebné k prozáření objektu, roste také velikost ohniska. Z tohoto důvodu a se zvětšujícím se geometrickým zvětšením nastává efekt penumbra, při kterém dojde k rozmazání okrajové kontury objektu a ke vzniku "polostínu". [43]

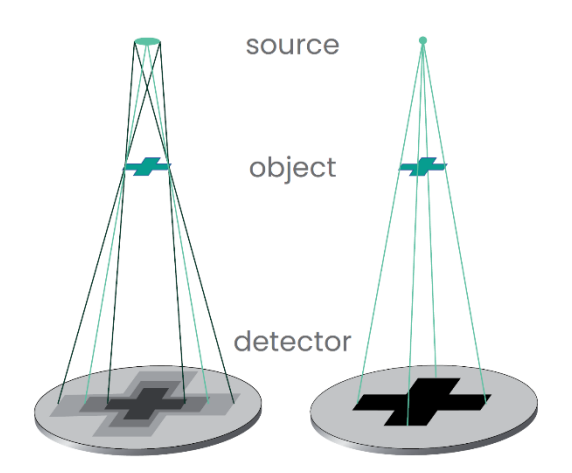

*Obrázek 74 Vliv ohniska na přesnost zobrazení [70]*

Důsledkem vzniku "polostínu" je špatná definice okrajových elementů objektu při rekonstrukci objemových dat, což následně vede ke zkreslení obrazu při oddělování objektu od okolního prostředí (prahování). Jak uvádí Kueh a kol. [43], okrajové oblasti ohniska odpovídají relativně nízkoenergetickým složkám záření. Tomuto nežádoucímu jevu tak lze do jisté míry zamezit, vložením filtru z vhodného materiálu (Cu, Al), mezi zdroj a objekt. Filtr určité tloušťky, odpovídající použité energii záření, eliminuje spektrum nižších energií záření a zmenšuje oblast penumbry. Negativním důsledkem použití filtru, pak může být také snížení kontrastu výsledného obrazu. Z tohoto důvodu je třeba volit optimální poměr mezi velikostí energie záření a použitým filtrem. Pozn.: Dnešní řídící CT systémy jsou uživatelsky nastaveny tak, aby tento efekt při nastavování parametrů skenování korigovaly. [21] [43]

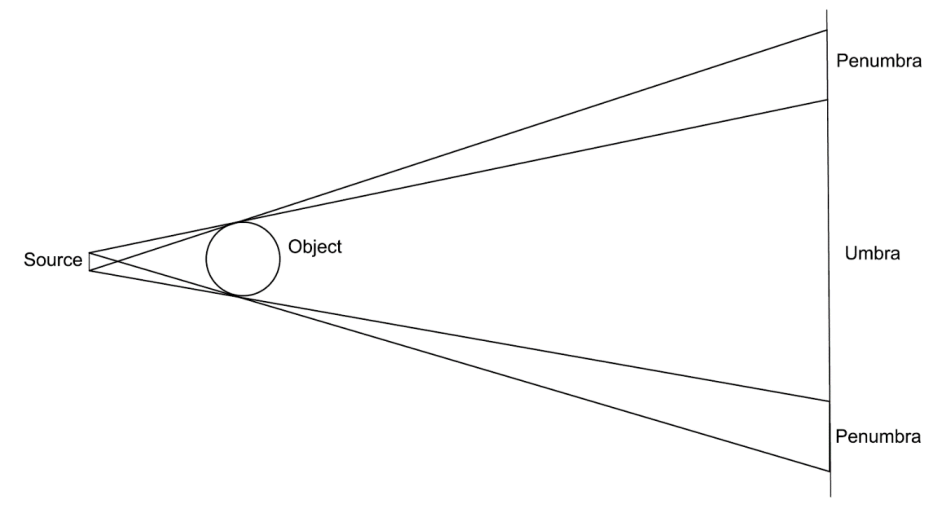

*Obrázek 75 Efekt penumbra [43]*

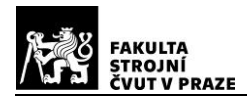

# **4. Současné trendy výzkumu a vývoje v oblasti výpočetní tomografie**

Výzkum průmyslové tomografie v oblasti metrologie stále probíhá, přičemž se intenzivně pracuje také na rozšíření stávajících možností této technologie. Studiem dostupných zdrojů a databází bylo zjištěno, že publikované odborné práce jsou zacíleny do více oblastí, které do jisté míry reflektují praktické aplikační problémy současných CT přístrojů. Velmi málo prací je zaměřeno konkrétně na analýzu textury povrchu. Předmětem zájmu mnoha akademických a výzkumných pracovišť je nejen výzkum hardware, jako je vývoj detektorů a zdrojů záření, ale zejména softwarové optimalizace algoritmů užívaných při rekonstrukci dat, popř. při následném jejich post procesingu. V současné době je ve velké míře věnována pozornost oblasti vytváření metodiky pro CT metrologická měření. Výzkumné projekty, které mohou být přínosem pro zlepšení přesnosti, preciznosti nebo opakovatelnosti CT měření, úzce souvisí s tématem této práce. V dalších podkapitolách bude zařazena zpracovaná problematika některých relevantních výzkumů.

# **4.1. Využití CT při analýze textury povrchu**

### *High-resolution micro-CT as a tool for 3D surface roughness measurement of 3D additive manufactured porous structures (2012)* [44]

V této práci se autoři zabývali analýzou drsnosti povrchu aditivně vyrobených porézních vzorků s trámčitou strukturou. Byla navržena 3D kvantitativní analýza, za pomocí mikro-CT snímků s vysokým rozlišením. Pro experiment byly aditivní technologií *SLM* (selective laser melting) vyrobeny dva rovinné vzorky Ti6Al4V, o délce strany cca  $3 \, mm$ . Jeden ze vzorků byl broušen pro snížení drsnosti povrchu. [44]

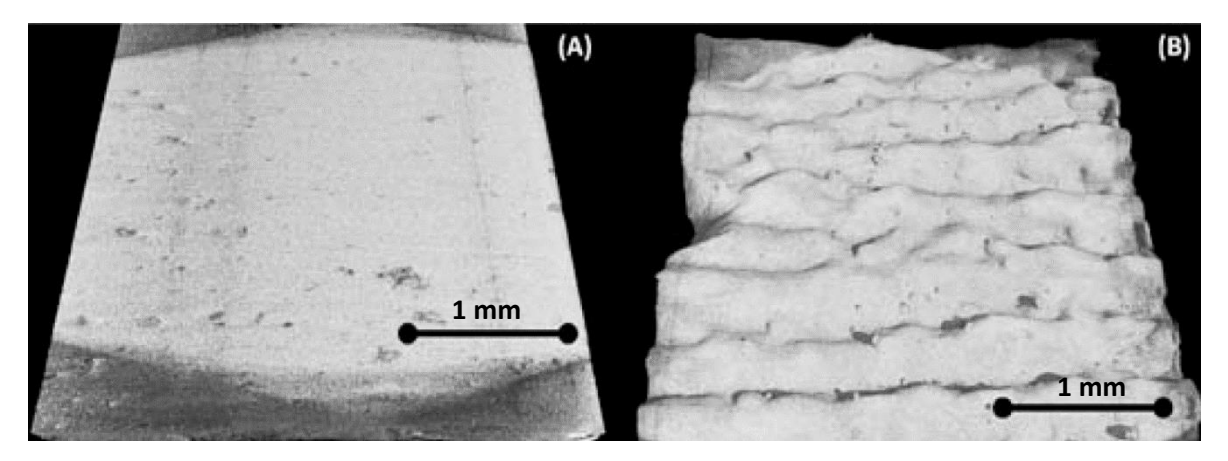

*Obrázek 76 (A) Ti6Al4V-broušený, (B) Ti6Al4V-v původním stavu [44]*

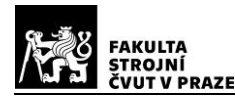

Návrh analýzy byl založen na parametru jednotkové buňky vyrobených vzorků Ti6Al4V. Každá buňka se skládá z jednotlivých elementů ("nosníků") s konstantním průměrem  $0,1$   $mm$ . [44]

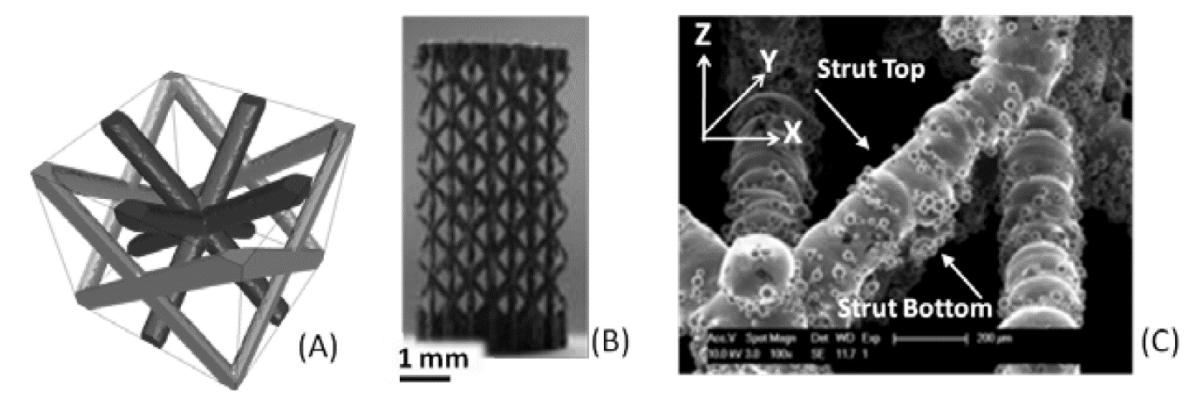

*Obrázek 77 Ti6Al4V (A) porézní jednotková buňka, (B) porézní struktura (C)mikroskopické zvětšení-obraz nosníku (SEM) [44]*

Profil povrchu byl detekován na profilových liniích vytvořených CT-mikro snímků (binarizované 2D průřezy) vzpěrných nosníků. Linie nosníků buňky byly extrahovány vlastním softwarovým nástrojem v prostředí *MatLab*. Byly stanoveny následující parametry primárního profilu povrchu: Pa, Pq, Pt. [44]

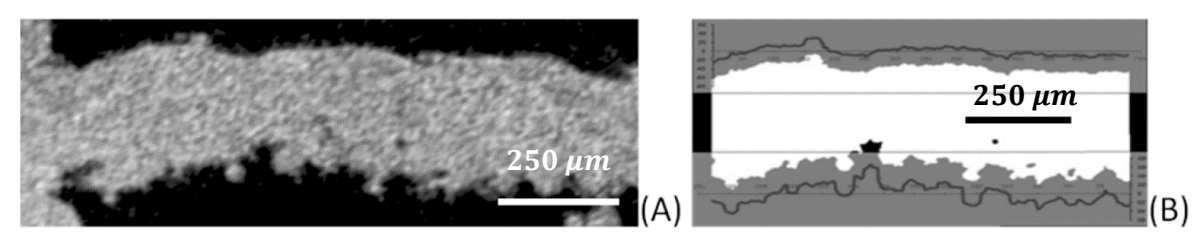

*Obrázek 78 (A) Profil linie nosníku, voxel 1,5 , (B) binarizovaný úsek linie [44]*

Mikro-CT skenování bylo realizováno přístrojem firmy *GE NanoTom S* (nastavené provozní parametry: 110 kV, 50  $\mu$ A, filtr Cu-1  $mm$ , velikost voxelu 1,5 – 6  $\mu$ m). Srovnávací měření byla provedena bezkontaktním optickým interferometrem *WYKO NT3300* a dotykovým profiloměrem *Talysurf–120*. V příloze 2 jsou uvedeny výsledky pro měřený primární parametr profilu  $Pa$ , pro různá nastavení provozních parametrů CT přístroje. Z těchto výsledků vyplývá, že změna provozních CT parametrů neměla na měřená data, v případě vzorku s vyšší drsností (A), dominantní vliv. Výsledky měření optickým profiloměrem *WYKO* vykazovaly vyšší hodnoty také pro vzorek s vyšší drsností. Což bylo zřejmě zapříčiněno vysokou mírou strmosti měřeného profilu, která tuto metodu měření limituje (hodnota Pa byla vyšší než 15  $\mu$ m). V případě vzorku s nižší drsností (B) je vidět, že varianty s větší hodnotou šumu při CT měření měly negativní vliv na zvýšení

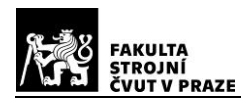

parametru Pa. Dále jsou u tohoto vzorku (B) patrny větší odchylky CT měření od referenčních hodnot. Je zřejmé, že pokud se velikost parametru  $Pa$  pohybuje v řádu desetin  $\mu$ m, není dostačující ani nejmenší rozlišení (voxel-1,5  $\mu$ m) CT přístroje. [44]

Kerckhofs a kol. [44] dále ve své práci uvádí srovnání parametrů profilu, pro různé úrovně drsnosti vzorku (viz druhý obrázek v příloze 2), kdy byl vzorek s velkou drsností postupně vyhlazován. Rozdílná drsnost povrchu měla největší dopad na parametr  $Pt$ , kde byly mezi jednotlivými fázemi vyhlazování největší rozdíly. Závěrem bylo autory konstatováno, že využití technologie mikro-CT je přínosná zejména pro porézní vzorky s vysokými hodnotami parametrů drsnosti. Zde mohou CT dosahovat lepších výsledků měření, oproti konvenčním dotykovým a optickým přístrojům, které jsou v těchto případech principiálně limitovány. [44]

## *X-ray CT and image analysis methodology for local roughness characterization in cooling channels made by metal additive manufacturing (2020)* [45]

Tato práce je věnována problematice měření drsnosti chladicích kanálků u dílů, vyrobených aditivní technologií *LPBF* (laser powder bed fusion), kde jsou parametry povrchu proměnlivé a závislé na orientaci dílu při výrobě. Bylo vyrobeno sedm vzorků z nerezové oceli (17-4 PH) o rozměrech  $12,5x10x10$  mm, s vnitřním kanálkem Ø 2 mm skloněným o určitý úhel ( $\alpha = 0 - 90^{\circ}$ ). [45]

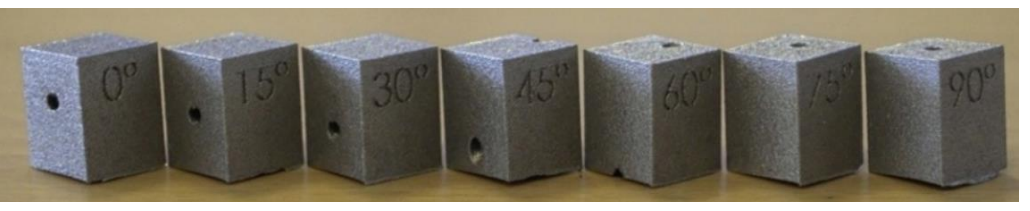

*Obrázek 79 Vzorky 17-4 PH s chladicími kanálky*  $(\alpha = 0 - 90^{\circ})$  *[45]* 

Bylo použito měřicí *CT zařízení Nikon XT H 225 ST* (cone beam, plochý detektor). Parametry skenování byly nastaveny u všech vzorků stejné (220 kV; 29,9 W; filtr Sn-0,5  $mm$ ; 1571 projekcí; expoziční čas 1000  $ms$ ; binning 2: 2; velikost voxelu 15,9  $\mu m$ ). [45]

Rekonstruovaná data byla editována v software *Avizo 9.2*. Každý chladicí kanálek byl následně reprezentován pěti sty-2D snímky, s rozlišením  $150x150$  pixelů. Obrazová data byla dále zpracována v interním kódu *Python*, kterým bylo vygenerováno mračno bodů odchylek od nominálních hodnot. V následujícím kódu *Python* byly z mraku bodů odchylek extrahovány profily drsnosti, po celé vyhodnocované délce chladicího kanálku  $(8 \, mm)$ . V příloze 3 jsou uvedeny použité metodiky pro analýzu odchylek z mračna bodů a extrakci profilu. [45]

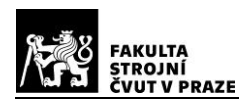

Pro charakteristiku povrchu chladicích kanálků byl zvolen parametr profilu drsnosti Ra. Aby byla zajištěna možnost vzájemného porovnání všech vzorků, byly jednotlivé profily drsnosti srovnány dle svého sklonu. Vzhledem k závislosti  $Ra$  na jeho lokální poloze v místě řezu (v obrázku 80 níže reprezentováno úhlem  $\beta$ ), byly jednotlivé hodnoty průměrovány. Největší hodnoty drsnosti Ra se nacházely v místě úhlu  $\beta = 180^\circ$ . Tato skutečnost byla dána technologií výroby, kdy v tomto místě docházelo ke vzniku převisu. Z tohoto důvodu byla měření orientována do tohoto místa lokálního souřadného. systému. [45]

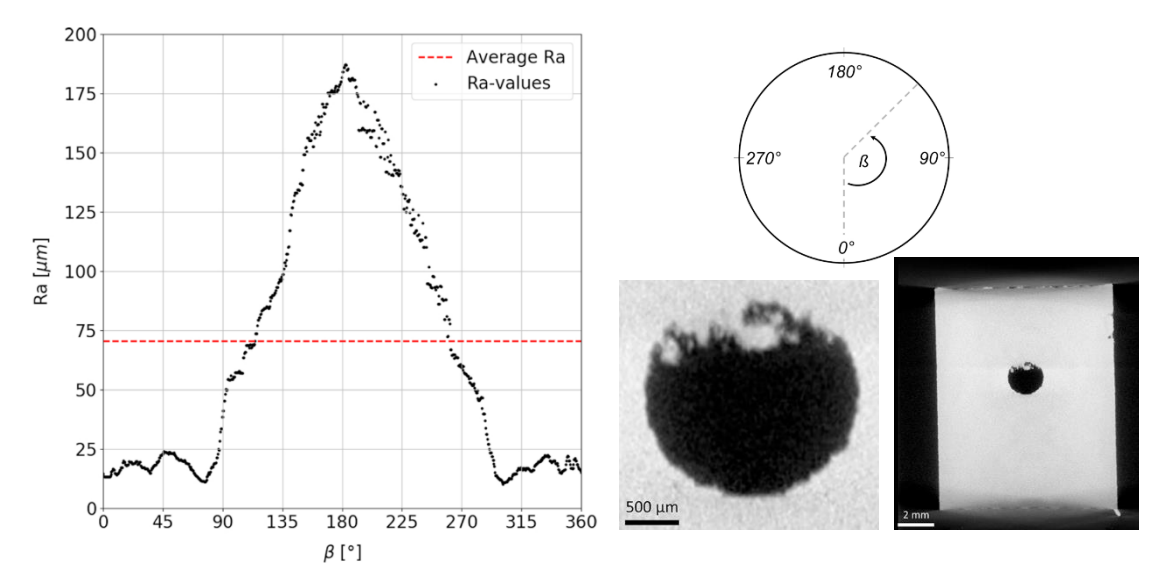

*Obrázek 80 Parametr profilu drsnosti jako funkce lokální orientace,*   $(s$ klon chladicího kanálku  $\alpha = 0^{\circ}$ ), upraveno z [45]

Data obsahující hodnoty profilu drsnosti  $Ra$ , která byla funkcí sklonu kanálku  $\alpha$  a lokální orientace řezu β, byla dále exportována z interního kódu Python do prostředí *MatLab*. Zde byly prováděny další výpočty, přesahující zájem této práce. (Cílem byla predikce hodnoty Ra pro stejný postup výroby chladicích kanálků, v závislosti na poloze a posouzení vlivu lokálních změn drsnosti povrchu na Nusseltovo číslo.) [45]

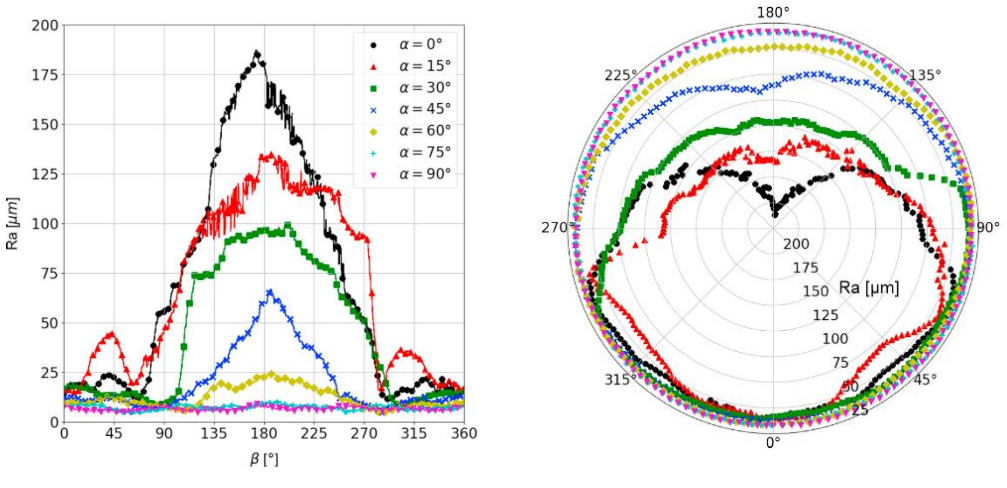

*Obrázek 81 Průměrné hodnoty pro všechny vzorky [45]*

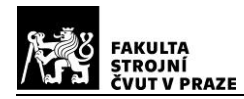

# *New Approach for Verifying the Accuracy of X-ray Computed Tomography Measurements of Surface Topographies in Additively Manufactured Metal Parts (2019)* [46]

Nový přístup ke stanovení morfologie povrchu aditivně vyráběných dílů, představili ve své práci Zanini a kol. [46]. Nejprve byl výroben referenční vzorek Ti6Al4V, pomocí technologie **SLM**, velikosti 5x5x10 mm s otvory a štěrbinami. Pro získání povrchových CT dat vzorku, byl použit přístroj *Nikon Metrology MCT225* (nastavené parametry viz příloha 4). Data byla následně zpracována v *VGSTUDIO MAX*. Dále byl vzorek snímán přístrojem pro 3D optické měření *Sensofar S Neox*, se dvěma měřicími principy *CF* (confocal microscopy) a *FV* (focus variation). Ve všech případech byla vždy prováděna tři měření pro každou metodu. [46]

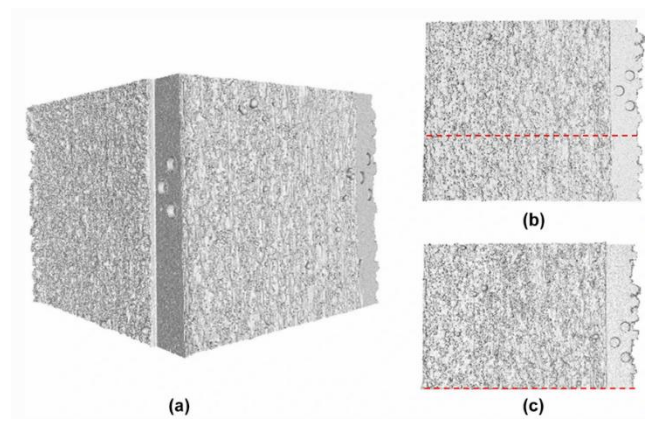

*Obrázek 82 CT sken vzorku Ti6Al4V, a) pohled shora, b) před řezem, c) po řezu [46]*

Poté byl vzorek rozřezán, broušen a zalit do pryskyřice. Následně byl požadovaný průřezový profil vyleštěn, pro získání 2D referenčních profilů. 2D referenční profily byly měřeny a zobrazeny pomocí multisenzorového *CMM* (snímač *Werth Video Check IP 400*). [46]

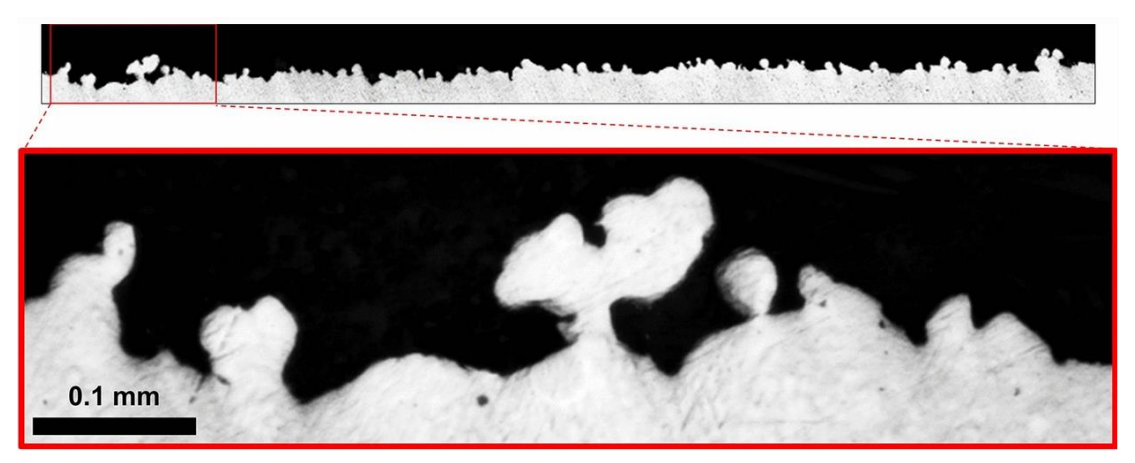

*Obrázek 83 2D profil jednoho průřezu, zobrazený pomocí CMM [46]*

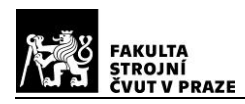

Poté došlo ke zpracování dat z CT, *CM* a *FV*, bylo provedeno shodné převzorkování mřížek bodů a jednotlivé povrchy byly zarovnány. Z každé takto upravené plochy byly extrahovány oblasti  $(1x1 \, mm)$ , na kterých došlo k porovnání jejich morfologie, pomocí plošných parametrů textury povrchu  $(Sa, Sa, Sz, Ssk, Sku, Sal)$  na primárním profilu, dle ISO 25178-2. Na referenčních 2D řezech bylo taktéž provedeno převzorkování a následně byly určeny profilové parametry primárního profilu, dle ISO 4288. Následně došlo k identifikaci oblastí shodnými s referenčními 2D profily na datech z CT, *CM* a *FV* a byla provedena analýza, na plochách měřených pod jednotlivými profily. [46]

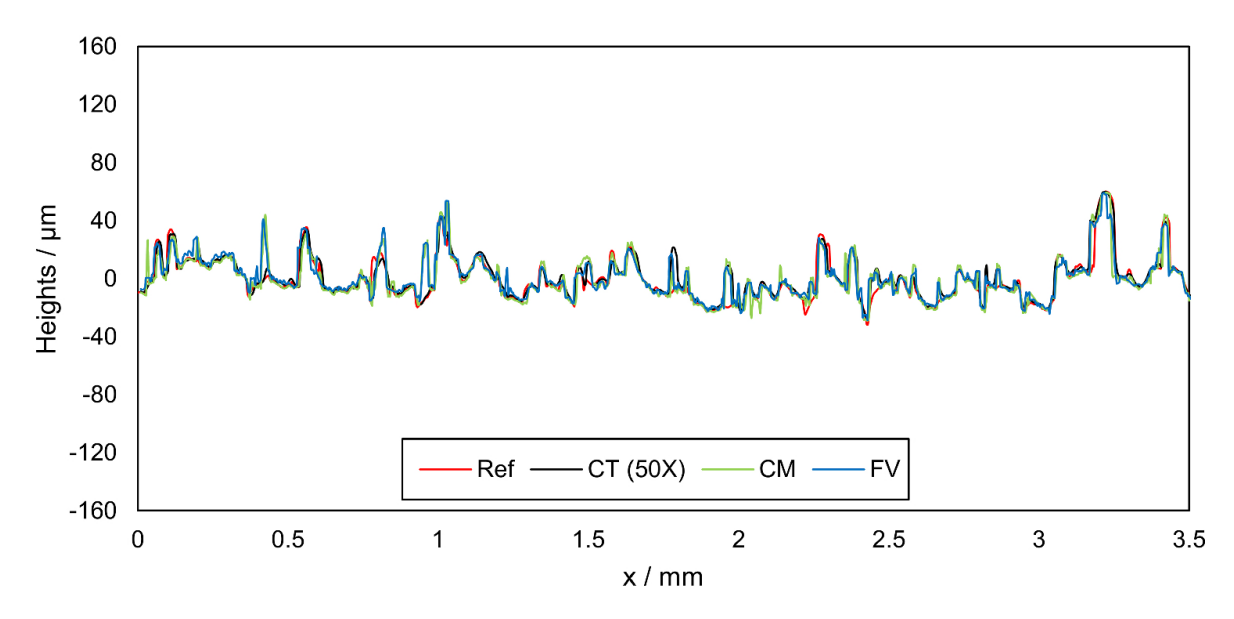

*Obrázek 84 Srovnání referenčního profilu s CT (voxel* 4 *), CM a FV [46]*

Závěrem bylo autory konstatováno, že při měření CT při velikosti voxelu  $4 \mu m$  byla největší zjištěná odchylka velikosti plochy pod profilem od referenční hodnoty  $Aup \approx 13\%$ . Obě další metody měření *CM* a *FV* dosahovaly přesnějších hodnot, pouze pokud profil povrchu neobsahoval tzv "podříznutí". Hodnoty odchylek parametrů plošné textury CT, CM a *FV*, se pohybovaly do 19%. Hodnoty odchylek profilových parametrů od reference se pohybovaly pro CT a *CM* do 6% a pro *FV* do 11% viz příloha 4. [46]

## *Influence of surface roughness on computed tomography dimensional measurements (2017)* [47]

V této práci se autoři zaměřili na vliv drsnosti povrchu na rozměrová CT měření s ohledem na vlivy typu textury povrchu. Pro experiment byly vyrobeny dva odlišné válcové vzorky. První vzorek Ø 16 mm byl vyroben z **ABS**, pomocí aditivní technologie *FDM*. Tento typ povrchu charakterizuje větší distribuci materiálu ve vrcholech profilu povrchu (vyšší

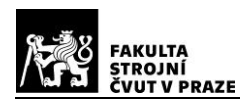

Abbottova křivka). Druhý vzorek byl soustružen z hliníkové slitiny s rozmezím Ø 9,9 − 12,4 mm, se čtyřmi různými zónami drsností (soustruženo proměnlivými strojními posuvy). Drsnost povrchu druhého vzorku se zvyšovala směrem od zóny 1 do zóny 4. Referenční rozměrová měření byla prováděna dotykovým (*CMM*) přístrojem *Zeiss Prismo VAST* (2 + /300). Měření drsnosti byla prováděna pomocí dotykového profiloměru *Zeiss TSK Surfcom 1400* a optického zařízení *Sensofar PluNeox*. Byly získány referenční parametry pro výšku největší špičky profilu  $Rp$ , pro první vzorek 37  $\mu m$  a pro druhý vzorek (pro zóny 1-4) 11,16, 29, 33 μm. Všechny vzorky byly skenovány výpočetním tomografem *Nikon Metrology MCT 225*, přičemž byla měněna pouze velikost voxelu. První vzorek (voxel-19, 100, 125  $\mu$ m), druhý vzorek (voxel-17, 50, 91, 125  $\mu$ m). [47].

Oba vzorky byly skenovány s nízkými energiemi, s cílem zkoumat pouze vliv velikosti voxelu na výsledky měření, pro různé poměry voxel/ $Rz$ . CT skeny byly vyhodnocovány v software *VGSTUDIO MAX*. Mimo experimentální měření byly dále provedeny simulace skenovacího procesu, prostřednictvím software *Scorpius Xlab* a *MatLab*, které umožnily rozšíření experimentu. Simulacemi byly generovány 2D obrazy úseků vzorků se specifickými profily drsnosti. Na obrázku 85 jsou znázorněny ideální profily drsnosti pro oba vzorky, k nimž byl přidán profil trojúhelníkový (triangular). [47]

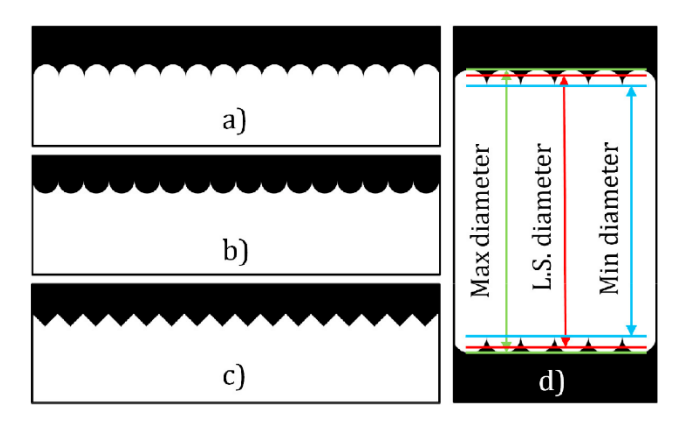

*Obrázek 85 Ideální profily drsnosti (materiál-bílá) a) FDM, b) turned (soustružený profil) c) triangular (přímá Abbottova křivka) d) hodnoty průměrů pro FDM [47]*

Každý skenovaný profil byl v simulaci zobrazen pro 20 velikostí voxelu, a bylo vybráno vždy 81 různých pozic v souřadném systému mřížky pixelů, čímž došlo ke zohlednění efektu částečného objemu (partial volume effect). Takto bylo pro každý profil generováno 1620 obrazů, které byly posléze zpracovány algoritmem detekce hran v *MatLabu*. Z takto extrahovaných simulovaných profilů byly také hodnoceny měřené veličiny průměrů. Na obrázku 86 níže jsou znázorněny experimentální výsledky pro oba vzorky. Aby bylo možno srovnat rozdílné typy profilů a drsností, byly na osy vynášeny poměry parametrů  $(b$ absolutní odchylka CT měření průměru od reference,  $Rp$ -referenční hodnota drsnosti). [47]

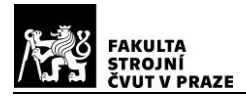

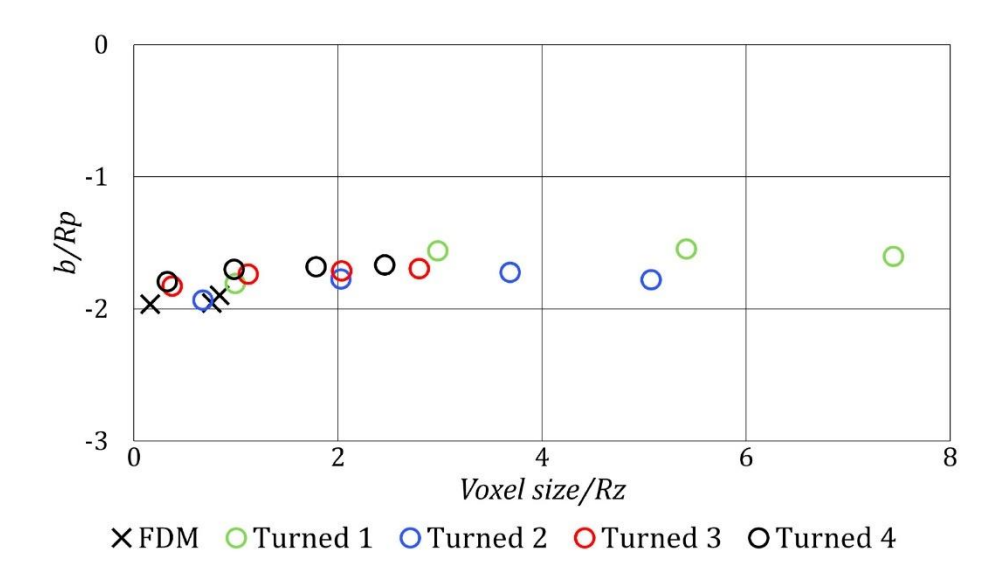

*Obrázek 86 Výsledky experimentálního měření vnějších průměrů,* × *FDM,* **○***Turned 1-4 (jednotlivé zóny drsnosti soustruženého vzorku) [47]*

Z obrázku 86 je zřejmé, že velikost voxelu neměla na výsledek výrazný vliv, hodnoty odchylek vnějších průměrů  $b/Rp$  se pohybují v blízkosti  $-2Rp$ . (dvojnásobek referenčního profilového parametru-výška největší špičky profilu). Na obrázku 87 jsou výsledky simulací, kde  $b$  je absolutní odchylka vnějšího průměru (metoda nejmenších čtverců) od referenčního průměru. V tomto případě činila standardní odchylka cca 3% velikosti voxelu. [47]

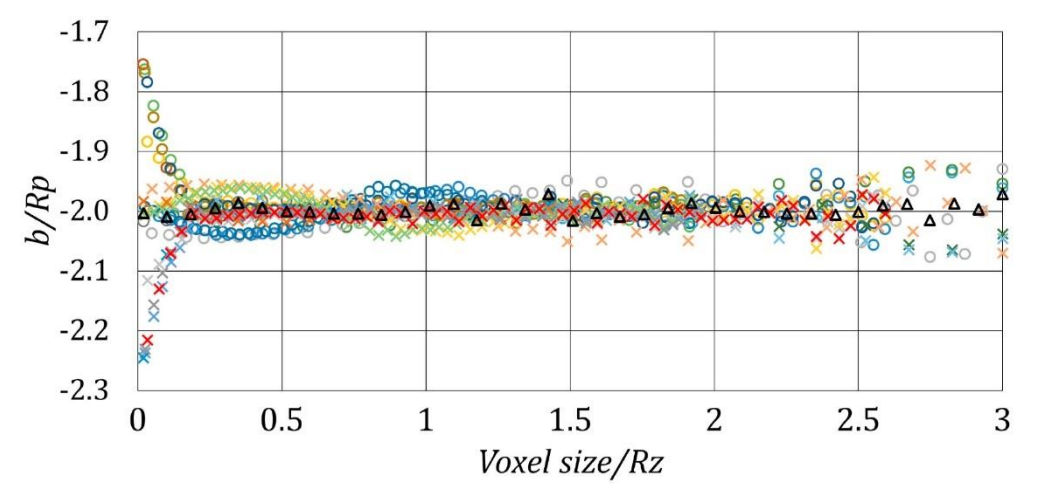

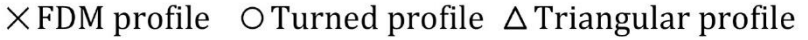

*Obrázek 87 Výsledky numerických simulací, každý bod je průměrem 81 pozic v mřížce pixelů [47]*

Numerické simulace byly dále využity ke zjištění vlivu rozlišení (velikosti pixelů), na přesnost měření maximálního, minimálního a středního průměru, pro dva soustružené profily s odlišnými parametry profilu drsnosti, viz obrázek 88. [47]

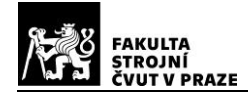

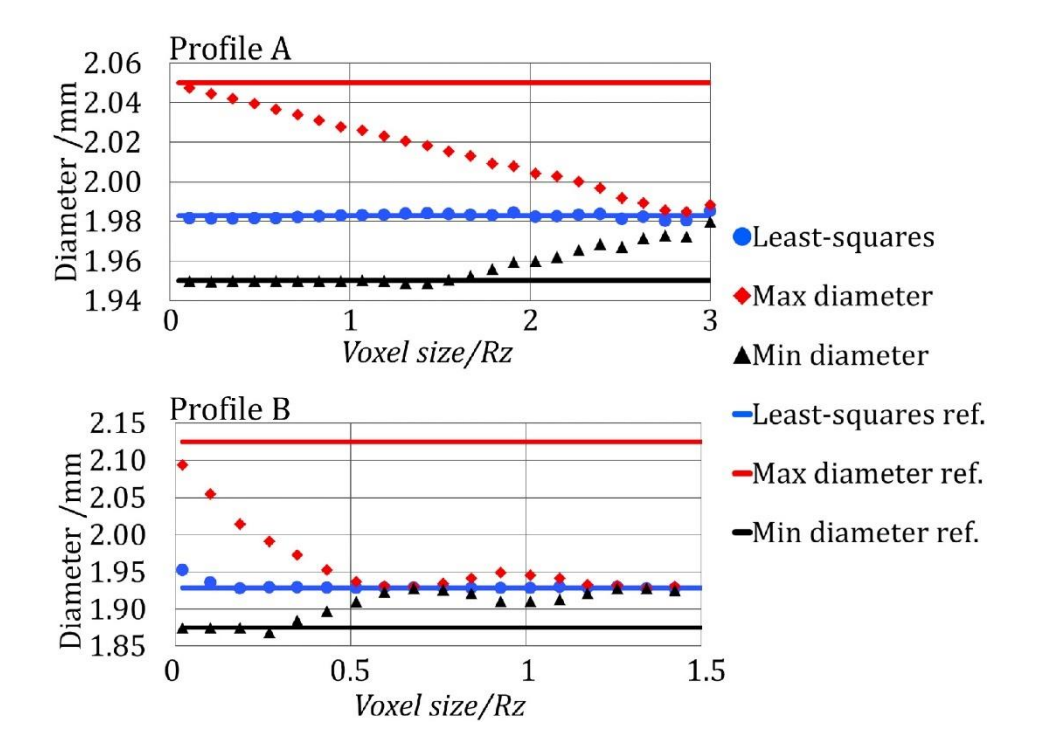

*Obrázek 88 Soustružené povrchy, Profil A-Rz = 50 µm, RSm = 557 µm, Profil B-* $Rz = 125 \ \mu m$ ,  $RSm = 250 \ \mu m$ , každý bod je průměrem 81 pozic v mřížce pixelů [47]

Pro oba případy se maximální průměr zmenšoval s rostoucí velikostí voxelu, minimální průměr se začal měnit až od určité hodnoty velikosti voxelu. Střední hodnota průměru, vypočítaná metodou nejmenších čtverců, nebyla změnou rozlišení ovlivněna. Dle autorů lze obdobné závěry pozorovat i u opačného typu profilu FDM, kde se tentokrát minimální průměry mění s rostoucí velikostí voxelu plynule a maximální průměry, až od určité hodnoty voxelu. Obecně platí, že větší odchylky jsou přítomny u strmějších vrcholů a prohlubní profilu povrchu. Dále bylo zjištěno, že trend změny maximálního a minimálního průměru byl ovlivněn také způsobem prahování (algoritmem, kterým byly povrchy určovány), v závislosti na drsnosti konkrétního vzorku. [47]

Závěrem lze shrnout nejdůležitější poznatek tohoto experimentu. Střední hodnoty vnějších průměrů válcových vzorků, měřených prostřednictvím CT a aproximovaných metodou nejmenších čtverců, byly menší než měřené referenční hodnoty. Systematická odchylka činila v průměru dvojnásobek zjištěného profilového parametru  $Rp$  a to nezávisle na drsnosti povrchu. [47]

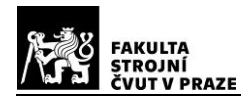

## *Surface roughness characterization of open and closed rock joints in deep cores using X-ray computed tomography (2017)* [48]

V této práci byla CT měřením hodnocena morfologie povrchu vzorků hornin, pocházejících z Jižní Koreje (Pohang) z vrtu hlubokého  $4.2 \ km$ . Byl zkoumán plošný povrch otevřených a uzavřených puklin skalních bloků, ze středně zrnité žuly. [48]

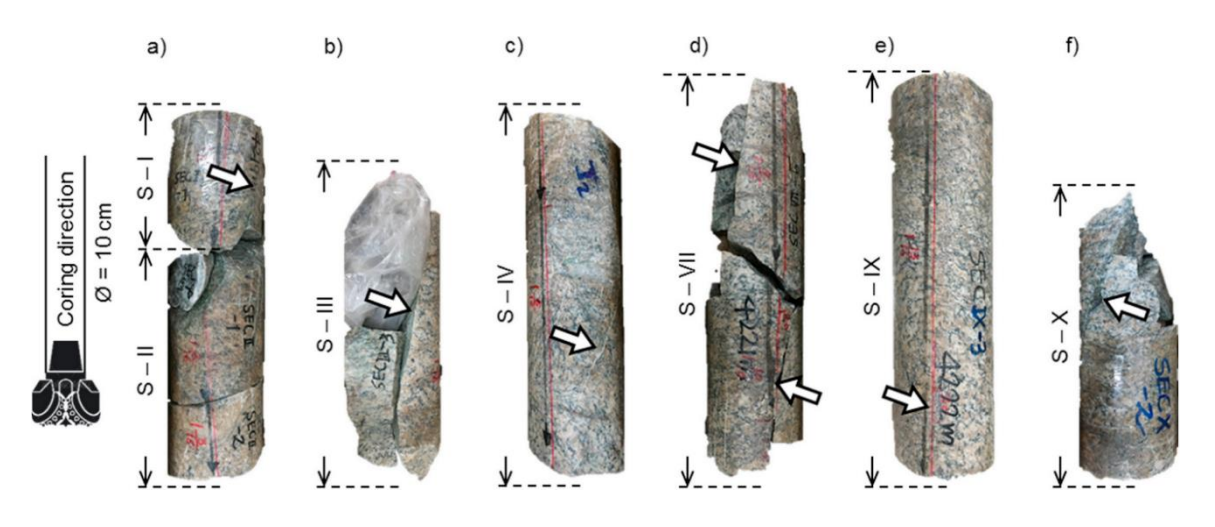

*Obrázek 89 Vzorky horniny s otevřenými a uzavřenými povrchy puklin [48]*

Skenování bylo provedeno na přístroji *X-EYE CT*, zvolené parametry skenování jsou uvedeny v příloze 5. Na obrázku 90 níže, je znázorněna zkouška vlivu velikosti zvoleného rozlišení mřížky mračna bodů, na parametry profilu drsnosti. Parametry  $Ra$  a  $Rq$  se nijak výrazně nemění, oproti parametrům  $Rp$  a  $Z_2$ , které vykazují klesající trend s rostoucí velikostí rozlišení mřížky (cca od  $1 \, mm$ ). Tato skutečnost odpovídá charakteristikám jednotlivých parametrů profilu drsnosti a byla dále autory zohledněna při další extrakci 3D dat. [48]

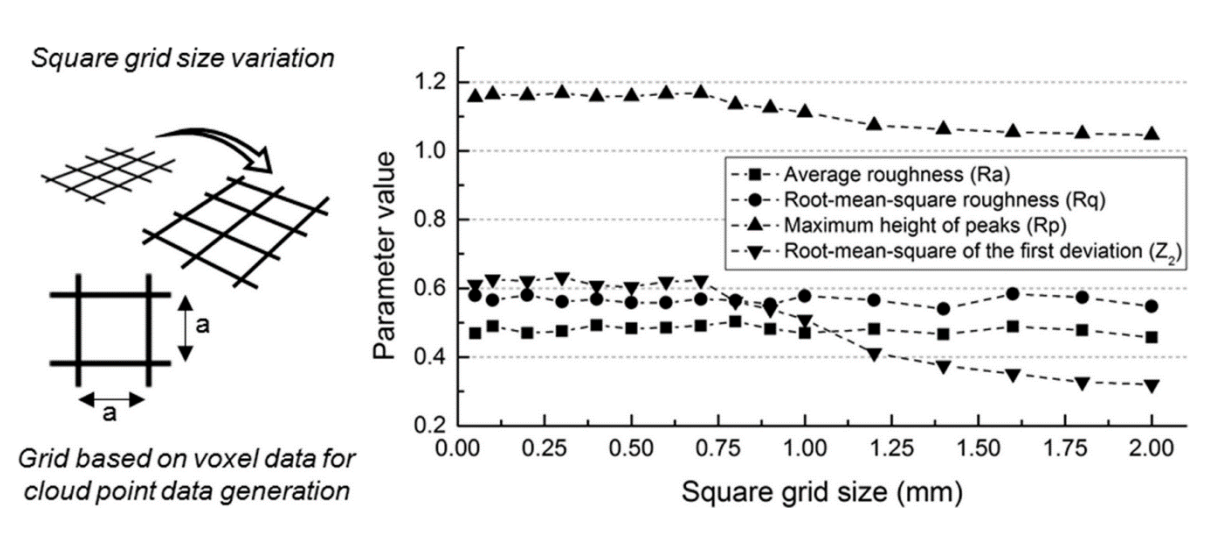

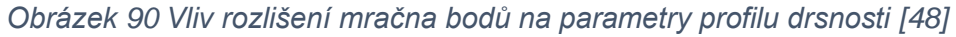

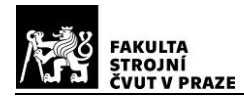

Cílem tohoto výzkumu nebylo pouze určení základních parametrů drsnosti, nýbrž určení anizotropie drsnosti povrchu, pomocí stanovení koeficientu drsnosti smykové plochy *JRC* (joint roughness coefficient) pro určité stanovené směry a orientace. [48]

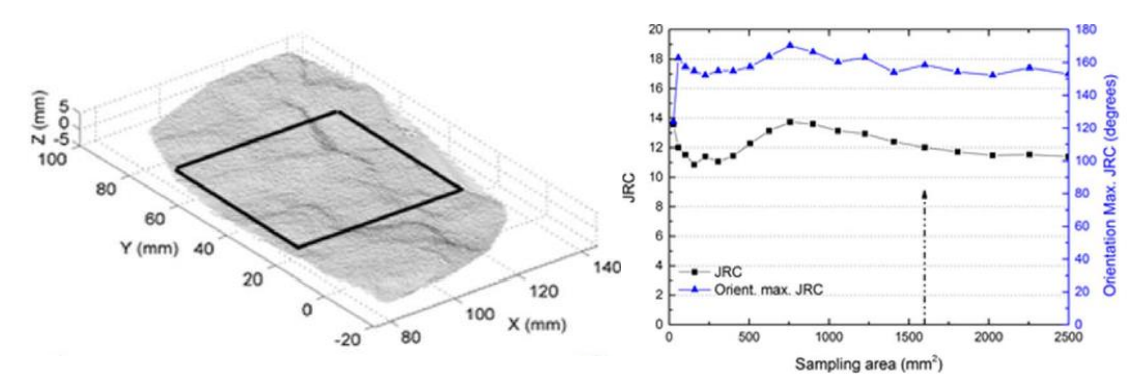

*Obrázek 91 JRC-průměrná hodnota z 18 orientací (vzorek OJ-1) [48]*

# **4.2. Metody "prahování"**

Jeden z hlavních směrů současného výzkumu je zaměřen na problematiku extrakce dat, tzv. "prahování" (z angl. threshold). Jedná se o důležitou část post procesingu naskenovaných a rekonstruovaných objemových dat, kdy je potřeba od sebe oddělit předmět skenování od okolního prostředí, popřípadě oddělit od sebe různé součásti v sestavě. Je tedy nutno nalézt korektní prahovou hodnotu a provést detekci hran a ploch povrchu součásti. V ideálním případě by měly voxely skenu homogenního materiálu jednu hodnotu šedé barvy. Ve skutečnosti se na tvorbě rekonstruovaného povrchu podílejí artefakty a další nežádoucí vlivy vyplývající z fyzikálních jevů apod. Proto mají okrajové voxely různou úroveň odstínu šedé, což je zásadní při detekci povrchu objektu. [23] [49]

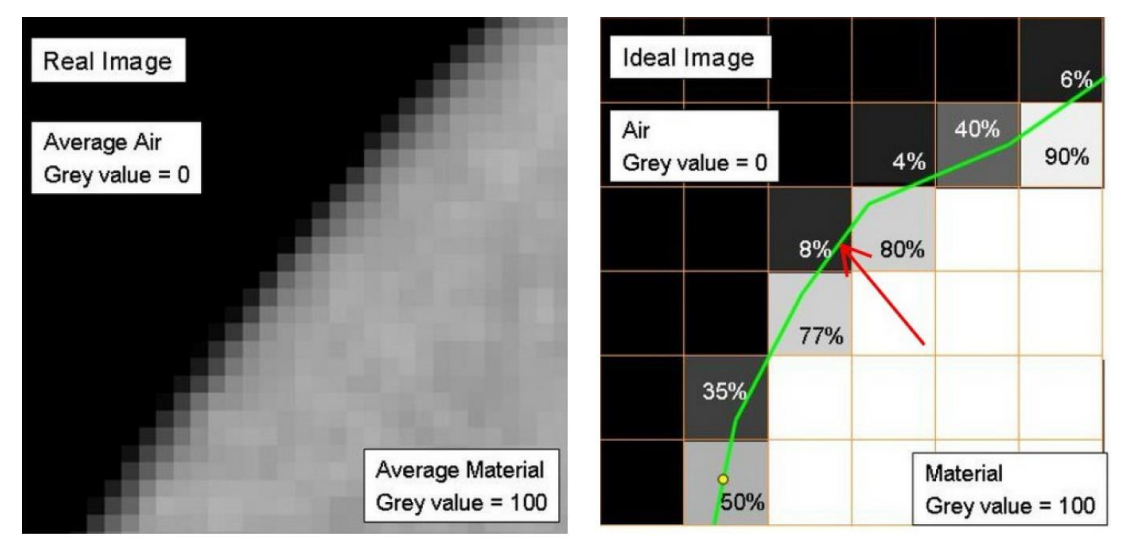

*Obrázek 92 Vlevo reálný, vpravo ideální obraz kontury povrchu [23]*

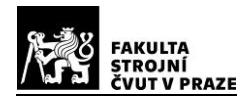

#### *Qualification of CT data for areal surface texture analysis (2018)* [50]

Srovnání přesnosti referenčního optického měřicího přístroje a počítačové tomografie, při stanovení drsnosti povrchu, přináší ve své práci Quinsat a kol. [50] Podstatou experimentu bylo provedení skenu vzorků pomocí CT, kdy byl následně soubor 2D snímků ve stavu "raw" importován do programu MatLab. Zde došlo na reprezentativním skenu objektu k výběru oblasti, na které byla součást oddělena od pozadí. Takto byla vytvořena "obálka" součásti jako soubor bodů, které byly dále převedeny do formátu (.*txt)* a následně byly zpracovávány v různých softwarech. Stejným způsobem bylo vybráno více oblastí na dílu. Byl tak vytvořen filtr, který byl použit k odstranění nevhodných bodů a vytvoření "obálky" na celém souboru dat. Závěrečné vyhodnocení drsnosti povrchu probíhalo v software *MountainsMap*. Obálka bodů byla vždy vytvářena pro tři odlišné prahové hodnoty, definované na základě histogramu odstínů šedé barvy. Černá barva histogramu odpovídá vzduchu, odstíny šedi pak měřenému dílu. Prahová hodnota by se pak teoreticky měla rovnat nejtmavšímu pixelu měřeného objektu. Stanovení teoretické prahové hodnoty je obtížné, z důvodu nehomogenity materiálu a také nepřesností způsobenou přímo RTG paprsky. Jak uvádí Quinsat a kol. [50] výběr jediné globální prahové hodnoty je problematický a funguje pouze v případě vysoce homogenního materiálu. V minulosti proběhlo vícero výzkumů, na které se ve své práci odkazuje, kde bylo experimentováno s použitím jedné nebo variabilně s více prahovými hodnotami, které byly stanovovány pomocí různých metod. V jeho experimentu byla problematika řešena pouze lokálně, kdy byly vybrány tři metody a byl studován jejich vliv na parametry textury povrchu. [50]

První použitou metodou je nejjednodušší metoda *ISO50*, kdy jsou brány v úvahu pouze dva dominantní vrcholy materiálu v dané oblasti histogramu a je určen jejich střed. Druhou metodou je *Otsu*, kde je předpokládán bimodální histogram, tzn. pro dvě třídy pixelů (materiál + pozadí). Prahová hodnota oddělující obě třídy pixelů je pak dynamicky určena minimem váženého průměru rozptylů obou tříd. Třetí použitá metoda *Weighted* (vážený práh) je lineární kombinací obou předchozích. [50]

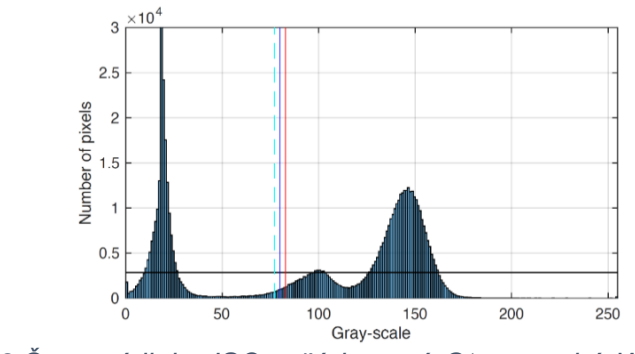

*Obrázek 93 Červená linka-ISO50, čárkovaná-Otsu, modrá-Weighted [50]*

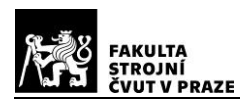

"Prahováním" tak byly identifikovány voxely, které tvoří povrch objektu. Následně byla z těchto povrchových elementů, pomocí algortimu *marching cube* (Lorensen, pochodující kostky), generována síť trojúhelníků. Extrakcí vrcholů vytvořené trojúhelníkové sítě, bylo získáno mračno bodů, které bylo importováno do programu *MountainsMap*, kde byl "rekonstruovaný" povrch analyzován. Pro materiál vzorků byl vybrán nanokeramický kompozit určený pro zubní protetiku, firmy *3M ESPE*. Jednalo se o opracovaný blok o rozměrech  $10x10x15$  mm a misku s vnějšími rozměry  $10x10x10$  mm. Skenování bylo prováděno na CT zařízení Nikon XT 225 (190 kV, 80 µA) a NSI X50 (180 kV, 50 µA). Jako referenční optický přístoj byl použit *Alicona InfiniteFocus Standard G4*. [50]

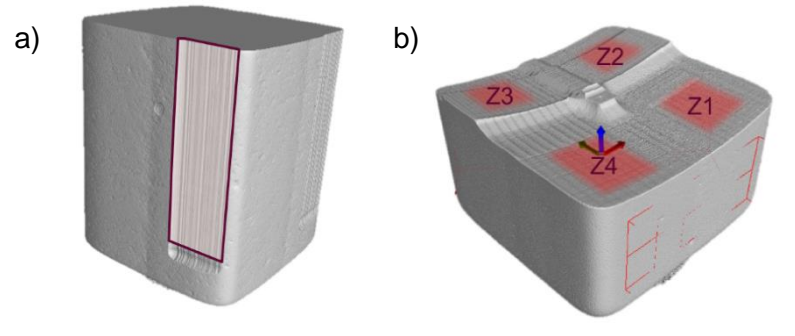

*Obrázek 94 a) blok, b) miska s měřenými oblastmi [50]*

Tato studie byla zpracována jak z hlediska vlivu prahových hodnot na přesnost měření, tak také pro srovnání optické měřicí metody a použití CT. Byly vyhodnoceny některé parametry plošné textury povrchu viz příloha 6. Část výsledků plošných průměrných parametrů  $Sa$  a  $Sq$  ukazovala na odchylku od referenčních hodnot do 10%, při velikosti voxelu 20  $\mu$ m. Naopak u většiny vzorků nebyly správně identifikovány plošné parametry  $Sp$ a  $Sz$ . Závěrem studie bylo autory konstatováno, že výběr metody pro určení prahové hodnoty měl malý vliv na stanovení plošných parametrů drsnosti. Rozlišovací schopnosti měřicího zařízení měly tedy dominantní vliv na možnost získání informací o struktuře povrchu. [50]

# *Improved surface extraction of multi-material components for single-source industrial X-ray computed tomography (2020)* [51]

Novou metodiku extrakce, pro softwarové oddělení jednotlivých dílů sestavy, přináší ve své práci Sokac a kol. [51]. Problémem sestav složených z různých materiálů je rozdílná měrná hmotnost. Z tohoto důvodu vznikají při skenování artefakty, kdy materiál s větší hustotou tzv "vrhá stín" na materiál o menší hustotě (viz také kap. 3.5.5). Pro tyto případy není vhodné pro extrakci dat používat jednu prahovou hodnotu, jako tomu bylo v předchozí studii. V této práci autoři nově kombinují dvě metody.

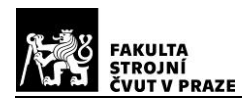

První metodou bylo použití algoritmu *FCM* (fuzzy C-means), který se aplikoval pro vylepšení hranic materiálů sestavy. Jedná se o nehierarchickou množinu-shluk, kdy se počítá, s jakou pravděpodobností patří určitý bod do konkrétního shluku. Nejprve se zvolí počet shluků, poté se každému bodu náhodně přiřadí koeficient příslušnosti. První dva kroky se opakují, dokud není změna koeficientu příslušnosti menší než zvolený práh citlivosti. Následně se spočítá střed shluku, protože největší příslušnost k shluku mají body uprostřed, nejmenší ty na okraji. Na konci algoritmu se pro každý bod spočítá příslušnost k určitému shluku. Po vygenerování mapy intenzity byly autory, na základě nejlepšího kontrastu, ručně vybrány hranice materiálu. [51] [52]

Následovalo použití druhé metody tzv. "narůstání oblastí" RG (region growth), pro segmentaci optimalizovaných dat a následné získání přesnějších 2D hranic potřebných pro tvorbu 3D modelu. Zde každá oblast začíná jako jeden počáteční "významný bod", a pro každou další iteraci se berou v úvahu okolní pixely. Pomocí parametru tolerance (intenzity pixelu) dochází k rozhodnutí, zda oblast bude okolní pixely obsahovat či nikoliv. V tomto případě došlo k přidání pixelu do oblasti, pokud jeho intenzita byla blízká střední hodnotě intenzit, všech již obsažených pixelů. Pokud již v blízkosti oblasti nejsou odpovídající pixely, růst oblasti se zastaví. Dále byl popsán nový postup pro výběr počátečního bodu oblasti, na jehož volbě také závisí přesnost této metody. Zjednodušeně řečeno se nejdříve jednoduchým "prahováním" získají útvary, které se použijí jako maska vylepšeného obrazu. Na nich se vypočítá směrodatná odchylka intenzit pixelů, přičemž počáteční bod oblasti je pak vybrán z útvaru s nejvyšší směrodatnou odchylkou. [51]

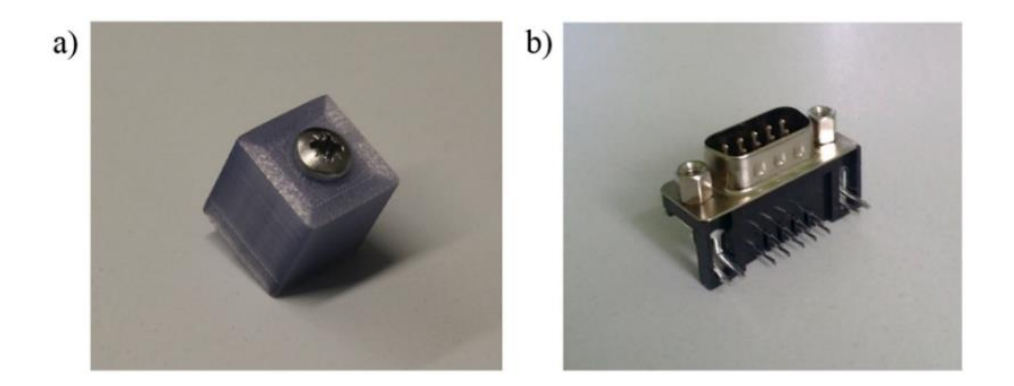

*Obrázek 95 a) sestava kovového šroubu a polymeru, b) konektor počítače [51]*

Pro první sestavu vzorku zde byl použit ocelový šroub  $M4x25$ , zašroubovaný do polymerové krychle vyrobené z *PLA*. Druhým vzorkem byl konektor *RS 232 DB9*, používaný pro připojení sériového portu počítače. Skenování bylo prováděno na zařízení *Nikon XT H*. Pro referenční měření byl použit souřadnicový, měřicí přístroj *Contura G2*. [51]

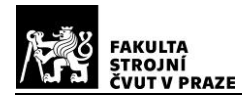

| Case study           | X-ray energy | Current | X-ray penetration | Voxel size (X, Y, Z) |
|----------------------|--------------|---------|-------------------|----------------------|
|                      | (kV          | ίuΑ)    | power (W)         | µm)                  |
| Steel screw          | 180          | 93      | 20                | 28                   |
| RS 232 DB9 connector | 180          | 95      | 20                | 18                   |

*Obrázek 96 Parametry skenování pro jednotlivé sestavy [51]*

V rámci této studie byla provedena extrakce hranic ocelového šroubu u první sestavy a v případě konektoru, extrakce jeho ocelové a polymerní části. Byly porovnávány také výsledky pro různé hodnoty nastavení parametrů algoritmu *FCM*, který byl zpracováván v programu *MatLab*. Výsledky byly dále srovnávány s komerčními software *VGSTUDIO MAX* a *Gom Inspect* a dále s nominálními *CAD* modely. Jak je vidět na obrázku níže, komerční softwary měly problémy s identifikací hranice, nová metodika dokázala šum potlačit.

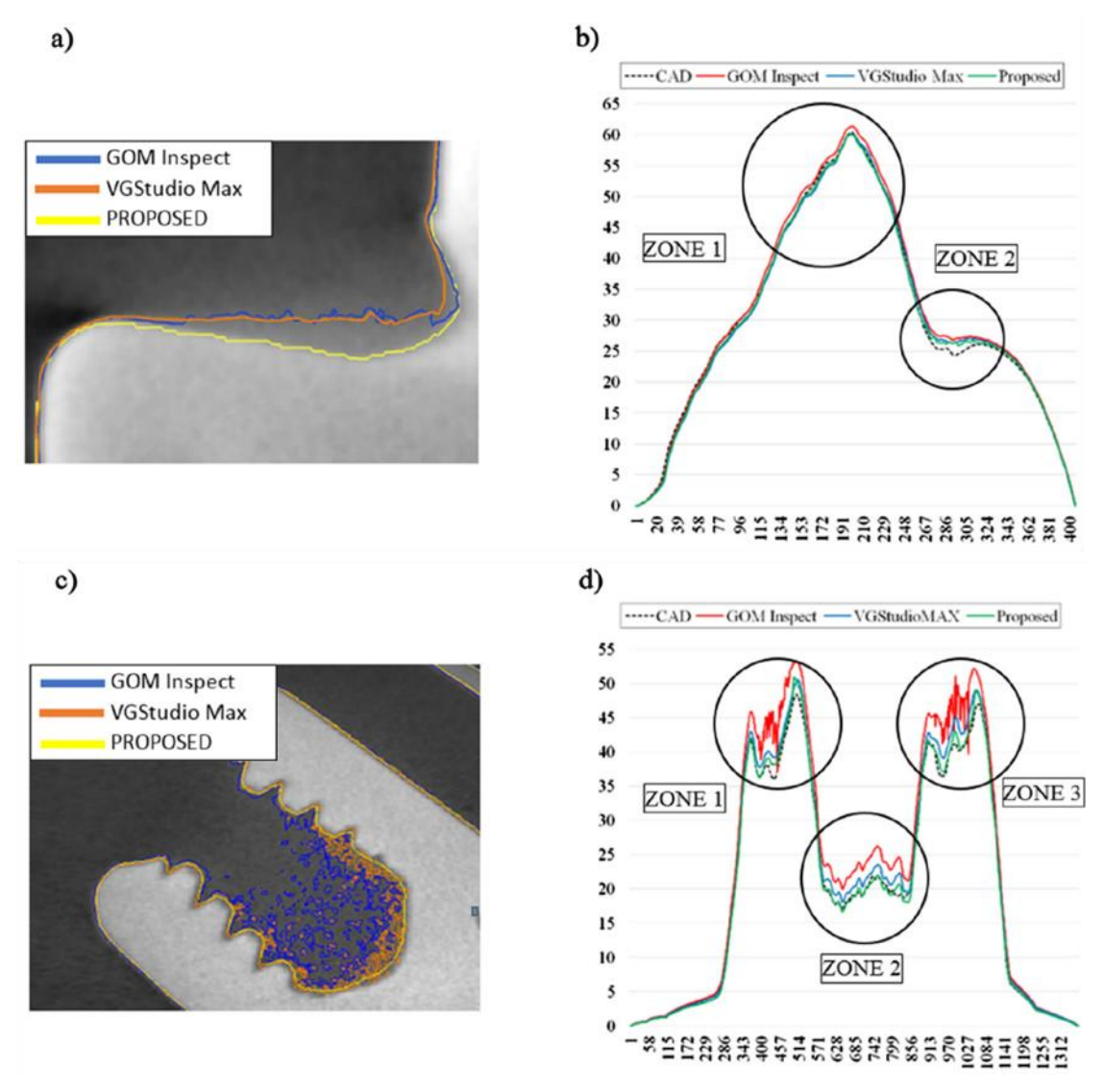

*Obrázek 97 a) b) hlava šroubu, c) d) konektor, upraveno z [51]*

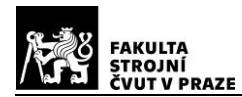

Zjištěné výsledky relativní chyby, pro rozměrová měření, jsou uvedeny v příloze 7 a ukazují na významné zlepšení extrakce povrchu použitou metodikou, oproti komerčním softwarům, a to zejména v případě polymerního materiálu stíněného ocelí. Komerční softwary nebyly schopny, v sestavě konektoru *RS 232 DB9,* korektně identifikovat polymerní pouzdro. Navržená metodika tak byla v této práci úspěšně použita pro detekci odlišných druhů materiálů, s velmi rozdílnou měrnou hmotností dílů v sestavě, a ve výsledku vedla ke snížení relativní chyby měření. Slabinou této metody je dle autorů ruční výběr parametrů pro extrakci povrchu, což by mělo být předmětem dalšího výzkumu, s cílem plné automatizace celého postupu. Velkou výhodou této metody je možnost její budoucí integrace do komerčně dostupného softwaru, jako je např. *VGSTUDIO MAX*. [51]

## **4.3. Metody hodnocení nejistoty měření**

Důvody pro určování nejistoty měření, vychází z potřeby kvantitativně vyhodnotit kvalitu měřené veličiny, pomocí jednotně zavedených a respektovaných postupů. Jedině tak lze smysluplně a korektně porovnávat měřené veličiny. Problematikou stanovování nejistoty měření se zabývá uznávaný nadnárodní dokument, tzv "Pokyn pro vyjadřování nejistoty měření" *GUM* (Guide to the expression of uncertainty in measurement). V tomto dokumentu jsou zapracovány také základní definice. "Měřená veličina" je definována jako: "určená veličina subjektu měření", čemuž je ekvivalentní vžitý, méně správný termín "pravá hodnota (měřené veličiny)". Hodnota "měřené veličiny", obdobně jako zjištěné veličiny, nemůže být nikdy přesně známa, lze určit pouze její odhadovanou hodnotu. **"Nejistota měření"** je charakterizována jako: "*parametr přiřazený k výsledku měření, který charakterizuje rozptýlení hodnot, které by mohly být důvodně přiřazeny k měřené veličině*". Takovým parametrem může být např. směrodatná odchylka. Nejistota měření tedy znamená, že pro určitou veličinu a její výsledek měření existuje nekonečný počet hodnot, které jsou rozptýleny okolo výsledku. **"Chyba měření"** je: *"výsledek měření mínus pravá hodnota měřené veličiny".* [53]

**"Standardní nejistota měření"** je nejistota vyjádřena směrodatnou odchylkou. Nejistota měření obsahuje mnoho složek. Některé z nich, neznámé náhodné chyby, lze hodnotit metodou A. což je metoda využívající statistické analýzy ze série pozorování. Chyby, které jsou známé nebo je lze odhadnout, jsou hodnoceny metodou B, za použití jiných než statistických metod. "Kombinovaná standardní nejistota" je druhou odmocninou součtu rozptylů, získaných z hodnot dalších veličin. "Rozšířená nejistota" je pak celkovou nejistotou. [53]

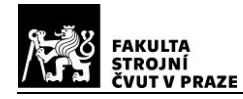

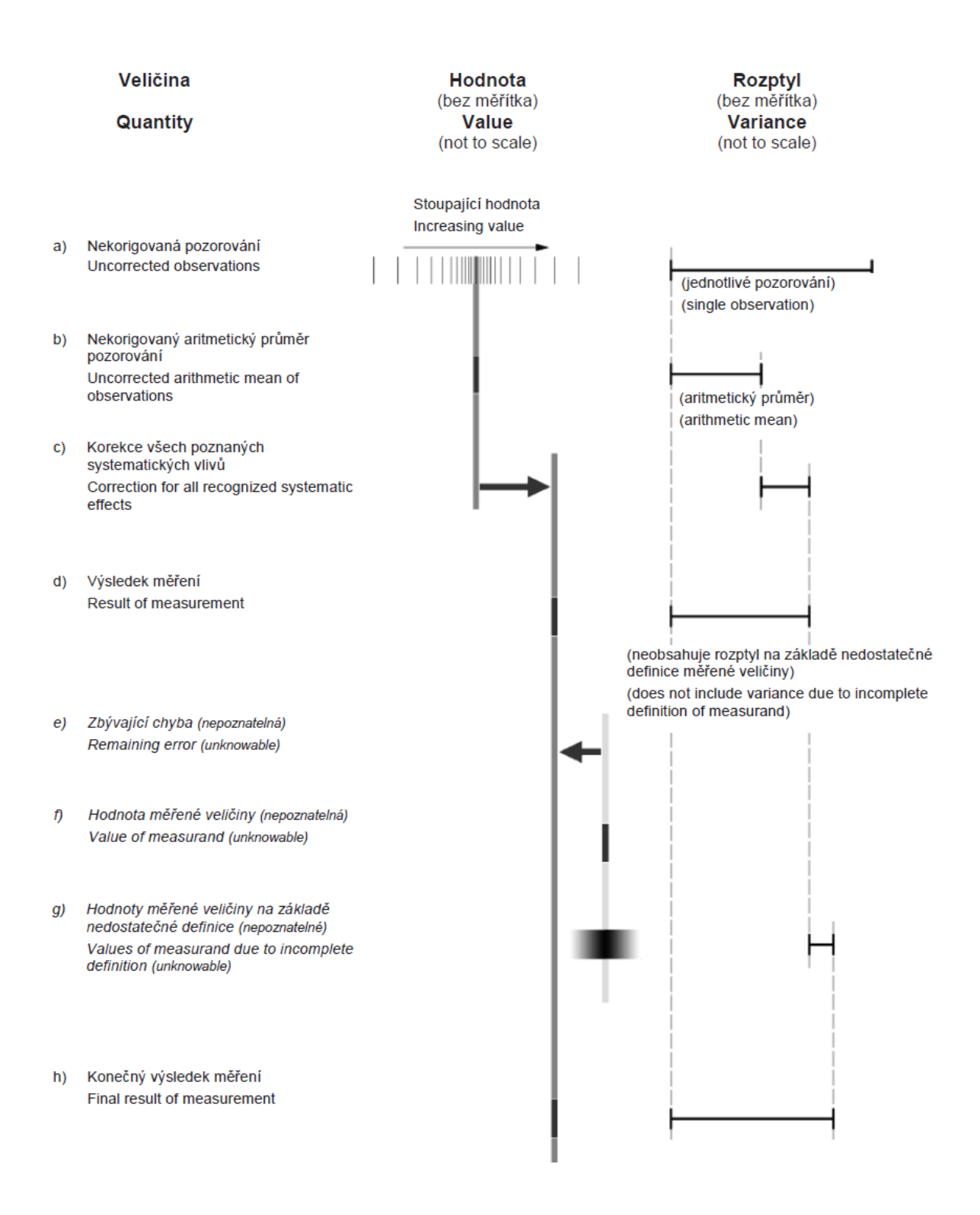

*Obrázek 98 Hodnoty, chyby a nejistoty měření [53]*

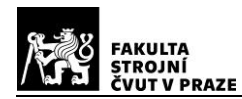

Bylo provedeno mnoho výzkumů, s cílem vytvořit metodiku pro stanovení nejistoty měření v metrologických aplikacích výpočetní tomografie. Nejčastěji užívanými metodami pro určení nejistot měření, jsou metody Monte Carlo a dále substituční metoda. Substituční metoda používá referenční kalibrované objekty, které jsou podobné měřenému objektu. Nejprve se vyhodnocuje nejistota kalibrace, která se posléze kombinuje s dalšími veličinami, které ovlivňují měření. Substituční metoda je popsána v normě ISO 15530-3, přičemž implementační postupy pro CT, jsou uvedeny v již zmiňované německé směrnici VDI/VDE 2630-2.1. Slabinou této metody je nemožnost zobecnění pro odlišné výrobky, z důvodu potřeby kalibrovaného referenčního měření a velké míry podobnosti s měřeným objektem. [14]

## *Evaluation of the standard measurement uncertainty due to the ISO50 surface determination method for dimensional computed tomography (2019)* [54]

Způsob detekce povrchu *ISO<sup>50</sup>* využívají ve své práci Lifton a Liu [54], pro stanovení jedné ze složek nejistoty měření. Metoda "prahování" *ISO<sup>50</sup>* je jednoduchá a vhodná pro obrazy objektů z polymerních materiálů a lehkých kovů, příliš nezatížené artefakty. Jak již bylo uvedeno v minulých kapitolách, CT měření je ovlivňováno celou řadou závislostí a interakcí. Tato výzkumná práce se zabývala pouze jediným parametrem, a to příspěvkem detekce povrchů  $u_{5D}$  do jednoho typu kombinované nejistoty měření (viz vztah 4.3.1), při užití metody *ISO<sub>50</sub>*. (standardní nejistota velikosti voxelu- $u_{VS}$ , geometrické nesouososti CT $u_{GM}$ , struktury rozlišení skenu- $u_{SR}$ , tepelných změn- $u_T$ ). [54]

$$
u_c = \sqrt{u_{SD}^2 + u_{VS}^2 + u_{GM}^2 + u_{SR}^2 + u_T^2}
$$
 (4.3.1)

Základní myšlenka práce vychází z obrázku 99 níže, kde je znázorněn idealizovaný histogram s distribucí odstínu šedé barvy, odpovídající materiálu  $M_m$  a vzduchu  $M_a$ . Histogram je reálným důsledkem přítomnosti šumu a artefaktů v datech, reprezentovaných rozptylem hodnot. Jedná se tedy o funkce rozdělení pravděpodobnosti. V normálním-Gaussově rozdělení pravděpodobnosti, spadá do jedné směrodatné odchylky 68% hodnot. Prahová hodnota metody *ISO<sub>50</sub>* (křivka T) je také funkcí odstínu šedé barvy, proto lze vyhodnocením její směrodatné odchylky stanovit standardní nejistotu způsobenou touto metodou "prahování". [54]

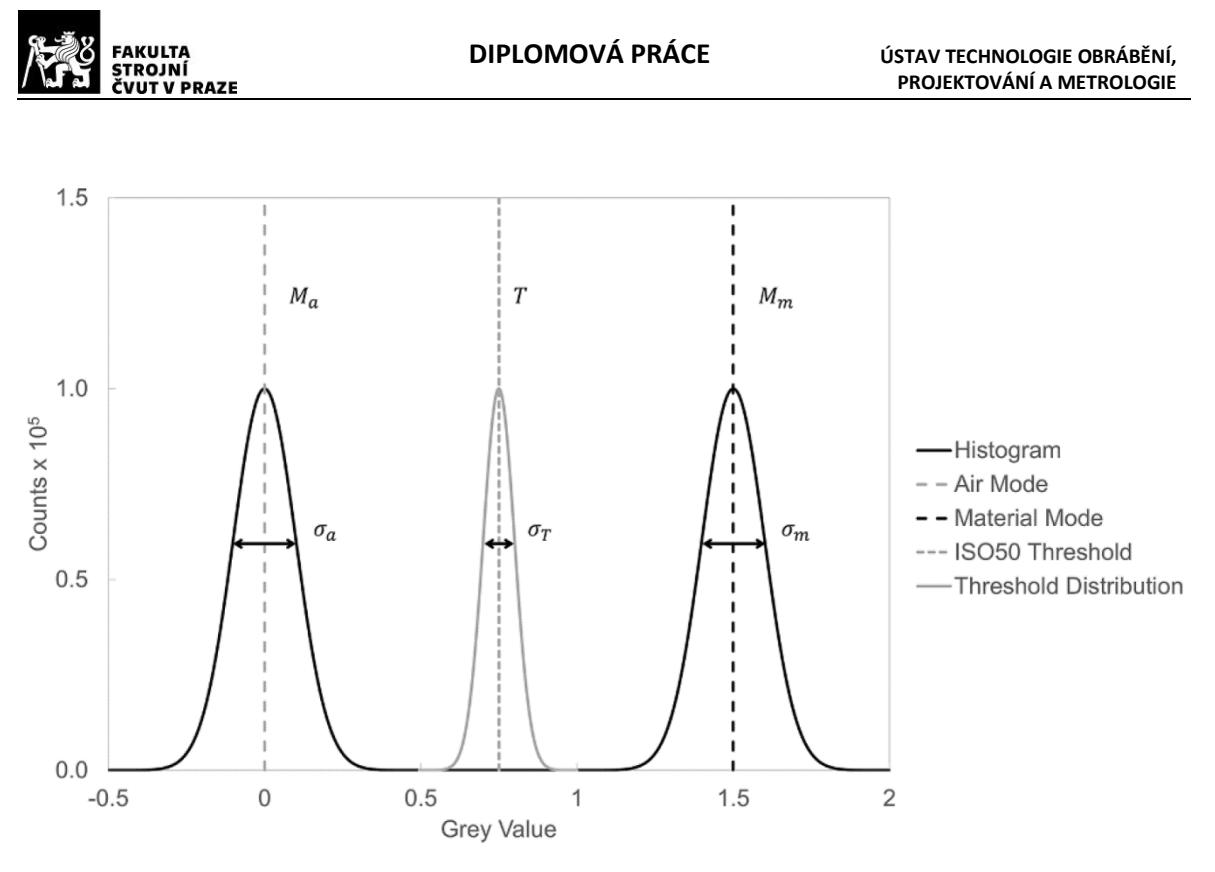

*Obrázek 99 Idealizovaný histogram [54]*

Směrodatná odchylka prahové hodnoty *ISO<sub>50</sub>* **je vypočtena ze vztahu 4.3.2 níže**, ( $\sigma_{a}{}^{2}$ rozptyl odstínu šedé barvy vzduchu,  ${\sigma_{m}}^{2}$ -rozptyl odstínu šedé barvy materiálu,  $\sigma_{am}$ kovariance z obou rozložení). [54]

$$
\sigma_T = \frac{1}{2} \sqrt{\sigma_a^2 + \sigma_m^2 + 2\sigma_{am}}
$$
\n(4.3.2)

Pro standardní nejistotu metody *ISO<sup>50</sup>* platí vztah 4.3.3. (výsledek měření s horním prahem- $x_u \rightarrow [T_u = T + \sigma_T]$ , výsledek měření s dolním prahem- $x_l \rightarrow [T_l = T - \sigma_T])$ . [54]

$$
u_{SD} = \frac{|x_u - x_l|}{2} \tag{4.3.3}
$$

Výše uvedené platí pouze pro Gaussovo rozdělení pravděpodobnosti se symetrickou distribucí hodnot. Pro případy, kdy rozdělení hodnot není symetrické, lze určit rozptyl hodnot pomocí kumulativní distribuční funkce *CDF* (cumulative distribution function). Protože horní a dolní prahová hodnota nejsou symetrické, počítají se samostatně pro pravděpodobnosti 16% a 84%. Viz vztahy 4.3.4 a 4.3.5 (výsledek měření s 84%. prahem- $x_{84} \rightarrow$  $[T_{84} = T + \sigma_{T_{84}}]$ , výsledek měření s 16%. prahem- $x_{16} \rightarrow [T_{16} = T - \sigma_{T_{16}}]$ ). [54]
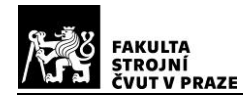

$$
u_{SD_u} = |x_{84} - x_{ISO_{50}}| \tag{4.3.4}
$$

$$
u_{SD_l} = |x_{16} - x_{lSO_{50}}| \tag{4.3.5}
$$

Výsledek měření s nominální hodnotou prahu *ISO50*, lze zapsat jako:

$$
x_{ISO_{50}} \pm \frac{u_{SD_u}}{u_{SD_l}} \tag{4.3.6}
$$

Platnost metody a uvedených vztahů byla autory ověřena experimentem (příloha 8), vlastními numerickými výpočty. Bylo zjištěno, že nejistota metody *ISO<sup>50</sup>* je větší pro rozměry citlivé na extrakci povrchu, jako jsou vnitřní a vnější poloměry, tloušťky stěn apod. [54]

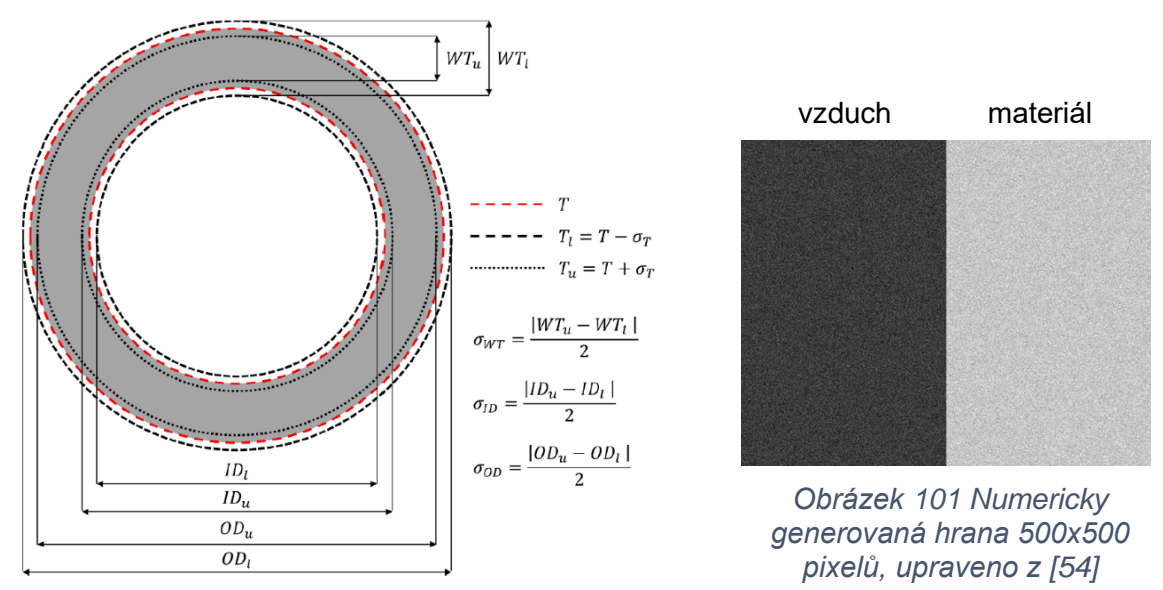

*Obrázek 100 Válcový zkušební objekt [54]*

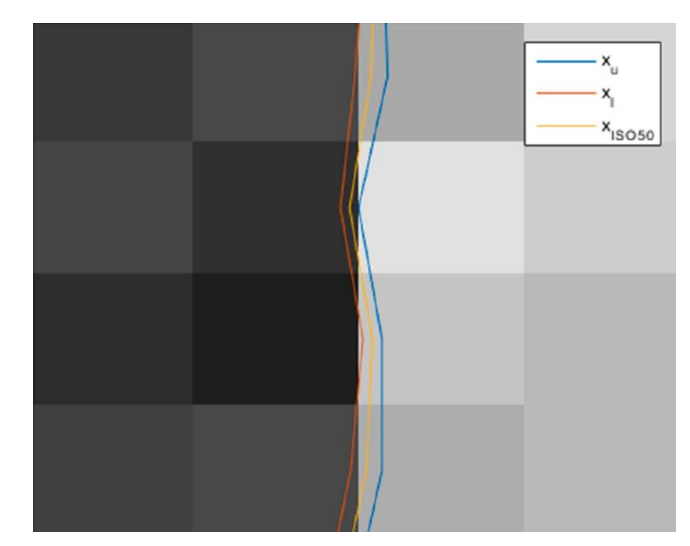

*Obrázek 102 Část hrany určená pomocí odlišných prahových hodnot [54]*

## *Influence of surface roughness on X-ray computed tomography dimensional measurements of additive manufactured parts (2016)* [55]

Vlivem drsnosti povrchu na rozměrová CT měření se ve své práci zabývali Aloisi a Carmignato [55]. Předmětem výzkumu bylo také porovnání rozměrových měření, u aditivně vyrobených dílů (*FDM*), realizovaných pomocí dotykového (*CMM*) a CT přístroje. Drsnost povrchu je jedním z vlivů, které velmi silně ovlivňují výsledek měření. Jako zásadní se proto jeví potřeba systematického určení příspěvku drsnosti povrchu, do nejistoty CT měření [55]

Pro experiment byly vyrobeny tři válcové součásti, viz obrázek 103. První součást byla vyrobena z práškové oceli, technologií *SLS* (selective laser sintering). Druhá a třetí součást z *ABS* byly zhotoveny technologií *FDM* (fused deposition modeling). Třetí součást byla pro snížení drsnosti povrchu, upravena acetonem. Pro každý vzorek bylo provedeno 10 rozměrových měření dotykovým (*CMM*) přístrojem *Zeiss Prismo VAST* (2 + /300, rubínová koule 3  $mm$ , cca 1500 bodů na kružnici, Gauss-metoda nejmenších čtverců). Dále bylo provedeno 7 měření, pro ocelový vzorek, pomocí 2D CT přístroje ("fan beam", lineární detektor, voxel 120 um) a 5 měření pro každý vzorek z **ABS**, zařízením *Nikon Metrology MCT 225* (voxel 19  $\mu$ m). Profilová měření drsnosti povrchu byla provedena dotykovým přístrojem *Zeiss TSK Surfcom 1400* (poloměr hrotu 5  $\mu$ m). [55]

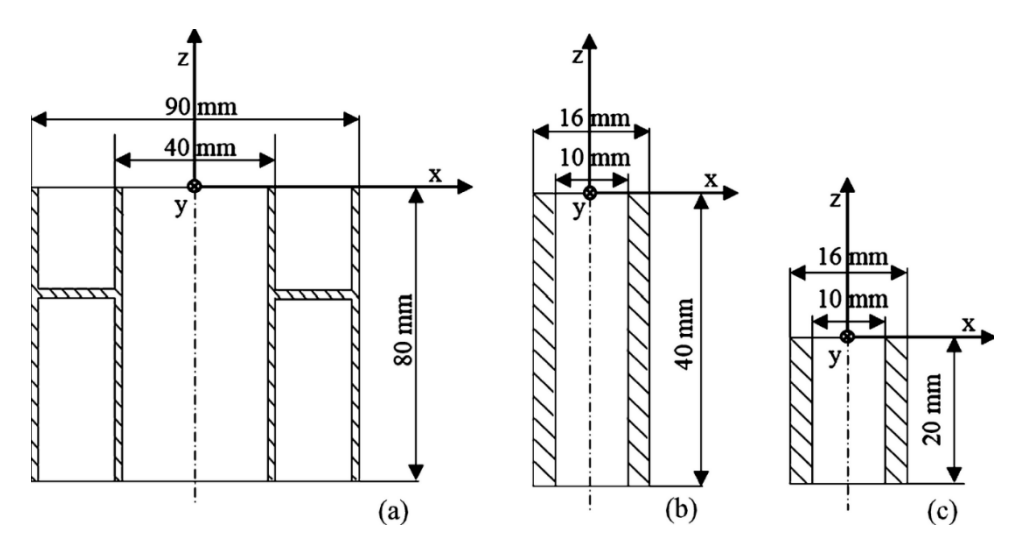

*Obrázek 103 a) Ocel-SLS, b) ABS-FDM, c) ABS-FDM-úprava acetonem [55]*

Drsnost povrchu měřených dílů se pro parametr profilu drsnosti  $Rz$  pohybovala od 30 do 125  $\mu$ m, viz příloha 9. Obrázek 104 ilustruje rozdíl mezi detekovanými body, získanými prostřednictvím CT, které kopírují profil, a dotykovým (*CMM*) přístrojem, kde dochází k posunu směrem k vrcholu nerovnosti a vyšším hodnotám  $Rz$ . Dotykové přístroje tak při sběru bodů povrchu, ze své podstaty provádějí mechanickou filtraci. Tato skutečnost je zdrojem vzájemné systematické odchylky obou metod měření. [55]

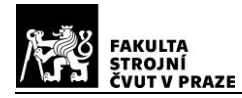

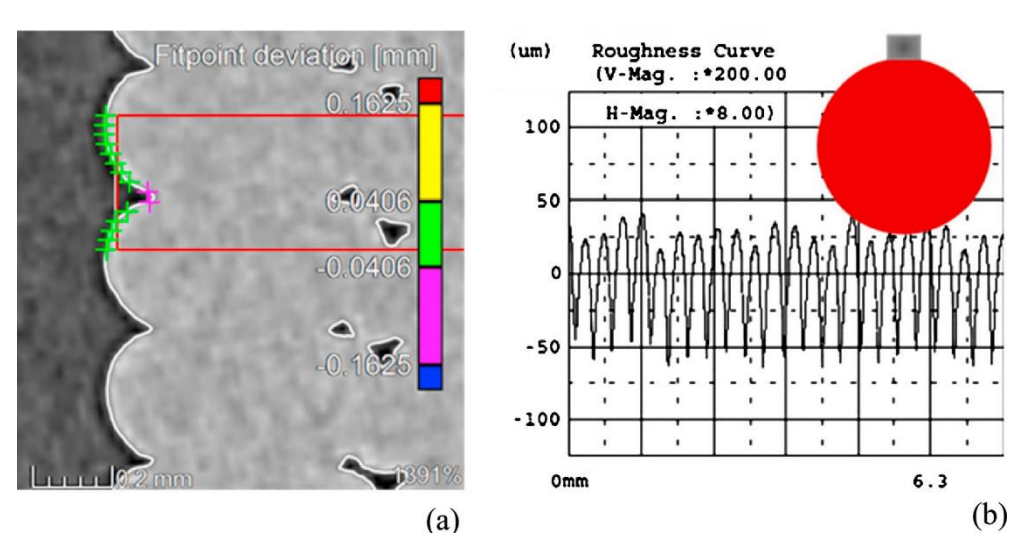

*Obrázek 104 Drsnost povrchu*  125 , *a) CT sken (voxel-19 ) srovnání měřených bodů, získaných pomocí CT (zeleně) a CMM (fialově), b) profil drsnosti detekován hrotem 5 , dotyková sonda (CMM) průměru 3 . [55]*

V příloze 9 jsou uvedeny výsledky jednotlivých měření vnějších a vnitřních rozměrů, ze kterých vyplývá, že odchylky vnějších průměrů získaných z CT jsou u všech vzorků menší než odchylky měření *CMM*. U vnitřních průměrů je tomu naopak. Systematická chyba mezi oběma způsoby měření, je vždy přibližně rovna hodnotě  $Rz/2$ . Dále bylo autory konstatováno, že velikost voxelů (ocelový vzorek 1-120  $\mu$ m a plastové vzorky 2 a 3-19  $\mu$ m) neměla na tuto systematickou diferenci žádný vliv. Aloisi a Carmignato [55] ve své práci dále zmiňují, že přístroje *CMM* jsou ve vztahu k CT průmyslovému měření, zpravidla považovány za referenční. Odchylky od reference jsou následně připisovány nejistotě CT měření, ačkoliv ve velké míře souvisí právě s odlišnou akvizicí rozměrových dat obou metod. [55]

V době publikace této práce již byla aktuální verze normy ISO 15530-3: 2011, dle této se systematická chyba-b nezahrnuje k nejistotě měření, nýbrž je korigována v souladu s pokynem *GUM.* (U-rozšířená nej. měření, k-faktor pokrytí,  $u_{col}$ -nej. kalibrace součásti,  $u_{n}$ nej. postupu měření,  $u_w$ -nej. spojená se součástí,  $u_h$ -nej. systematické chyby). [55]

$$
U = k \cdot \sqrt{u_{cal}^2 + u_p^2 + u_w^2 + u_b^2}
$$
 (4.3.7)

V této práci byl porovnán tento postup s přístupem starší verze normy ISO/DIS 15530-3:2009, kdy byl příspěvek b v rozšířené nejistotě měření přímo zohledněn. [55]

$$
U = k \cdot \sqrt{u_{cal}^2 + u_p^2 + u_w^2 + b^2}
$$
 (4.3.8)

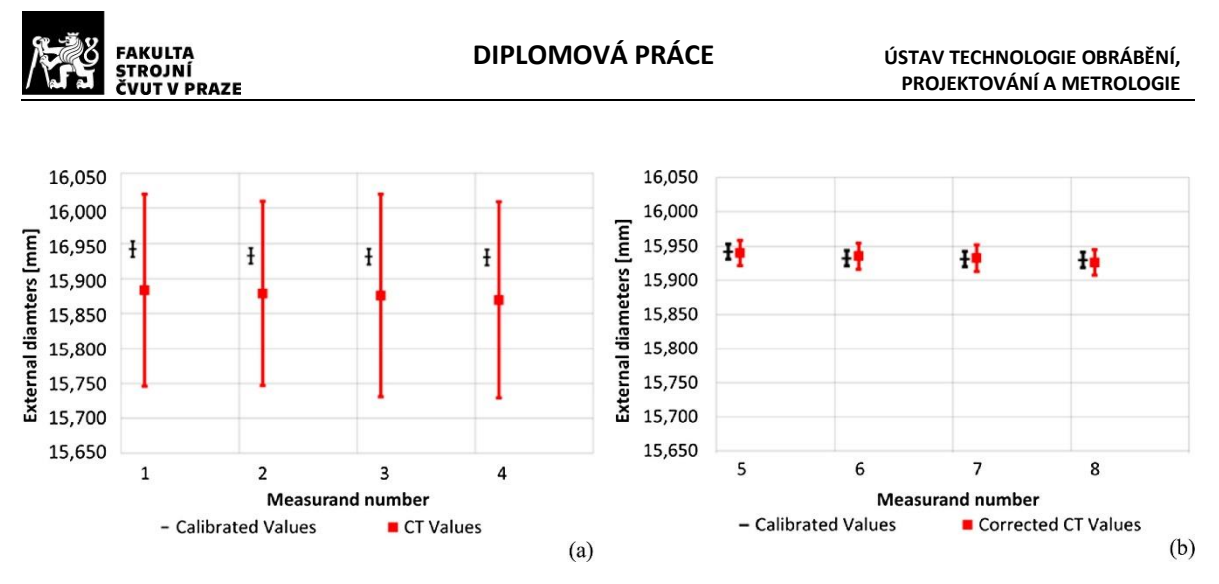

*Obrázek 105 Nejistoty CT měření pro vzorek 2, (a) ISO/DIS 15530-3:2009, (b) ISO 15530-3:2011 [55]*

Výsledky experimentu potvrdily přítomnost systematické chyby mezi měřením pomocí *CMM* přístroje a CT, zapříčiněnou drsností povrchu. Na obrázku 105 výše, je patrný rozdíl v přístupu k hodnocení systematické chyby. Přístup dle starší verze normy ISO/DIS 15530- 3:2009-viz obrázek 105 (a), se vyznačuje nekorigovanou systematickou chybou s následně velkou rozšířenou nejistotou měření, což je typické pro aditivně vyráběné díly, které se vyznačují velkou drsností povrchu. Na obrázku 105 (b) je po korekci systematické chyby, dle ISO/DIS 15530-3:2009, viditelné významné snížení nejistoty měření CT. [55]

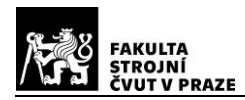

## **5. Experimentální stanovení textury povrchu zkušebních těles**

Hlavní myšlenkou praktické části práce je ověřit aplikační možnosti využití výpočetní tomografie, k vyhodnocování textury reálného povrchu. Jelikož se jedná o stanovení charakteristik profilu drsnosti, jejichž hodnoty se pohybují v řádech desetin až stovek mikrometrů, jedná se o nelehký úkol. Mnoho proměnných, které ovlivňují jak samotné měření, tak i následné zpracování a vyhodnocení dat, znesnadňují veškeré experimenty, týkající se systematizace a metodiky v oblasti metrologických CT aplikací.

Důvodem pro realizaci tohoto experimentu, je malý počet publikovaných prací na dané téma. Zveřejněné práce jsou zaměřeny především na optimální způsoby extrakce naměřených dat z CT, jejich převod a následné vyhodnocování za pomocí vlastních algoritmů. Další pohnutkou k této práci je také absence příslušné a spolehlivé metodiky, využívající k vyhodnocení rekonstruovaných povrchových dat běžný, komerčně dostupný průmyslový software. V dalších podkapitolách bude popsán postup zvolené metodiky měření drsnosti povrchu a následného zpracování dat. Prakticky budou ověřeny limity konkrétního měřicího zařízení. Na skenovaných zkušebních tělesech budou vyhodnoceny možnosti, pro budoucí rozšíření aplikačních oblastí průmyslového výpočetní tomografu.

Celý experiment stanovení drsnosti vyrobených vzorků byl realizován v laboratořích Ústavu technologie obrábění, projektování a metrologie FS ČVUT v Praze. Při všech měřeních a následném vyhodnocování bylo použito zařízení a softwarové vybavení laboratoří.

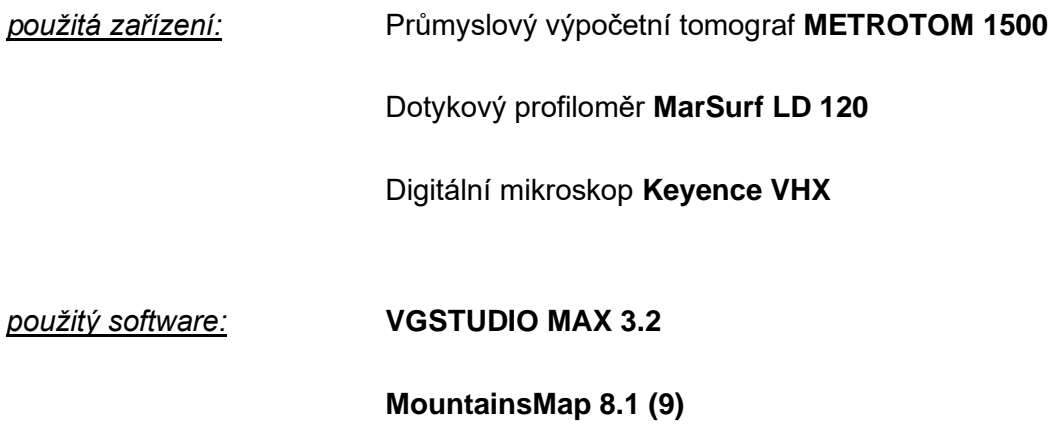

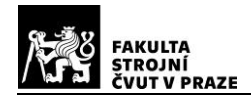

# **5.1. Návrh a výroba zkušebních těles**

Smyslem prováděného experimentu bylo ověřit dosažení možné přesnosti, při měření drsnosti povrchu zkušebních těles, prostřednictvím výpočetního tomografu. A to v závislosti na tloušťce prozařované stěny a použitém materiálu. Jednotlivé materiály byly voleny s ohledem na rozdílnou hodnotu měrné hmotnosti, a také na dobrou obrobitelnost. Pro zkušební tělesa byl vybrán válcový tvar, z důvodu jednoduchosti výroby a konstantní tloušťky vzorku. Pro realizaci tak byla zvolena technologie třískového obrábění soustružení, kterou byly vyrobeny tři sady zkušebních těles. Každá sada byla soustružena z tyčového polotovaru, odlišného materiálu o délce **25** mm a průměrech **5**; **15** a **25** mm, viz obrázek 106 níže.

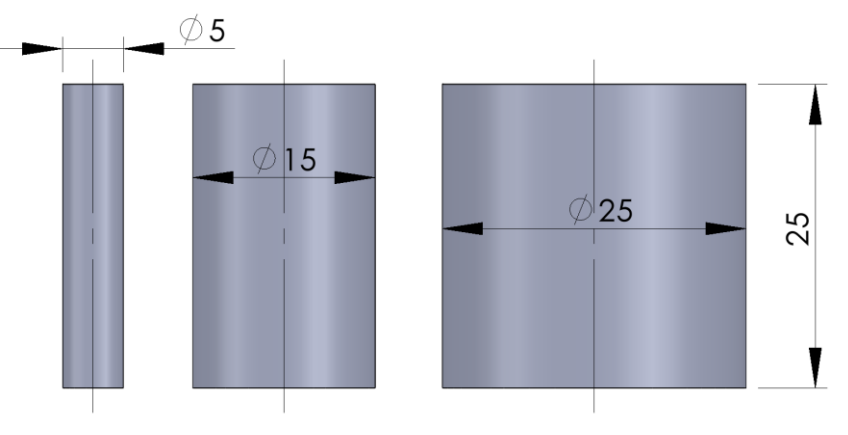

*Obrázek 106 Rozměry zkušebních těles [mm]*

V tabulce 2 jsou uvedeny tři použité materiály, s rozdílnými hodnotami měrné hmotnosti, které jsou v průmyslové praxi široce využívány. Nejtěžší vzorky byly vyrobeny z austenitické chrom-niklové oceli 1.4305, která je pro svůj přídavek síry přímo určena k třískovému obrábění ("automatová nerez"). Dále byla z lehkých kovů vybrána slitina hliníku EN AW 7075, taktéž pro svou bezproblémovou obrobitelnost. Z plastů bylo zvoleno PVC-U s obchodním označením novodur®, pro svou dostupnost, mechanickou odolnost, tvarovou stálost a nízkou měrnou hmotnost.

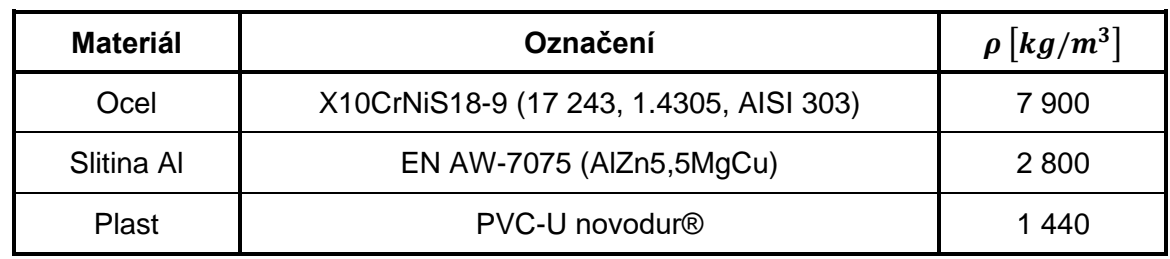

## *Tabulka 2 Materiál použitých vzorků. [56] [57] [58]*

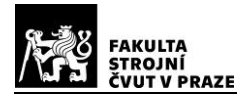

Zkušební tělesa byla obráběna v malém CNC obráběcím centru HAAS ST10-Y. Aby bylo dosaženo odlišných hodnot textury soustruženého povrchu, byly zvoleny odstupňované hodnoty strojních posuvů pro každý průměr a materiál, viz tabulka 3.

#### *Tabulka 3 Hodnoty strojních posuvů*

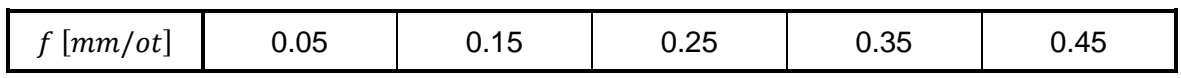

Celkem tedy bylo zhotoveno 45 ks válcových vzorků z oceli, slitiny hliníku a plastu, které se od sebe vzájemně odlišují materiálem, velikostí vnějšího průměru a dosaženými parametry drsnosti povrchu.

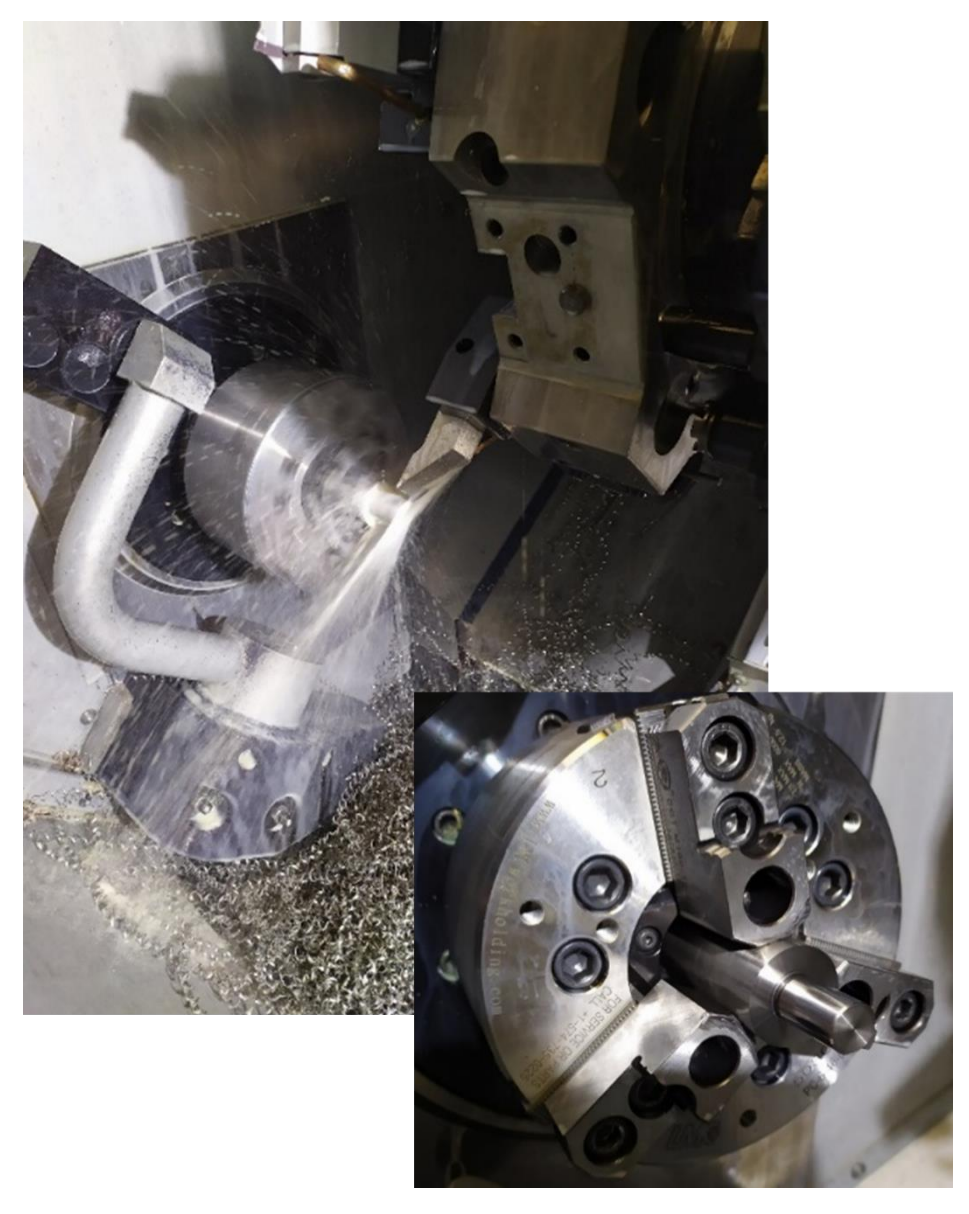

*Obrázek 107 Obrábění zkušebního vzorku, ocel Ø 15 mm*

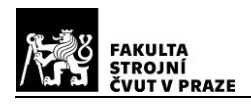

## **5.2. Parametry textury povrchu**

Termín "surface texture" (textura-struktura povrchu) je definován normou ČSN EN ISO 8785, která jej popisuje jako: *"opakované nebo náhodné úchylky od geometrického povrchu, které tvoří třírozměrnou topografii povrchu".*

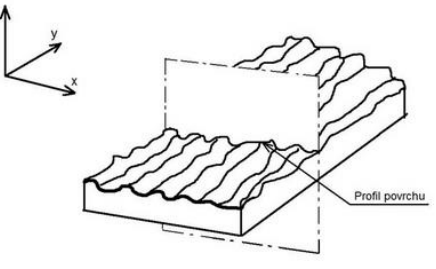

*Obrázek 109 Profil povrchu [82]*

Profilové parametry struktury povrchu, jsou zakotveny v normě ČSN EN ISO 4287. Tato norma uvádí, že skutečný povrch tělesa je povrch, který odděluje těleso od svého okolí. Profil povrchu je pak průsečnice skutečného povrchu a vhodně zvolené roviny. Základní profil se skládá z profilu vlnitosti a profilu drsnosti. Požadovaný profil drsnosti, který je základem pro hodnocení drsnosti povrchu, získáme ze základního profilu potlačením dlouhovlnných složek vlnitosti, aplikací filtru profilu  $\lambda c$ . Krátkovlnné složky jsou potlačeny filtrem  $\lambda$ s. Přenosové pásmo pro profil drsnosti, tak určují filtry profilu  $\lambda$ s a  $\lambda$ c [59] [60]

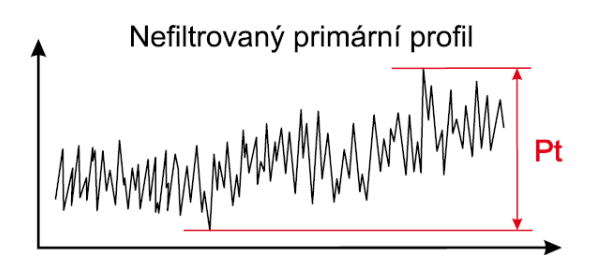

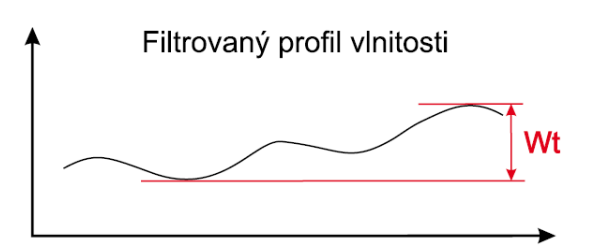

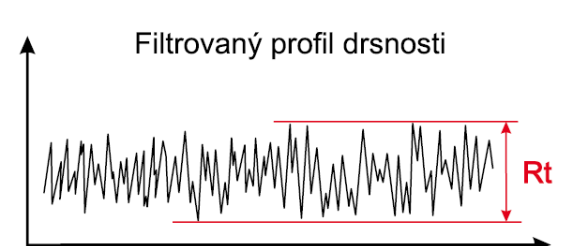

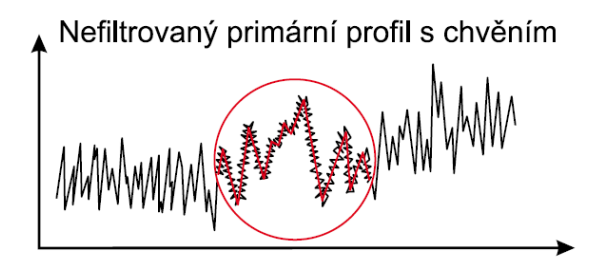

Nefiltrovaný primární profil bez chvění

Základní délka profilu drsnosti je délka  $lr$ , která se používá k rozpoznání nerovností profilu a je rovna vlnové délce profilového filtru  $\lambda c$ . Vyhodnocovaná délka  $\ln$  se používá k posouzení profilu, který hodnotíme a obsahuje jednu, nebo více základních délek. [59]

*Obrázek 108 Eliminace chvění krátkovlnným filtrem [61]*

*Obrázek 110 Separace profilu drsnosti pomocí filtru [61]*

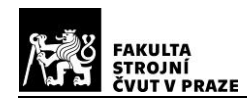

## **5.2.1. Volba parametrů drsnosti povrchu**

Vzhledem ke zvolenému typu třískového obrábění, jsou na všech zkušebních vzorcích patrny stopy po soustružnickém noži. Výsledný periodický povrch některých zkušebních těles je znázorněn na obrázcích níže. Jednotlivé snímky byly pořízeny ve školní laboratoři na digitálním mikroskopu *Keyence VHX*, se stonásobným zvětšením povrchu. Pro stanovení textury vyrobených zkušebních těles byly, s ohledem na periodický charakter povrchu a dále pro relativně snadné určení referenčních hodnot, zvoleny vybrané parametry profilu drsnosti.

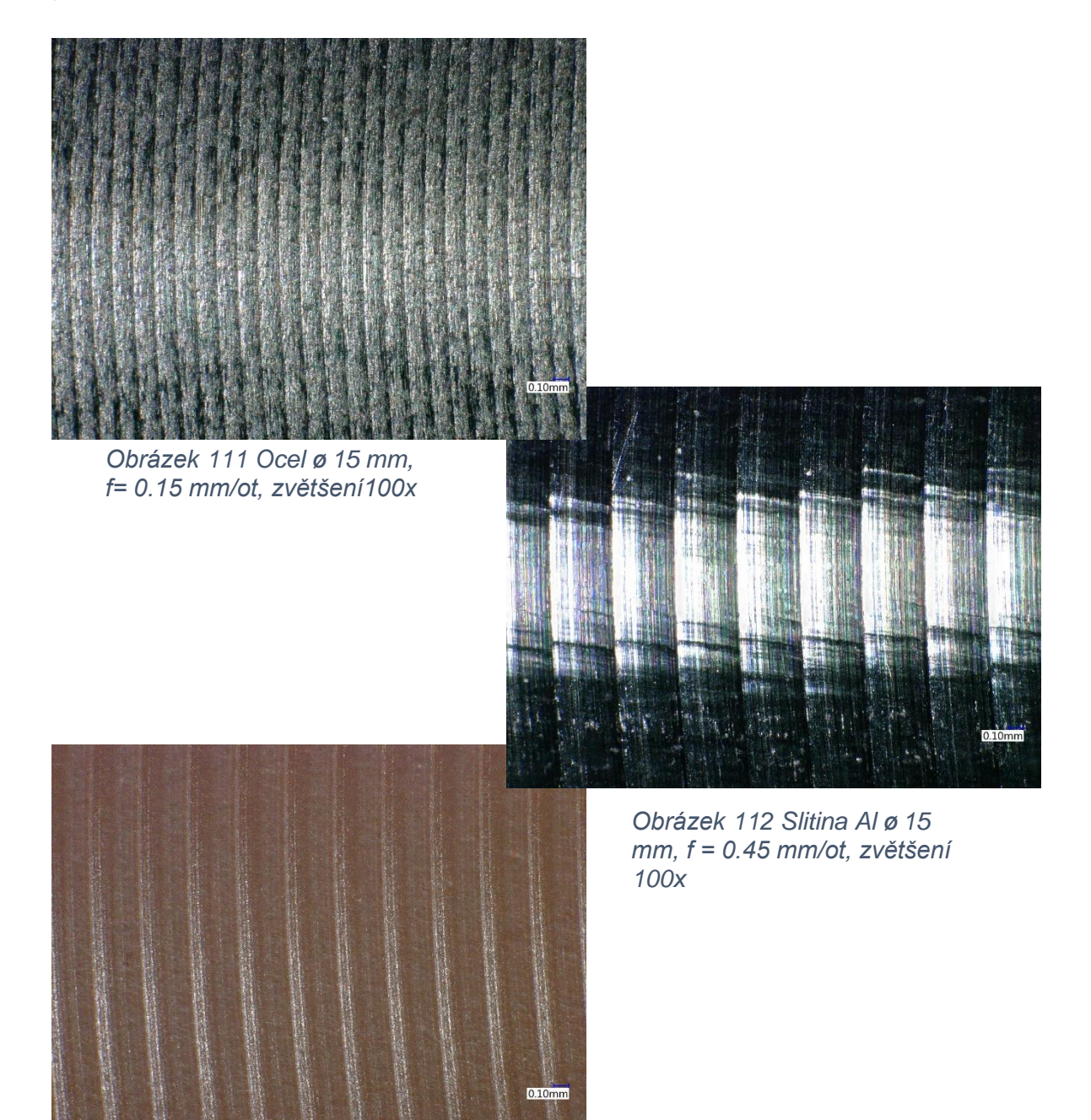

*Obrázek 113 Plast Ø 15 mm, f = 0.35 mm/ot, zvětšení 100x*

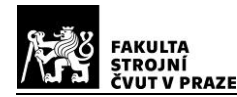

Pro experimentální vyhodnocení textury povrchu zkušebních těles, prostřednictvím průmyslového výpočetního tomografu, byly vybrány tři parametry profilu drsnosti, viz tabulka 4 níže.

*Tabulka 4 Zvolené profilové parametry dle ČSN EN ISO 4287*

| Délkový parametr  | Průměrná šířka prvků profilu drsnosti         | RSm |
|-------------------|-----------------------------------------------|-----|
| Výškové parametry | Průměrná aritmetická úchylka profilu drsnosti | Ra  |
|                   | Největší výška profilu drsnosti               | Rz  |

Jak je znázorněno na obrázku 114, délkový parametr drsnosti  $RSm$  je aritmetickým průměrem šířek  $S_{mi}$  jednotlivých prvků profilu, na vyhodnocované délce. Prvek profilu je definován jako výstupek a přilehlá prohlubeň. Výškový parametr drsnosti  $Ra$  je střední aritmetickou úchylkou všech částí profilu od střední čáry profilu. Nevýhodou parametru  $Ra$ je necitlivost na extrémy výšek a prohlubní prvků profilu a zároveň neschopnost rozlišit četnosti výskytu výstupků či prohlubní. Poslední zvolený parametr je výškový parametr  $Rz$ , který je největší výškou profilu drsnosti v rozsahu základní délky. [61]

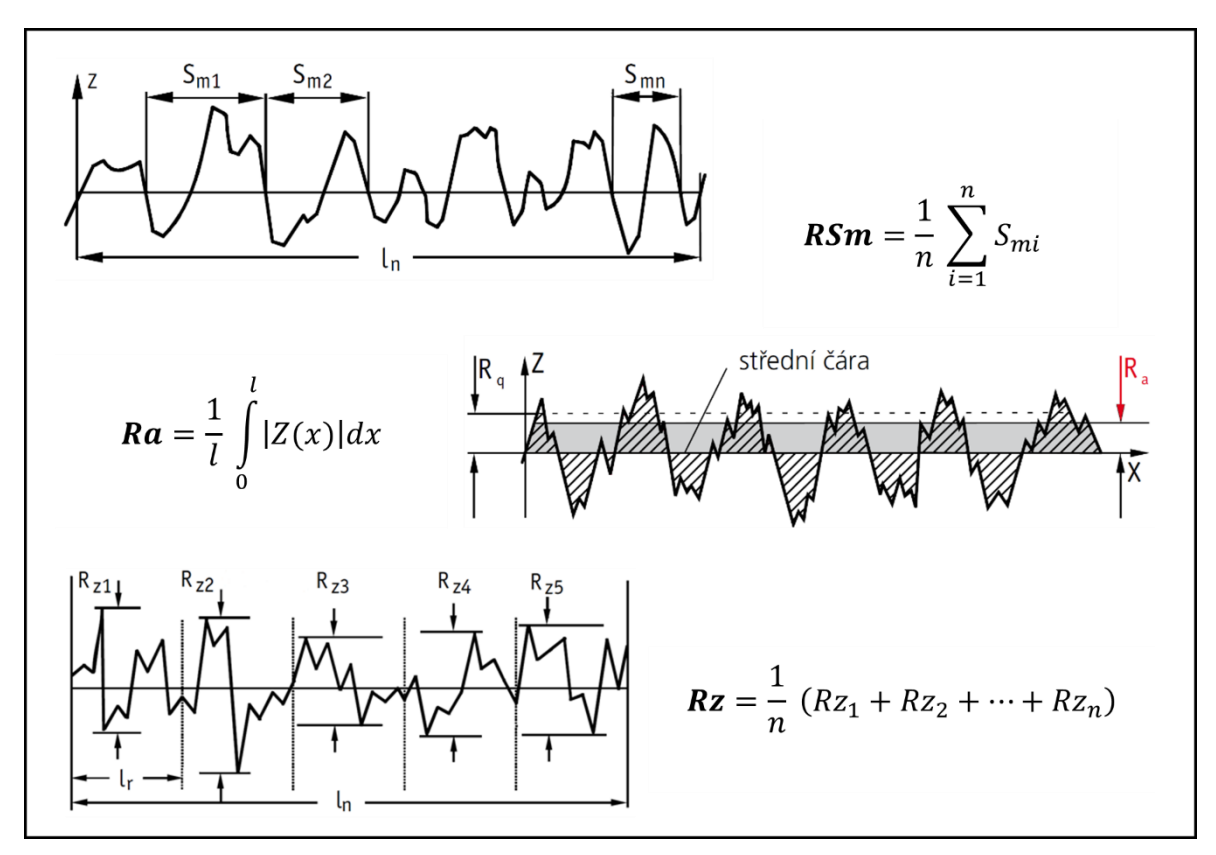

*Obrázek 114 Definice zvolených parametrů povrchu, upraveno z [61]*

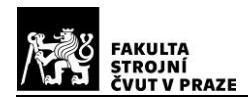

### **5.2.2. Referenční měření parametrů profilu drsnosti**

Jako srovnávací měření, pro pozdější vyhodnocení parametrů drsnosti, bylo zvoleno měření dotykovým profiloměrem *MarSurf LD 120*. Tento profiloměr spadá do skupiny kontaktních měřicích přístrojů. Vlastní měření drsnosti je realizováno speciálním diamantovým hrotem, který se pohybuje konstantním posuvem ve směru přímky. Hrot tak dotykem kopíruje reliéf povrchu, v měřené části dílu. Pohyb hrotu je převáděn na elektrický signál a posléze jsou softwarově vyhodnoceny požadované parametry profilu povrchu.

Všechna referenční měření probíhala tak, aby byla v souladu s příslušnými normami pro vyhodnocování profilu povrchu a dotykové hrotové

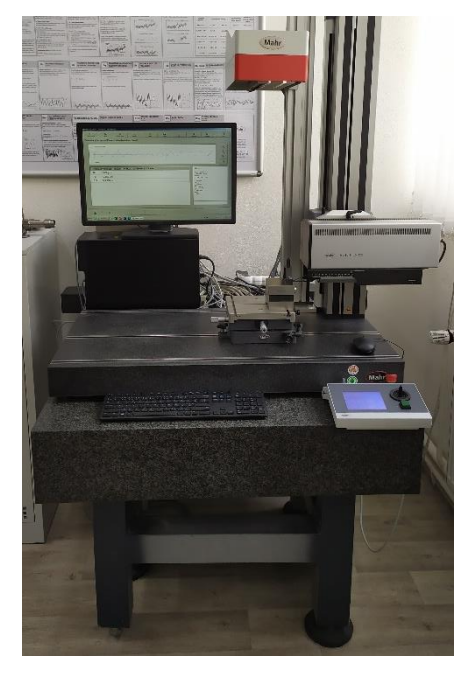

*Obrázek 115 Marsurf LD 120*

přístroje (ČSN EN ISO 4288 a ČSN EN ISO 3274). Před každým referenčním měřením, byl v zájmu stability a získání přesných hodnot, každý zkušební vzorek upnut do prizma. Prizma s měřeným vzorkem bylo uloženo do upínacího a polohovacího stolu *Mahr*, viz obrázek 116. Poté bylo provedeno osové srovnání vzorku, rovnoběžně s osou posuvu X.

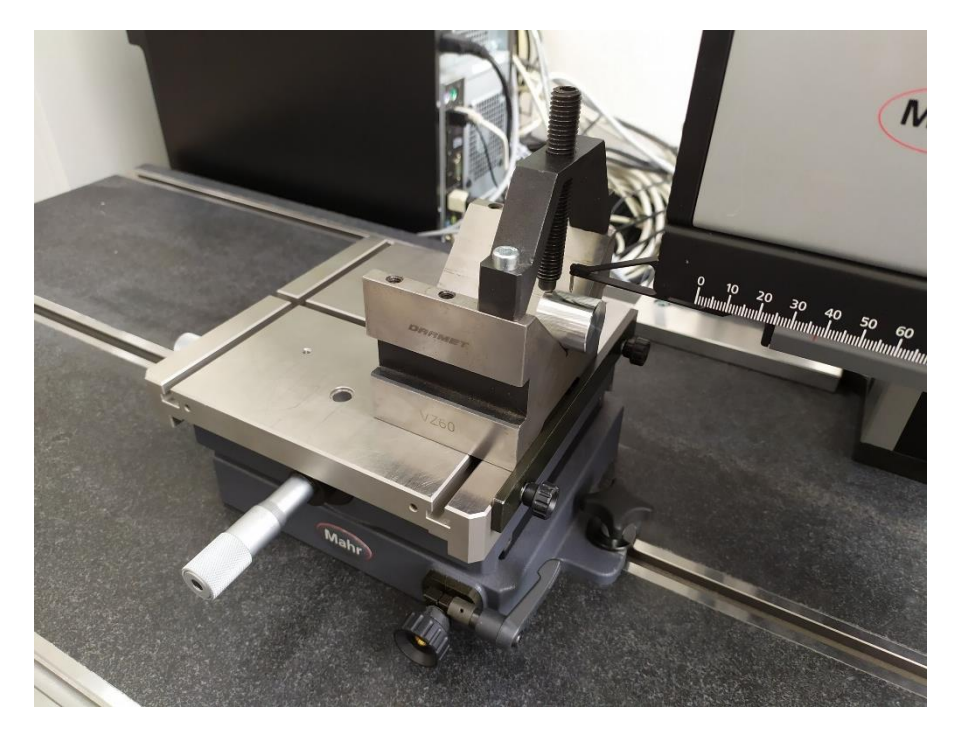

*Obrázek 116 Upínací a polohovací stolek Mahr*

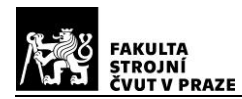

Srovnání zkušebního vzorku bylo provedeno tak, aby měřicí dráha dotykového hrotu ležela ve vertikální rovině, kolmé k drážkám po nástroji a procházela pomyslnou osou vzorku. Relativně rychlé srovnání všech zkušebních těles umožňoval upínací a polohovací stolek *Mahr*, v kombinaci s dotykovým hrotem a příslušným softwarovým vybavením přístroje. Srovnání před měřením bylo důležité zejména u vzorků malých průměrů.

Pozn.: Z důvodů praktických obtíží spojených s vyrovnáním vzorku před měřením a uživatelskými vlastnostmi přístrojového software, nebylo možno využít funkce násobného měření. Proto bylo pro každé zkušební těleso provedeno pouze jedno referenční měření. Což vzhledem k účelům této práce bylo dostačující. Pro získání optimálních výsledků, za využití násobného měření, by bylo nutno použít vhodnějšího systému upínání.

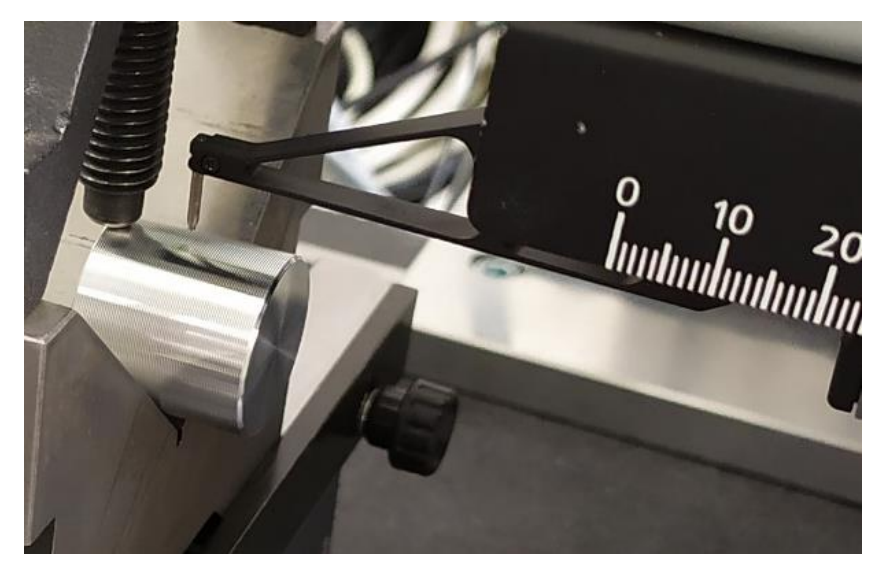

*Obrázek 117 Detail upnutého vzorku Ø 25 mm s diamantovým hrotem*  = 2

Pozn.: Vyrobené vzorky všech materiálů o průměru 5 mm, vykazovaly během zkušebních referenčních měření, proměnlivé hodnoty parametrů drsností ve směru své délky. Tento jev byl očekávaný a nejvíce patrný zejména v případě plastových vzorků. Proměnlivost parametrů drsnosti zapříčinila malá tuhost plastových vzorků, v kombinaci s negativním vlivem obráběcích sil při soustružení. Obecně se při soustružení doporučuje podepřít otočným hrotem součást, která má obráběnou délku větší než trojnásobek svého průměru. Vzhledem k malým rozměrům použitých vzorků, nebylo možno tento požadavek na konvenčním CNC stroji splnit.

Z tohoto důvodu byla referenční měření na profiloměru, a to zejména v případě kratších mezních vlnových délek  $\lambda c$ , vyhodnocována vždy v polovině své délky. Stejným způsobem, tedy přibližně uprostřed délky vzorku, byly softwarově vyhodnocovány také příslušné skenované povrchy tak, aby bylo umožněno relevantní srovnání.

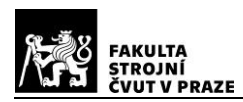

Pro samotné referenční měření, byl použit kalibrovaný měřicí systém přístroje *MarSurf.* Bylo použito měřicí rameno, s diamantovým hrotem poloměru 2 μm. Vzhledem k periodickému profilu všech vyrobených povrchů, byl volen filtr  $\lambda c$  (cut-off) dle jednotlivých hodnot délkového parametru RSm, viz obrázek 118 níže. Pro všechna měření byl nastaven krátkovlnný filtr  $\lambda s = 2.5 \mu m$ . Vyhodnocovaná délka se skládala vždy z pěti základních délek. Ke každému referenčnímu měření byl vytvořen protokol.

| Periodické<br>profily | Aperiodické profily |                   | Mezní vlnová<br>délka (Cutoff) | Jednotlivá /<br>celková měřicí<br>dráha |  |
|-----------------------|---------------------|-------------------|--------------------------------|-----------------------------------------|--|
| $Rsm$ (mm)            | $\mathsf{Rz}$ (µm)  | Ra (µm)           | $\lambda c$ (mm)               | $Lr/Ln$ (mm)                            |  |
| $> 0.013$ do $0.04$   | $do$ $0,1$          | $do$ $0,02$       | 0,08                           | 0.08 / 0.4                              |  |
| $> 0.04$ do $0.13$    | $>$ 0,1 do 0,5      | $> 0.02$ do $0.1$ | 0,25                           | 0,25/1,25                               |  |
| $> 0.13$ do $0.4$     | $> 0.5$ do 10       | $> 0.1$ do 2      | 0,8                            | 0,8/4                                   |  |
| $> 0.4$ do 1.3        | $> 10$ do 50        | $> 2$ do 10       | 2,5                            | 2,5/12,5                                |  |
| $>1,3$ do 4           | $>$ 50 do 200       | $>$ 10 do 80      | 8                              | 8/40                                    |  |

*Obrázek 118 Mezní vlnové délky ISO 4288, ISO 3274 [61]*

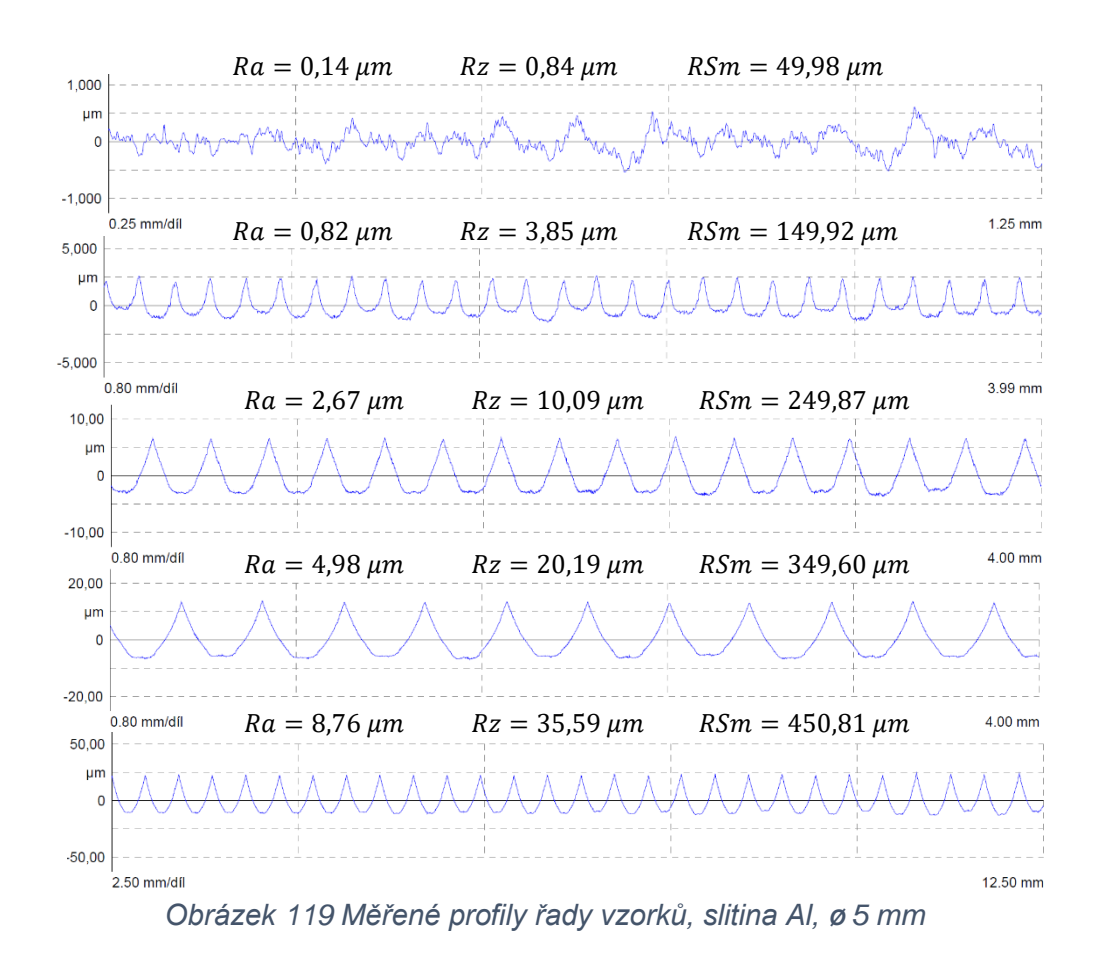

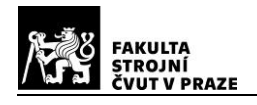

# **5.3. Měřicí zařízení CT**

Skenování zkušebních těles probíhalo prostřednictvím výpočetního tomografického přístroje *METROTOM 1500*, fy *Zeiss*. Dle výrobce se jedná o průmyslové CT, které je určeno pro rychlá rozměrová měření a materiálovou analýzu větších dílů. Objemová data jsou vypočtena pomocí Feldkampova rekonstrukčního algoritmu. Chod zařízení zajišťuje operační software *ZEISS METROTOM OS 3.6.219227*. [62]

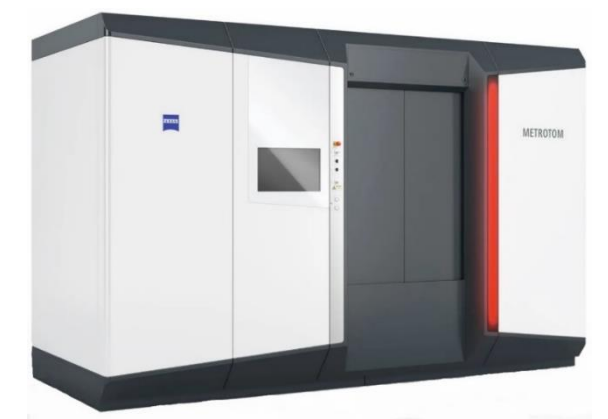

*Obrázek 120 METROTOM 1500, převzato a upraveno z [62]*

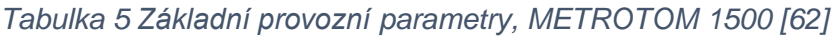

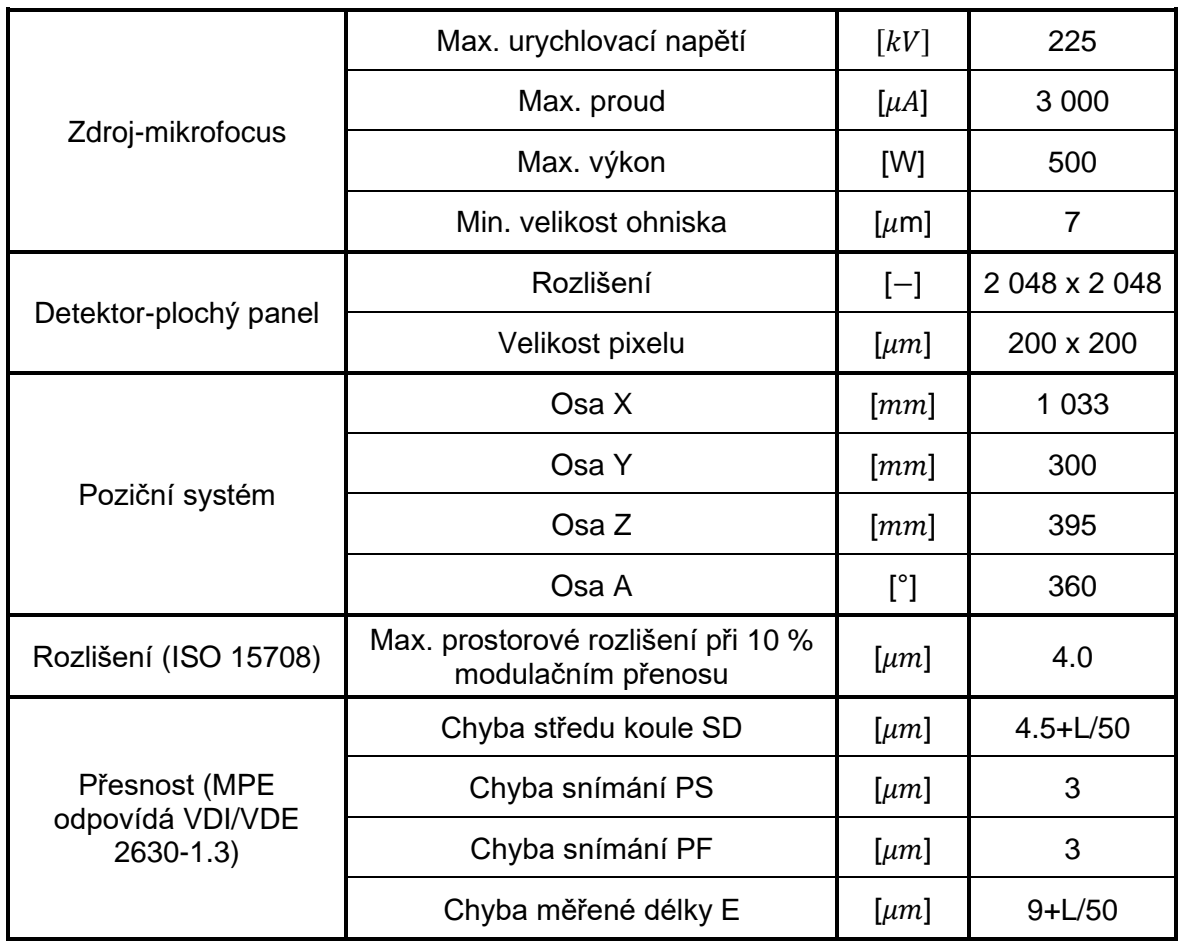

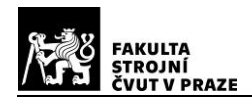

## **5.4. Metodika stanovení textury povrchu**

Metodika experimentální části práce byla stanovena s ohledem na možnosti a vybavení laboratoří Ústavu technologie obrábění, projektování a metrologie, FS ČVUT. Na obrázku 121 je znázorněn postup činností, které následovaly po výrobě zkušebních vzorků a stanovení referenčních hodnot pro vybrané parametry drsnosti povrchu.

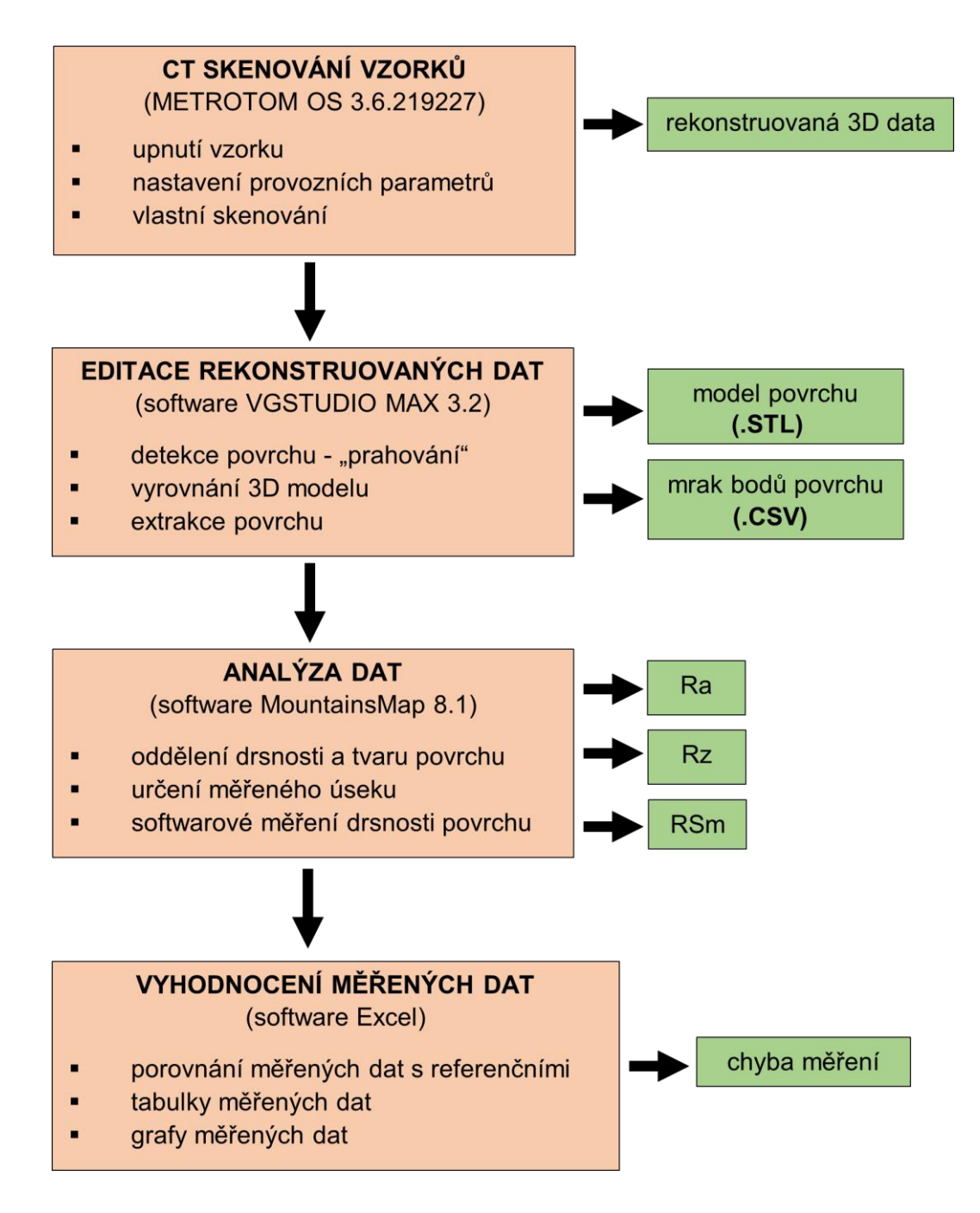

*Obrázek 121 Metodika stanovení textury povrchu zkušebních těles*

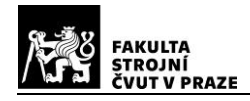

# **5.5. CT Skenování zkušebních vzorků**

Měřený zkušební vzorek byl před skenováním upnut do plastového sklíčidla, vystředěného pomocí trnu na otočné části kinematické soustavy přístroje.

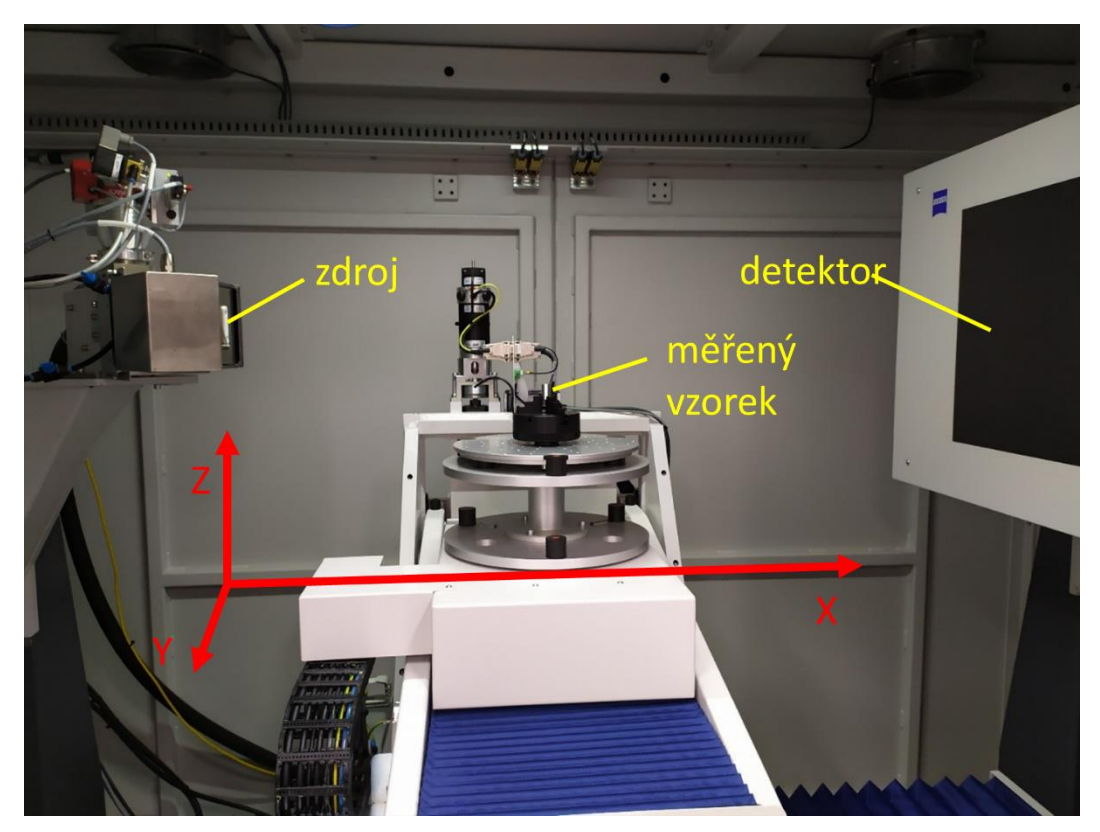

*Obrázek 122 Pohled na sestavu zdroj – objekt – detektor*

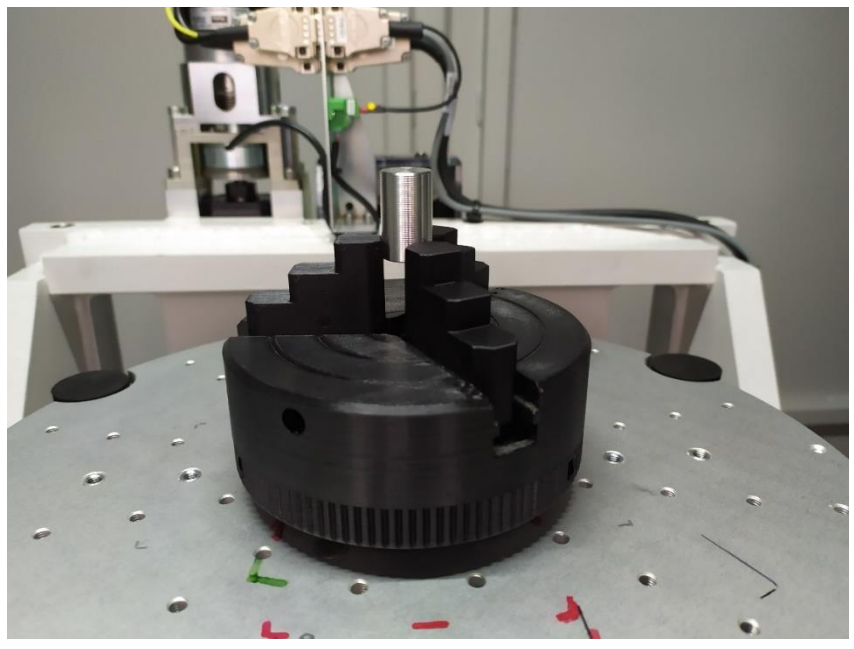

*Obrázek 123 Detail upnutého ocelového vzorku Ø 15 mm*

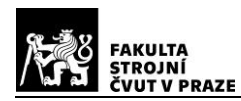

Vzhledem k elementárnímu tvaru a malým rozměrům zkušebních těles, bylo jejich upínání velmi jednoduché. Klíčovou částí celého procesu měření, pak bylo nastavování optimálních provozních parametrů skenování. Cílem bylo dosáhnout nejlepší možné rekonstrukce povrchu u každého zkušebního vzorku. Parametry byly voleny jak s ohledem na doporučení výrobce přístroje, tak byly dále korigovány pro jednotlivé konkrétní zkušební vzorky, pro dosažení nejlepšího rozlišení povrchu.

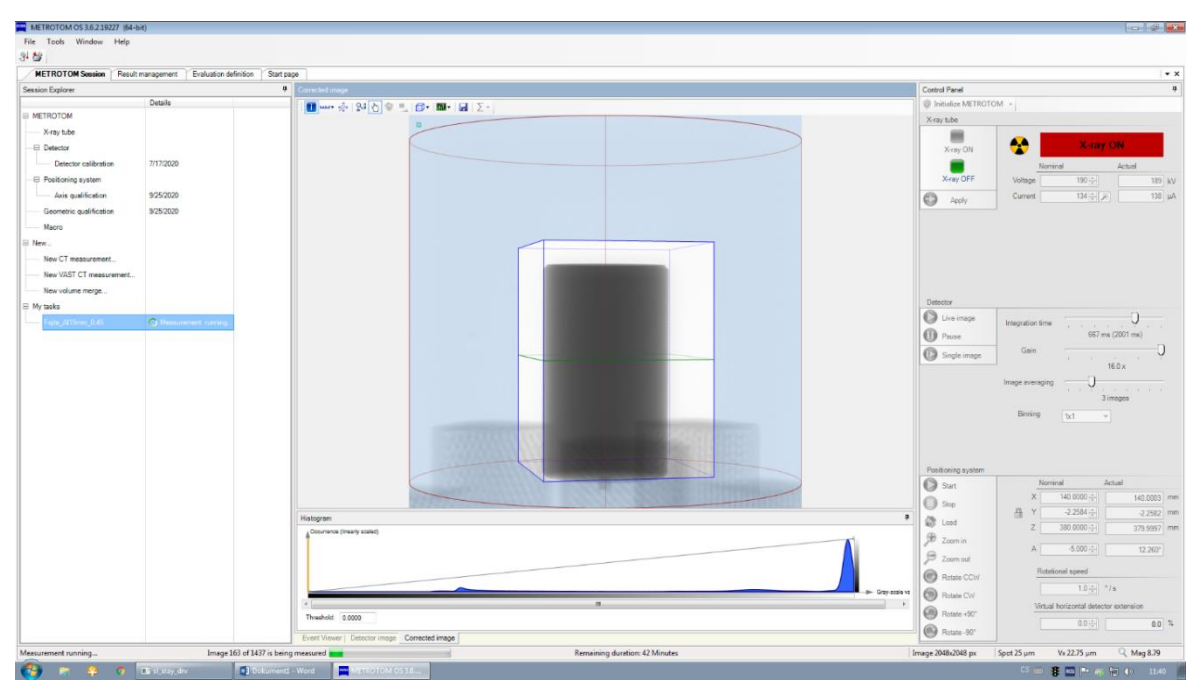

*Obrázek 124 Pracovní plocha software METROTOM OS*

Samotné nastavení parametrů skenovacího procesu, probíhalo v prostředí operačního software *METROTOM OS 3.6.2.19227*. K optimalizaci parametrů měření slouží histogram, viz obrázek 125 níže. Histogram vizualizuje frekvenční rozdělení stupnice odstínu šedé barvy, skenovaného objektu a pozadí. V ideálním případě by mělo frekvenční rozdělení skenovaného objektu, pokrývat celý lineární rozsah mezi červeně šrafovanými oblastmi, které znázorňují hranice linearity (závisí na použitém detektoru). Linearita je zde míněna jako důležitá vlastnost mezi intenzitou záření a hodnotou jeho útlumu (odstíny šedé barvy), tak jak již bylo popsáno např. v kap. 2.3.5. [63]

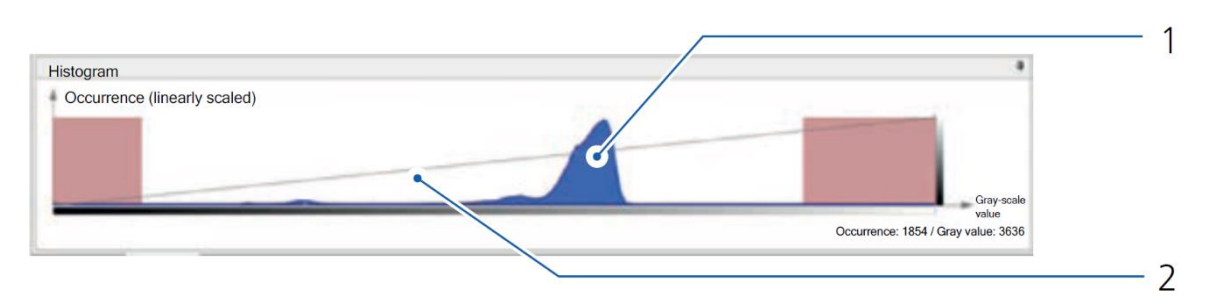

*Obrázek 125 Histogram frekvenčního rozdělení šedé barvy, 1-pozadí, 2-objekt [63]*

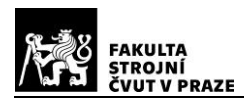

Rozložení histogramu, tak jak je znázorněno na obrázku 125, je ukázka příkladu dobrého kontrastního poměru obrazu. Pokud by frekvenční rozložení pozadí-1 a objektu-2 byly příliš blízko sebe a zasahovaly by do levé hranice linearity, byl by signál slabý. Pokud by byly od sebe příliš vzdáleny, a zasahovaly by do pravé hranice linearity, probíhalo by měření v nelineárním rozsahu. Příliš vysoký kontrast obrazu způsobuje artefakty, příliš nízký kontrast obrazu je příčinou šumu. Optimální rozložení histogramu, závisí na zkušenostech operátora měřicího zařízení a lze je ovlivnit následující parametry: výkon zdroje záření (urychlovací napětí a proud), Integration time, Gain. [63]

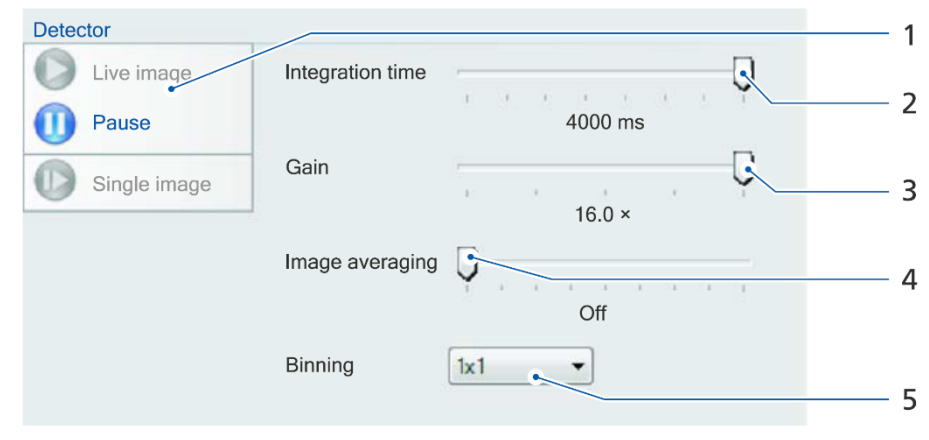

*Obrázek 126 Nastavení detektoru, 1-živý obraz detektoru, 2-integrační čas, 3-faktor zesílení, 4-počet obrázků, 5-binning [63]*

Před vlastní optimalizací skenovacích parametrů, byl pro každou sadu zkušebních těles vybrán měděný filtr, který byl vložen mezi zdroj záření a skenovaný objekt. Tloušťka filtru byla volena s ohledem na velikost energie, vzdálenost objektu od zdroje, maximální tloušťku objektu a typ materiálu.

| <b>Thickness</b><br>Copper Filter | ZEISS METROTOM with 225 kV source<br>Max. wall thickness (max. transmission length) |                 |                         |          |                                                   |                                         |           |           |           |
|-----------------------------------|-------------------------------------------------------------------------------------|-----------------|-------------------------|----------|---------------------------------------------------|-----------------------------------------|-----------|-----------|-----------|
|                                   | $2 \text{ mm}$                                                                      | $10 \text{ mm}$ | 30 mm                   | 50 mm    | $100$ mm                                          | 150 mm                                  | 200 mm    | 250 mm    | 300 mm    |
| Plastic                           | 0 <sub>mm</sub>                                                                     | $0 \text{ mm}$  |                         |          |                                                   | 0.25 mm 0.50 mm 1.00 mm 1.00 mm 1.00 mm |           | $1.50$ mm | $1.50$ mm |
| <b>Aluminum</b>                   | $0.25$ mm                                                                           |                 |                         |          | $0.25$ mm $0.50$ mm $1.00$ mm $1.00$ mm $1.50$ mm |                                         | $1.50$ mm | 2.00 mm   |           |
| Titanium                          | $0.50$ mm                                                                           |                 |                         |          | $0.75$ mm $1.00$ mm $1.50$ mm $2.00$ mm           | $3.00$ mm<br>better:                    |           |           |           |
|                                   |                                                                                     |                 |                         |          |                                                   | 1 mm tin                                |           |           |           |
| <b>Steel</b>                      | $1.00$ mm                                                                           |                 | 1.50 mm 2.00 mm 3.00 mm |          |                                                   |                                         |           |           |           |
|                                   |                                                                                     |                 |                         | better:  |                                                   |                                         |           |           |           |
|                                   |                                                                                     |                 |                         | 1 mm tin |                                                   |                                         |           |           |           |

*Obrázek 127 Výrobcem doporučené tloušťky měděného filtru [41]*

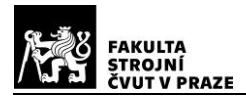

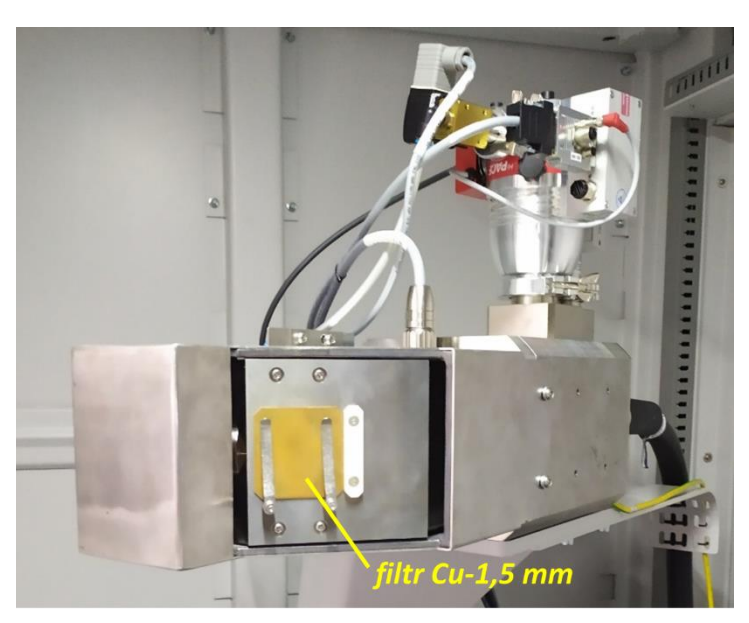

*Obrázek 128 Zdroj se zařazeným měděným filtrem* 

Po upnutí zkušebního tělesa a zařazení příslušného filtru, byly nastavovány další parametry, jako jsou urychlovací napětí a proud, parametry detektoru, vzdálenost objektu od zdroje na ose X a Z. Tyto parametry byly průběžně korigovány pro zisk optimálních výsledků.

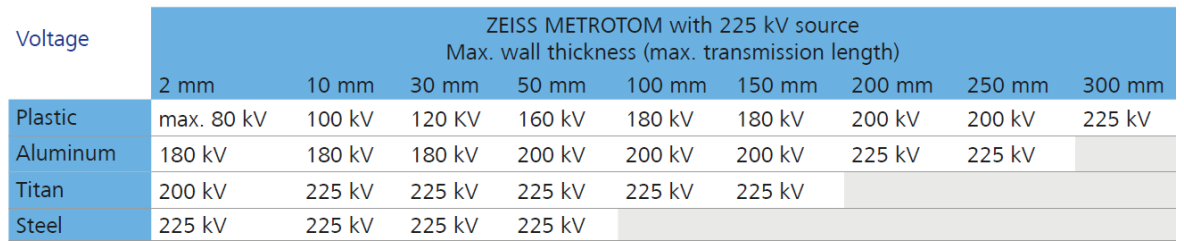

### *Urychlovací napětí*

*Obrázek 129 Výrobcem doporučená nastavení urychlovacího napětí, pro jednotlivé rozměry a materiály [41]*

#### *Integration time*

Integrační čas, je čas expozice objektu rentgenového záření. Zvýšením integračního času bude k tvorbě obrazu využito více fotonů, důsledkem bude jasnější obraz, aniž by se zvýšilo jeho rozmazání. Nevýhodou pak je zvýšení celkového času skenování. V čase jedné expozice probíhá nasnímání určitého počtu 2D snímků dle nastavení. Kombinace integračního času a počtu snímků, je nastavována dle velikosti voxelu a nastaveného filtru. [63]

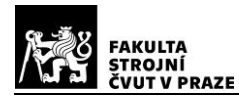

#### *Image averaging*

Udává počet snímků, které jsou pořízeny pro jeden expoziční čas, při každém úhlovém inkrementu pootočení objektu. Následně jsou snímky zprůměrovány v jeden, který je použit k rekonstrukci obrazu. [63]

|                                                                                               | Voxel size  |            |                   |                   |
|-----------------------------------------------------------------------------------------------|-------------|------------|-------------------|-------------------|
| Averaging x Integration Time                                                                  | $10 \mu m$  | $50 \mu m$ | $100 \mu m$       | $200 \mu m$       |
| METROTOM 800 130 kV, METROTOM 1500,<br>Hardware filter: $< 0.5$ mm copper                     | 2 x 500 ms  | 2 x 333 ms | 2 x 133 ms        | $1 \times 133$ ms |
| METROTOM 800 130 kV, METROTOM 1500,<br>Hardware filter: 0,5 mm - 2 mm copper                  | 5 x 500 ms  | 3 x 500 ms | $4 \times 133$ ms | 2 x 133 ms        |
| METROTOM 800 130 kV, METROTOM 1500,<br>Hardware filter: $\geq$ 3 mm copper ( $\geq$ 1 mm tin) | 8 x 1000 ms | 8 x 500 ms | 8 x 267 ms        | 4 x 133 ms        |

*Obrázek 130 Výrobcem navržené integrační časy a počty snímků [63]*

#### *Gain*

Faktor zesílení (citlivost) fotodiody detektoru, jehož zvýšením se zesiluje nejen signál obrazu, ale také se negativně zvětšuje přítomnost šumu. [63]

#### *Binning*

Je funkce nastavení detektoru, která slouží ke snížení objemu dat. Dle nastavení pak kombinuje určitý počet pixelů do jednoho. [41]

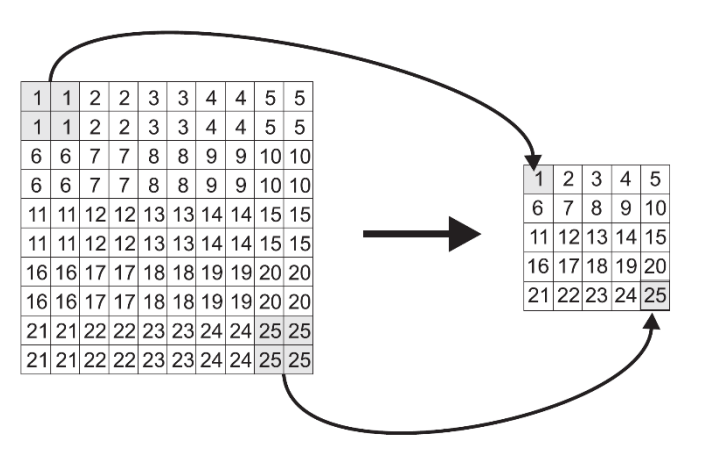

*Obrázek 131 Korekce objemu dat-Binning 2x2 [63]*

#### *Vzdálenost objektu od zdroje v ose X*

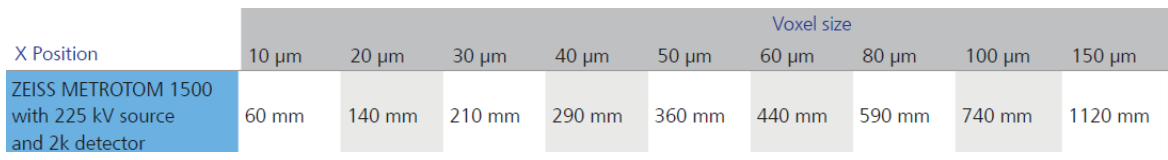

*Obrázek 132 Vzdálenost objektu od zdroje, v závislosti na rozlišení [63]*

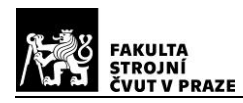

Při nastavování parametrů je automaticky hlídána optimální hodnota poměru, mezi velikostí ohniska a voxelu. Při nekorektní hodnotě je nutno změnit nastavení napětí a proudu, nebo změnit vzdálenost objektu od ohniska. Na obrázku 133 níže, je znázorněna lineární závislost vzdálenosti v ose X na velikosti voxelu. Červená přímka je platná pro detektor použitého měřicího zařízení a zvolené parametry.

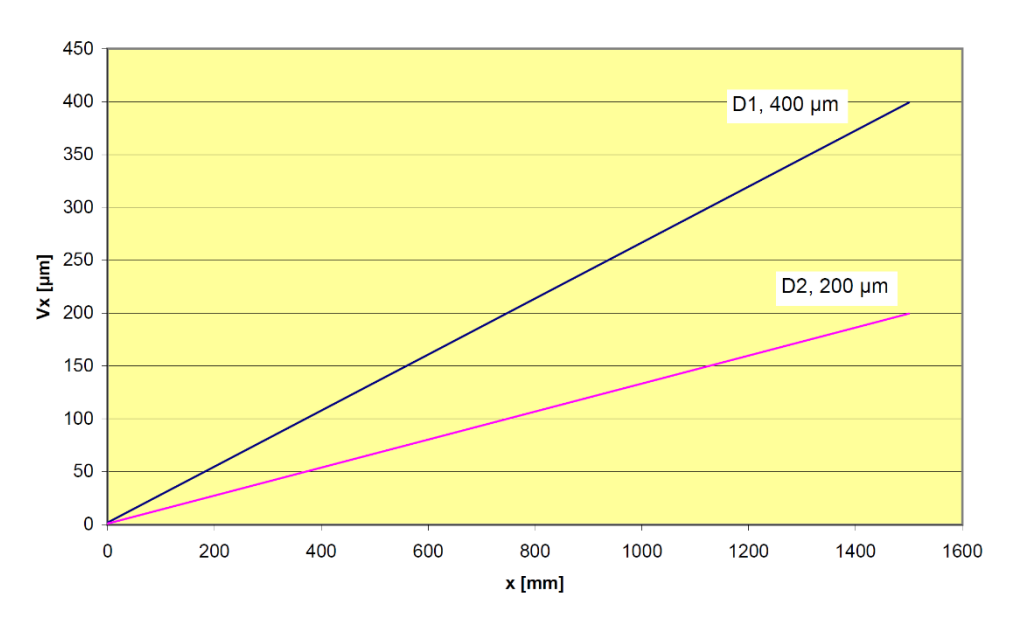

*Obrázek 133 Charakteristická křivka velikosti voxelu pro METROTOM 1500, dle rozlišení použitého detektoru (D2, 200 ) [63]*

### *Celkový počet snímků a čas skenování*

Počet snímku a celkový čas skenování je mimo dalších, již zmíněných parametrů, závislý na celkovém skenovaném objemu, který lze výrazně omezit ručním nastavením požadovaných hranic.

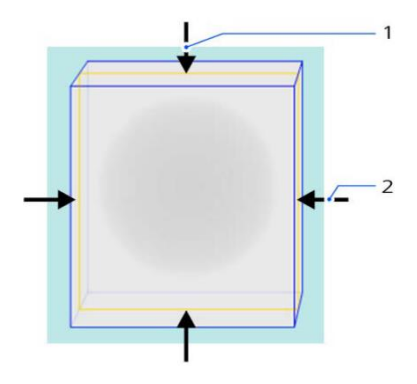

*Obrázek 134 Omezení skenovaného objemu, 1-horizontální, 2-vertikální [63]*

Po optimalizaci parametrů a zahřátí zdroje, probíhalo vlastní skenování upnutého a vystředěného vzorku. Byl využit režim skenovací strategie *VAST*, při jehož použití se objekt, při expozici záření a pořizování 2D snímků, otáčí kontinuálně. Protože při této funkci přístroje neprobíhá klasické snímání krokováním o určitý inkrementální úhel, je výsledkem výrazně snížený čas skenování. Parametr průměrování snímku "Image averaging" je vypnut, přičemž se také odpovídajícím způsobem prodlužuje expoziční čas. Citlivost detektoru "Gain" se dle výrobce v tomto případě nastavuje jako nejvyšší, ovšem jen pokud není obraz "přeexponovaný", viz histogram (obrázek 125). [41] [63]

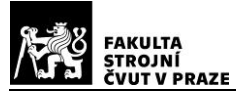

## **5.5.1. Nastavené parametry skenování**

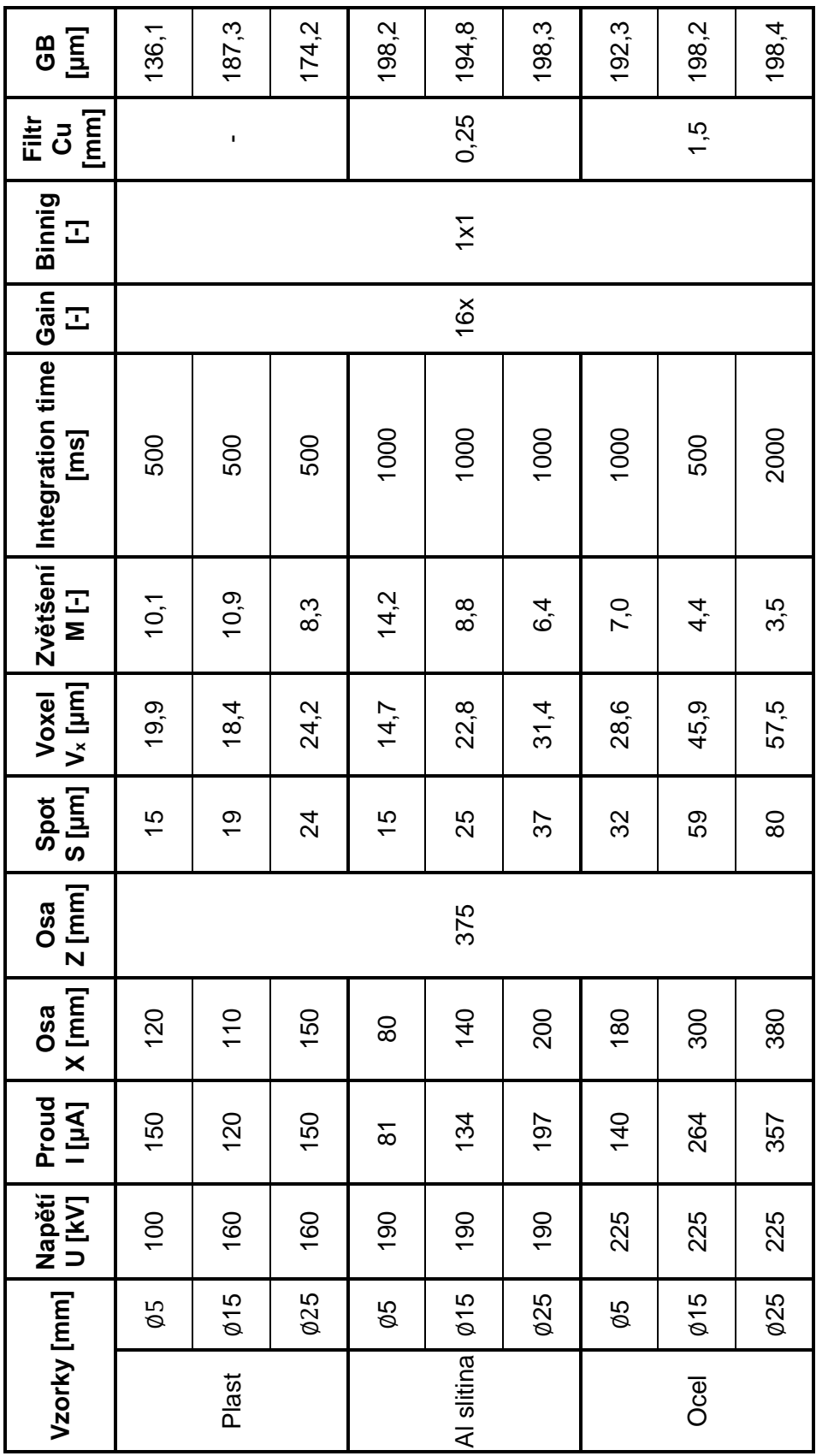

*Tabulka 6 Parametry skenování pro jednotlivé sady zkušebních těles*

Pozn.: Geometrické rozostření GB (geometric blurring) viz kap. 3.5.6, GB = S(M-1) Pozn.: Geometrické rozostření **GB** (geometric blurring) viz kap. 3.5.6, **GB = S**∙**(M-1)**

V tabulce 6 jsou uvedeny konkrétní parametry, které byly použity pro skenování zkušebních těles. Vzhledem k relativně velkému množství použitých vzorků (celkem 45 ks) a autorovým předchozím nulovým zkušenostem s technologií výpočetní tomografie, nejsou zcela jistě všechny parametry optimálně nastaveny. Charakteristické pro tuto technologii je, že prováděné změny parametrů nepůsobí skokové změny v kvalitě výsledného rekonstruovaného povrchu, což umožňuje poměrně široké možnosti nastavování jednotlivých proměnných při optimalizaci.

Paradoxně největší problémy při nastavování parametrů způsobovaly plastové zkušební vzorky  $\varnothing$  5  $mm$ . Snaha o co nejlepší rozlišení, vedla zřejmě k efektu rozostření obrazu popsaném v kap. 3.5.6. Z tohoto důvodu bylo pro jeden zkušební vzorek (plast  $\emptyset$  5  $mm, f = 0.35$   $mm/ot$ ) provedeno pět zkušebních měření tak, aby bylo možno zjistit vliv zvětšení (vzdálenost vzorku od zdroje) na výslednou relativní odchylku měření. Tato měření byla prováděna bez filtru ( $U = 100 \ kV$ ,  $I = 150 \ \mu A$ ,  $Spot = 15 \ \mu m$ ), přičemž byla měněna pouze vzdálenost vzorku od zdroje, na ose X, viz Graf 1.

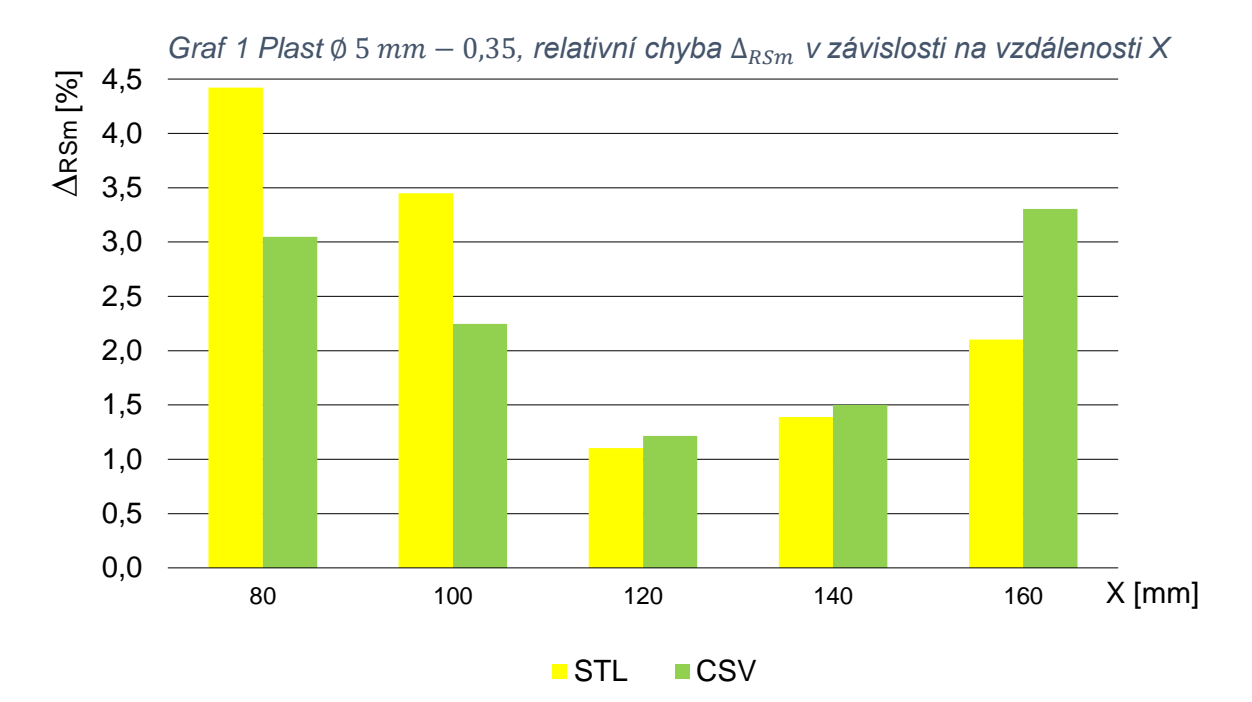

Na Grafu 1 jsou vidět mezivýsledky pro jeden z délkových parametrů profilu drsnosti RSm, které byly dále využity při nastavování parametrů pro všechny plastové zkušební vzorky  $\emptyset$  5  $mm$ . Jak bude popsáno podrobněji v dalších kapitolách, měřené hodnoty každého vzorku byly zpracovávány vždy ze dvou formátů (*.STL* a *.CSV*). Jak je patrno z Grafu 1. jako optimální nastavení pro daný typ zkušebního vzorku se jeví hodnota  $X =$ 120  $mm$ , čemuž odpovídá velikost voxelu 19,9  $\mu$ m. Z tohoto konkrétního příkladu je zřejmé, že přílišná snaha o minimalizaci velikosti voxelu, nemusí vést vždy k nejlepším výsledkům.

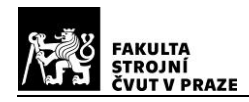

## **5.6. Editace rekonstruovaných dat**

Skenovaná data byla dále editována v software *VGSTUDIO MAX 3.2* fy *Volume Graphics GmbH*. Výstupem pro každý zkušební vzorek pak byly vždy dva soubory, exportované do formátů *.CSV* a *.STL.* Dva odlišné formáty byly zvoleny proto, aby bylo možno vyhodnotit také vliv formátování na výsledné hodnoty měření.

*VGSTUDIO MAX* je jeden z několika průmyslových software, který dokáže pracovat přímo s voxely, mračnem bodů a sítěmi. Obsahuje nástroje pro vizualizaci, simulaci, rekonstrukci, geometrické a materiálové analýzy. Dokáže zpracovávat velké objemy dat a pracovat s různými typy datových formátů. Je vyvinut a v průmyslové praxi široce využívaný k vyhodnocování a analýze dat, získaných z CT skenování. V dalším textu bude popsán praktický postup editace dat, získaných rekonstrukcí operačního software *METROTOM OS*. [64]

### **5.6.1.** Detekce povrchu – "prahování"

Nejprve byla oddělena data skenovaného vzorku od dat okolního prostředí, pomocí určení prahových hodnot. Prahové hodnoty povrchu vzorků, byly nejprve detekovány automaticky přednastaveným módem *ISO50*, Takto byl získán 3D model příslušného vzorku.

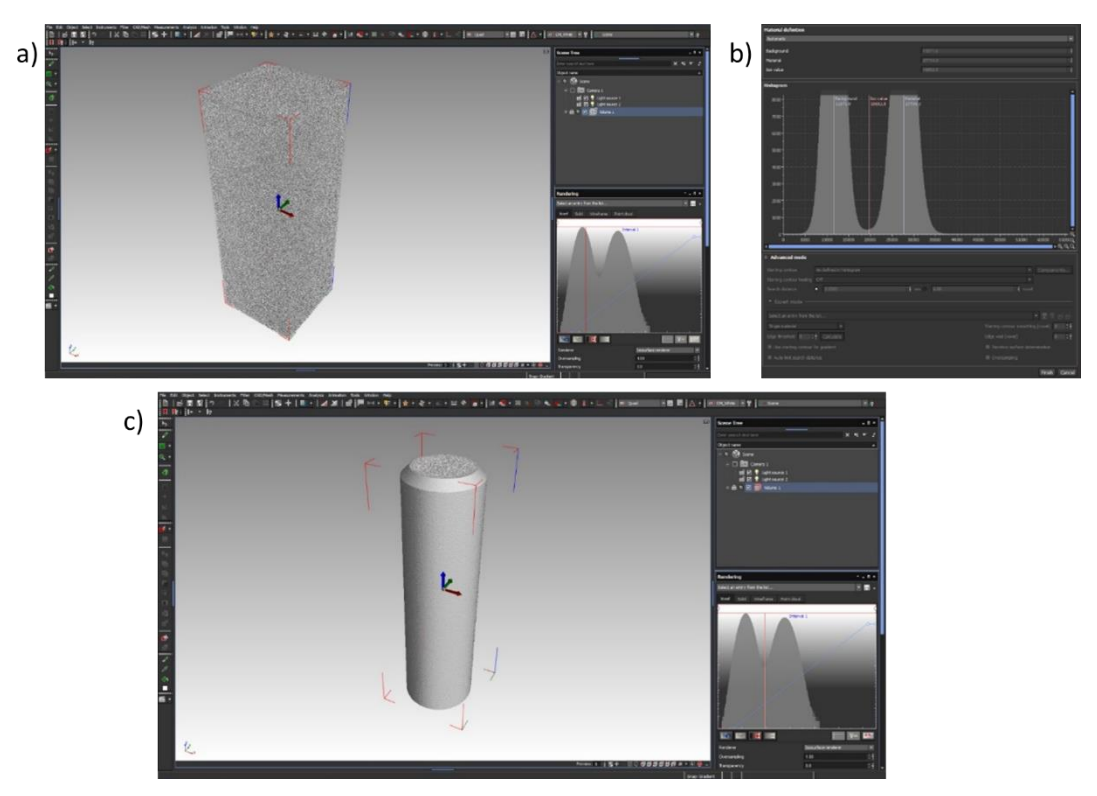

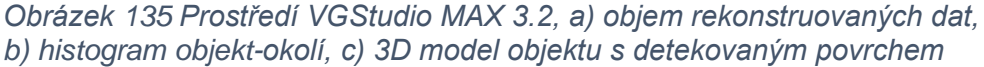

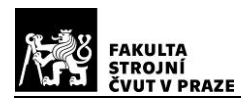

V případě některých vzorků, byla zjištěna přítomnost šumu. Z tohoto důvodu byla zvolena manuální detekce povrchu s využitím funkce pro odstranění částic šumu (remove particles and small voids). Tento postup se týkal především zkušebních vzorků menších průměrů, skenovaných blíže zdroji. Nejvíce patrný byl problém vysoké úrovně šumu, v případě plastových vzorků Ø 5 mm, které byly skenovány bez filtru. (Pozn.: Tyto vzorky vykazovaly velkou chybu měření i přes manuální detekci povrchu. Z tohoto důvodu byla provedena zkušební měření v závislosti na vzdálenosti od zdroje tak, jak již bylo popsáno ke konci kap. 5.5.1).

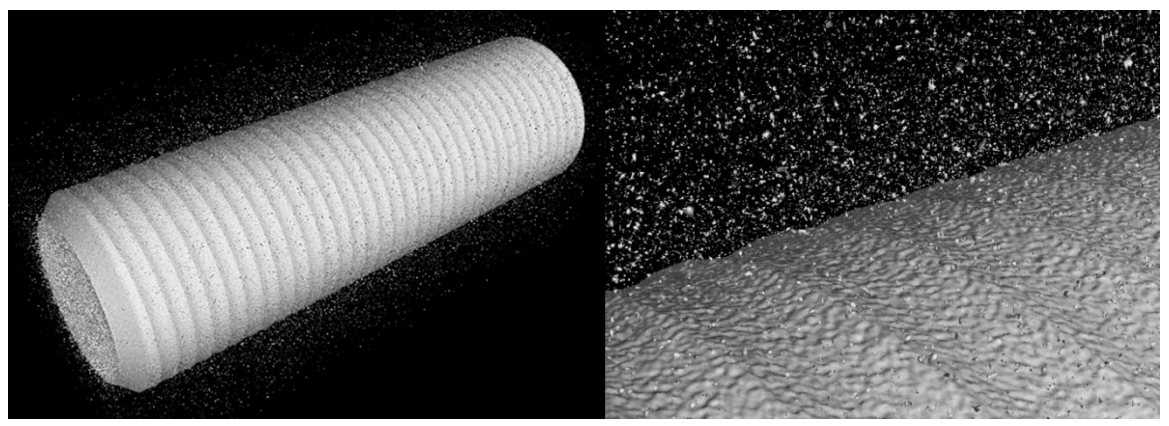

*Obrázek 136 Plast* ∅*5 mm-0.45, automatická detekce povrchu-vysoká úroveň šumu*

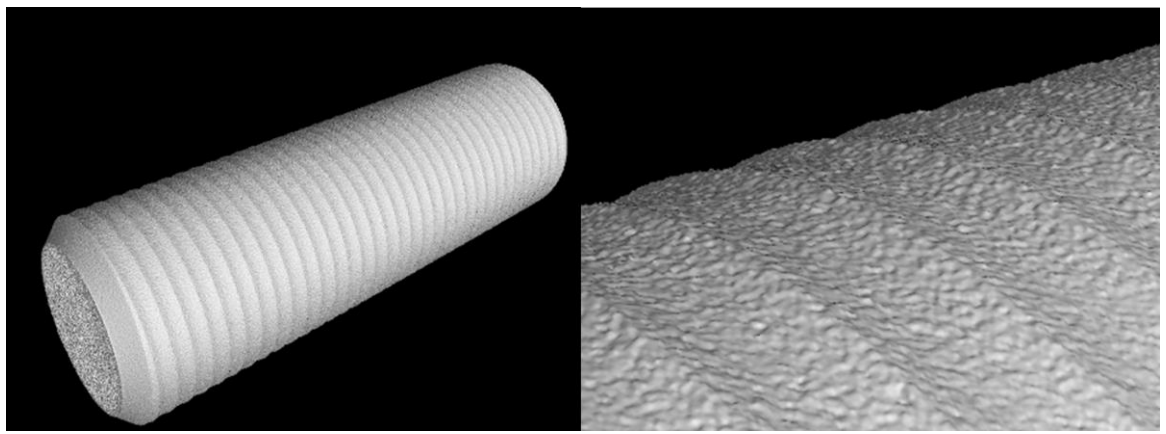

*Obrázek 137 Plast* ∅*5 mm-0.45, manuální detekce povrchu-bez šumu*

### **5.6.2. Vyrovnání 3D modelu**

Dále bylo provedeno vyrovnání kartézského souřadného systému 3D modelu do takové polohy, aby vyhovoval pozdějším převodům dat a jejich dalšímu vyhodnocování. Srovnání bylo provedeno pomocí geometrických entit, kterými jsou válec tvořící obálku povrchu a bod umístěný na horní čelní plochu vzorku. Osa x zvoleného souřadného systému pak vždy tvoří současně osu válcového vzorku, s kladným směrem k horní čelní ploše, viz obrázek 139 níže.

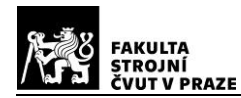

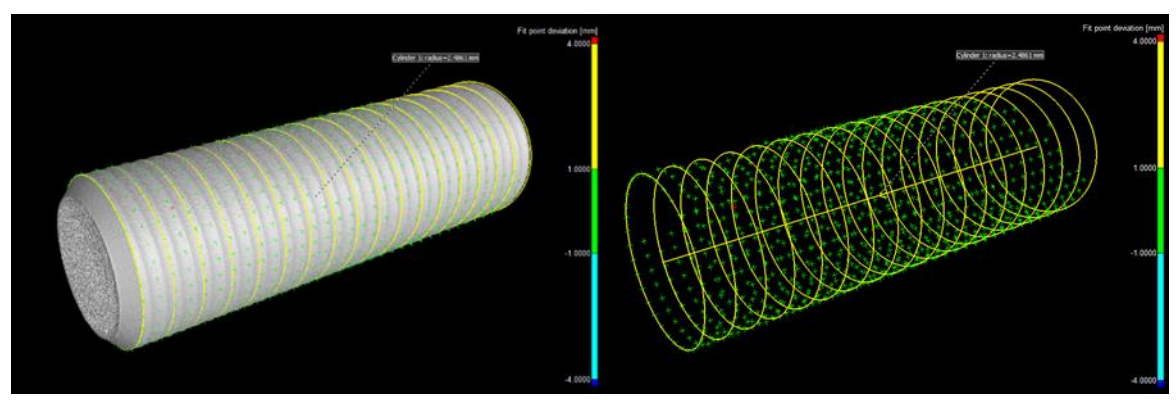

*Obrázek 138 Body válce, jako obálka plochy vzorku*

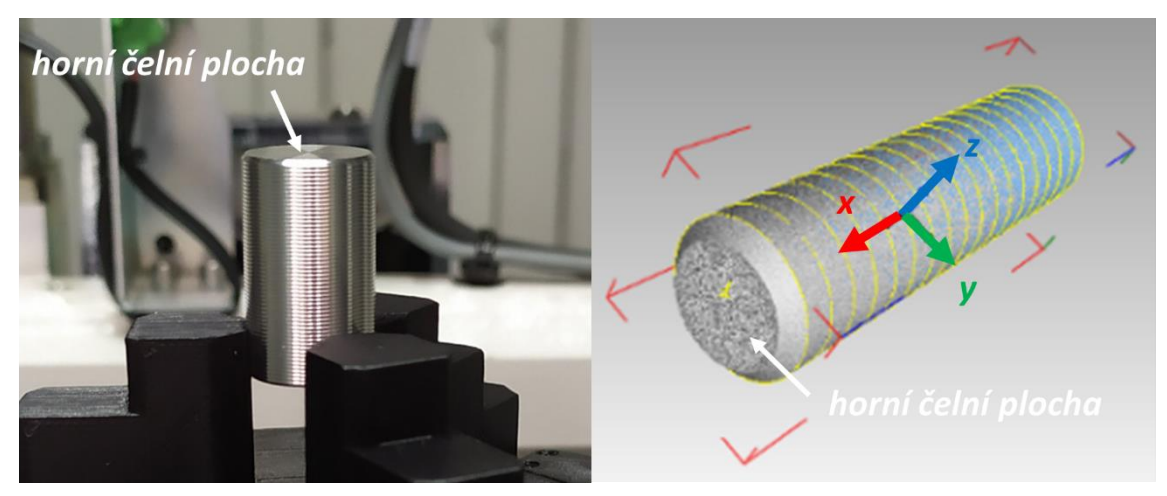

*Obrázek 139 Orientace souřadného systému vzorku*

### **5.6.3. Extrakce povrchu**

Editovaný a vyrovnaný 3D model zkušebního vzorku, byl dále exportován do formátu *.STL*. Z důvodu eliminace velkého objemu dat a s tím spojených problémů při vyhodnocování parametrů profilu drsnosti, byl vždy extrahován výřez části povrchové plochy. Extrakce povrchu byla prováděna v režimu přesnosti: "*Ray-based-precise*". Formát *.STL*

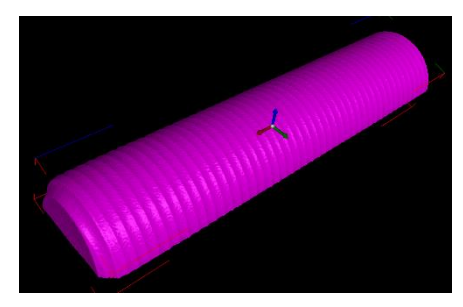

*Obrázek 140 Výřez plochy .STL*

je stereo litografický formát, který slouží k definici povrchové geometrie tělesa, vytvořením trojúhelníkové sítě. Obsahuje informace o jednotkových normálových vektorech a souřadnicích vrcholů jednotlivých trojúhelníků, v kartézském souřadném systému. Obecně platí, že při exportu dat do formátu *.STL* dochází, vlivem zaokrouhlování při numerických výpočtech a diskretizaci hladkých křivek, ke ztrátě původní topografie dílu. Což se může jevit jako nevhodné, zejména pro účely metrologických měření drsnosti povrchu, protože dochází k jeho jistému zkreslení a ke zvětšování nejistoty měření. [65]

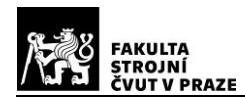

Přes negativum nastíněné v předchozím odstavci, bylo pro export dat zvoleno *.STL*, protože se jedná o formát, který je v praxi velmi rozšířen, a i nadále je základem pro další vývoj a výzkum v oblasti převodu dat. Vzhledem k výše uvedenému a pro možnost praktického srovnání, byl proveden export části plochy každého 3D modelu, také do formátu *.CSV*. Jedná se o jednoduchý textový formát, který je využitelný pro přenos tabulkových dat mezi různými typy systémů. V tomto případě se jedná o data, která tvoří souřadnice bodů skenovaného povrchu. V každém řádku jsou vždy tři souřadnice kartézského souřadného systému *x, y, z* oddělené od sebe pomocí znaku oddělovače. Jednotlivé body byly získány omezením části povrchu vzorku pomocí sečné roviny, vytvořené kolmo k ose *z,* v jejím kladném směru.

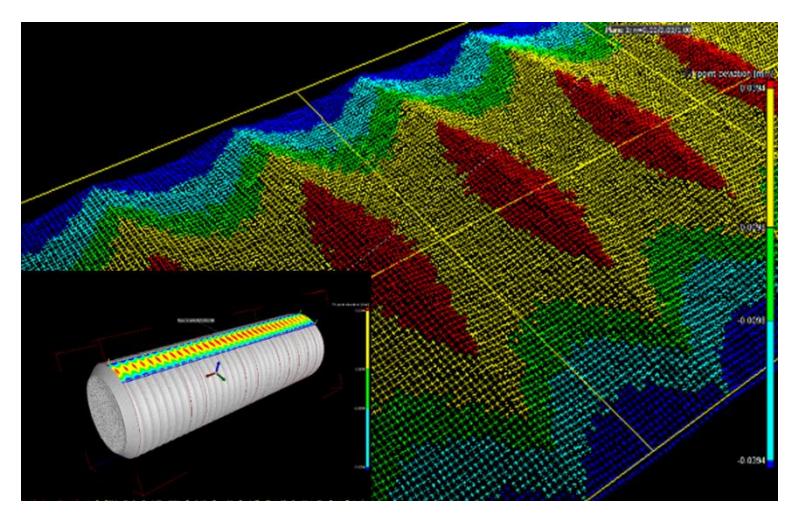

*Obrázek 141 Vizualizace bodů části povrchu 3D modelu.*

Praktická extrakce souřadnic bodů povrchu, byla spojena s jistými obtížemi. Software *MountainsMap*, který byl využit pro vlastní analýzu drsnosti povrchu, vyžaduje při importu dat ve formátu *.CSV* pouze určitý systém seřazení jednotlivých souřadnic. Pro získání korektních výsledků, je nutno soubor bodů importovat jako: "*plochu se seřazenými souřadnicem*". V případě jiných způsobů importu (např. importovat jako body, popř. plochu s neseřazenými souřadnicemi), dochází k chybnému načtení některých bodů a následně k výraznému zkreslení celého povrchu i měřených dat. Zkoumáním daného problému bylo zjištěno, že souřadnice v ose *"x"* musí být hierarchicky seřazeny sestupně, nebo vzestupně. V případě souřadnic v ose *"y"* nesmí docházet ke střídání znamének (bod po bodu). Souřadnice *"y"* musí tvořit střídající se skupiny uspořádaných kladných a záporných hodnot.

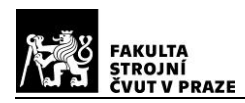

Hodnoty extrahovaných souřadnic byly zaokrouhlovány na pět desetinných míst. Důvodem bylo zamezení shody sousedících "x-ových" souřadnic a jejich následné záměně pořadí. (viz červeně rámované hodnoty obrázku 142). Pokud by hodnoty byly zaokrouhleny na čtyři desetinná místa, mohl by v některých případech vzniknout problém při importu, se seřazením souřadnic v osách *"x"* a *"y*", jak bylo uvedeno výše.

|                | A                       | B       | C        |
|----------------|-------------------------|---------|----------|
| 1              | $\overline{\mathbf{x}}$ | v       | Z        |
| $\overline{2}$ | $-0,50720$              | 3,01060 | 12,12528 |
| 3              | $-0,50726$              | 2,97199 | 12,13825 |
| 4              | $-0,50733$              | 2,93340 | 12,14828 |
| 5              | $-0,50739$              | 2,89481 | 12,15724 |
| 6              | $-0,50745$              | 2,85622 | 12,16470 |
| $\overline{7}$ | $-0,50752$              | 2,81763 | 12,17448 |
| 8              | $-0,50758$              | 2,77904 | 12,18336 |
| 9              | $-0,50765$              | 2,74046 | 12,18751 |

*Obrázek 142 Tabulka bodů [mm]*

Konkrétní zaokrouhlení hodnot je vázané na požadované rozlišení extrakce bodů. Při vlastní detekci bodů byly nastavovány požadované parametry tak, aby byla získána síť bodů, s největší dosažitelnou hustotou. Výsledný krok mřížky je závislý na konkrétní oblasti bodů. Ta byla vždy omezena vytvořenou sečnou rovinou, vlastní morfologií povrchu zkušebního tělíska a maximálním počtem 100 000 detekovaných bodů, pro celou oblast. Vzorkování bylo u každého zkušebního tělesa nastaveno s šířkou kroku (step width  $0.0001$   $mm$ ), vyhledávací vzdáleností v ose "z" (search distance  $0.2$   $mm$ ) a bezpečnou

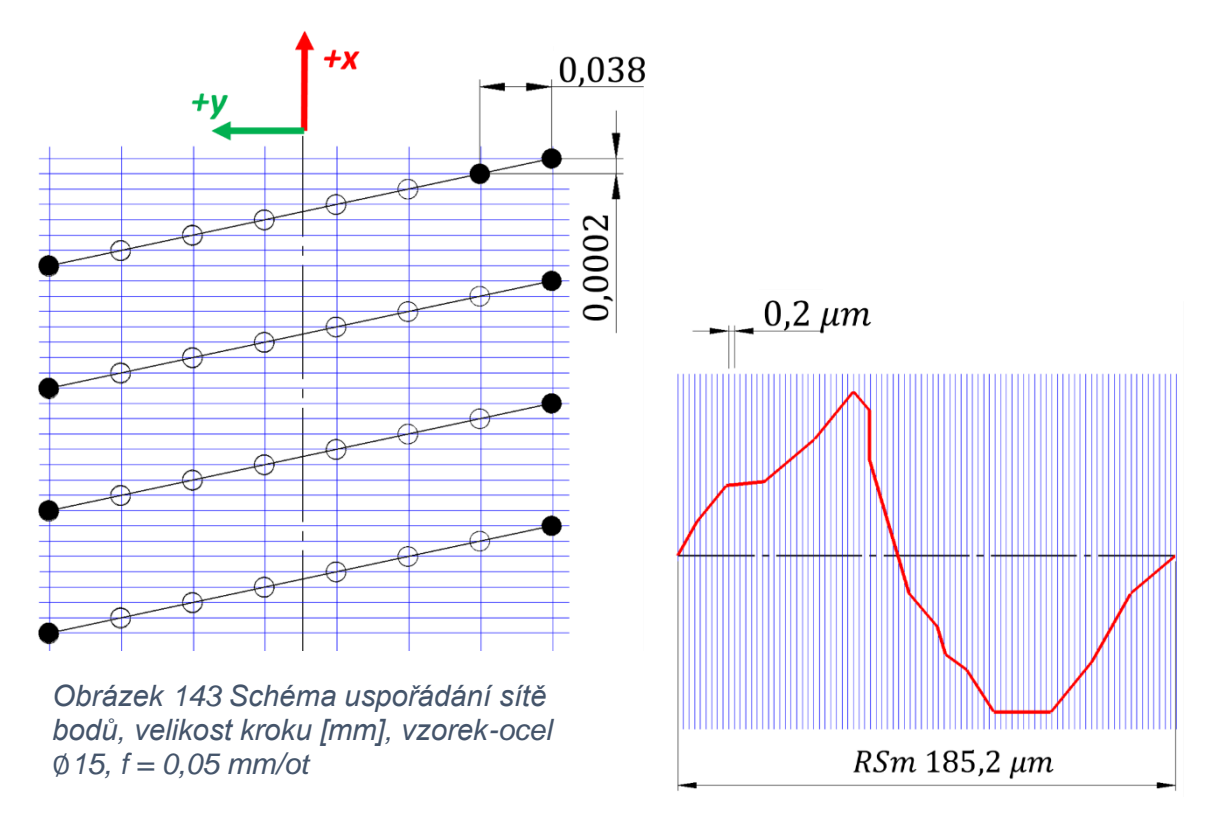

*Obrázek 144 Ilustrace vzorkování profilu drsnosti, 926 bodů na profil, vzorek-ocel* ∅*15, f = 0,05 mm/ot*

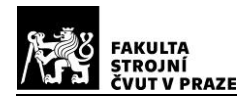

vzdáleností (safety distance  $0,0001$   $mm$ ). Na obrázku níže je pro názornost uveden příklad rekonstruovaných soustružených povrchů, ocelových vzorků Ø5 mm. Vizualizace software *VGStudio MAX* znázorňuje stopy po nástroji, které jsou zřetelné až do hodnoty strojního posuvu  $f = 0.25$   $mm/ot$ . Pro hodnoty 0,15 a 0,05  $mm/ot$  již povrch nevykazoval periodický charakter, jak je vidět i z náhledu profilů drsnosti, pořízených v *MoutainsMap* ze souborů *.STL*. Tento trend byl patrný u všech typů vzorků.

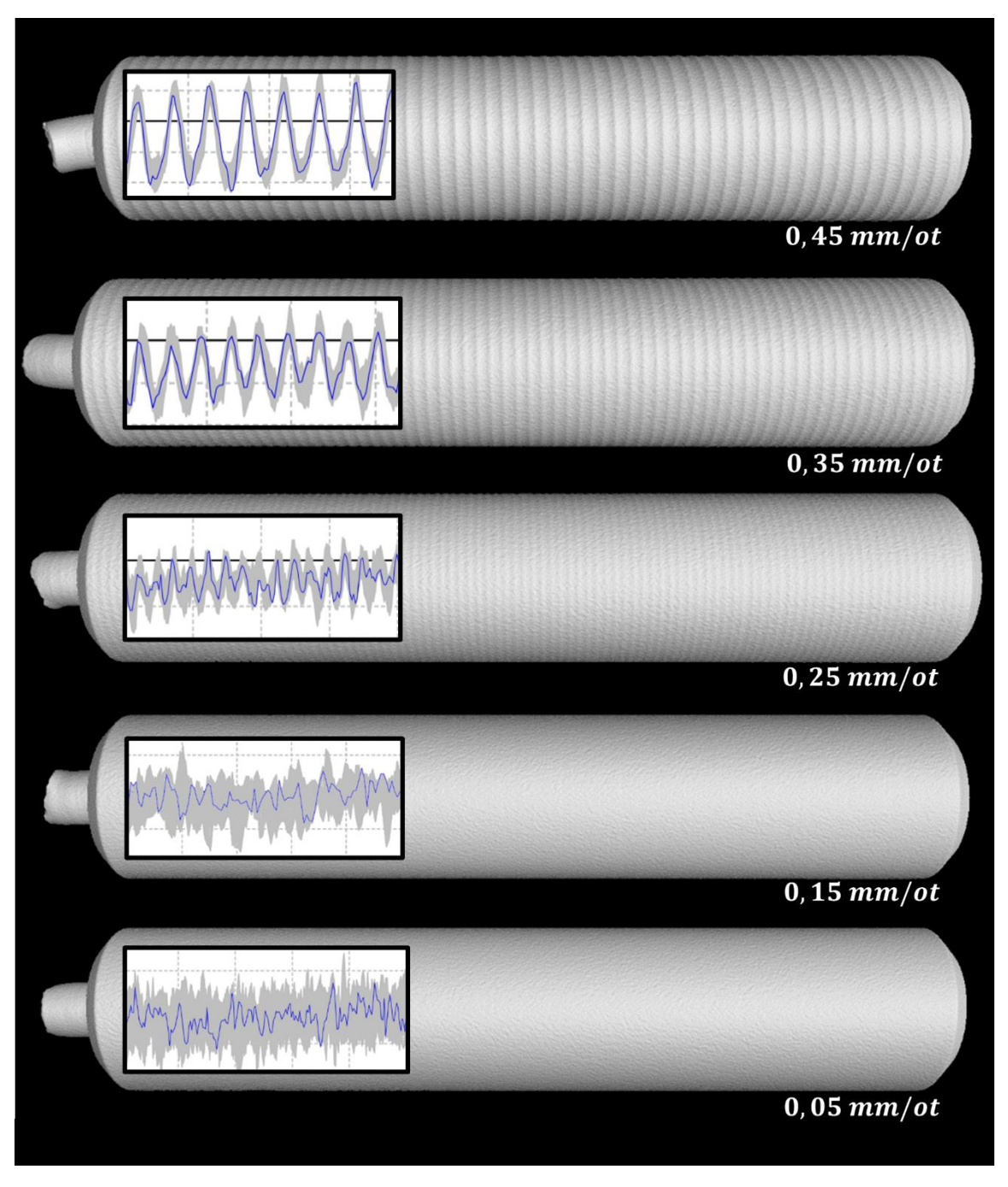

*Obrázek 145 3D modely ocelových vzorků* ∅5 *(VGStudio MAX) s vyhodnocenými profily drsnosti povrchu (MountainsMap, .STL)*

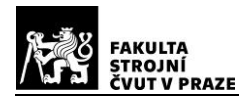

Pro srovnání s předchozím obrázkem rekonstruovaných povrchů, je na dalším obrázku znázorněn náhled na skutečný povrch týchž ocelových zkušebních tělísek Ø5 mm. Jednotlivé fotografie byly pořízeny digitálním mikroskopem *Keyence VHX*, ke kterým byly dále byly přiloženy výřezy profilů z protokolů referenčních měření, na dotykovém profiloměru (viz kap. 5.2.2).

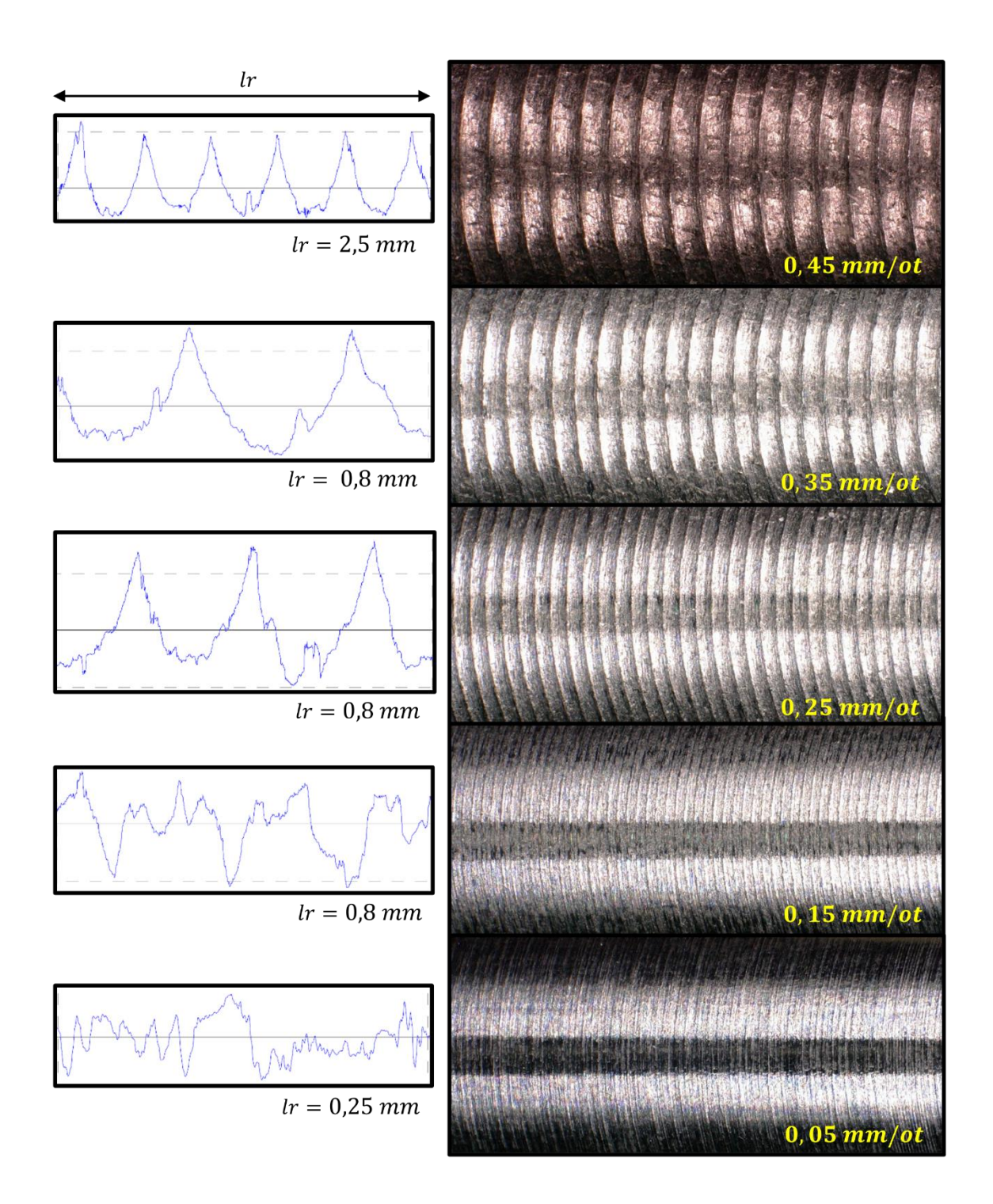

*Obrázek 146 Fotografie a referenční profily povrchů ocelových vzorků* ∅5

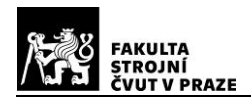

# **5.7. Analýza dat**

Závěrečná analýza vybraných parametrů profilu drsnosti obou datových formátů, byla prováděna prostřednictvím software, určeným pro analýzu textury povrchu, *MountainsMap 8.1 (9)*, fy *Digital Surf*. Jedná se o univerzální software, který je primárně určen pro analýzu textury povrchu získanou prostřednictvím kontaktních a bezkontaktních měřicích zařízení.

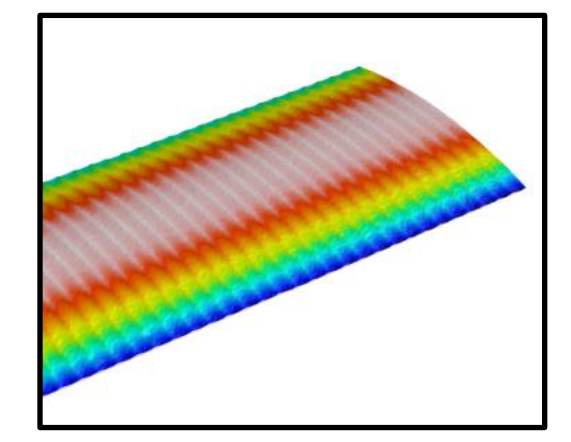

*Obrázek 147 Část importované 3D plochy vzorku .CSV, Plast* ∅25 − 0.45

Po importu datového souboru, byla nejprve oddělena charakteristika drsnosti, od válcového tvaru plochy, pomocí funkce "Least squares cylinder" (LSCY).

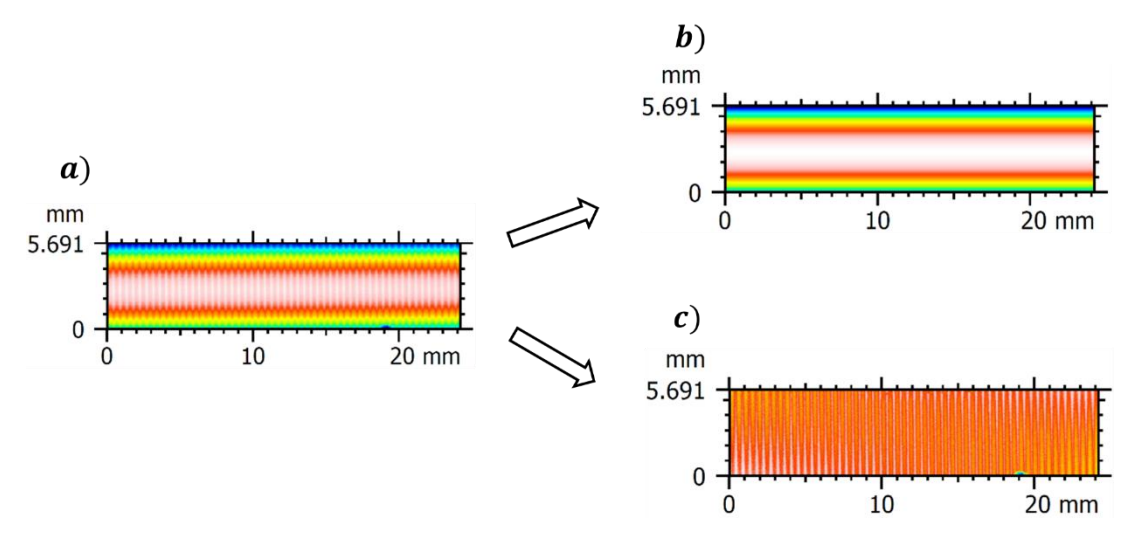

*Obrázek 148 a) importovaná plocha povrchu, b) tvar povrchu, c) drsnost povrchu*

Dále bylo na separovaných datech drsnosti, prováděno vlastní vyhodnocování zvolených parametrů profilu drsnosti  $(Ra, Rz, RSm)$ . V rámci analýzy byla zvolena možnost vytvoření série profilů na části povrchu, s následným průměrováním hodnot (každá série profilů obsahovala cca 30 − 40 jednotlivých profilů). Nejprve byl ručně zvolen měřený úsek, vždy zhruba v polovině vyhodnocované plochy tak, jak již bylo uvedeno v kap. 5.2.2. Filtry  $\lambda_{\rm s}$  a  $\lambda_{\rm c}$  byly nastavovány shodně s referenčním měřením, na dotykovém přístroji (Gaussian ISO 16610-21). Celkem bylo takto vyhodnoceno všech 90 datových souborů.

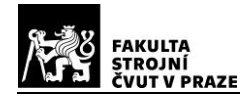

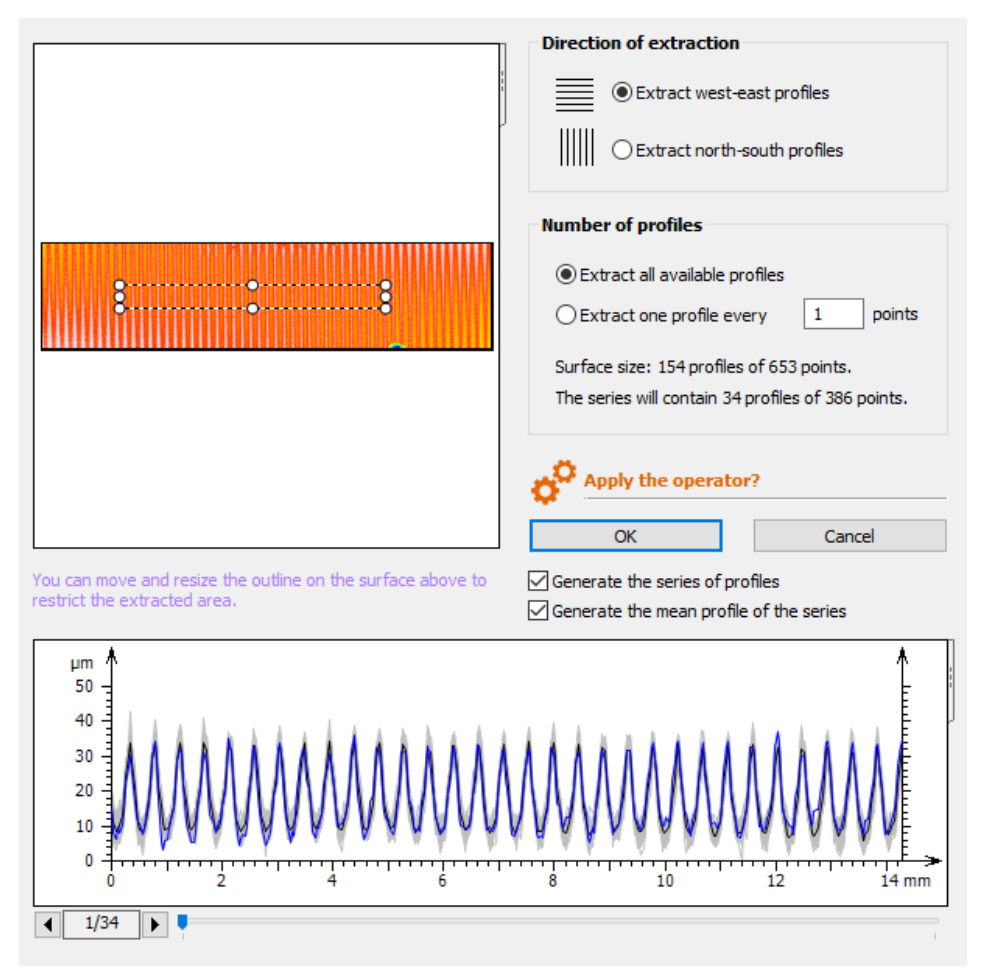

*Obrázek 149 Výběr oblasti měření, s výsledným průměrným profilem pro danou oblast*

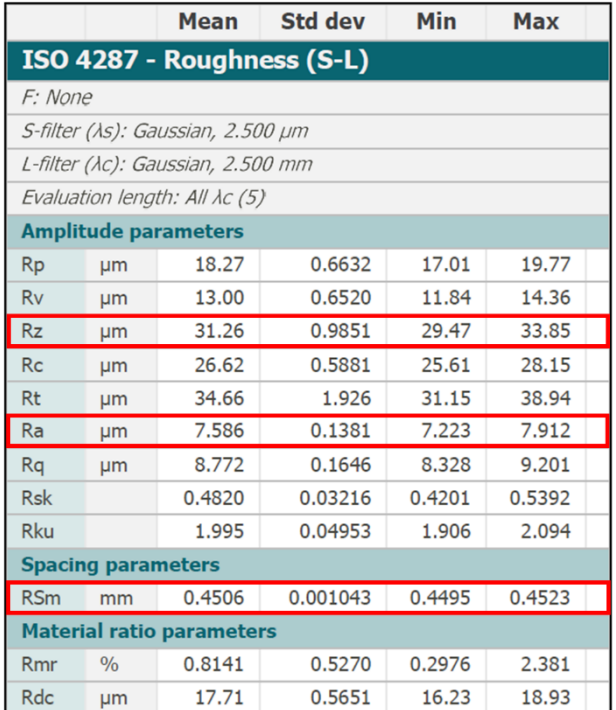

*Obrázek 150 Tabulka výsledných parametrů .CSV, Plast* ∅*25-0.45*

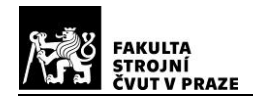

## **5.8. Výsledky a hodnocení měřených dat**

Hodnocení měřených dat, parametrů profilu drsnosti, bude provedeno prostřednictvím absolutních hodnot relativních odchylek ∆Ri, viz vztah (5.8.1). Tabulky s měřenými daty a vypočítanými odchylkami od referenčních hodnot, jsou uvedeny v přílohách 10-12 na konci této práce. V software *Excel* bylo připraveno celkem devět tabulek. Každá tabulka reprezentuje jeden typ použitého materiálu vzorku, pro jeden parametr profilu drsnosti. Po rozdělení jednotlivých rozměrů vzorků a použitých strojních posuvů, jsou v tabulce vždy uvedeny referenční hodnoty, které jsou označeny červeně. Dále následuje rozdělení na soubory typu *.STL* a *.CSV*. Pro každý typ souboru jsou uvedeny statistické výsledky exportované softwarem *MountainsMap*, střední hodnota dat (Mean), standardní odchylka (Std dev), minimální (Min) a maximální (Max) hodnota. Výsledky měřených středních hodnot parametrů profilu drsnosti, jsou označeny žlutě (*.STL*) a zeleně (*.CSV*). Dále jsou v tabulkách uvedeny vypočítané relativní odchylky, podbarvené okrovou (*.STL*) a světle zelenou (*.CSV*) barvou.

$$
\Delta Ri = \left| \frac{Ri - Ri_{ref}}{Ri_{ref}} \right| \cdot 100 \qquad [\%]
$$
 (5.8.1)

 $Ri$  ...... měřená střední hodnota parametru profilu drsnosti ( $RSm, Ra, Rz$ )  ${\bm R}i_{ref}$  ...….měřená referenční hodnota parametru profilu drsnosti ( $RSm, Ra, Rz$ )

Níže budou prezentovány výsledky měření, pro jednotlivé typy zkušebních vzorků. Následující grafy vizualizují naměřená a vypočtená tabulková data umístěná v přílohách. V následující kap. 5.8.1 jsou uvedeny všechny výsledky měřených dat a vypočtených relativních odchylek, v pořadí plast, Al slitina, ocel. Do jednoho grafu jsou vždy zahrnuty výsledky celé sady měřených vzorků pro jeden parametr profilu drsnosti, tzn. pro jeden konkrétní materiál jsou zastoupeny všechny úrovně drsnosti a rozměrů vzorků. Barevné označení je shodné s tabulkami zdrojových dat v přílohách. V dalších podkapitolách budou data dále hodnocena z několika hledisek. Bude znázorněna jejich závislosti na vnějších rozměrech, na použitém materiálu, a drsnosti povrchu zkušebních vzorků. Dále bude srovnána také velikost relativní odchylky, v závislosti na použitém formátu souborů *.STL* a *.CSV*. V kap. 5.8.2 je provedeno grafické srovnání relativních odchylek pro jednotlivé rozměry a v kap. 5.8.3 je znázorněno srovnání z hlediska materiálu vzorků.

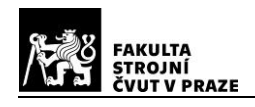

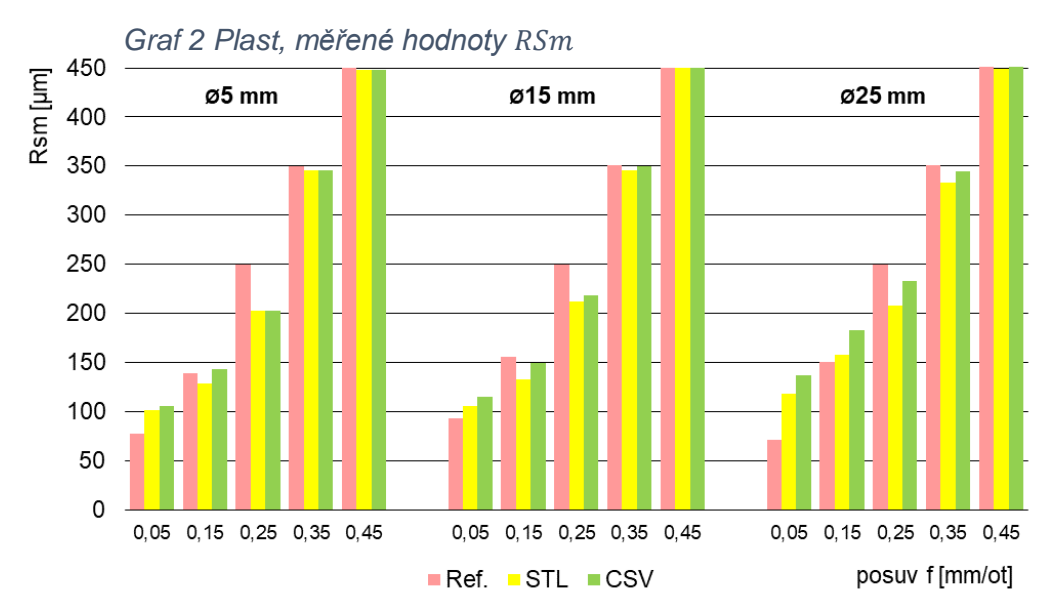

## **5.8.1. Měřené parametry a vypočítané odchylky**

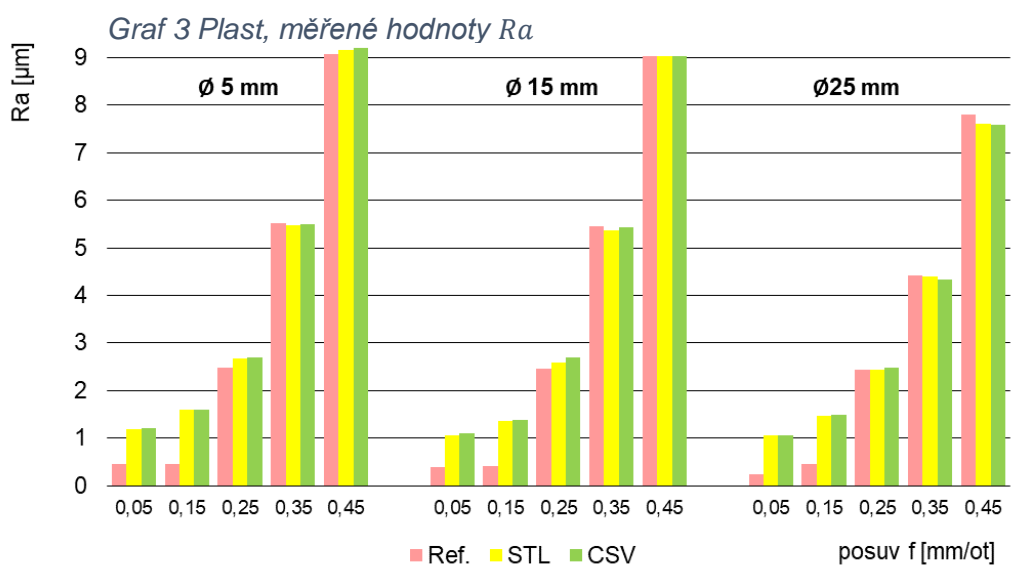

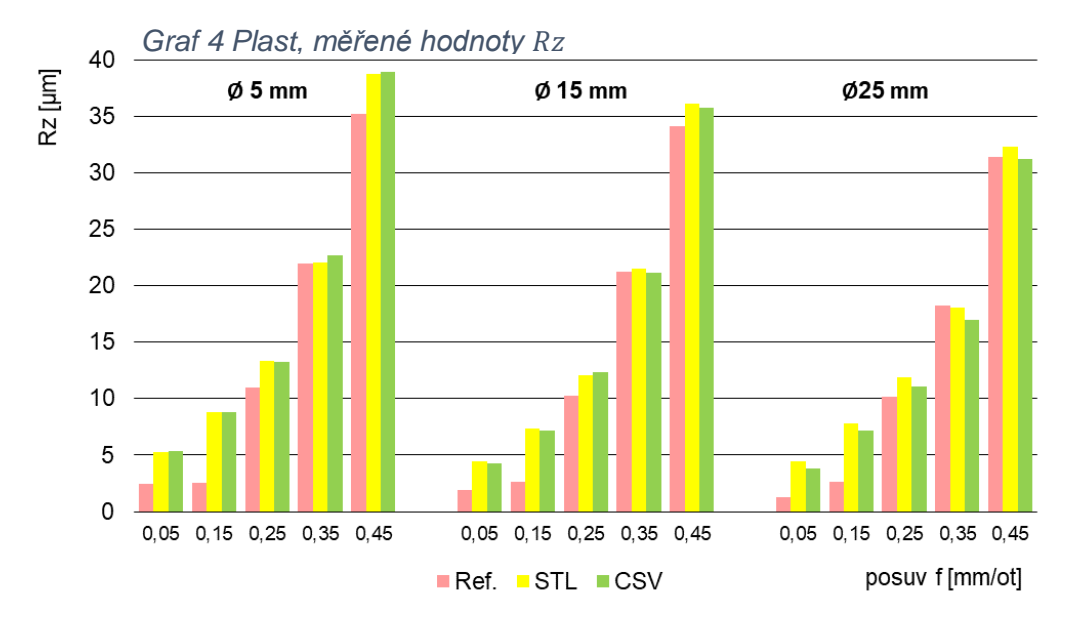

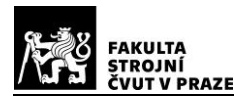

*Graf 5 Plast, relativní odchylka* ∆

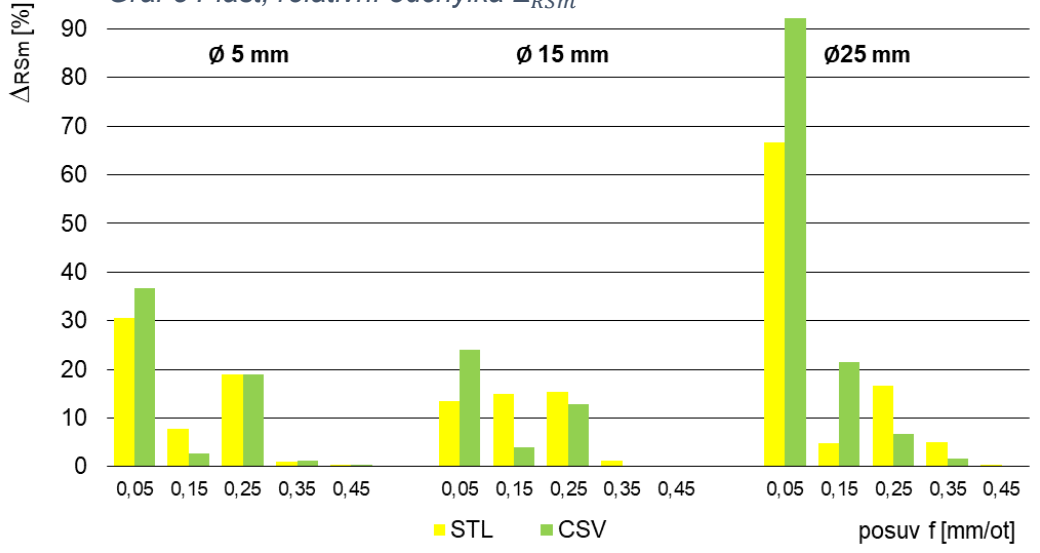

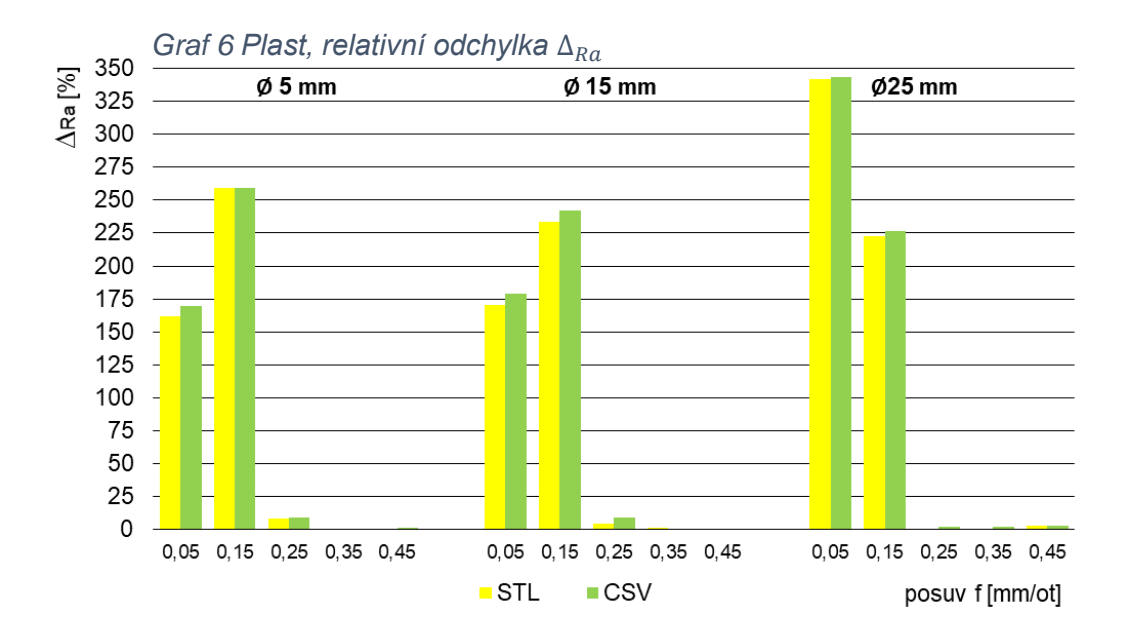

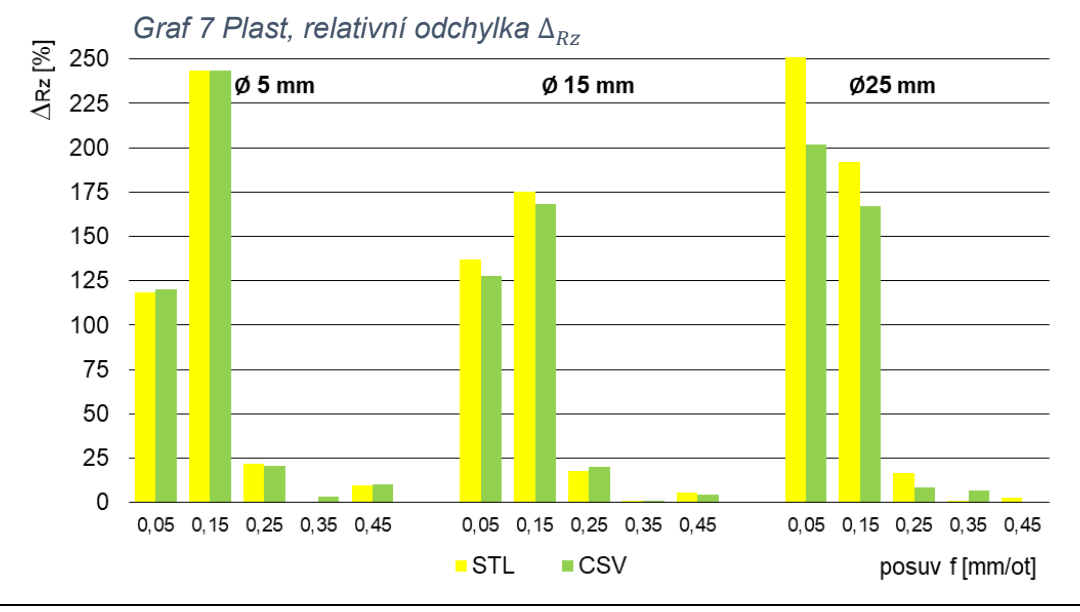

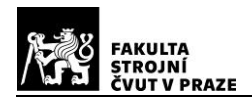

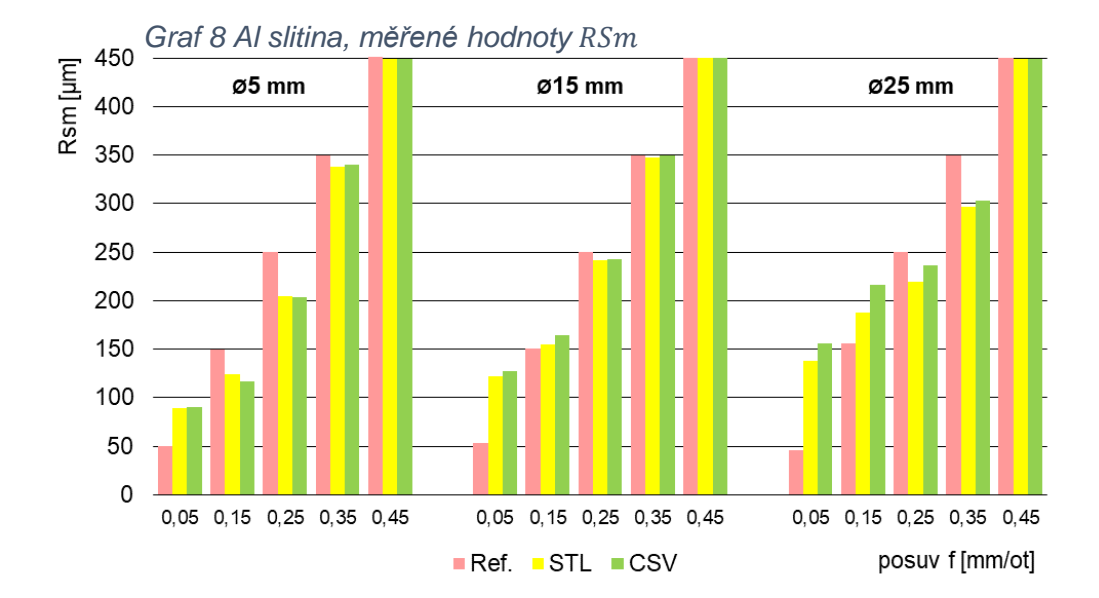

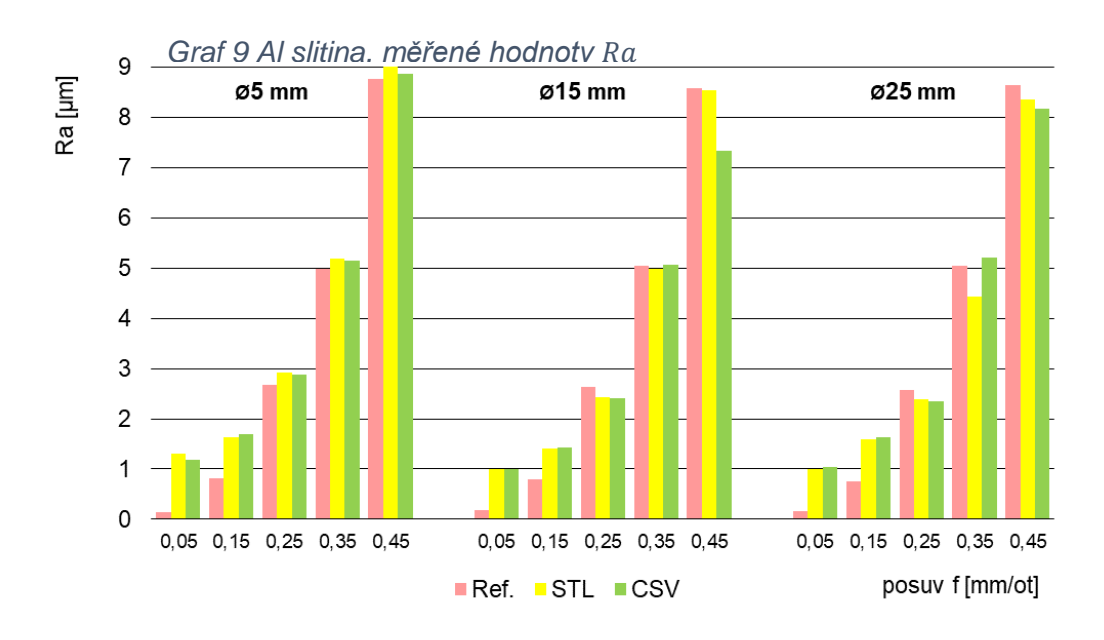

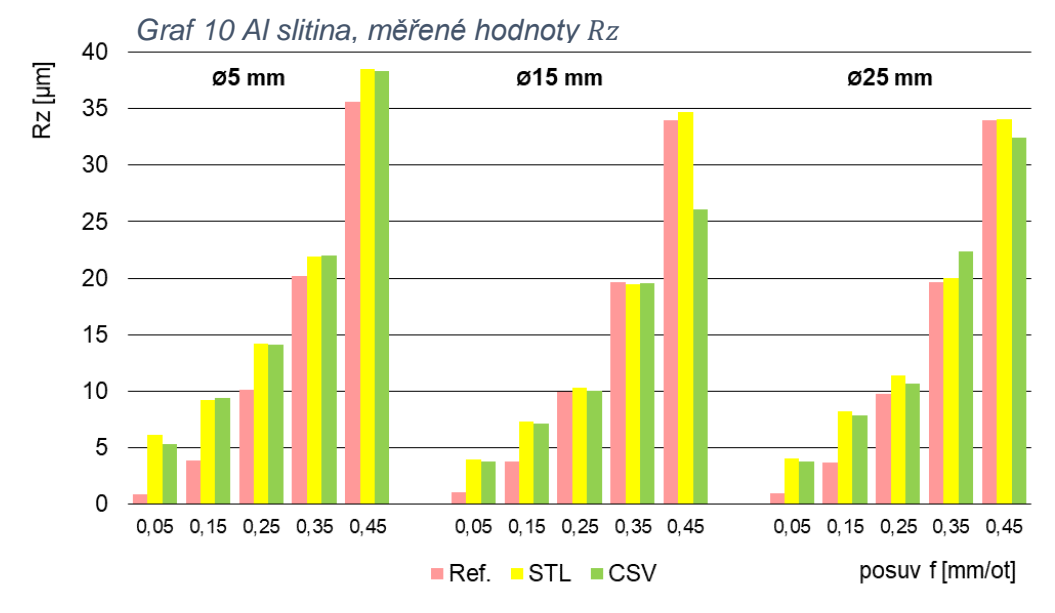
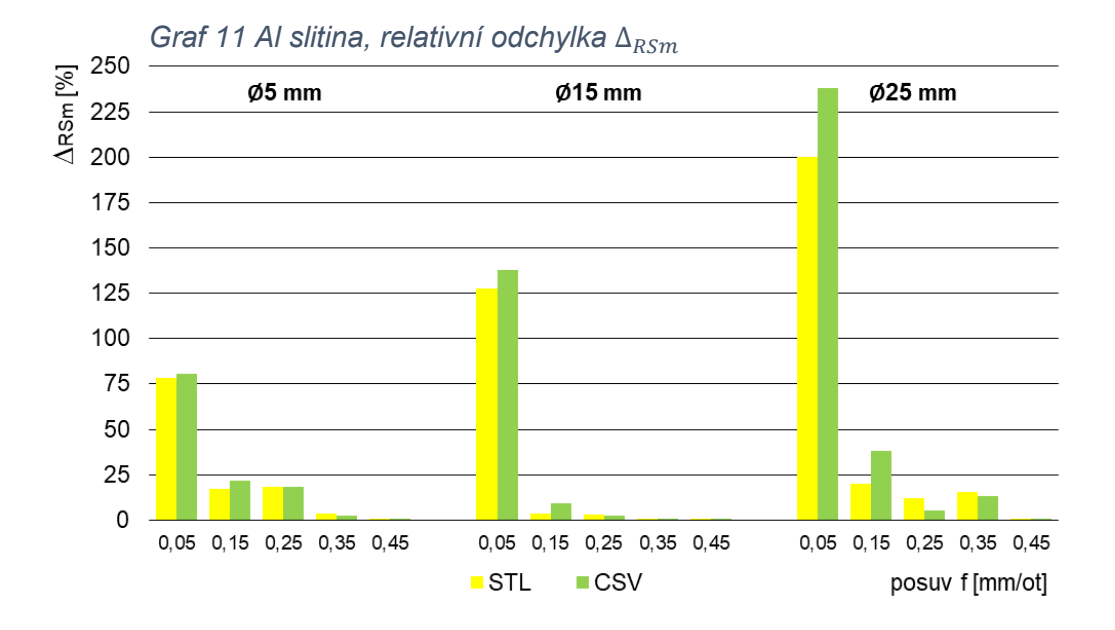

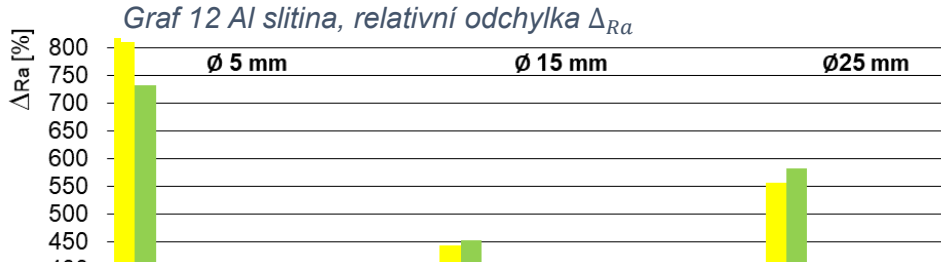

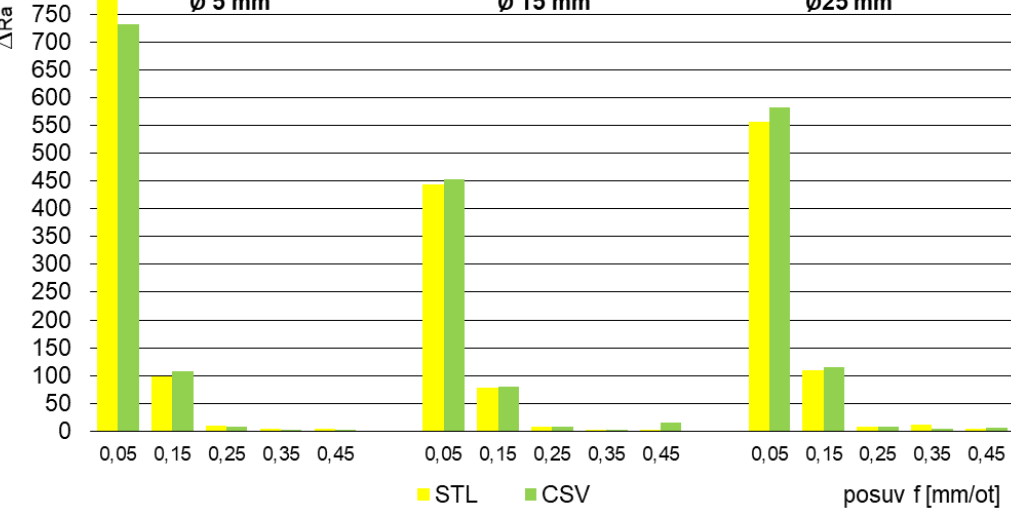

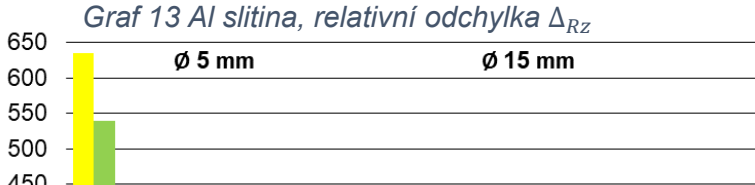

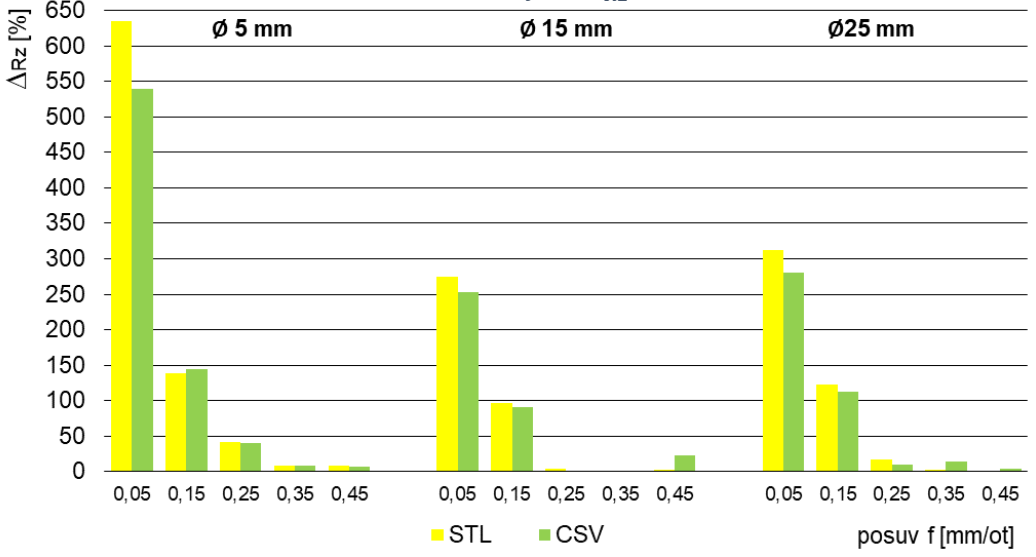

025 mm

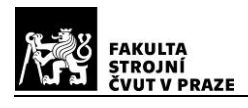

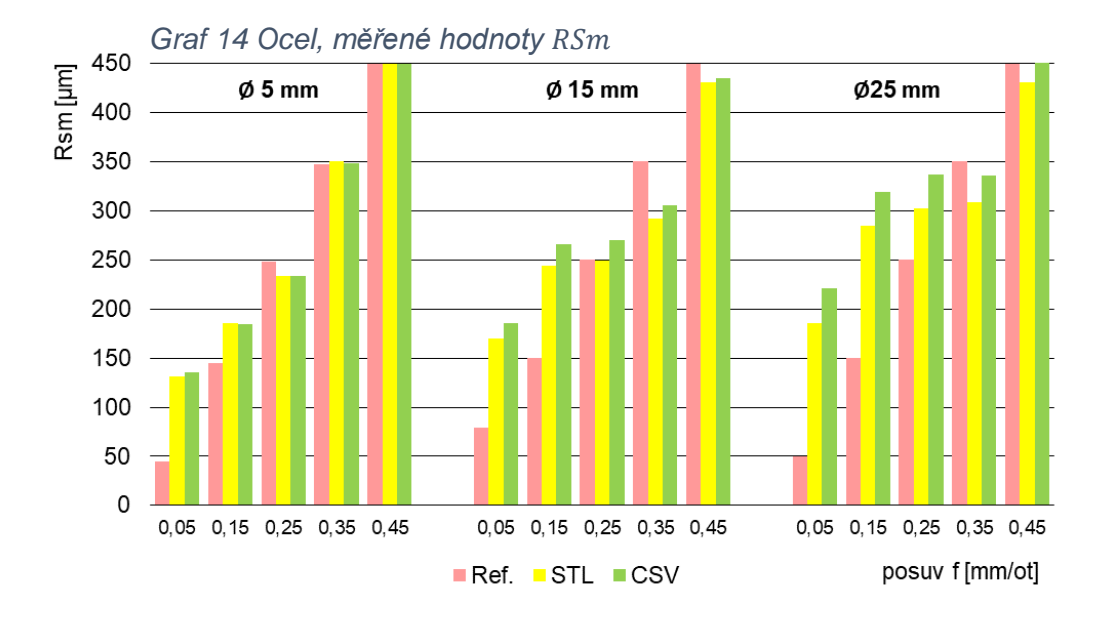

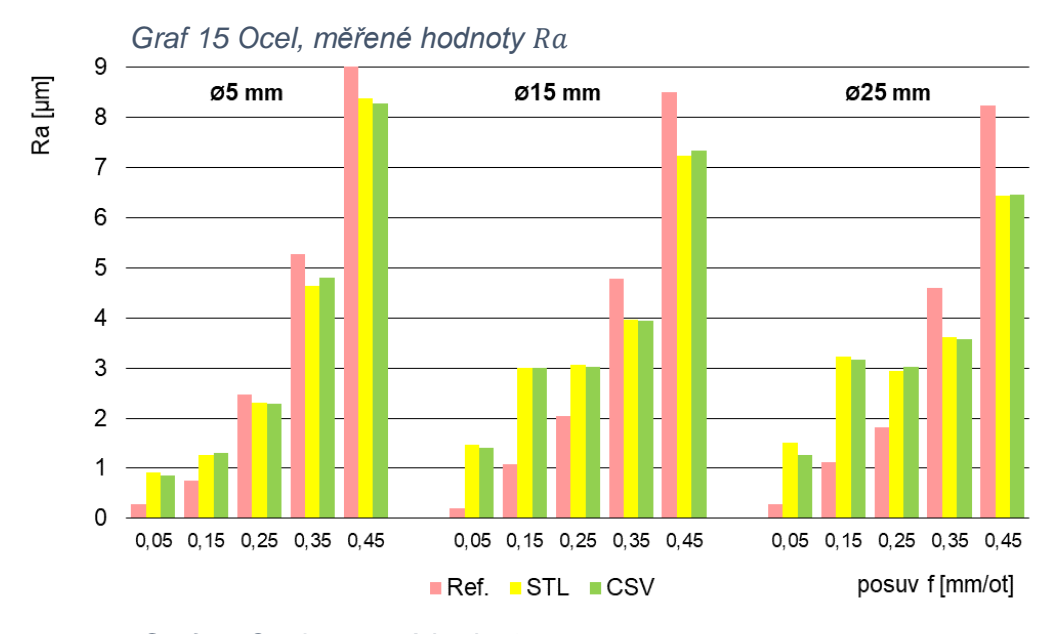

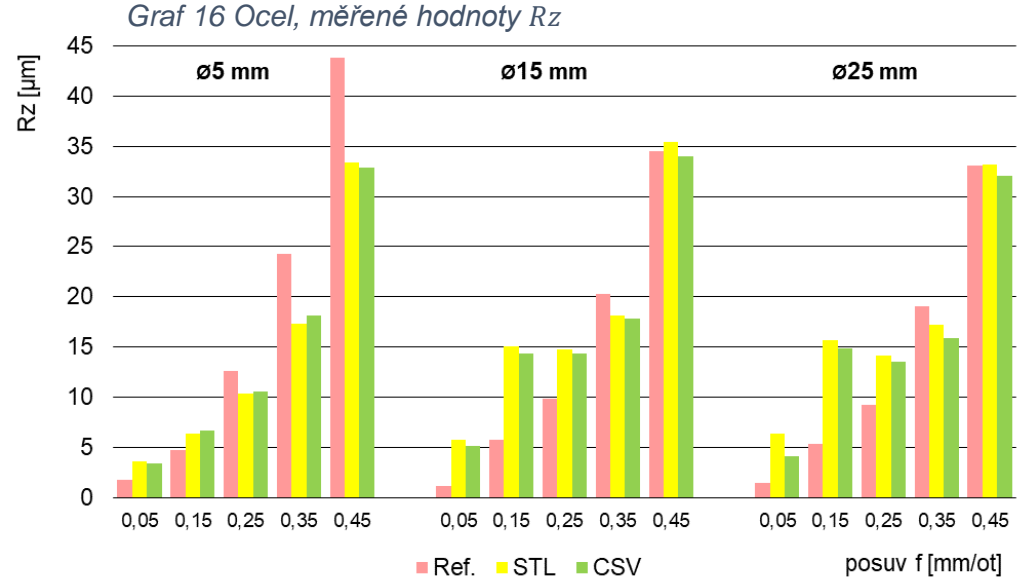

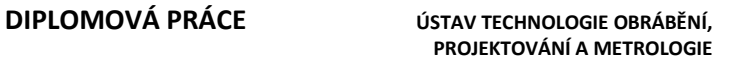

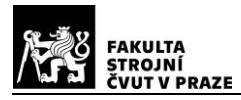

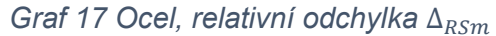

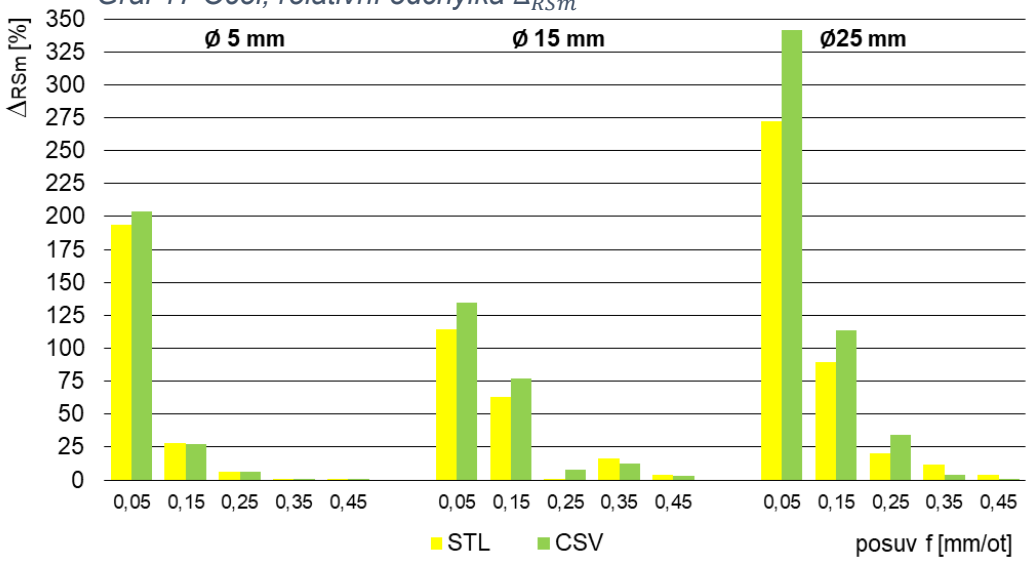

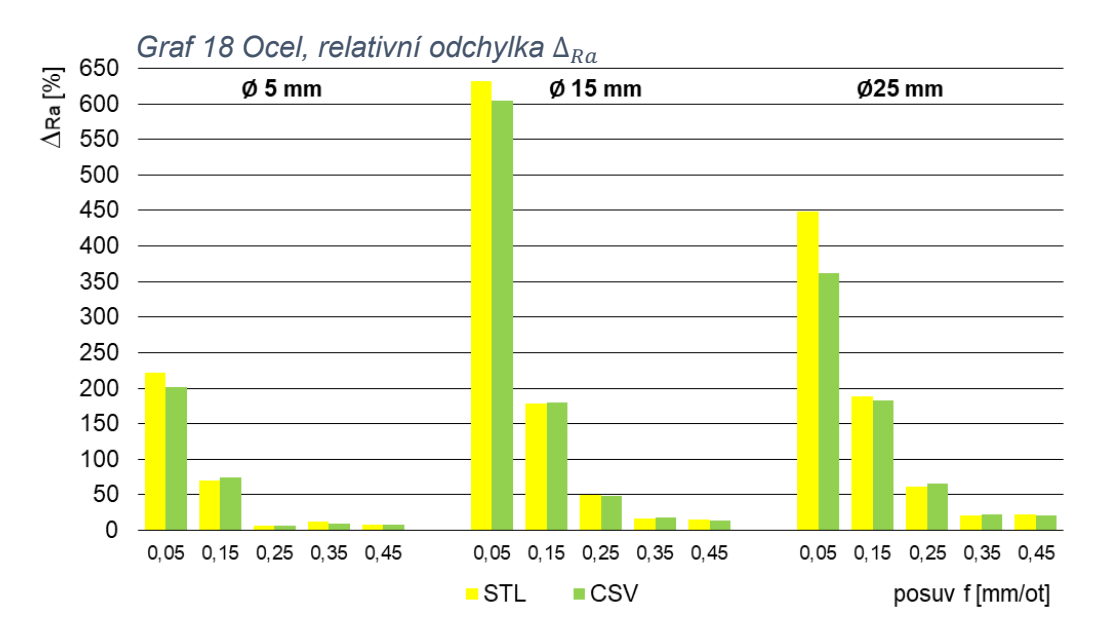

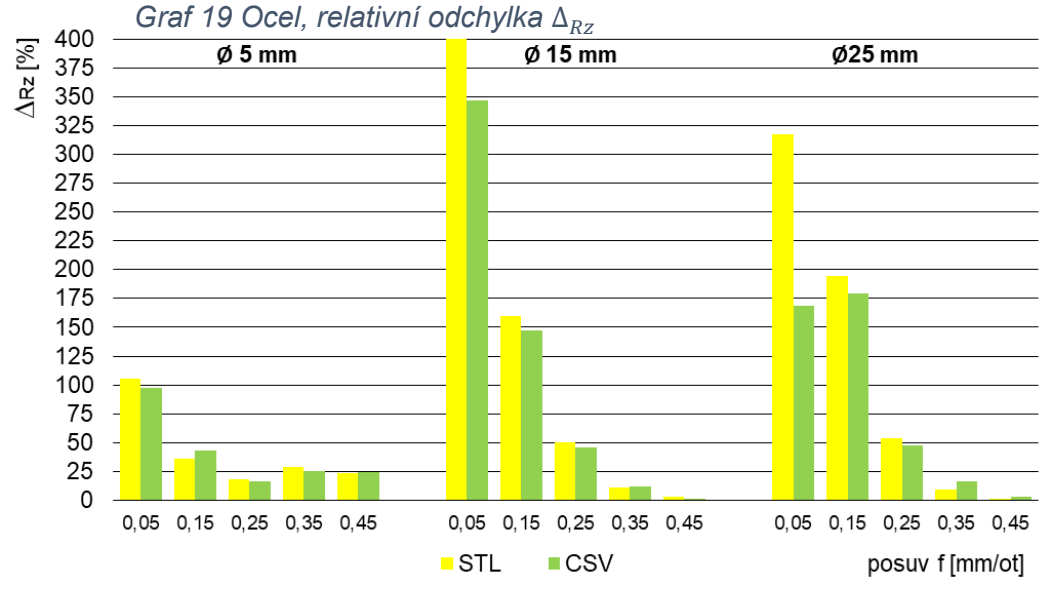

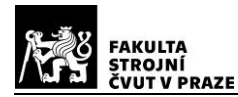

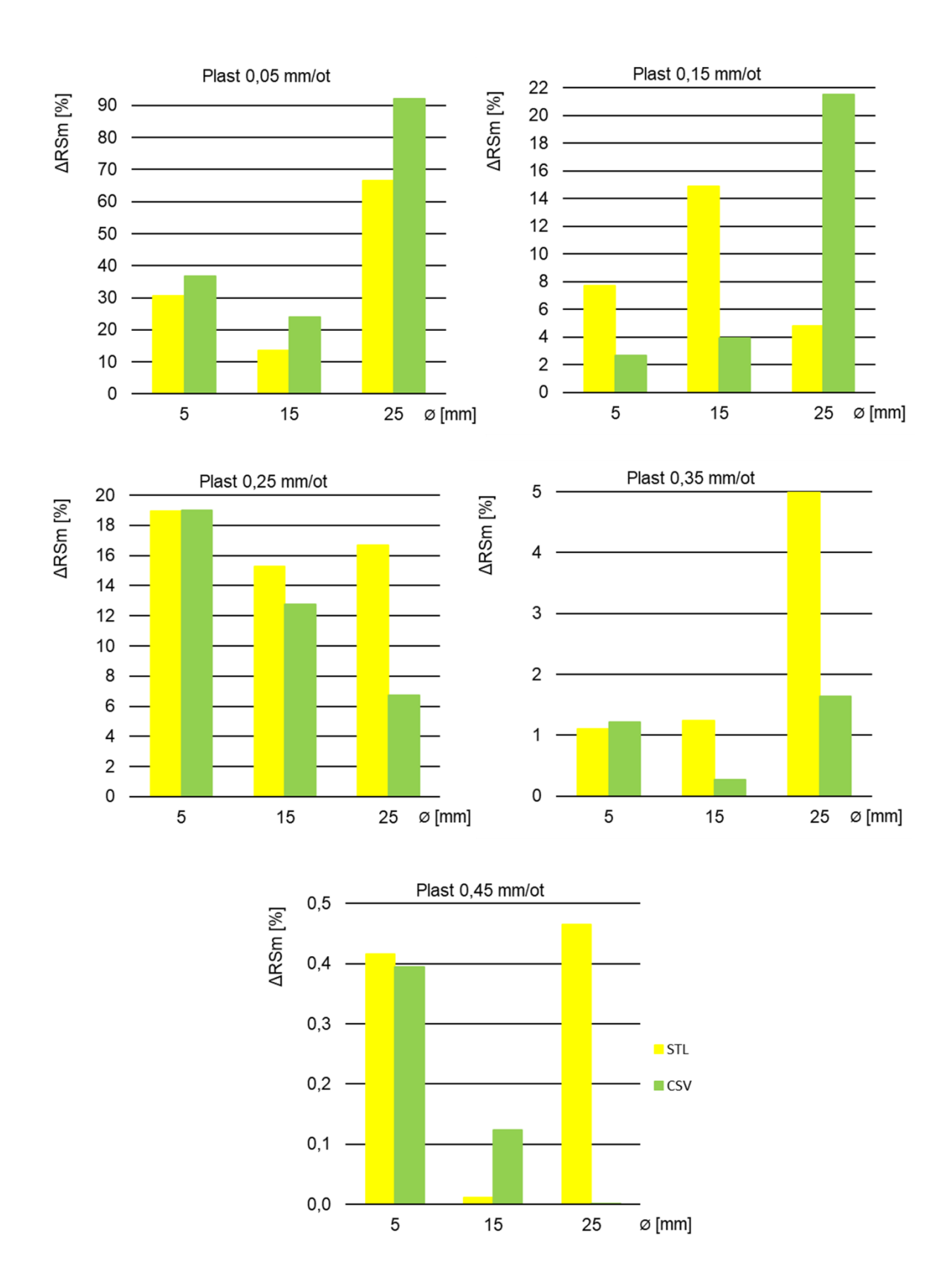

### **5.8.2. Srovnání dle rozměrů a drsnosti**

*Obrázek 151 Plast, srovnání relativních odchylek* ∆ *dle velikostí a strojních posuvů*

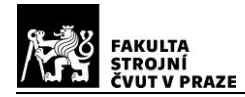

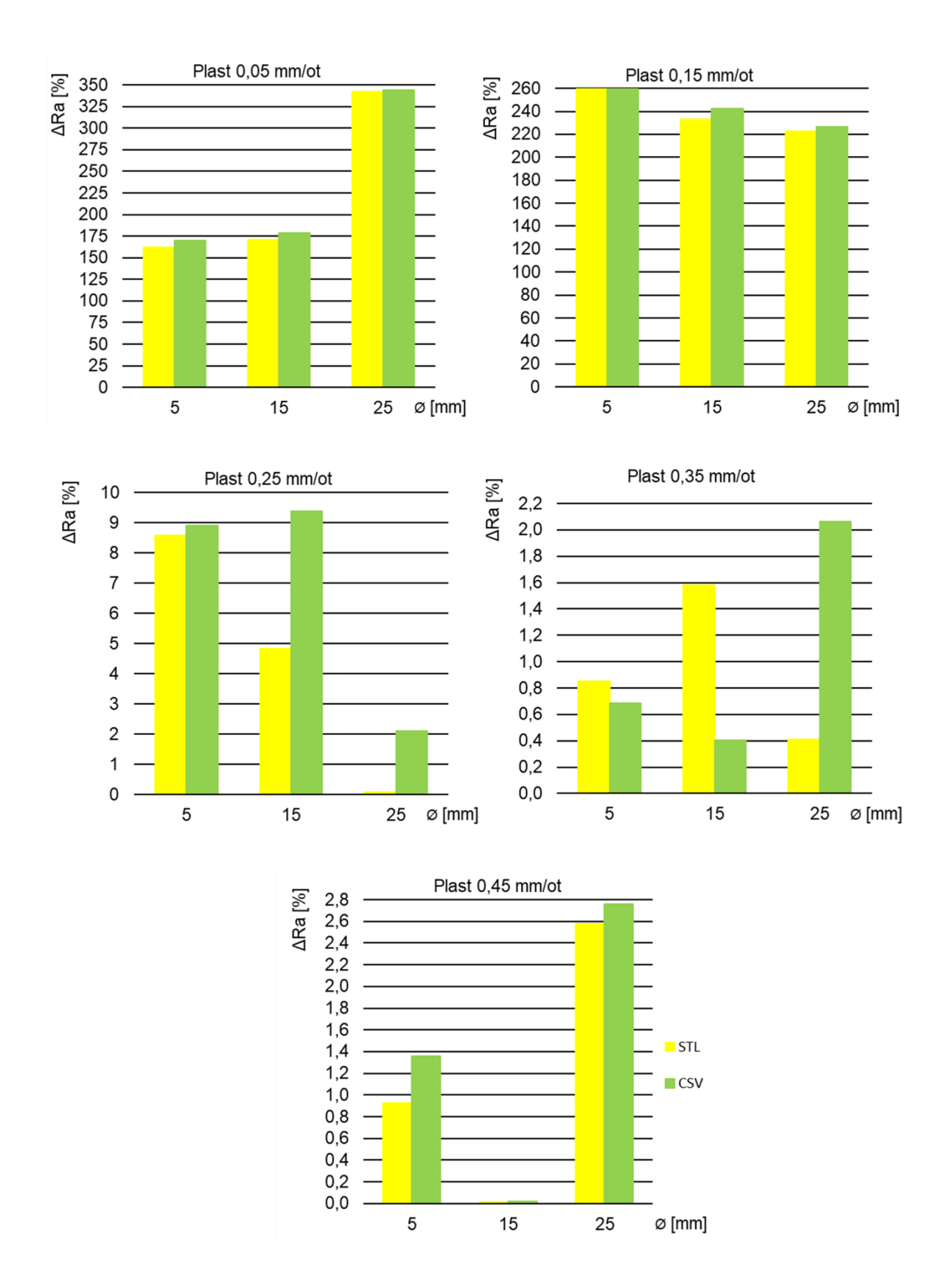

*Obrázek 152 Plast, srovnání relativních odchylek* ∆ *dle velikostí a strojních posuvů*

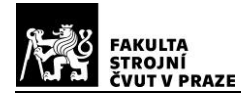

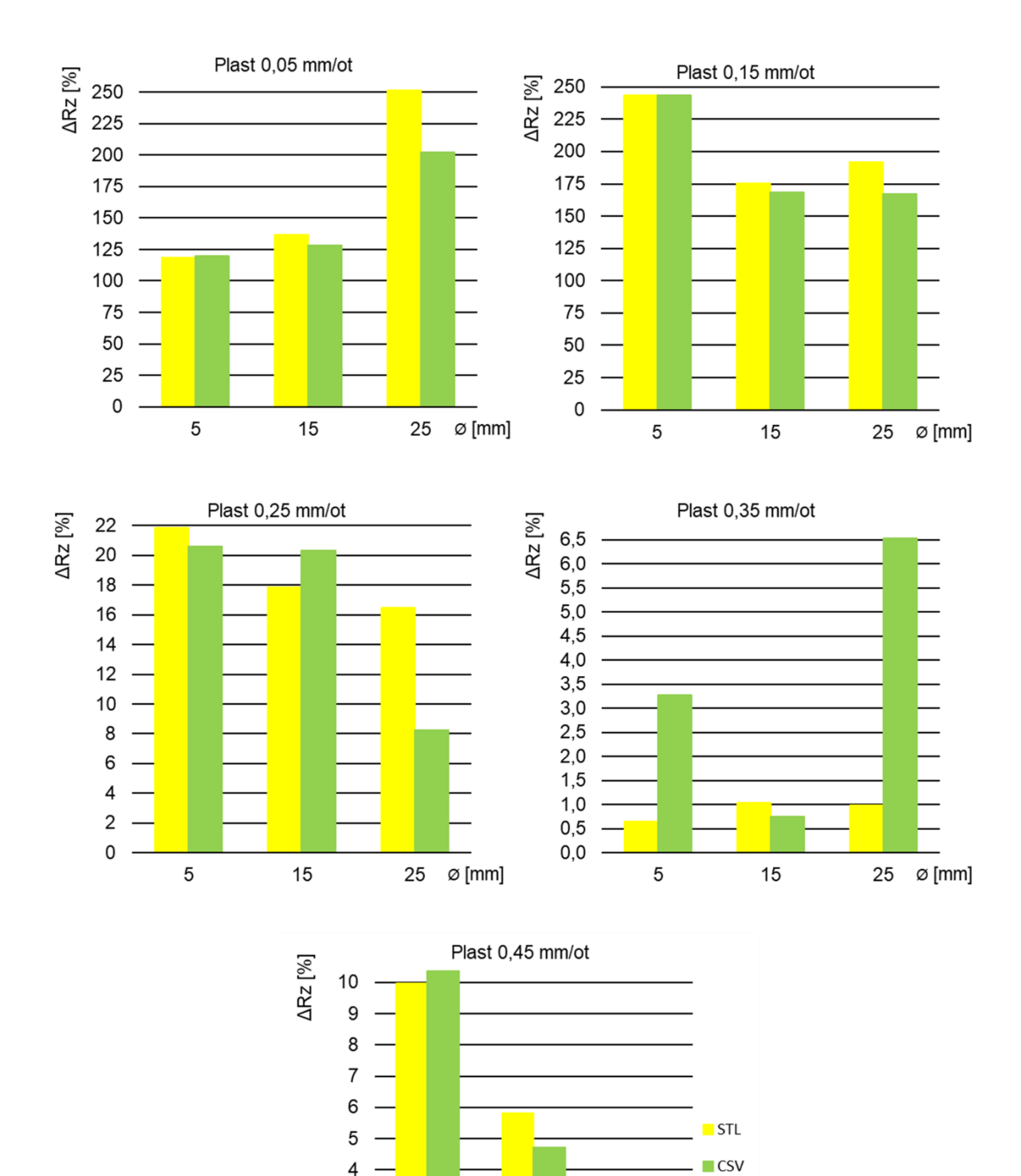

*Obrázek 153 Plast, srovnání relativních odchylek* ∆ *dle velikostí a strojních posuvů*

15

25

 $\varnothing$  [mm]

3  $\overline{c}$  $\mathbf{1}$  $\mathbf 0$ 

5

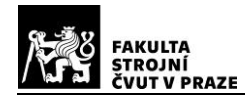

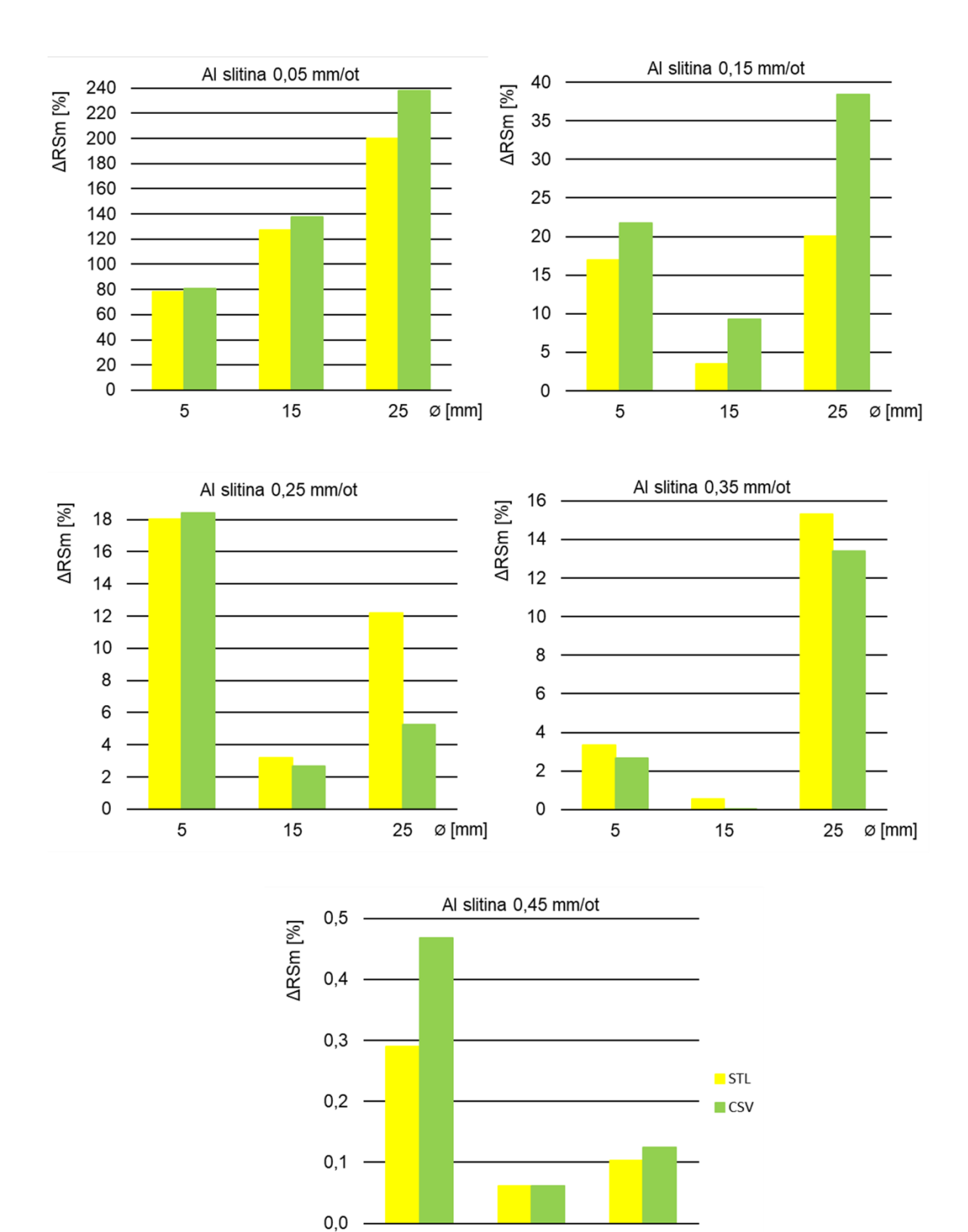

*Obrázek 154 Al slitina, srovnání relativních odchylek* ∆ *dle velikostí a strojních posuvů*

15

25

 $\varnothing$  [mm]

5

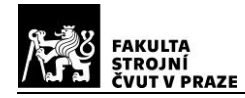

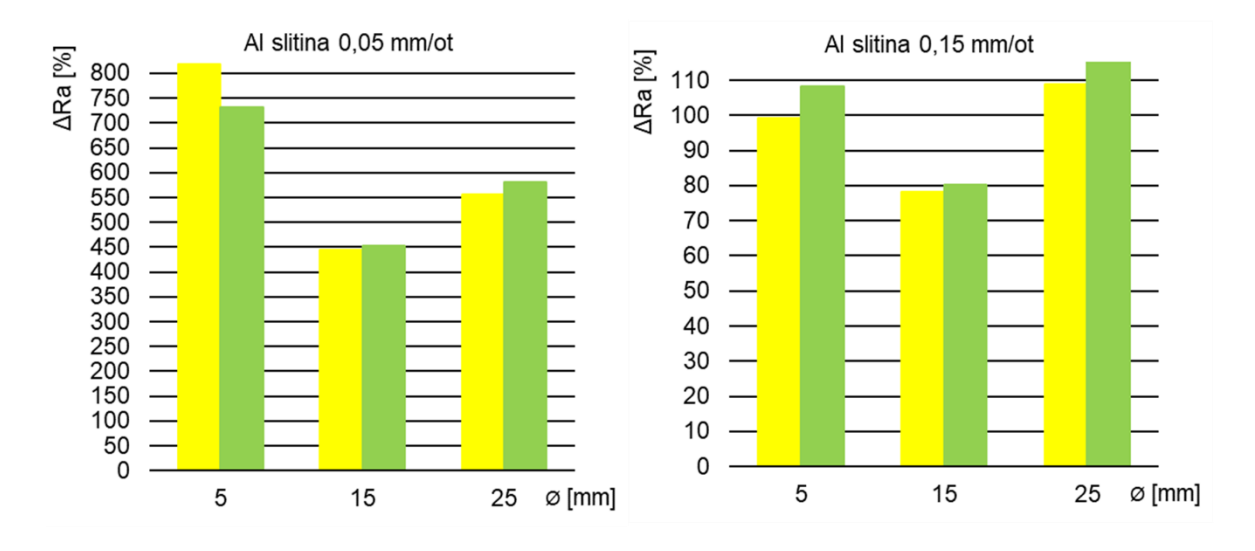

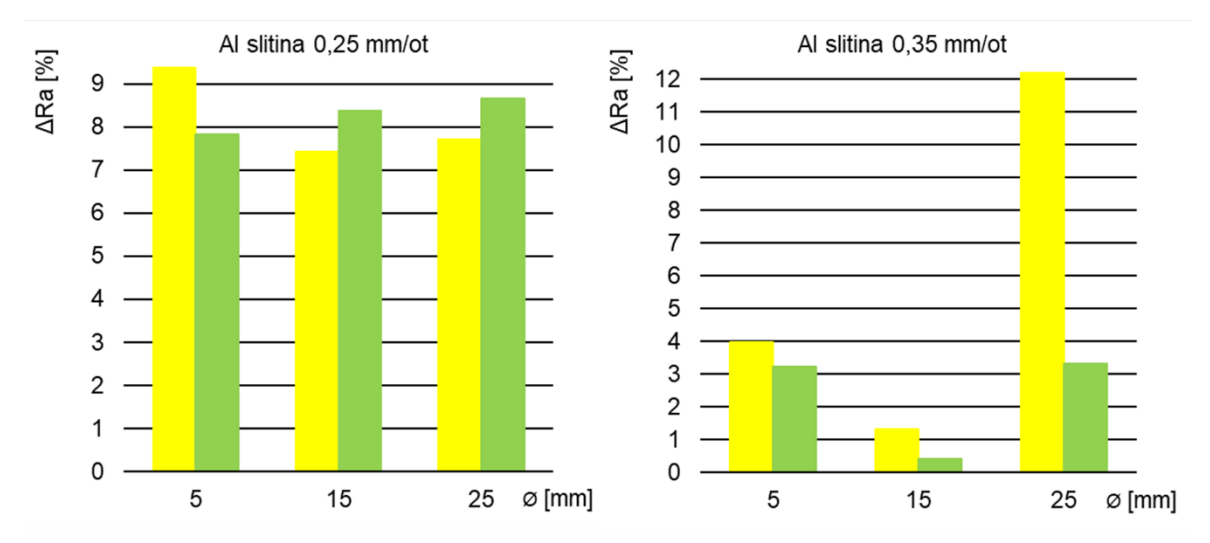

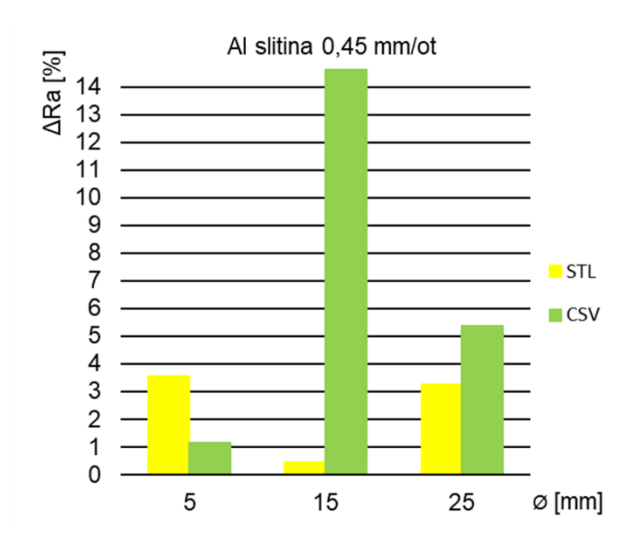

*Obrázek 155 Al slitina, srovnání relativních odchylek* ∆ *dle velikostí a strojních posuvů*

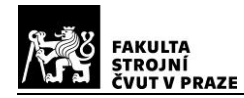

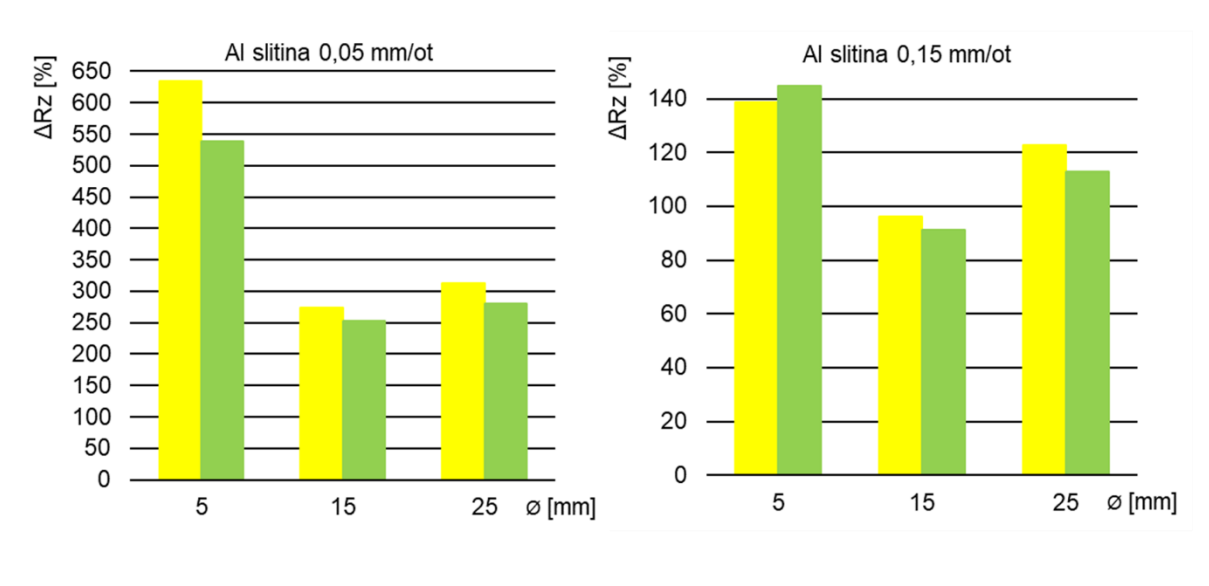

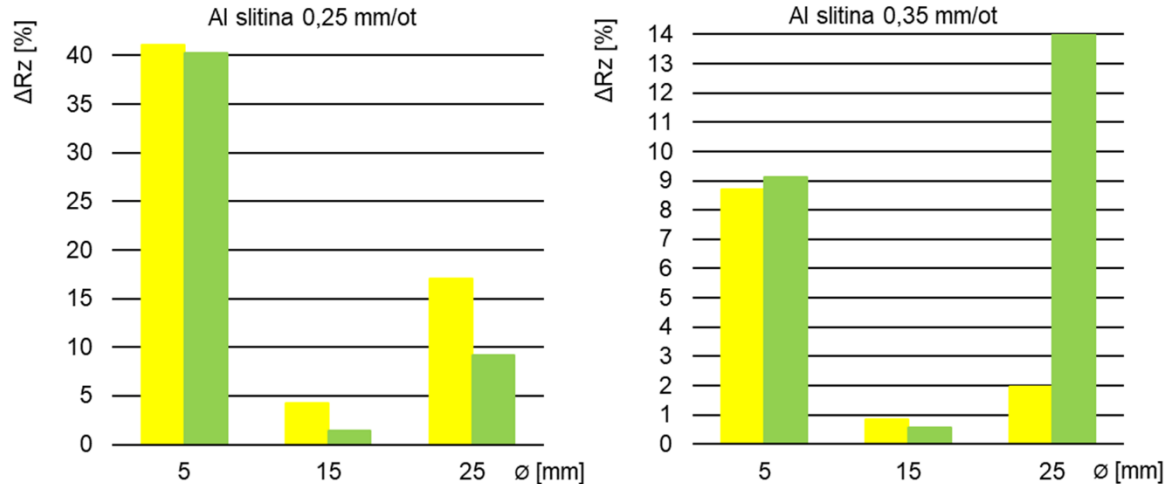

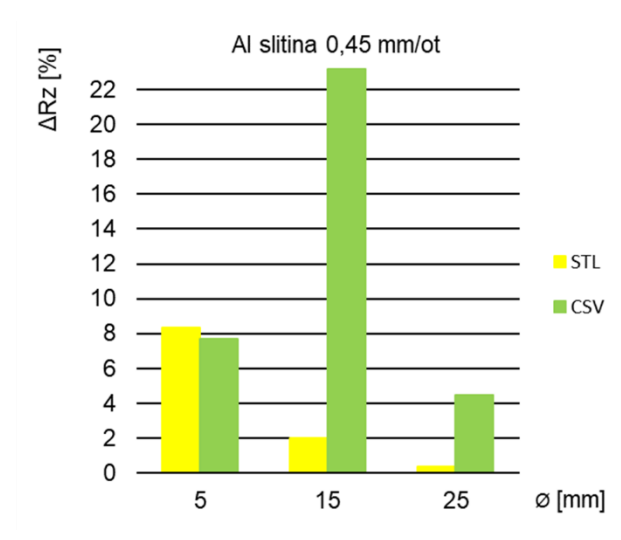

*Obrázek 156 Al slitina, srovnání relativních odchylek* ∆ *dle velikostí a strojních posuvů*

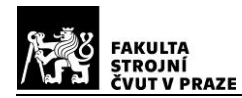

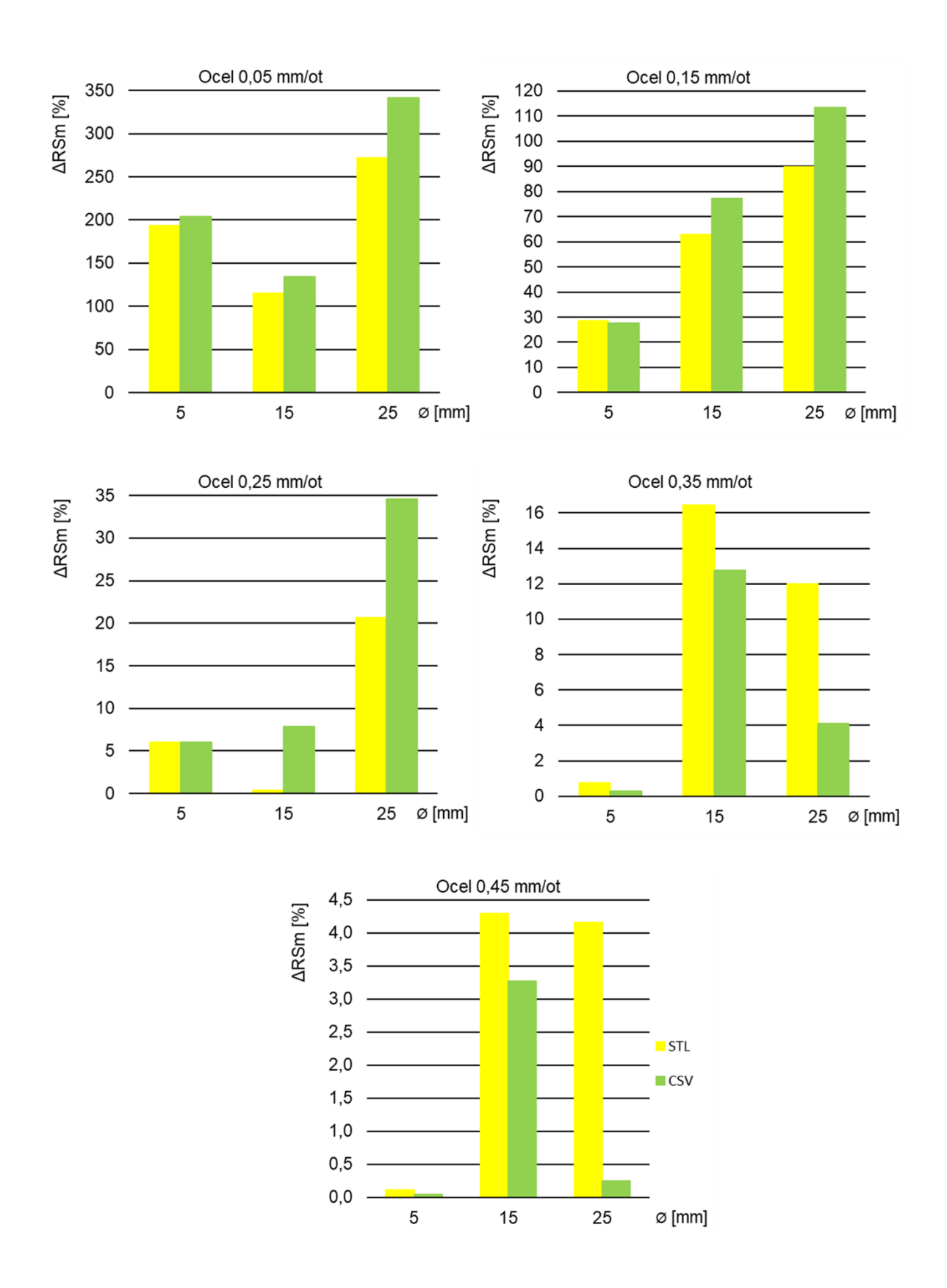

*Obrázek 157 Ocel, srovnání relativních odchylek* ∆ *dle velikostí a strojních posuvů*

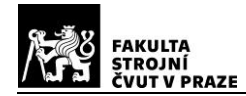

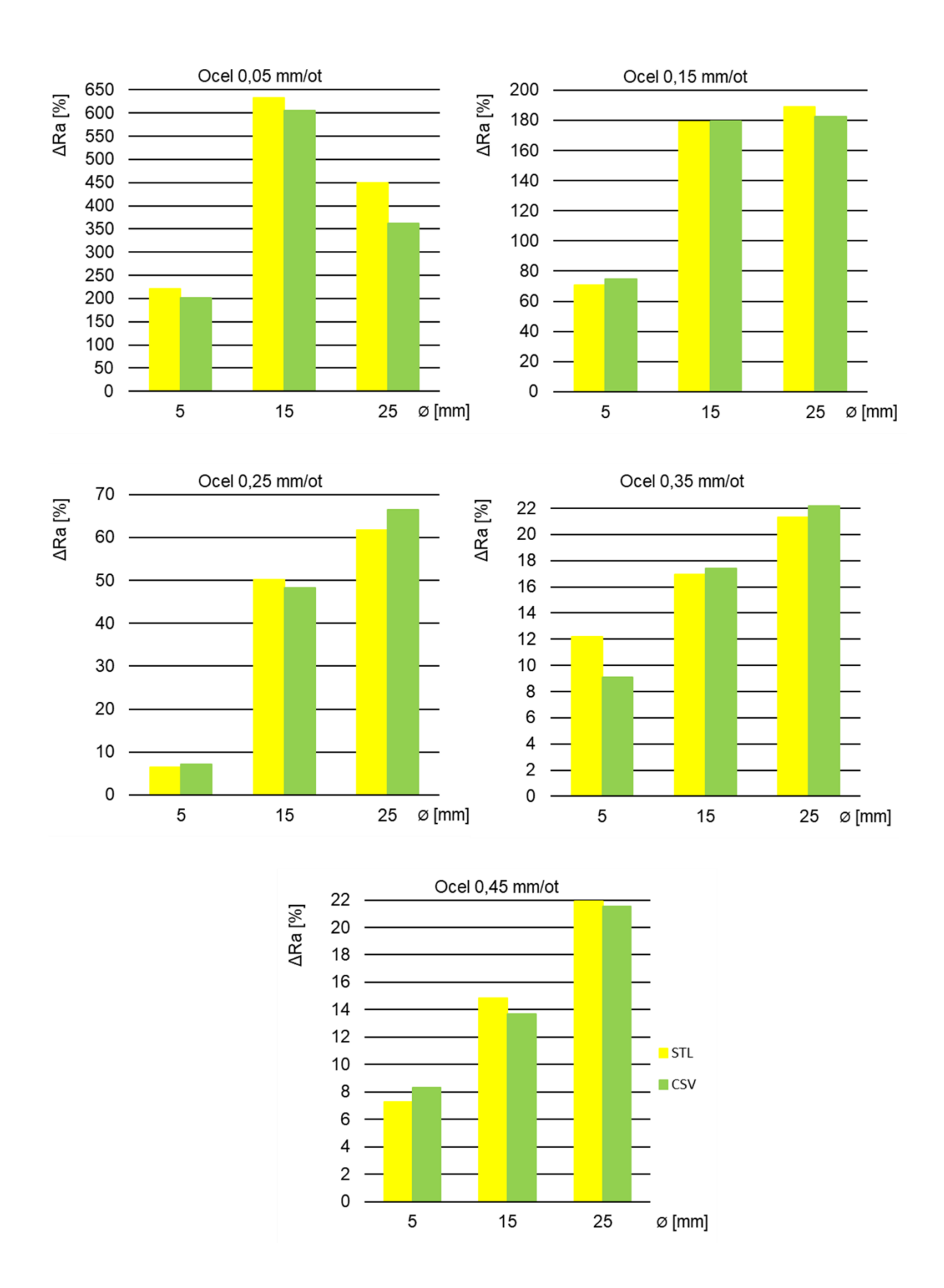

*Obrázek 158 Ocel, srovnání relativních odchylek* ∆ *dle velikostí a strojních posuvů*

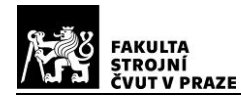

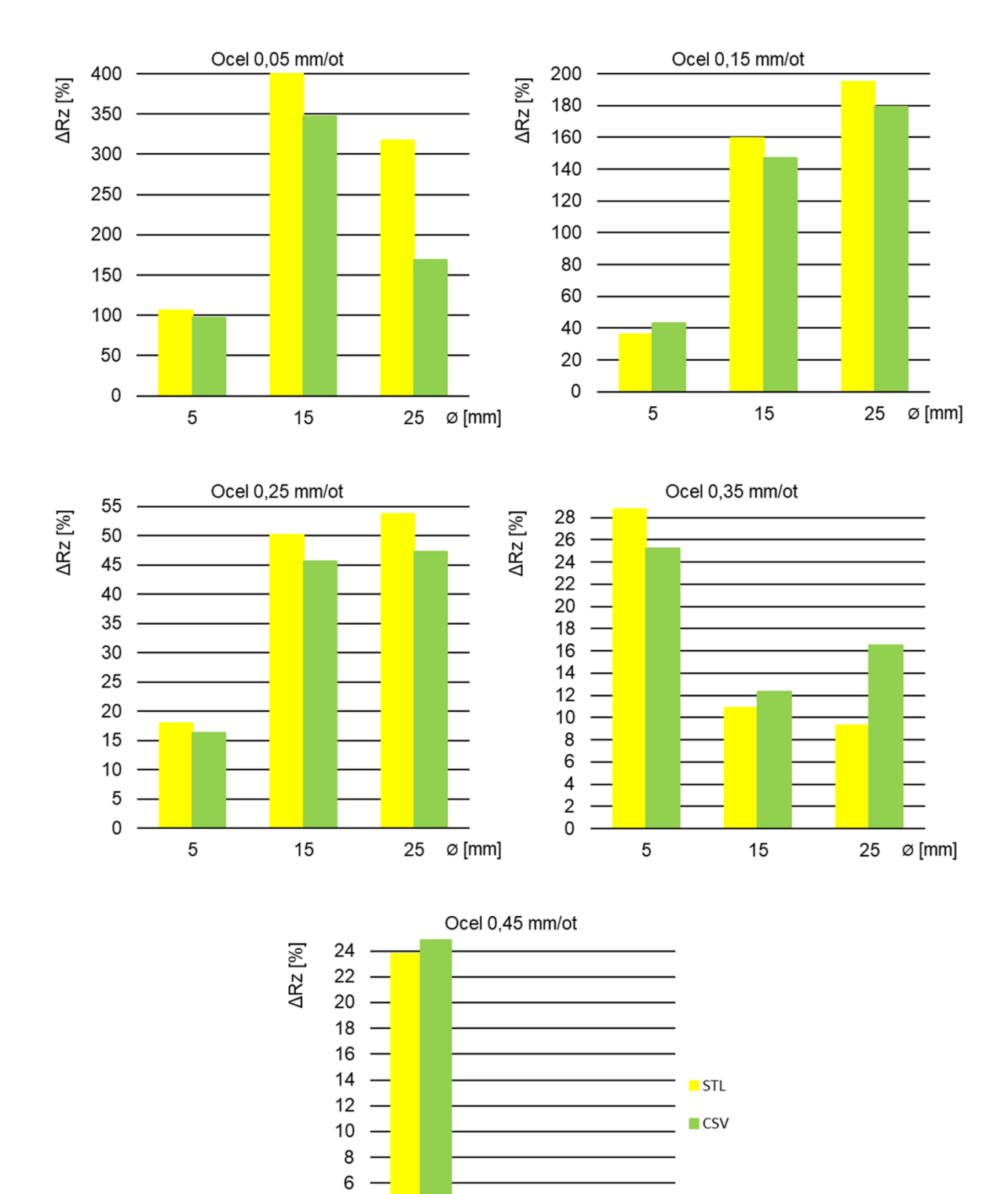

*Obrázek 159 Ocel, srovnání relativních odchylek* ∆ *dle velikostí a strojních posuvů*

15

25

 $\varnothing$  [mm]

4  $\overline{2}$  $\pmb{0}$ 

5

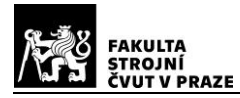

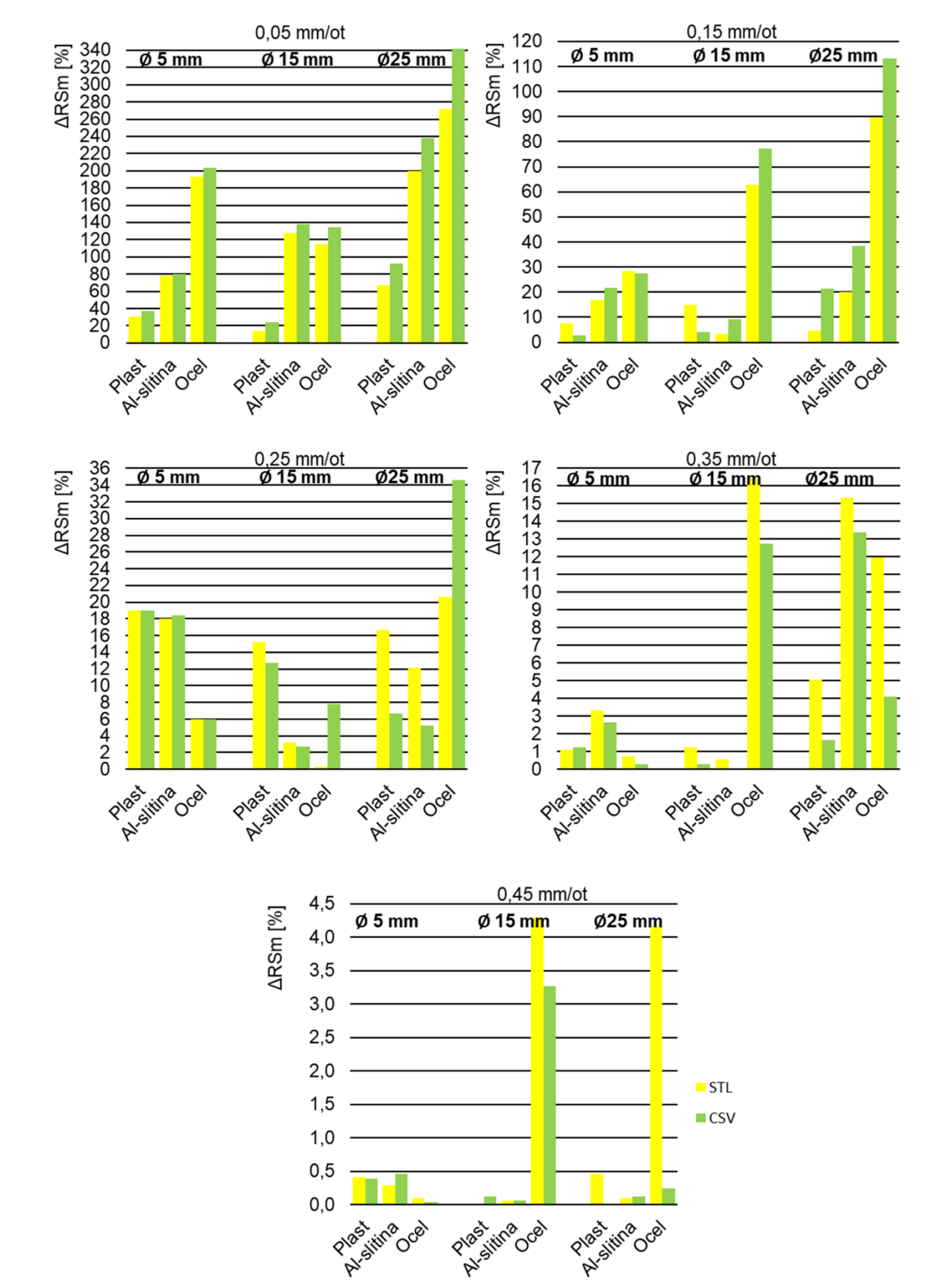

#### **5.8.3. Srovnání dle materiálu**

*Obrázek 160 Srovnání relativních odchylek* ∆ *dle materiálu a strojních posuvů*

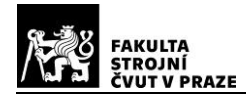

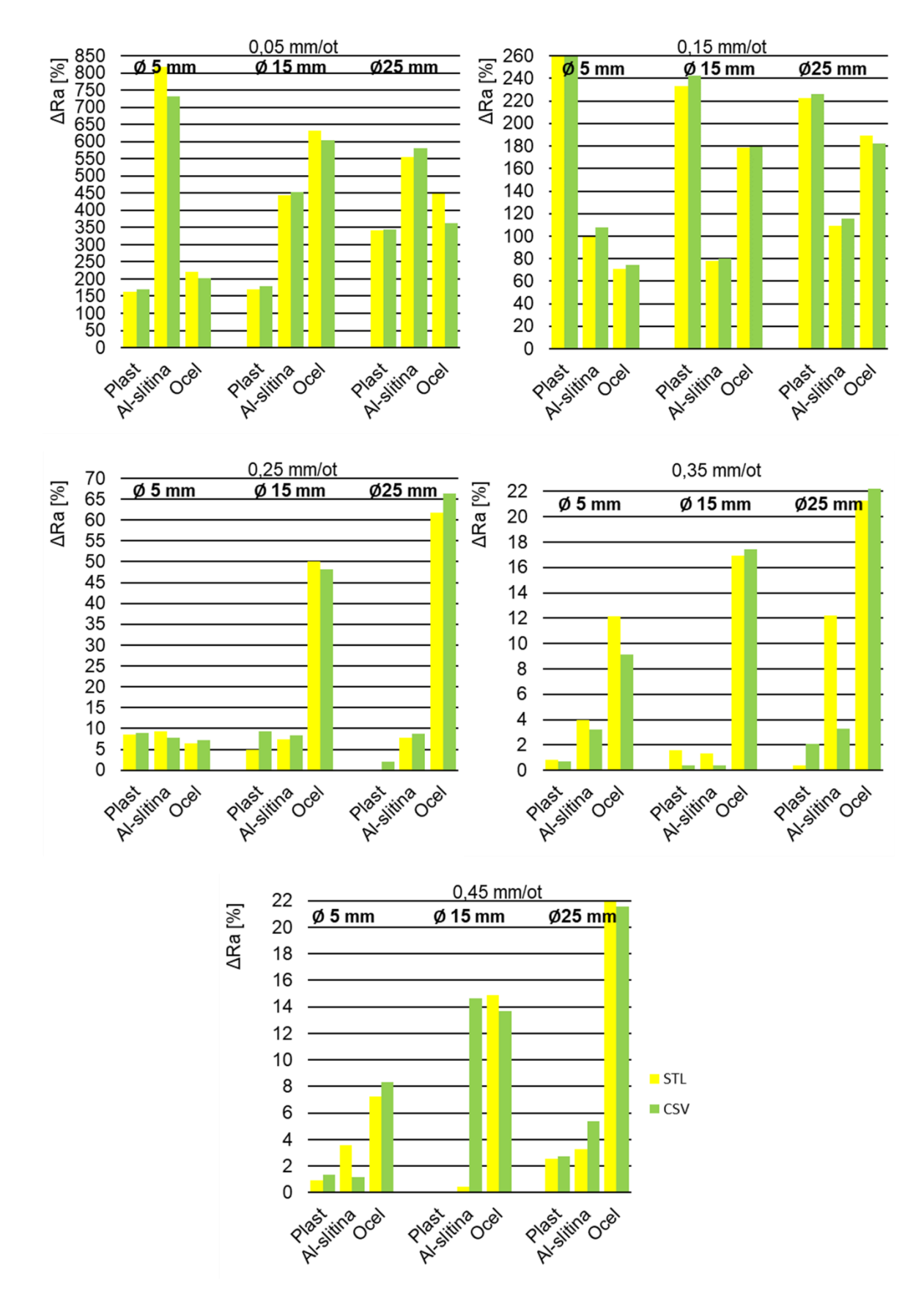

*Obrázek 161 Srovnání relativních odchylek* ∆ *dle materiálu a strojních posuvů*

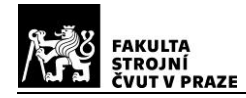

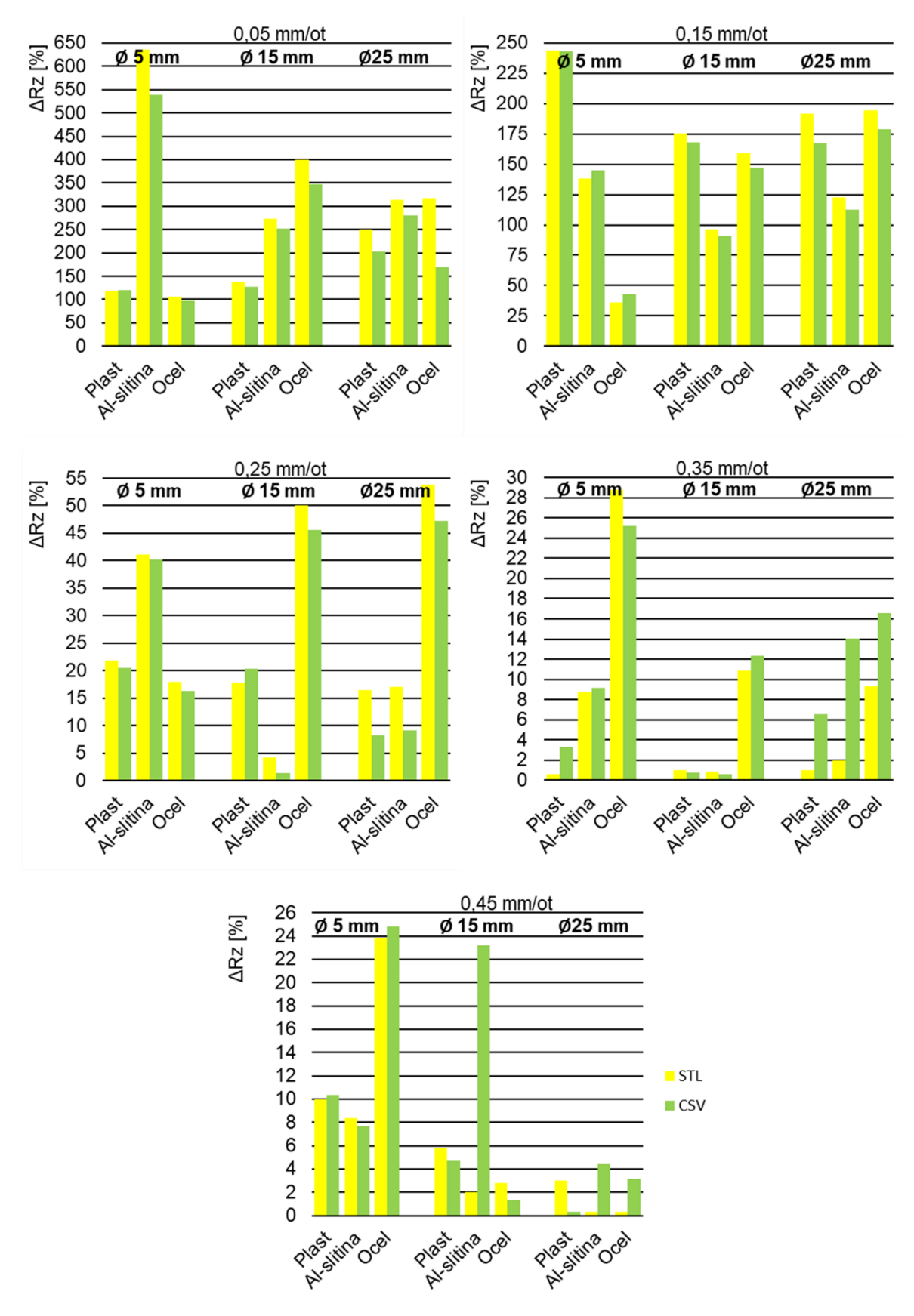

*Obrázek 162 Srovnání relativních odchylek* ∆ *dle materiálu a strojních posuvů*

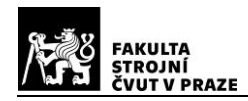

## **5.8.4. Vyhodnocení a diskuse výsledků**

Z výše uvedených grafů (kap. 5.8.1), ve kterých jsou znázorněny výsledky měřených hodnot jednotlivých parametrů profilu drsnosti a vypočítaných hodnot relativních odchylek, vyplývají následující skutečnosti. Hodnoty referenčních, délkových parametrů profilu drsnosti RSm, se pohybovaly v rozpětí cca  $45 \div 451 \mu m$ . Hodnoty výškových parametrů profilu drsnosti Ra se pohybovaly v rozmezí  $0,1 \div 9 \mu m$  a pro parametry Rz byly výsledky  $0.8 \div 44 \ \mu m$ . Vypočítané hodnoty relativních odchylek mají očekávanou tendenci růstu, se zmenšujícími se parametry profilu drsnosti. Největší odchylky od referenčních hodnot, jsou tak přítomny u zkušebních vzorků s nejmenšími hodnotami strojních posuvů, použitých při výrobě. Tuto skutečnost bylo možno předpokládat již při editaci rekonstruovaných dat v software *VGSTUDIO MAX*, viz obrázek 145.

Závislost relativní chyby na rozměrech zkušebních vzorků, je znázorněna na obrázcích grafů v kap. 5.8.2. V některých případech, se relativní odchylka chová dle očekávání a s rostoucím průměrem zkušebního tělíska její hodnota roste (viz obrázek 158). V jiných případech (obrázek 153) je trend opačný. Ilustrace závislosti relativní chyby na měrné hmotnosti materiálu, je graficky prezentována v kap. 5.8.3. Nejmenší odchylku od referenčních hodnot, by měly vykazovat plastové vzorky a naopak největší, vzorky ocelové. Velikosti hodnot, v některých případech, tento předpoklad nesplňují. Je zřejmé, že výsledky v grafech ukazují na částečné ovlivnění, nežádoucími jevy při měření.

Jedním z konkrétních nežádoucích vlivů, byl v tomto případě zřejmě problém se stanovením referenčních hodnot u vzorků  $\emptyset$  5  $mm$  (popsáno v kap. 5.2.2). Stanovení referenčních hodnot v rámci těchto vzorků je problematické, neboť profil drsnosti se i v rámci rozsahu jednoho vzorku mění, zejména z důvodu odpružení vzorku při obrábění. Dalším ovlivňujícím faktorem referenčních dat je skutečnost, že prakticky nelze zajistit měření shodné části plochy povrchu použitých zkušebních vzorků, pro kterou byly stanoveny referenční hodnoty. Při obrábění měkčího materiálu, vždy dochází k jeho určitému "rozmazání" po povrchu a následnému vzniku nečistot, které ve svém důsledku mohou způsobit i jistou proměnlivost parametrů drsnosti. Dalším možným dominantním vlivem, bylo bezpochyby nastavení konkrétních skenovacích parametrů. Při nastavování parametrů skenování, se nejvíce projeví chyba lidského faktoru, protože je ve velké míře založeno na subjektivních odhadech. Při optimalizaci parametrů skenování v kapitole 5.5, bylo cílem získat nejlepší dosažitelné rozlišení. V tabulce 6 jsou pro jednotlivé nastavené parametry, uvedeny i vypočítané hodnoty velikosti geometrického rozostření GB, jehož hodnoty činily  $136 \div 198 \mu m$ . Vzhledem k softwarové korekci CT, neměla velikost a rozdíly GB u jednotlivých vzorků, dominantní vliv na hodnotu relativních odchylek (viz např. obrázek 161). Dále lze předpokládat i další možnost, že vliv vnějších rozměrů zkušebních vzorků nebyl tak výrazný, protože rozdíly vnějších průměrů (prozařovaná tloušťka), nebyly dostatečné k prokázání této závislosti a mohly být v některých případech zastíněny ostatními ovlivňujícími faktory.

Těžiště této práce spočívá v ověření využitelnosti průmyslového výpočetního tomografu, k vyhodnocování textury povrchu. Z tohoto důvodu byla praktická část práce zacílena více na dosažení celkového náhledu, na možnosti této technologie, než na získání statistických dat pro úzký segment zkušebních vzorků. V rámci experimentu byla provedena opakovaná zkušební měření se stejnými parametry, pro jeden náhodně vybraný vzorek (viz příloha 13). Bylo zjištěno, že komplex vlivů odpovědných za standardní nejistotu měření dle navržené metodiky je méně významný (menší než 1 %), ve srovnání s dominantními vlivy, kterými jsou vlastní nastavení parametrů skenování, a dále odlišné rozměry a materiál zkušebních vzorků. Vzhledem k této skutečnosti nebyla u dalších vzorků, prováděna opakovaná měření. Na obrázku 163 níže, je znázorněn jeden z možných pohledů na vypočítaná data.

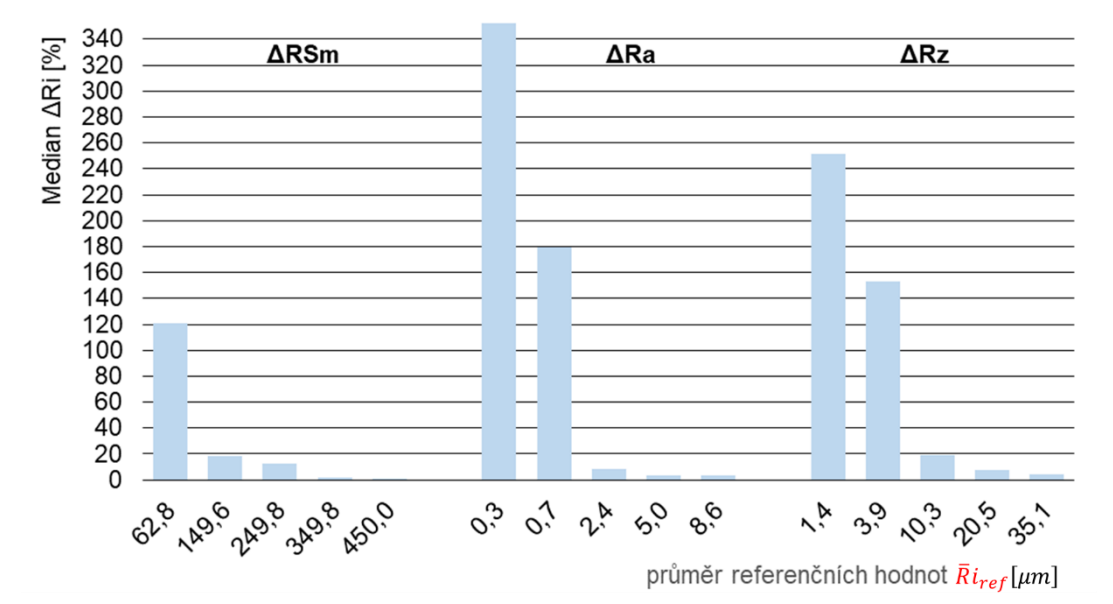

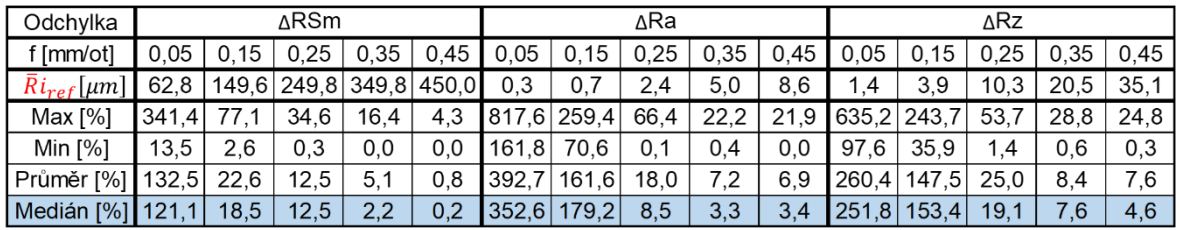

*Obrázek 163 Mediány relativních odchylek v závislosti na drsnosti povrchu* 

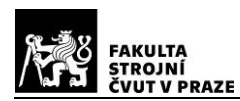

V tabulce pod grafem (obrázek 163) jsou uvedeny maximální, minimální a průměrné hodnoty pro jednotlivé parametry. Pro potlačení extrémních hodnot byl použit také medián souboru dat. Mediány vypočítaných relativních odchylek od referenčních hodnot, jednotlivých parametrů profilu drsnosti  $\Delta Ri$ , jsou označeny modře a byly vynášeny na svislou osu grafu. Do výpočtu každého mediánu byly v tomto případě zahrnuty všechny vypočítané výsledky (bez ohledu na materiál a velikosti vzorků, celkem - 18 hodnot), pro danou velikost strojního posuvu. Na vodorovnou osu grafu, byly vyneseny průměrné referenční hodnoty parametrů profilu drsnosti  $\overline{R}i_{ref}$ , taktéž odpovídající jednotlivým hodnotám strojních posuvů.

Vliv exportovaného formátu měřených povrchů zkušebních vzorků, je ilustrován na obrázku 164. Hodnoty vypočítaných mediánů zde mají, stejně jako v minulém případě, pouze orientačně srovnávací vypovídací hodnotu. Zde byly do výpočtu každého mediánu zahrnuty všechny vypočítané výsledky relativních odchylek (bez ohledu na materiál, velikosti vzorků a drsnosti, celkem - 45 hodnot), pro oba typy exportovaných formátů.

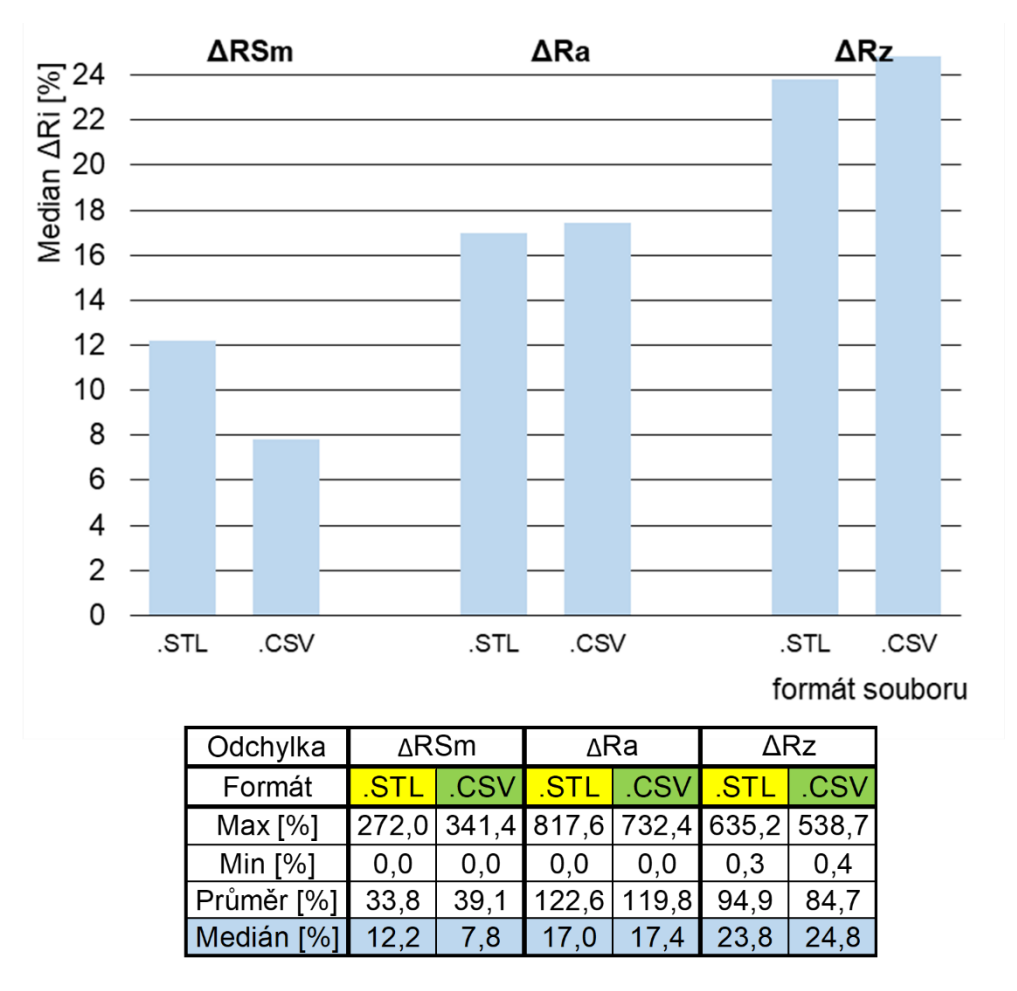

*Obrázek 164 Mediány relativních odchylek v závislosti na exportovaném formátu*

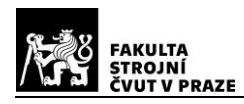

Vliv exportovaného formátu je ilustrován také na obrázku 165 níže. Zde byly před výpočtem mediánů odfiltrovány výsledky vzorků vyrobených strojními posuvy  $f = 0.05 \div$  $0.15 \, mm/ot$ , protože textura povrchu těchto vzorků je již pod rozlišovacími schopnostmi CT přístroje, jak je patrno z obrázku 163 (mediány byly opět vypočítány bez ohledu na materiál, velikosti vzorků a drsnosti, vždy celkem - 27 hodnot).

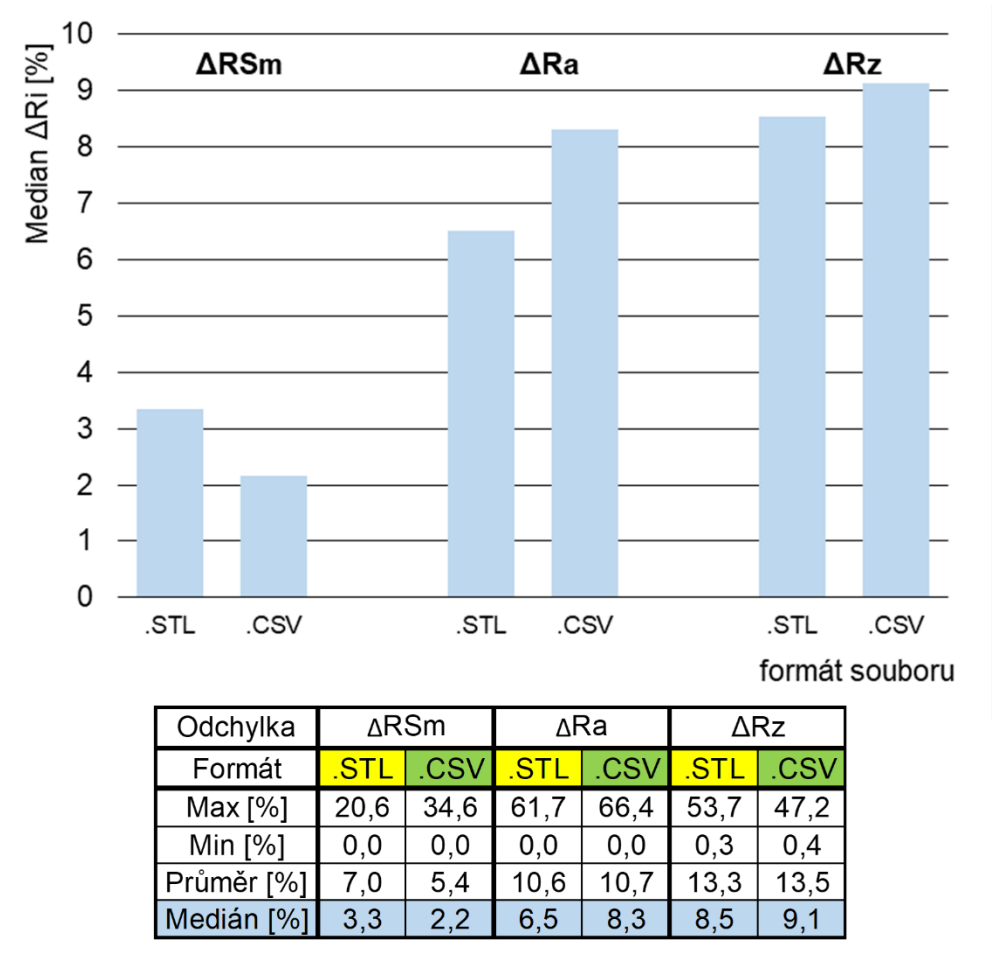

*Obrázek 165 Mediány relativních odchylek v závislosti na exportovaném formátu, po odfiltrování vzorků s povrchy za hranicí rozlišení*

Vezmeme-li tedy v potaz možný vliv typu formátu, do kterého byla měřená data převáděna, před importem do analytického software *MountainsMap*, lze konstatovat jeho nevýznamný vliv. Rozdíl mezi mediány obou použitých formátů činí v nejhorším případě rozdíl do 4,4 %. Po odfiltrování vzorků, jejichž povrchy jsou již za hranicí rozlišení, byl nejhorší rozdíl mediánů 1,8%. Vzhledem k nemalým potížím při importu formátu *.CSV* do software *MountainsMap* je možno, při použité metodice experimentu, doporučit jako postačující využití formátu *.STL*.

Pozn.: Formát *.STL* je neustále předmětem vývoje. Byla např. vytvořena metoda pro přechod od trojúhelníkové sítě klasického formátu *.STL*, k popisu geometrických elementů realizovaného pomocí vektorů. Takto lze zvýšit výslednou přesnost převodu dat. [66]

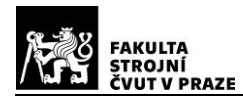

V následujících grafech, je znázorněn trend růstu relativní odchylky, v závislosti na velikosti referenčních parametrů profilu drsnosti.

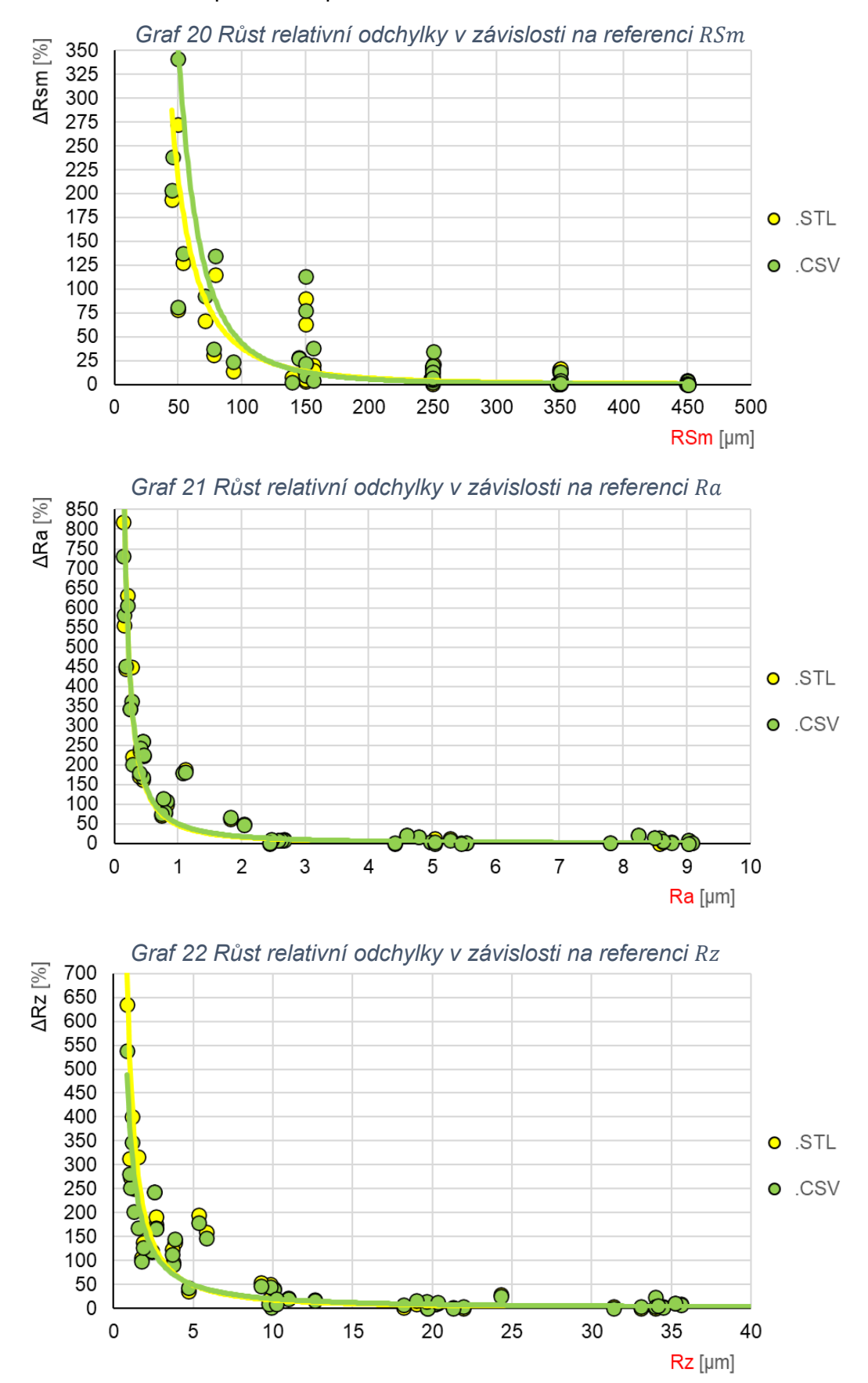

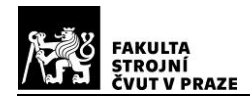

V následujících grafech, je znázorněn trend růstu relativní odchylky z předchozích grafů, po odfiltrování povrchů, které byly evidentně pod rozlišovací schopnost CT.

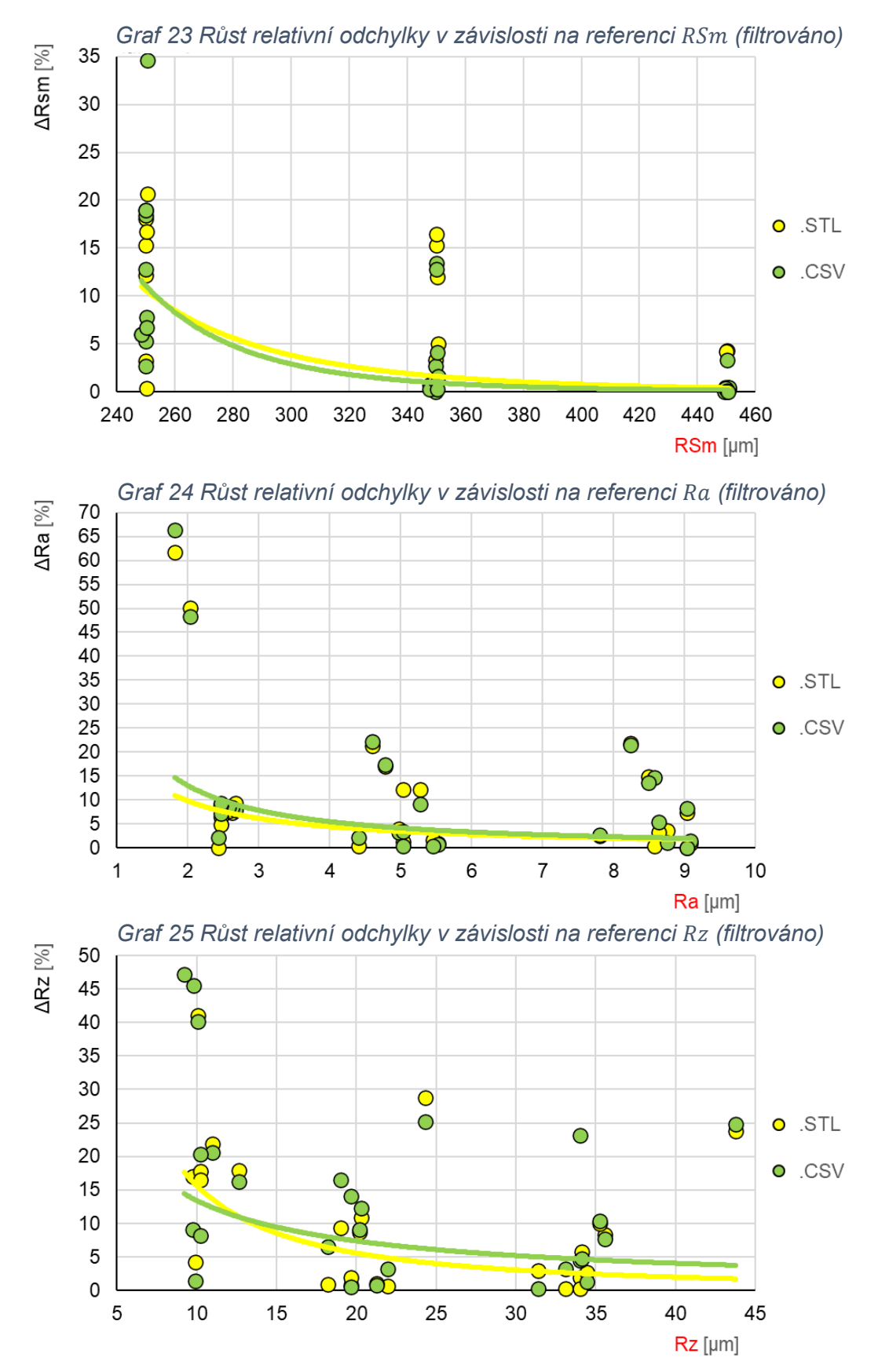

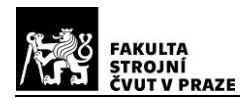

Pomineme-li některé extrémní hodnoty relativních odchylek, jejichž možné příčiny již byly rozebrány, pak pro tento konkrétní CT měřicí přístroj *METROTOM 1500* a použité zkušební vzorky s periodickým povrchem, můžeme dojít k následujícím závěrům:

Lze konstatovat, že největší relativní odchylku od referenčních hodnot, vykazují parametry profilu drsnosti, pro hodnoty strojních posuvů  $f = 0.05 \div 0.15$   $mm/ot$  (viz obrázek 163). Jako reálně detekovatelné, lze hodnotit měření základních parametrů profilu drsnosti pro zkušební vzorky, vyrobené strojními posuvy s hraniční hodnotou  $f \geq$  $0.25 \, \text{mm/ot}$ . Pro délkový parametr  $\text{R} \text{S} \text{m}$  do cca 250  $\mu \text{m}$  (viz obrázek 163 a grafy 20 a 23), se medián vypočítaných relativních odchylek pohyboval v oblasti 12,5%. Pro výškový parametr Ra se do průměrné hodnoty cca 2, 4  $\mu$ m, medián pohyboval v oblasti 8,5% (viz obrázek 163 a grafy 21 a 24). Pro výškový parametr  $Rz$ , byl do průměrné hodnoty cca 10. 3 um vypočítaný medián odchylek cca 19.1% (viz obrázek 163 a grafy 22 a 25).

Pozn.: Uvedenou detekovatelnou hodnotu délkového parametru profilu drsnosti  $RSm$  $(250 \ \mu m)$ , nelze chápat absolutně, jako mez rozlišení CT přístroje v určitém směru. Detekce parametru RSm. je závislá na schopnosti CT rozlišit jednotlivé elementy profilu, které periodu  $RSm$  tvoří. Pokud jsou výškové parametry profilu drsnosti za hranicí rozlišení, rekonstruovaný povrch se již velmi odlišuje od skutečného povrchu měřeného objektu, což negativně ovlivňuje i jeho periodický charakter, viz také obrázek 145.

Z hlediska charakteru jednotlivých měřených parametrů profilu drsnosti lze obecně říci, že největší stabilitu vykazují parametry profilu drsnosti  $Ra$  a  $RSm$ . Charakter délkového parametru  $RSm$  se pak jeví, vzhledem k periodickému charakteru povrchu a řádově větším rozměrům jako nejstabilnější, s nejmenšími relativními odchylkami od referenčních hodnot. Profilový parametr drsnosti Rz, jakožto maximální výška profilu drsnosti, je ze své podstaty méně stabilní a tudíž náchylnější na přítomnost odlehlých hodnot, v souboru měřených dat. I přes tuto skutečnost se jedná o parametr, který je nejvhodnější pro porovnání s průměrnými hodnotami použitých velikostí optického ohniska zdroje, popř. s dosaženými velikostmi voxelů při jednotlivých CT měřeních, viz tabulka 6. Průměrná hodnota velikosti optického ohniska (spot size), vypočítaná ze všech měření, činí  $\bar{S} = 34 \ \mu m$  a průměrná hodnota velikosti voxelu  $\bar{V}_x = 29 \ \mu m$ . Při těchto průměrných parametrech dosaženého rozlišení, se výše uvedená průměrná (detekovatelná) hodnota parametru profilu drsnosti  $R_z \approx 10 \ \mu m$ , s vypočítaným mediánem odchylek 19,9%, jeví jako velmi dobrý výsledek. V celkovém kontextu práce, pak lze tuto hodnotu pokládat za hraniční a ilustrující současné možnosti použitého měřicího CT zařízení *METROTOM 1500*, při analýze textury povrchu s periodickým profilem.

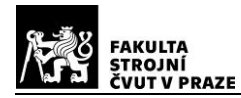

## **6. Závěr**

Cílem této diplomové práce bylo popsat funkční princip a možný aplikační potenciál výpočetní tomografie. Dále ověřit možnost využití výpočetní tomografie při analýze textury povrchu. Navrhnout metodiku experimentu, realizovat výrobu a určit referenční hodnoty zkušebních vzorků a po realizaci experimentu, vyhodnotit použitelnost CT pro hodnocení textury povrchu.

V teoretické části práce (kap.2) byl, s použitím odborné literatury, proveden základní rozbor z hlediska fyzikálních a matematických principů, na kterých je technologie CT založena. Kapitola 3 byla věnována popisu vlastní konstrukce CT přístroje a současným, běžně využívaným aplikacím průmyslových výpočetních tomografů. Z důvodu absence odborné literatury, která by nabízela ucelený a přehledný souhrn základních principů funkce průmyslového CT, může tato práce sloužit také jako základní studijní materiál, pro prvotní seznámení a vhled do technologie průmyslové výpočetní tomografie.

Aplikační potenciál a současný směr vývoje výpočetní tomografie, byl nastíněn v kap. 4. V této části práce byla provedena rešerše odborných prací, zabývajících se přímo analýzou textury povrchu a dále metodami "prahování" a stanovení některých nejistot měření. Obecně lze konstatovat, že existují tři základní aplikační směry průmyslového CT. Aplikace výpočetní tomografie, v oblasti rozměrové kontroly kvality, je již v dnešní době rozšířena a jsou stanoveny postupy, pro zkoušení maximální chyby měření MPE. Další oblastí, kde se výpočetní tomografie využívá, je kontrola vnitřní struktury, porezity a vad materiálu. Obdobně jako i v případě ostatních NDT metod, není ani v případě využití CT dořešena problematika návaznosti výsledků měření. V praxi tak je kontrola dílů prostřednictvím CT, prováděna v návaznosti na zkušenosti a "know-how" konkrétní firmy. Třetí oblastí, v průmyslové praxi doposud standardně nerealizovanou, je aplikace CT při analýze textury povrchu. Pro třetí aplikační oblast, která je ústředním tématem této práce, vyplývají při současných parametrech dnešních průmyslových tomografů jistá omezení. CT přístroje s velkým měřicím rozsahem, a tudíž schopné měřit celé díly, disponují nižším rozlišením, oproti přístrojům s vysokým rozlišením, které jsou schopny reálně měřit pouze vzorky omezené velikosti. Na druhou stranu je třeba zmínit, že v současné době začíná výpočetní tomografie nacházet své uplatnění při výzkumech analýzy textury povrchu dílů, vyrobených aditivními technologiemi, pročež existují tři důvody. Prvním důvodem je atypický povrch produktů aditivních technologií, který při použití konvenčních měřicích a zobrazovacích metod, způsobuje systematickou odchylku. Druhým důvodem jsou vyšší hodnoty parametrů drsnosti těchto povrchů, které mohou být současnými CT přístroji

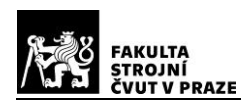

detekovatelné s přijatelnou hodnotou odchylek měření. Třetím důvodem je velmi časté využívání výpočetní tomografie pro kontrolu geometrie a vnitřních vad 3D tištěných dílů.

Kapitola 5 byla věnována realizovanému experimentu. Byly navrženy a vyrobeny zkušební vzorky válcového tvaru, především s cílem eliminovat proměnlivost tloušťky stěny při skenování. Odlišné materiály zkušebních vzorků, byly voleny s ohledem na možnost zjištění vlivu měrné hmotnosti, na přesnost měření. Velikosti vzorků byly odstupňovány, z důvodu ověření vlivu velikosti vzorku (tloušťky stěny), na přesnost měření. Odlišné hodnoty drsnosti povrchu jednotlivých vzorků, sloužily ke zjištění hraničních hodnot parametrů profilu drsnosti, které lze na daném tomografickém přístroji, reálně detekovat. Vyrobené zkušební vzorky, byly dále kalibrovány referenčním měřením, prostřednictvím dotykového profiloměru *MarSurf LD 120*. Byly vybrány parametry profilu drsnosti, pro popis periodického válcového povrchu zkušebních vzorků. Dále byla stanovena metodika celého experimentu, jehož základem bylo postupné skenování jednotlivých vzorků, s cílem získat nejmenší možnou velikost ohniska zdroje a nejlepší prostorové rozlišení, pro každý zkušební vzorek. Následně byla rekonstruovaná data editována v software *VGSTUDIO MAX* a exportována ve dvou odlišných formátech do analytického software *MountainsMap*, kde byla provedena vlastní statistická analýza textury povrchu zkušebních vzorků. Navržená metodika sloužila ponejvíce k ověření relevantnosti využití stávajícího CT přístroje, ke stanovení základních parametrů profilu drsnosti povrchu. Její limity jsou dány především potřebou dalšího analytického software, jakým je *MoutainsMap* a s ním spojený neautomatizovaný export dat. Řešení této otázky by do budoucna mohlo spočívat ve tvorbě nového doplňkového modulu software, jako je např. *VGSTUDIO MAX*. Pokud by tento modul umožňoval kompletní topografickou analýzu povrchu, odpadl by tak problém s dalším převodem povrchových dat a celý postup by se nejen zefektivnil, ale i zpřesnil.

Výsledky realizovaného experimentu, při využití výpočetní tomografie pro vyhodnocování textury povrchu, diskutované v předchozí kapitole ukazují, že jako klíčové a nejvíce ovlivňující výsledky měření, se v tomto případě jeví nastavení parametrů skenování. Neexistuje žádný univerzální postup, který by byl přenositelný na odlišné typy dílů. Výrobcem doporučená nastavení provozních parametrů (pro přístroj použitý v experimentu), v závislosti na rozměrech či materiálu skenovaného objektu, jsou spíše informativního charakteru a nedokážou zdaleka obsáhnout všechny možnosti. Provedený experiment lze hodnotit jako úspěšný, protože z něj bylo získáno několik relevantních výstupů. Bylo zjištěno, že snaha o dosažení nejlepšího rozlišení, při nastavování parametrů skenování, nepřináší vždy ty nejlepší výsledky. Vzhledem k ostatním faktorům, ovlivňujícím CT měření, neměl typ exportovaného formátu praktický vliv na výsledné hodnoty. Byla

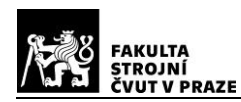

zjištěna reálně detekovatelná hranice, kterou je parametr profilu drsnosti  $Rz \approx 10 \ \mu m$ , a lze ji považovat za platnou, s ohledem na konkrétní použité zkušební vzorky a použité CT.

Několikrát zmíněnou citlivost výpočetní tomografie, na nastavení provozních parametrů při skenování, je možno kompenzovat zkušeností operátora CT přístroje a následnou precizní optimalizací parametrů pro konkrétní díl, podloženou praktickými měřeními. Nejen z těchto důvodů, je zřejmě výhodná aplikace CT pro sériovou kontrolu dílů. Kdy se vyplatí investovat čas a prostředky do opakovaných zkoušek a měření, pro opakující se velkosériový výrobek. Tímto způsobem, lze zřejmě také výrazněji snížit nejistotu měření, způsobenou nastavením parametrů měření. Závěrem je možno konstatovat, že využití technologie výpočetní tomografie, při analýze textury povrchu, bude v blízké budoucnosti zcela jistě možné a přínosné. Bude tak možno doplnit současné aplikační možnosti této nedestruktivní technologie kontroly.

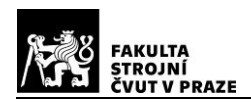

# **SEZNAM POUŽITÉ LITERATURY A ZDROJŮ**

- [1] VILLARRAGA-GÓMEZ, Herminso, Ericka HERAZO a Stuart SMITH. X-ray computed tomography: from medical imaging to dimensional metrology. *Precision Engineering* [online]. Elsevier, 2019, **60**, 544-569 [cit. 2021-03-08]. ISSN 01416359. Dostupné z: doi:10.1016/j.precisioneng.2019.06.007
- [2] VLČEK, Vítězslav a Karel SEGETH. Matematika dokonale ukrytá v počítačové tomografii. *Pokroky matematiky, fyziky a astronomie* [online]. Jednota českých matematiků a fyziků, 2008, **53**(3), 199-210 [cit. 2021-03-09]. ISSN 0032-2423. Dostupné z: https://dml.cz/handle/10338.dmlcz/141859
- [3] DRASTICH, Aleš. *Tomografické zobrazovací systémy*. Brno: Vysoké učení technické v Brně, Fakulta elektrotechniky a informatiky, Ústav biomedicínského inženýrství, 2004. ISBN 80-214-2788-4.
- [4] HALLIDAY, David, Robert RESNICK a Jearl WALKER. *Fyzika: Vysokoškolská učebnice obecné fyziky*. Český překlad 6. vyd. Brno: VUTIUM, 2000. Překlady vysokoškolských učebnic. ISBN 80-214-1869-9.
- [5] PAVLINSKY, G. V. *Fundamentals of x-ray physics* [online]. Cambridge: Cambridge International Science Publishing, 2008 [cit. 2021-03-06]. ISBN 978-1-904602-64-4. Dostupné z: https://kramerius-vs.techlib.cz/search?q=industrial%20tomography
- [6] MAIER, Andreas, Stefan STEIDL, Vincent CHRISTLEIN a Joachim HORNEGGER. *Medical Imaging Systems: An Introductory Guide* [online]. Switzerland: Springer Nature, 2018, 259 s. [cit. 2021-03-09]. ISBN 978-3-319-96519-2. Dostupné z: doi:10.1007/978-3-319-96520-8
- [7] DRASTICH, Aleš. *Netelevizní zobrazovací systémy*. Brno: Vysoké učení technické, 2001, 174 s. Učební texty vysokých škol. ISBN 80-214-1974-1.
- [8] NEDBAL, Pavel. Interakce rentgenových fotonů. In: *Slideshare* [online]. c2011-2021 [cit. 2021-03-14]. Dostupné z: http://www.sukupova.cz/interakce-rentgenovychfotonu
- [9] Computed Tomography University Of Basel Sinogram Shepp–Logan Phantom Computed Tomography PNG. In: *FAVPNG* [online]. 2021 [cit. 2021-04-02]. Dostupné z: https://favpng.com/png\_view/computed-tomography-university-of-basel-sinogramshepp-logan-phantom-computed-tomography-png/NAFP0S19
- [10] MUDROVÁ, Martina. Fourierova transformace ve zpracování obrazů. *DOCPLAYER: 6. přednáška předmětu Zpracování obrazů* [online]. DocPlayer.cz, 2021 [cit. 2021- 04-10]. Dostupné z: https://docplayer.cz/1183222-Fourierova-transformace-vezpracovani-obrazu.html
- [11] JÁGR, Filip. *Numerické metody tomografie pro nehomogenní optické materiály*. Liberec, 2018. Diplomová práce. Technická univerzita v Liberci. Vedoucí práce Prof. Ing. Pavel Mokrý, Ph.D.
- [12] HOJCSKOVÁ, Pavlína. Filtrovaná zpětná projekce. *SPECT - jednofotonová emisní tomografie* [online]. 2009 [cit. 2021-04-03]. Dostupné z: http://pet-spect.fbmi.cvut.cz/spect/index.php/filtrovana-zpetna-projekce.html
- [13] Kvalita obrazu šum. *Lucie Súkupová* [online]. Lucie Súkupová, 2011-2021 [cit. 2021-06-10]. Dostupné z: http://www.sukupova.cz/kvalita-obrazu-sum/
- [14] RODRÍGUEZ-SÁNCHEZ, Ángela, Adam THOMPSON, Lars KÖRNER, Nick BRIERLEY a Richard LEACH. Review of the influence of noise in X-ray computed tomography measurement uncertainty. *Precision Engineering* [online]. 2020, **66**, 382-391 [cit. 2021-03-07]. ISSN 01416359. Dostupné z: doi:10.1016/j.precisioneng.2020.08.004
- [15] KRUTH, J.P., M. BARTSCHER, S. CARMIGNATO, R. SCHMITT, L. DE CHIFFRE a A. WECKENMANN. Computed tomography for dimensional metrology. *CIRP Annals* [online]. Elsevier, 2011, **60**(2), 821-842 [cit. 2021-04-03]. ISSN 00078506. Dostupné z: doi:10.1016/j.cirp.2011.05.006
- [16] *ISO/DIS 10360-11(en) Geometrical product specifications (GPS) — Acceptance and reverification tests for coordinate measuring systems (CMS) — Part 11: CMSs using the principle of X-ray computed tomography (CT)*. Dostupné také z: https://www.iso.org/obp/ui/#iso:std:iso:10360:-11:dis:ed-1:v1:en
- [17] STRIČEK, Daniel. Průmyslová CT: Řešení pro náročné aplikace. *Engineering* [online]. CB media [cit. 2021-04-03]. Dostupné z: https://www.engineering.sk/clanky2/stroje-a-technologie/3424-prumyslove-ct resenipro-narocne-aplikace
- [18] Rizikové faktory: Ionizující záření. *Zsbozp: Znalostní systém prevence rizik v BOZP* [online]. TAČR, c2016-2021 [cit. 2021-04-04]. Dostupné z: https://zsbozp.vubp.cz/pracovni-prostredi/rizikove-faktory/136-fyzikalni faktory/ ionizace-ovzdusi/228-ionizujici-zareni
- [19] *SÚJB: Státní úřad pro jadernou bezpečnost* [online]. [cit. 2021-04-04]. Dostupné z: https://www.sujb.cz/radiacni-ochrana/

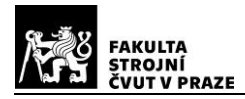

- [20] Počítačová tomografie pro přesné měření, defektoskopii i reverzní inženýrství. *CAD.cz* [online]. Webservis, 2021 [cit. 2021-04-04]. ISSN 1802-6168. Dostupné z: https://www.cad.cz/strojirenstvi/38-strojirenstvi/2114-pocitacova-tomografie-propresne-mereni-defektoskopii-i-reverzni-inzenyrstvi.html
- [21] Industrial CT Scanning. *JESSE GARANT: metrology center* [online]. USA: Jesse Garant & Associates Inc., 2021 [cit. 2021-06-01].
- [22] Lineární urychlovač. *AstroNuklFyzika.cz* [online]. [cit. 2021-06-07]. Dostupné z: https://www.radiologickyasistent.cz/radioterapie/pristrojova-technika/
- [23] CANTATORE, Angela a Pavel MÜLLER. *Introduction to computed tomography* [online]. 2011. Denmark: DTU Mechanical Engineering [cit. 30.5.2021]. Dostupné z: https://scholar.google.cz/scholar?q=CANTATORE,+Angela%3B+M%C3%9CLLER, +Pavel.+Introduction+to+computed+tomography.+2011&hl=cs&as\_sdt=0&as\_vis=1 &oi=scholart
- [24] DAMHOF, Chris. Dual Tube CT Systems Offer Incredible Versatility. *NSI North Star Imaging* [online]. 2021 [cit. 2021-06-01].
- [25] Industrial X-Ray Inspection: Phoenix V|tome|x L 300 Microfocus CT System. *Waygate Technologies* [online]. Baker Hughes Company, 2021 [cit. 2021-06-01].
- [26] SHEFER, Efrat, Ami ALTMAN, Rolf BEHLING et al. State of the Art of CT Detectors and Sources: A Literature Review. *Current Radiology Reports* [online]. New York: Springer Science+Business Media, 2013, **1**(1), 76-91 [cit. 2021-04-11]. ISSN 2167- 4825. Dostupné z: doi:10.1007/s40134-012-0006-4
- [27] JARÝ, Vítězslav a Jan PEJCHAL. *Scintilátory kolem nás* [online]. Praha: Středisko společných činností AV ČR, 2017 [cit. 2021-04-11]. ISSN 2464-6245. Dostupné z: https://www.academia.cz/edice/kniha/scintilatory-kolem-nas
- [28] LENG, Shuai, Michael BRUESEWITZ, Shengzhen TAO, Kishore RAJENDRAN, Ahmed HALAWEISH, Norbert CAMPEAU, Joel FLETCHER a Cynthia MCCOLLOUGH. Photon-counting Detector CT: System Design and Clinical Applications of an Emerging Technology. *RadioGraphics* [online]. 2019, **39**(3), 729- 743 [cit. 2021-04-11]. ISSN 0271-5333. Dostupné z: doi:10.1148/rg.2019180115
- [29] WILLEMINK, Martin, Mats PERSSON, Amir POURMORTEZA, Norbert PELC a Dominik FLEISCHMANN. Photon-counting CT: Technical Principles and Clinical Prospects. *Radiology* [online]. 2018, **289**(2), 293-312 [cit. 2021-04-12]. ISSN 0033- 8419. Dostupné z: doi:10.1148/radiol.2018172656

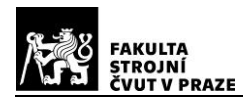

[30] WALTER, David, Uwe ZSCHERPEL a Uwe EWERT. Photon Counting and Energy Discriminating X-Ray Detectors - Benefits and Applications. In: *19th World Conference on Non-Destructive Testing 2016* [online]. Berlín, 2016 [cit. 2021-04-12]. Dostupné z: https://scholar.google.cz/scholar?q=Photon+Counting+and+Energy+Discriminating +X-Ray+Detectors+-

+Benefits+and+Applications&hl=cs&as\_sdt=0&as\_vis=1&oi=scholart

- [31] ZENTAI, George. Comparison of CMOS and a-Si flat panel imagers for X-ray imaging. *2011 IEEE International Conference on Imaging Systems and Techniques* [online]. IEEE, 2011, , 194-200 [cit. 2021-06-05]. ISBN 978-1-61284-894-5. Dostupné z: doi:10.1109/IST.2011.5962217
- [32] LEE, Eldred, Kaitlin ANAGNOST, Zhehui WANG, Michael JAMES, Eric FOSSUM a Jifeng LIU. Monte Carlo Modeling and Design of Photon Energy Attenuation Layers for >10× Quantum Yield Enhancement in Si-Based Hard X-ray Detectors. *Instruments* [online]. 2021, **5**(2) [cit. 2021-06-05]. ISSN 2410-390X. Dostupné z: doi:10.3390/instruments5020017
- [33] CCD a CMOS detektory. *OptiXs* [online]. Praha, 2021 [cit. 2021-06-05]. Dostupné z: https://www.optixs.cz/detektory-zareni-31k/ccd-a-cmos-detektory-14p
- [34] Make the invisible visible inline: ZEISS VoluMax. *Zeiss* [online]. [cit. 2021-06-04]. Dostupné z: https://www.zeiss.com/metrology/products/systems/computedtomography/volumax.html
- [35] Nano3DX. *Rigaku* [online]. USA: Rigaku Corporation and its Global Subsidiaries, 2021 [cit. 2021-06-04].
- [36] ZEISS Xradia CrystalCT: The first commercially available crystallographic imaging microCT system. *ZEISS* [online]. Germany: Carl Zeiss Microscopy, 2021 [cit. 2021- 06-18]. Dostupné z: https://www.zeiss.com/microscopy/int/products/x-raymicroscopy/xradia-crystalct.html
- [37] Revolutionize the way you inspect with the Phoenix Power|scan HE. *Waygate Technologies* [online]. Baker Hughes Company, 2021 [cit. 2021-06-04]. Dostupné z: https://www.bakerhughesds.com/waygate-technologies/radiography-ct/high-energyct-inspection
- [38] ŠMÍD, Jiří. XXL počítačová tomografie. *Technický týdeník* [online]. Praha: Vydává Business Media CZ [cit. 2021-06-02]. Dostupné z: https://www.technickytydenik.cz/rubriky/prumyslovy-software/xxl-pocitacovatomografie\_47443.html

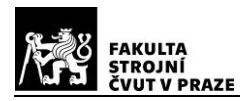

- [39] *Computer tomography in automotive construction: BMW Group uses X-ray measurements for vehicle analysis* [online]. PressClub Global · Article, 2018 [cit. 2021-06-07].
- [40] HORVATIć NOVAK, Amalija, Biserka RUNJE, Zdenka KERAN a Marko OROŠNJAK. Image Artefacts in Industrial Computed Tomography. *Tehnički glasnik* [online]. 2020, **14**(4), 434-439 [cit. 2021-06-08]. ISSN 18485588. Dostupné z: doi:10.31803/tg-20200427122313
- [41] *CT COOKBOOK: Best Practice Guide for ZEISS METROTOM Settings*. Carl Zeiss Industrielle Messtechnik, 2018.
- [42] Metal Artifact Reduction Software. *Shimadzu* [online]. Shimadzu Corporation, 2021 [cit. 2021-06-09].
- [43] KUEH, Audrey, Jason WARNETT, Gregory GIBBONS, Julia BRETTSCHNEIDER, Thomas NICHOLS, Mark WILLIAMS a Wilfrid KENDALL. Modelling the penumbra in Computed Tomography1. *Journal of X-Ray Science and Technology* [online]. IOS Press, 2016, **24**(4), 583-597 [cit. 2021-06-03]. ISSN 08953996. Dostupné z: doi:10.3233/XST-160576
- [44] KERCKHOFS, Greet, Grzegorz PYKA, Maarten MOESEN, Jan SCHROOTEN, Jan SCHROOTEN a Martine WEVERS. *High-resolution micro-CT as a tool for 3D surface roughness measurement of 3D additive manufactured porous structures*. 4th Conference on Industrial Computed Tomography (iCT), 19-21 September 2012, Wels, Austria (iCT 2012), 2012. ISSN 1610-4773. Dostupné také z: https://www.ndt.net/search/docs.php3?id=13708
- [45] KLINGAA, C.G., T. DAHMEN, S. BAIER, S. MOHANTY a J.H. HATTEL. X-ray CT and image analysis methodology for local roughness characterization in cooling channels made by metal additive manufacturing. *Additive Manufacturing*. 2020, **32**. ISSN 22148604. Dostupné z: doi:10.1016/j.addma.2019.101032
- [46] ZANINI, Filippo, Elia SBETTEGA, Marco SORGATO a Simone CARMIGNATO. New Approach for Verifying the Accuracy of X-ray Computed Tomography Measurements of Surface Topographies in Additively Manufactured Metal Parts. *Journal of Nondestructive Evaluation*. 2019, **38**(1). ISSN 0195-9298. Dostupné z: doi:10.1007/s10921-018-0547-4
- [47] CARMIGNATO, Simone, Valentina ALOISI, Fabrizio MEDEOSSI, Filippo ZANINI a Enrico SAVIO. Influence of surface roughness on computed tomography dimensional measurements. *CIRP Annals*. 2017, **66**(1), 499-502. ISSN 00078506. Dostupné z: doi:10.1016/j.cirp.2017.04.067

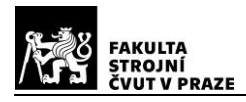

- [48] DIAZ, Melvin, Kwang KIM, Sun YEOM, Li ZHUANG, Sehyeok PARK a Ki-Bok MIN. Surface roughness characterization of open and closed rock joints in deep cores using X-ray computed tomography. *International Journal of Rock Mechanics and Mining Sciences*. 2017, **98**, 10-19. ISSN 13651609. Dostupné z: doi:10.1016/j.ijrmms.2017.07.001
- [49] KIEKENS, Kim. Contributions to Performance Verification and Uncertainty *Determination of Industrial Computed Tomography for Dimensional Metrology*. Heverlee Belgie, 2017. Disertační práce. KU Leuven-Faculty of Engineering Science.
- [50] QUINSAT, Yann, Jean GUYON a Claire LARTIGUE. Qualification of CT data for areal surface texture analysis. *International journal of advanced manufacturing technology* [online]. London: Springer, **100**(9-12), 3025-3035 [cit. 2021-03-02]. ISSN 0268-3768. Dostupné z: doi:10.1007/s00170-018-2894-9
- [51] SOKAC, Mario, Zivana JAKOVLJEVIC, Zeljko SANTOSI a Djordje VUKELIC. Improved surface extraction of multi-material components for single-source industrial X-ray computed tomography. In: *Measurement* [online]. Elsevier, [cit. 2021-03-02]. ISSN 0263-2241. Dostupné z: doi:10.1016/j.measurement.2019.107438.
- [52] JIŘÍ, Kučera. *Shluková analýza: Nehierarchické metody shlukování* [online]. [cit. 2021-03-05].
- [53] *POKYN PRO VYJADŘOVÁNÍ NEJISTOTY MĚŘENÍ (GUM): SBORNÍKY PRO TECHNICKOU NORMALIZACI 2012*. Úřad pro technickou normalizaci, metrologii a státní zkušebnictví. Praha, 2012. Dostupné také z: https://www.unmz.cz/sbornikyunmz/sborniky-aktualni/
- [54] LIFTON, J.J. a T. LIU. Evaluation of the standard measurement uncertainty due to the ISO50 surface determination method for dimensional computed tomography. *Precision Engineering* [online]. 2019, **61**, 82-92 [cit. 2021-06-11]. ISSN 01416359. Dostupné z: doi:10.1016/j.precisioneng.2019.10.004
- [55] ALOISI, Valentina a Simone CARMIGNATO. Influence of surface roughness on Xray computed tomography dimensional measurements of additive manufactured parts. *Case Studies in Nondestructive Testing and Evaluation*. 2016, **6**, 104-110. ISSN 22146571. Dostupné z: doi:10.1016/j.csndt.2016.05.005
- [56] EN AW 7075. In: *GLEICH Aluminium* [online]. Kaltenkirchen: Gleich Aluminium [cit. 2021-02-28]. Dostupné z: https://gleich.de/cz/wp-content/uploads/sites/8/2017/04/cz\_en\_aw\_7075-2.pdf
- [57] Nerezová austenitická chromo-niklová ocel s přísadou síry: "Nerezová automatová ocel" (1.4305). *Kipp* [online]. Německo: HEINRICH KIPP WERK, 2021 [cit. 2021-02- 28]. Dostupn z: https://www.kipp.cz/cz/cs/Slu%C5%BEby/P%C5%99ehled-

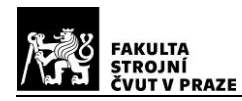

materi%C3%A1l%C5%AF/nerezov%C3%A1-ocel/1-4305-nerezov%C3%A1 ocel.html

- [58] Polyvinylchlorid PVC–U Novodur. *Plastics.CZ* [online]. Přelouč: Sagita Trade, 2019 [cit. 2021-02-28]. Dostupné z: https://www.plastics.cz/prehled-plastu/polyvinylchlorid-pvc%E2%80%93u-novodur
- [59] ČSN EN ISO 4287. *Geometrické požadavky na výrobky (GPS) - Struktura povrchu: Profilová metoda - Termíny, definice a parametry struktury povrchu*. Praha: Český normalizační institut, 1999.
- [60] *ČSN EN ISO 8785: Geometrické požadavky na výrobky (GPS) - Nedokonalosti povrchu - Termíny, definice a parametry*. Praha: Český normalizační institut, 2000.
- [61] *Marsurf. parametry drsnosti povrchu*. Mahr.
- [62] *ZEISS METROTOM: Specifications*. Carl Zeiss Industrielle Messtechnik. Germany, 2018.
- [63] *METROTOM OS: User software for CT scanners Version 3*. Carl Zeiss Unternehmensbereich Industrielle Messtechnik. Oberkochen, 2015.
- [64] VGSTUDIO MAX: High-end Industrial CT software. In: *VOLUME GRAPHICS* [online]. [cit. 2021-02-26]. Dostupné z: https://www.volumegraphics.com/\_Resources/Persistent/7/8/c/e/78cea36bfa1604fc 4ea4a6c87411dd85a2ec68f7/Brochure\_VGSTUDIO\_MAX\_34\_en.pdf
- [65] LEIRMO, Torbjørn, Oleksandr SEMENIUTA a Kristian MARTINSEN. Tolerancing from STL data: A Legacy Challenge. In: *Procedia CIRP* [online]. Elsevier, s. 218-223 [cit. 2021-02-27]. ISSN 2212-8271. Dostupné z: doi:10.1016/j.procir.2020.05.180.
- [66] KRÁLOVÁ, Magda. Wilhelm Röntgen. *Techmania Science Center: Eduportál* [online]. [cit. 2021-03-09]. Dostupné z: https://edu.techmania.cz/cs/encyklopedie/vedec/1306/rontgen
- [67] KUBÍNEK, Roman. Základy výpočetní tomografie. In: *DocPlayer* [online]. [cit. 2021- 03-29]. Dostupné z: https://docplayer.cz/37096637-Zaklady-vypocetni-tomografie.html
- [68] Simulate tomographic data without inverse crime. In: *Siam* [online]. Philadelphia: Society for Industrial and Applied Mathematics, 2018 [cit. 2021-04-02]. Dostupné z: https://archive.siam.org/books/cs10/Xray\_MatrixFreeSparse/index.php
- [69] LEE, Seung-Wan, Chang-Lae LEE, Hyo-Min CHO, Hye-Suk PARK, Dae-Hong KIM, Yu-Na CHOI a Hee-Joung KIM. Effects of Reconstruction Parameters on Image Noise and Spatial Resolution in Cone-beam Computed Tomography. *Journal of the Korean Physical Society* [online]. 2011, **59**(4), 2825-2832 [cit. 2021-04-05]. ISSN 0374-4884. Dostupné z: doi:10.3938/jkps.59.2825
- [70] *Phoenix Nanotom M*. Waygate Technologies, Baker Hughes Company. Germany, 2021. Dostupné také z: https://www.bakerhughesds.com/industrial-x-ray-ctscanners/phoenix-nanotom-m-3d-metrology-nano-ct
- [71] *Rigaku nano3DX X-ray microscope for microtomography of large samples at high resolution*. Rigaku corporation. Youtube, 2019. Dostupné také z: https://www.youtube.com/watch?v=HU2FT-gNIKw&t=51s
- [72] *X ray detectors*. HAMAMATSU PHOTONICS. Japan, 2021. Dostupné také z: https://www.hamamatsu.com/eu/en/product/optical-sensors/image-sensor/x-rayflat-panel-sensor/related\_documents/index.html
- [73] XRD 4343CT. *VAREX Imaging* [online]. Salt Lake City: Varex Imaging Corporation, 2019 [cit. 2021-06-05]. Dostupné z: https://www.vareximaging.com/products/flatpanel-detectors/xrd-4343ct?industry=industrial
- [74] *Marana-X*. Oxford Instruments. Andor. Dostupné také z: https://andor.oxinst.com/products/cameras-for-x-ray-euv-electron-and-neutrondetection
- [75] CCD & sCMOS Detectors. *Rigaku* [online]. USA: Rigaku Corporation and its Global Subsidiaries, 2019 [cit. 2021-06-05]. Dostupné z: https://www.rigakuoptics.com/detectors.php
- [76] MATSUNAGA, Matsunaga, Tomoya SATO, Atsushi YAMADA, Masayuki ZAIKE, Daisuke NIKAI, Tadashi HATANO a Masashi YAMAMOTO. *CT performance of compact X-ray source with small focal spot using a 950 keV linear accelerator* [online]. Wels: 10th Conference on Industrial Computed Tomography (iCT), 2020 [cit. 2021-06-06]. Dostupné z: https://www.ndt.net/search/docs.php3?id=25095
- [77] Nikon MCT225 for Metrology CT. *EXCEL Technologies* [online]. Enfield: Excel Technologies, Inc., 2021 [cit. 2021-06-07]. Dostupné z: https://www.exceltechnologies.com/measuring/x-ray-and-ct-systems/nikon-mct225 for-metrology-ct
- [78] Industrial X-ray/CT Inspection Systems. *Nikon* [online]. Nikon Corporation, 2021 [cit. 2021-06-07]. Dostupné z: https://www.nikon.com/about/technology/product/xrayct/index.htm

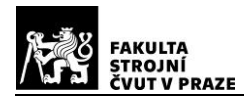

- [79] ARODZERO, Anatoli, Salime BOUCHER, Josiah HARTZELL, Sergey KUTSAEV, Richard LANZA, Vincent PALERMO, Sergey VINOGRADOV a Vitaliy ZISKIN. High speed, low dose, intelligent X-ray cargo inspection. *2015 IEEE Nuclear Science Symposium and Medical Imaging Conference (NSS/MIC)* [online]. IEE Nuclear symposium conference record: IEEE, 2015, , 1-7 [cit. 2021-06-07]. ISBN 978-1-4673- 9862-6. Dostupné z: doi:10.1109/NSSMIC.2015.7581836
- [80] Microfocus X-ray sources. *HAMAMATSU* [online]. Hamamatsu Photonics K.K [cit. 2021-06-07]. Dostupné z: https://www.hamamatsu.com/eu/en/product/light-andradiation-sources/microfocus-x-ray-source/index.html
- [81] X-ray Components: X-ray Components X-ray Sources and Detectors. *NSI* [online]. North Star Imaging Inc, 2021 [cit. 2021-06-07]. Dostupné z: https://4nsi.com/systems/x-ray-components
- [82] Měření drsnosti: Profily povrchu a parametry profilu povrchu. *M & B Calibr* [online]. [cit. 2021-06-13]. Dostupné z: https://www.mbcalibr.cz/mereni-drsnosti.html

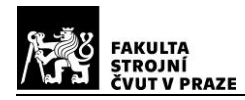

## **SEZNAM ZKRATEK A SYMBOLŮ**

#### **Zkratky**

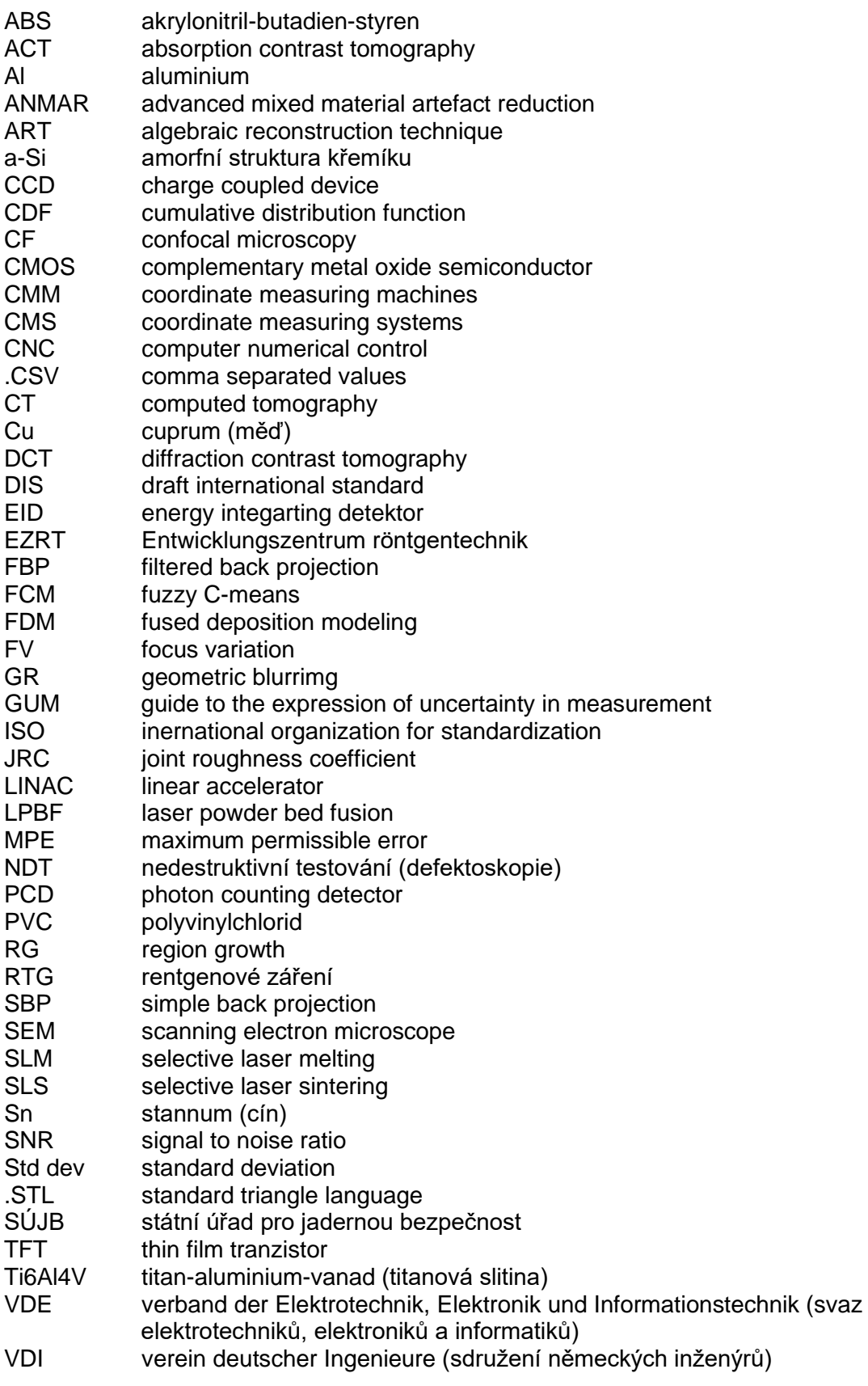

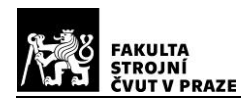

## *Symboly latinské abecedy*

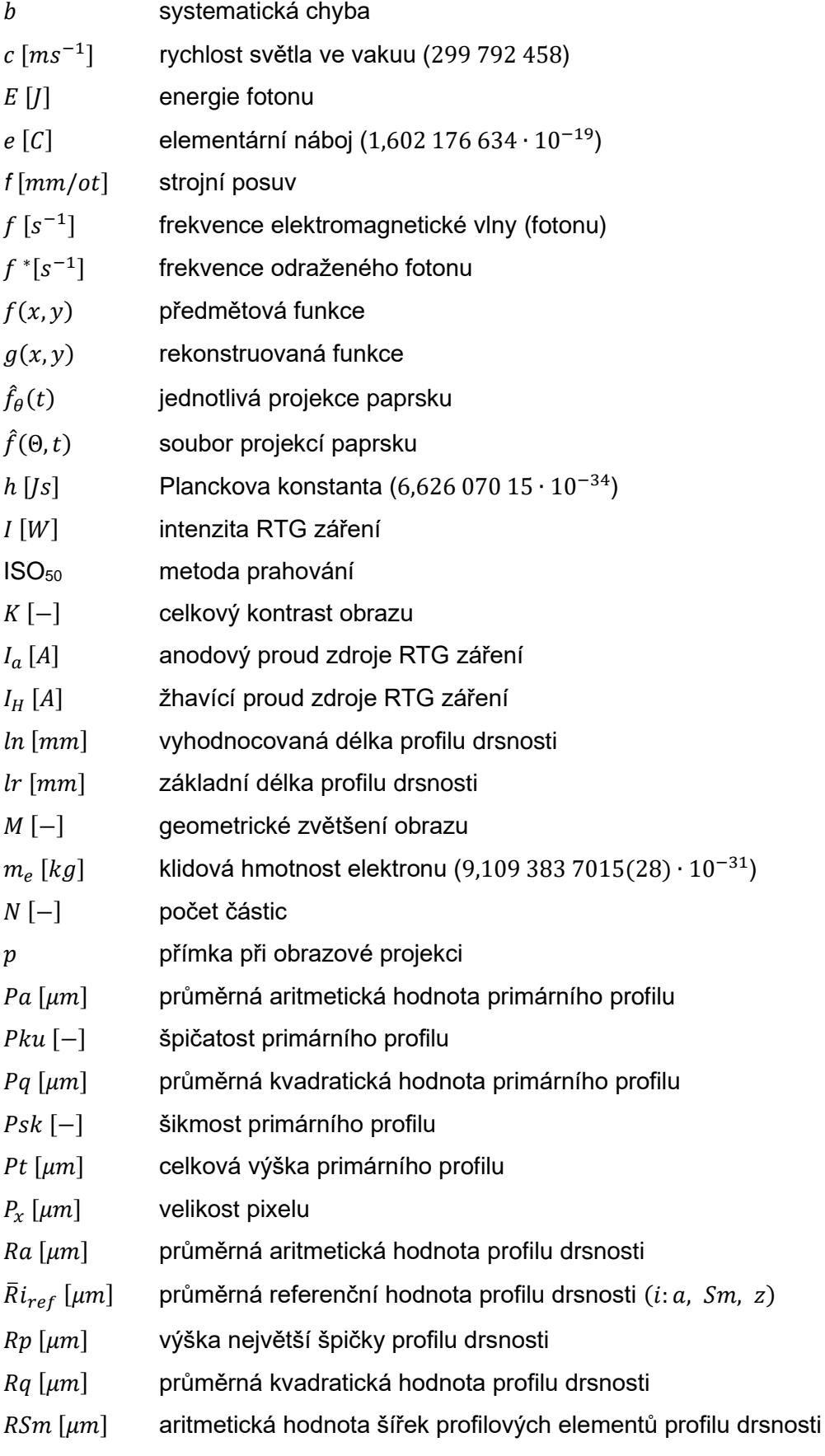
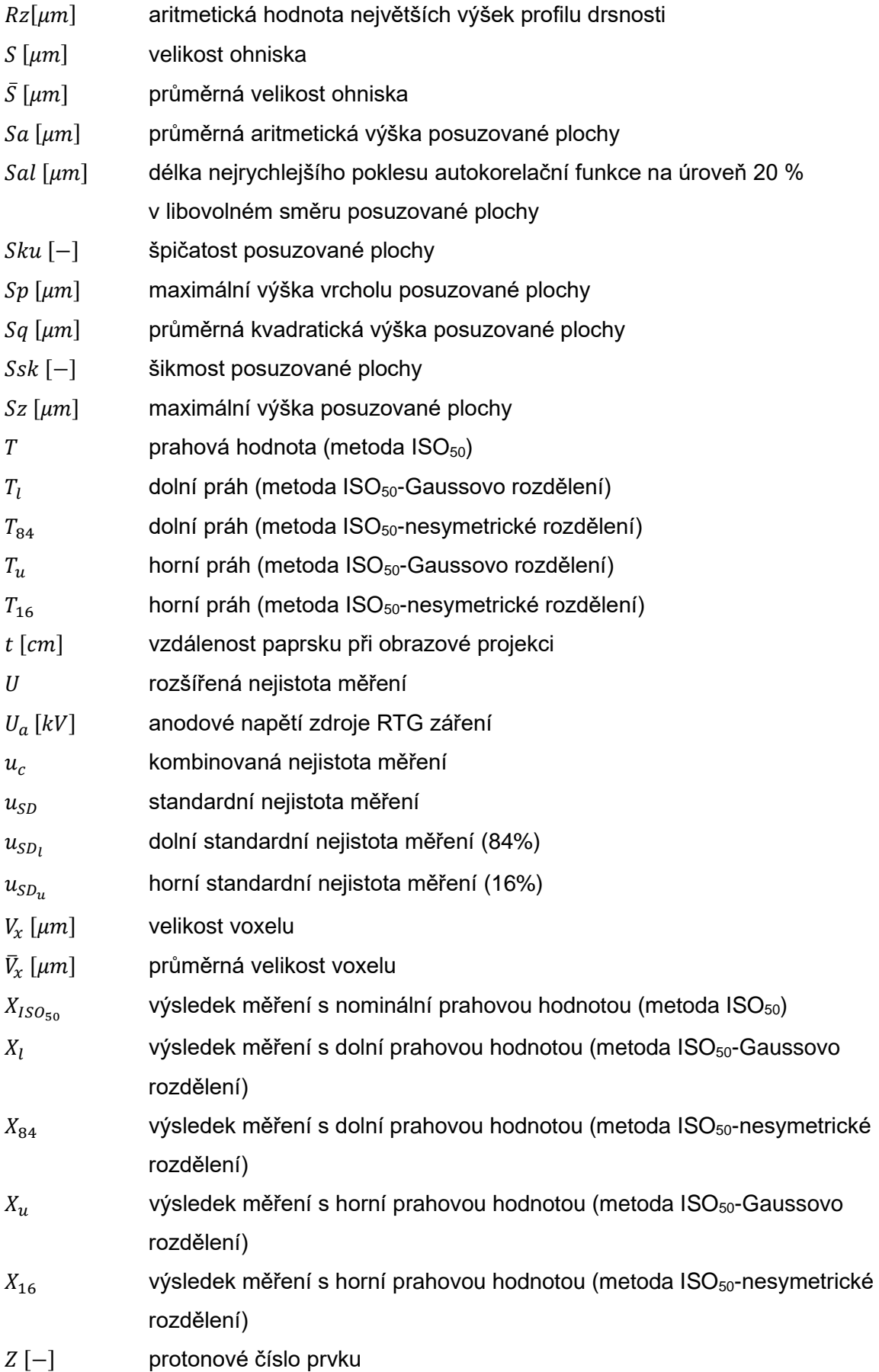

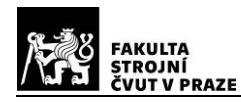

# *Symboly řecké abecedy*

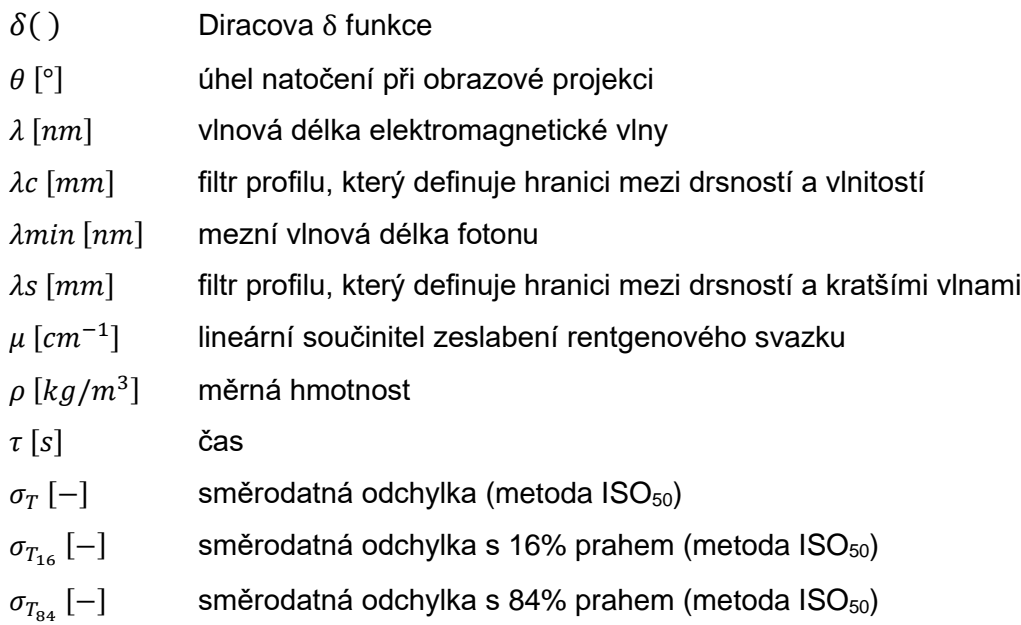

# *Ostatní symboly*

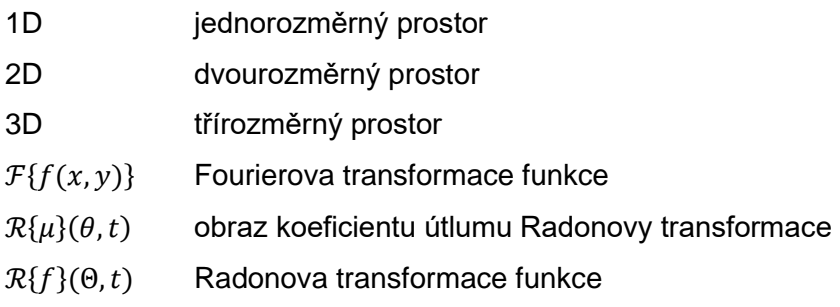

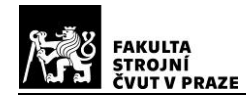

# **SEZNAM OBRÁZKŮ**

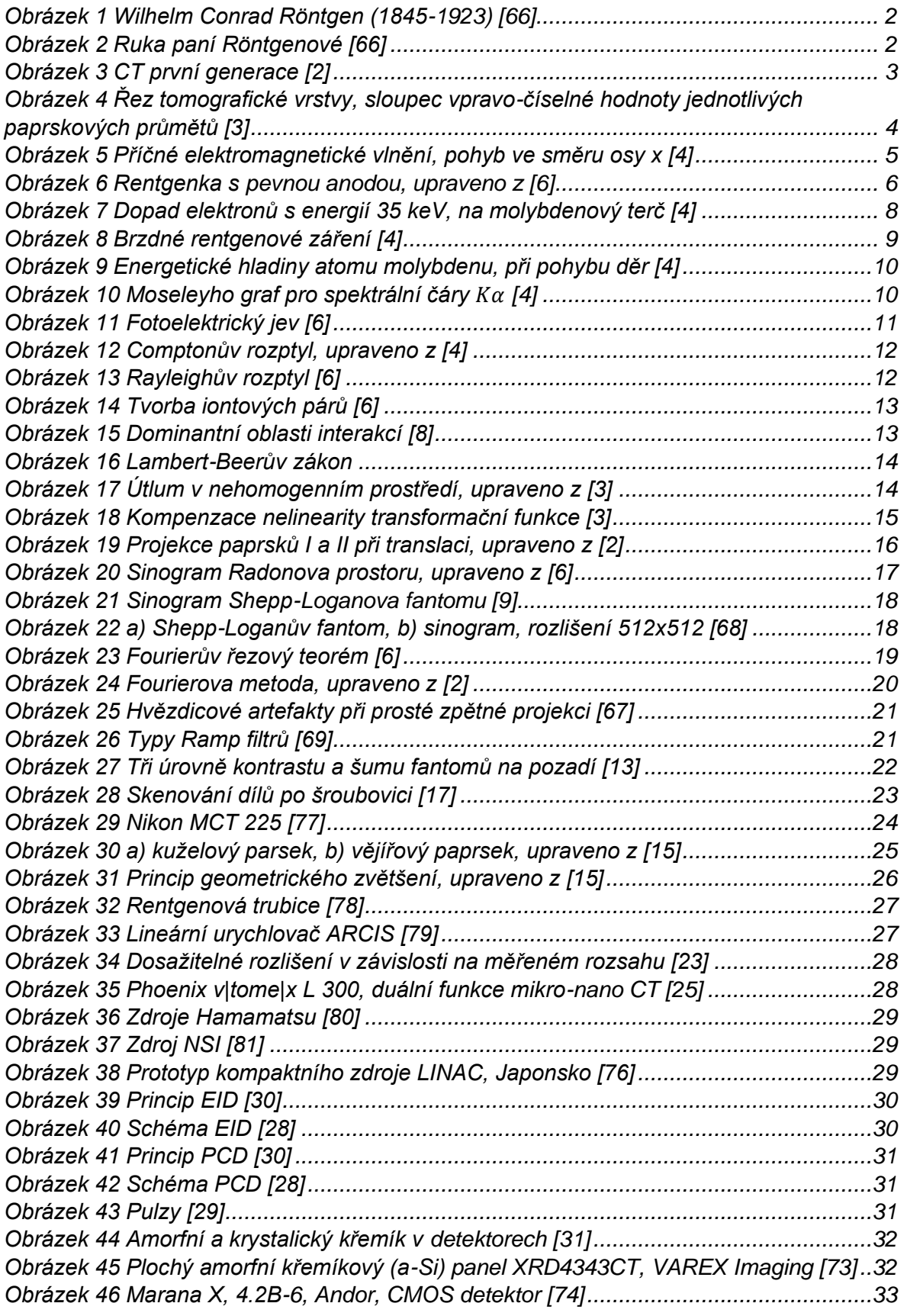

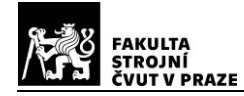

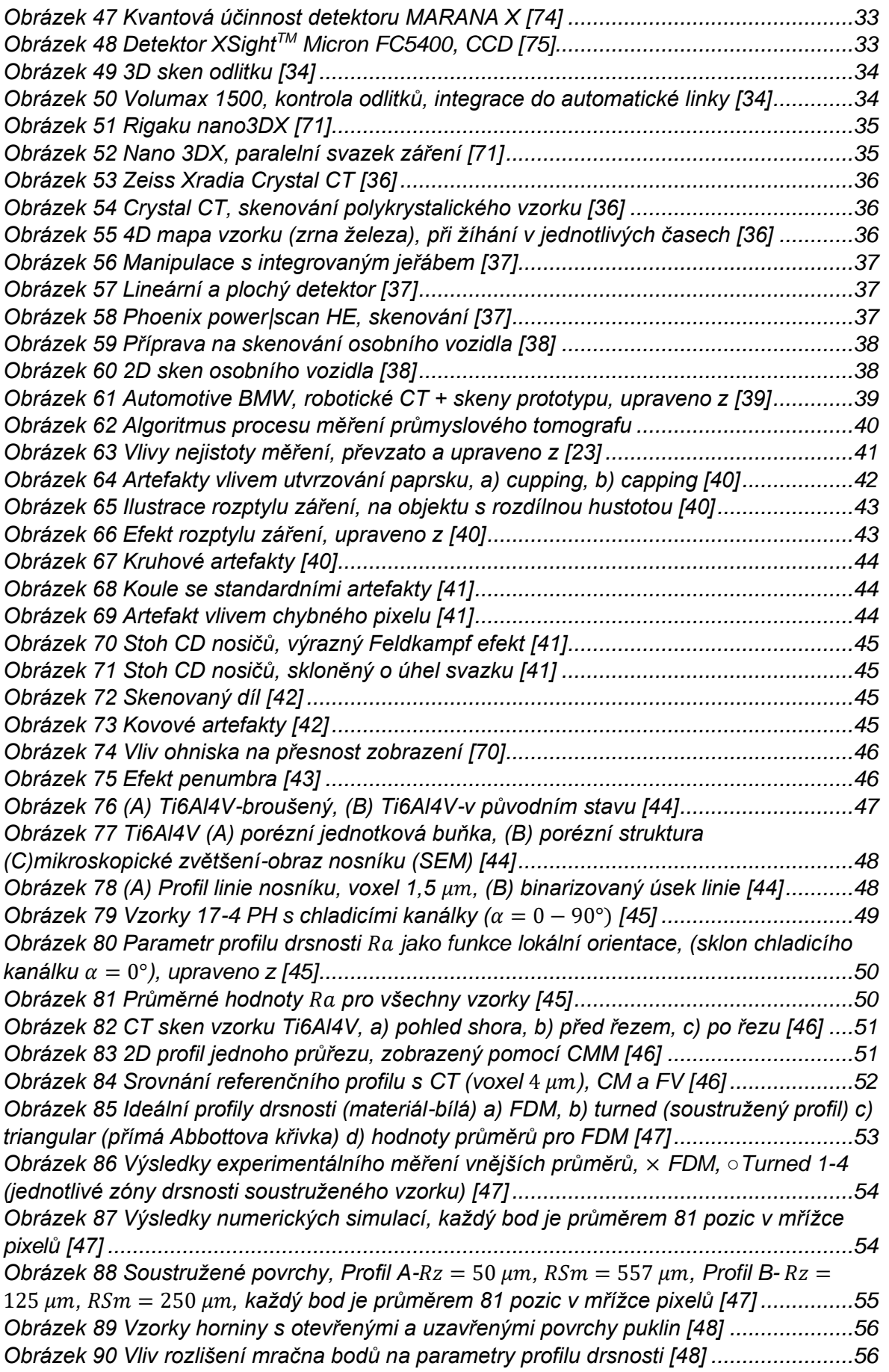

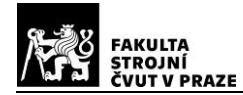

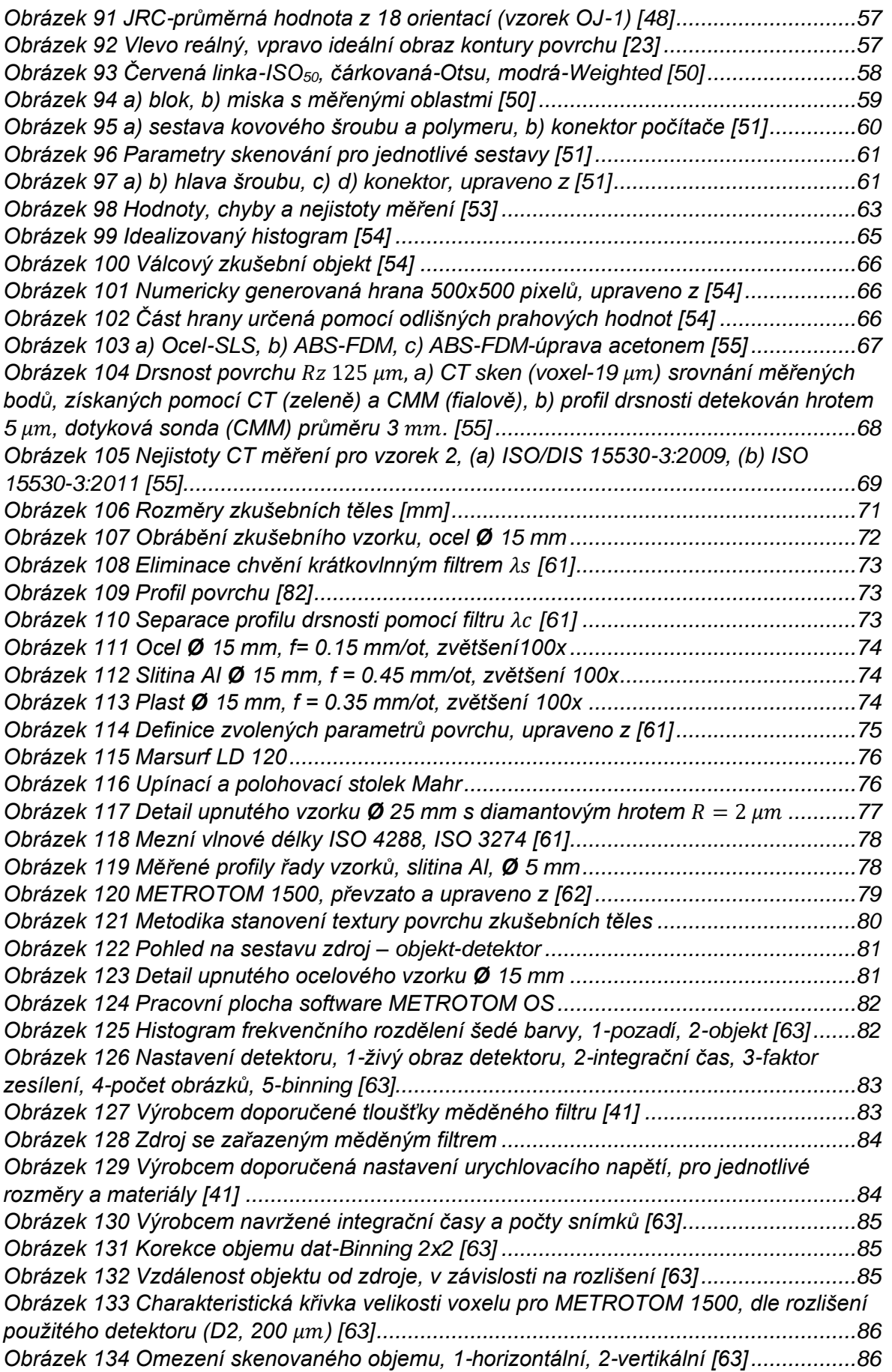

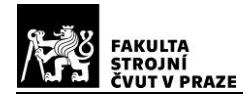

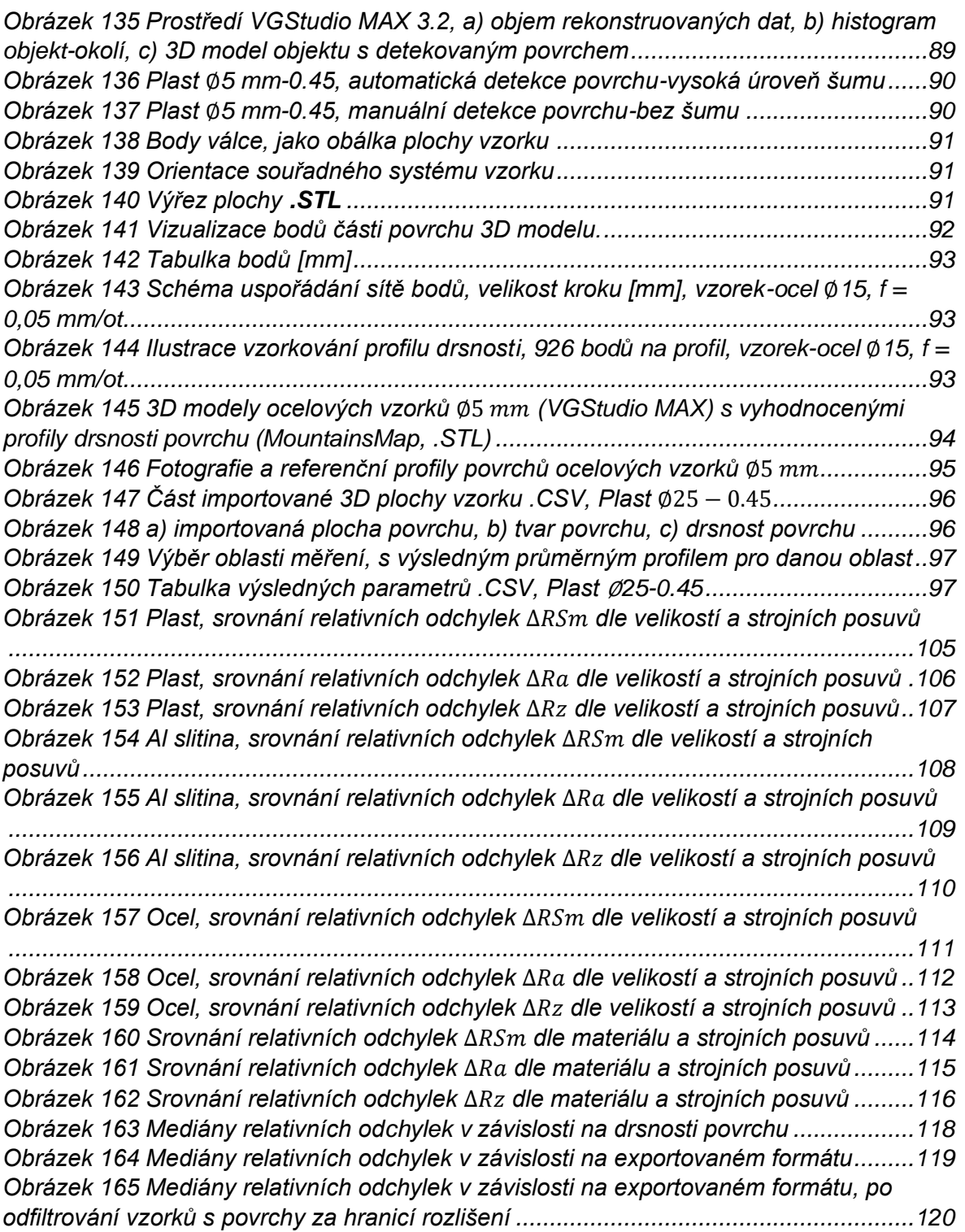

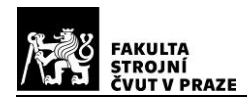

# **SEZNAM GRAFŮ**

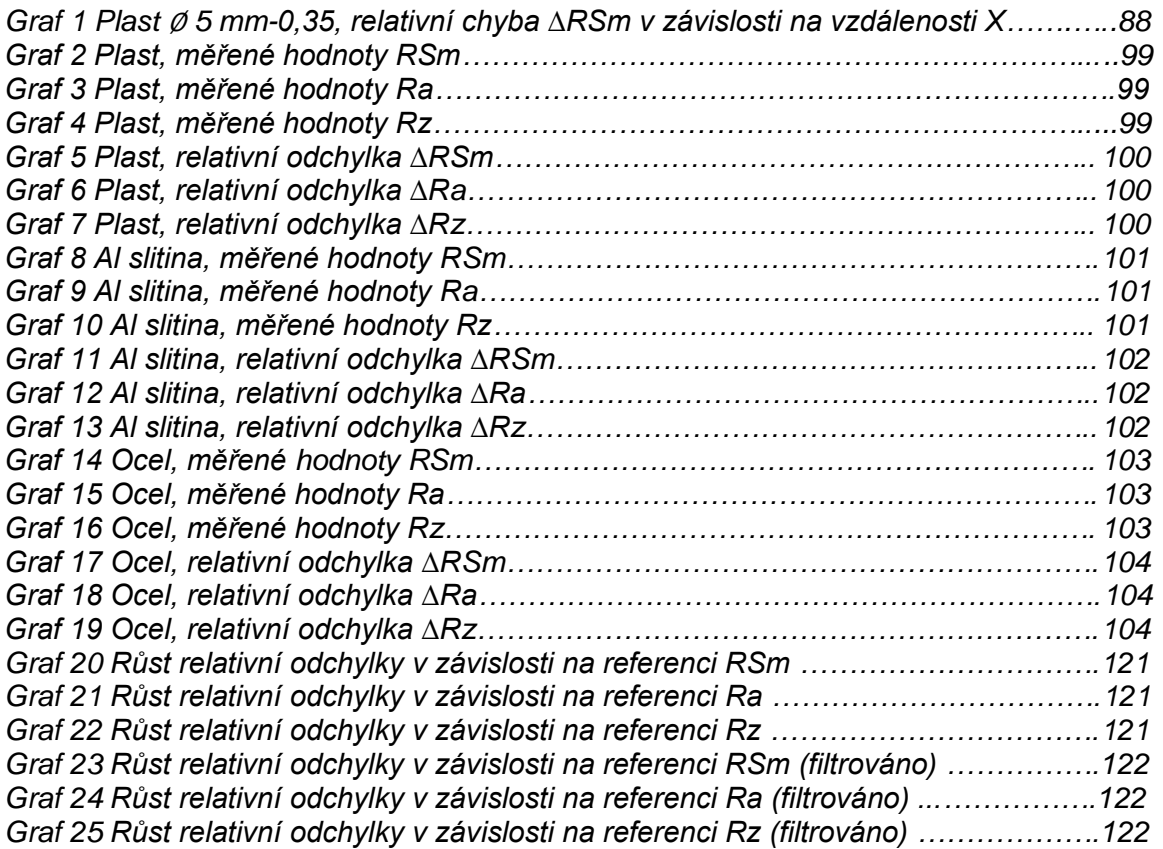

# **SEZNAM TABULEK**

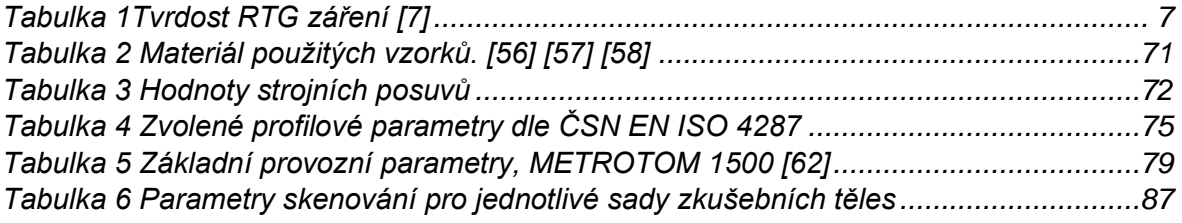

# **SEZNAM PŘÍLOH**

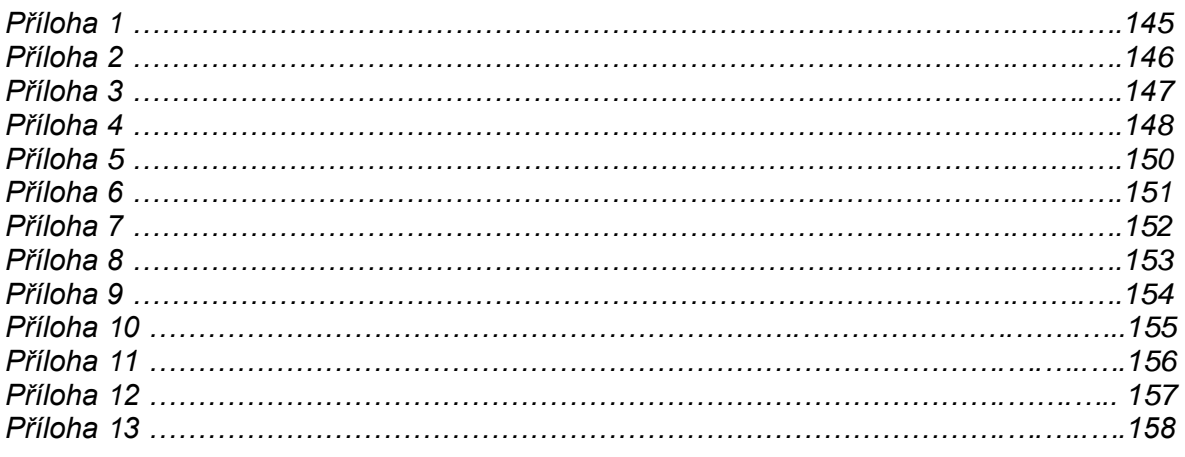

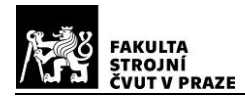

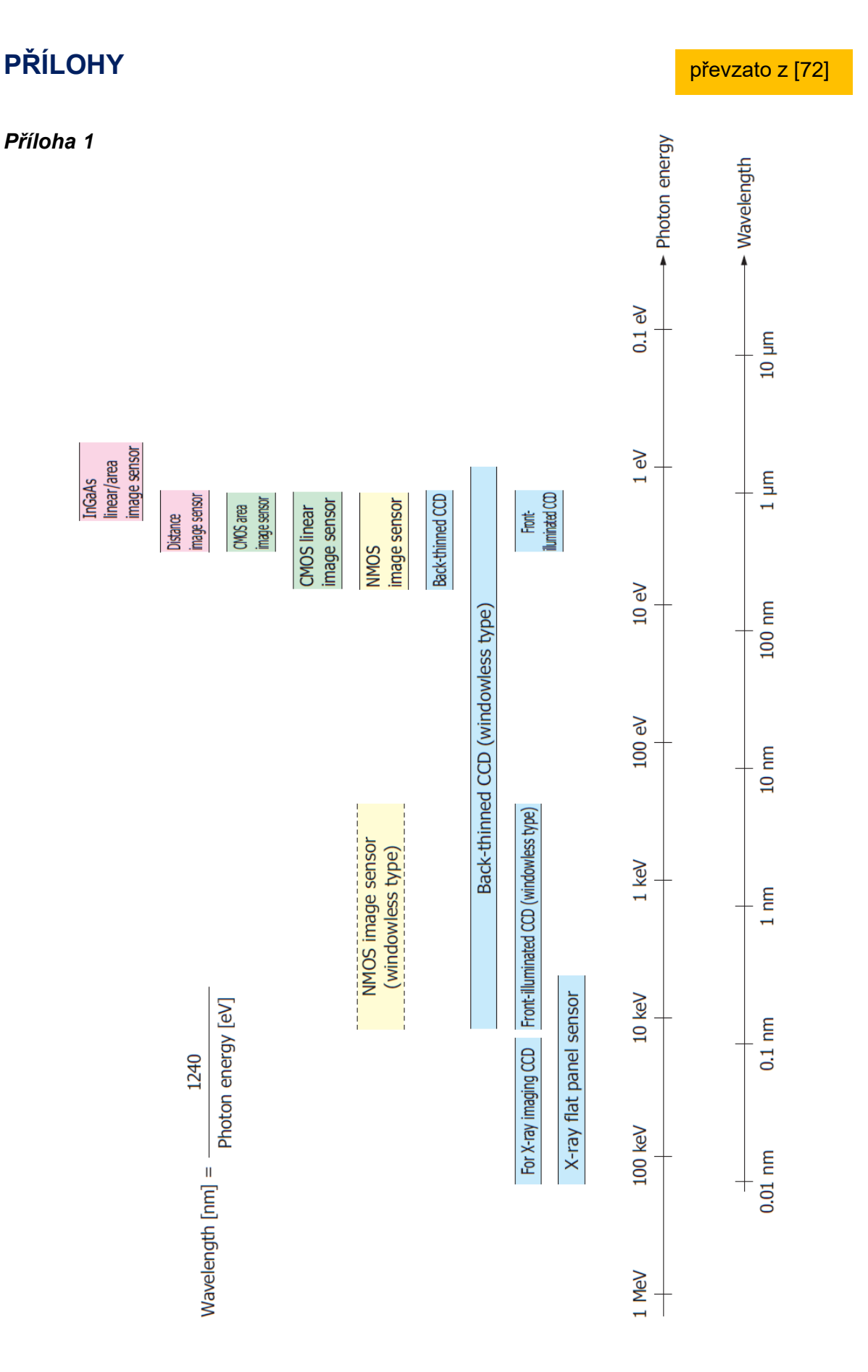

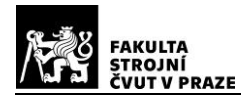

převzato z [44]

převzato z [44] Svislá osa-parametr primárního profilu Pa [ $\mu$ m], vodorovná osa-velikost voxelu [ $\mu$ m], (A) Vzorek Ti6Al4V s vysokou drsnsotí, (B) Broušený vzorek Ti6-Al4V s nízkou drsností, mikro CT snímky (C)-(E) vysoká drsnost, (F)-(H) nízká drsnost, (D, G) nízký počet průměrovaných snímků-vysoký šum, (C, E, F, H) vysoký počet průměrovaných snímků-nízký šum, velikost voxelů (C, D, F, G)-1,5  $\mu$ m, (E, H)-6  $\mu$ m.

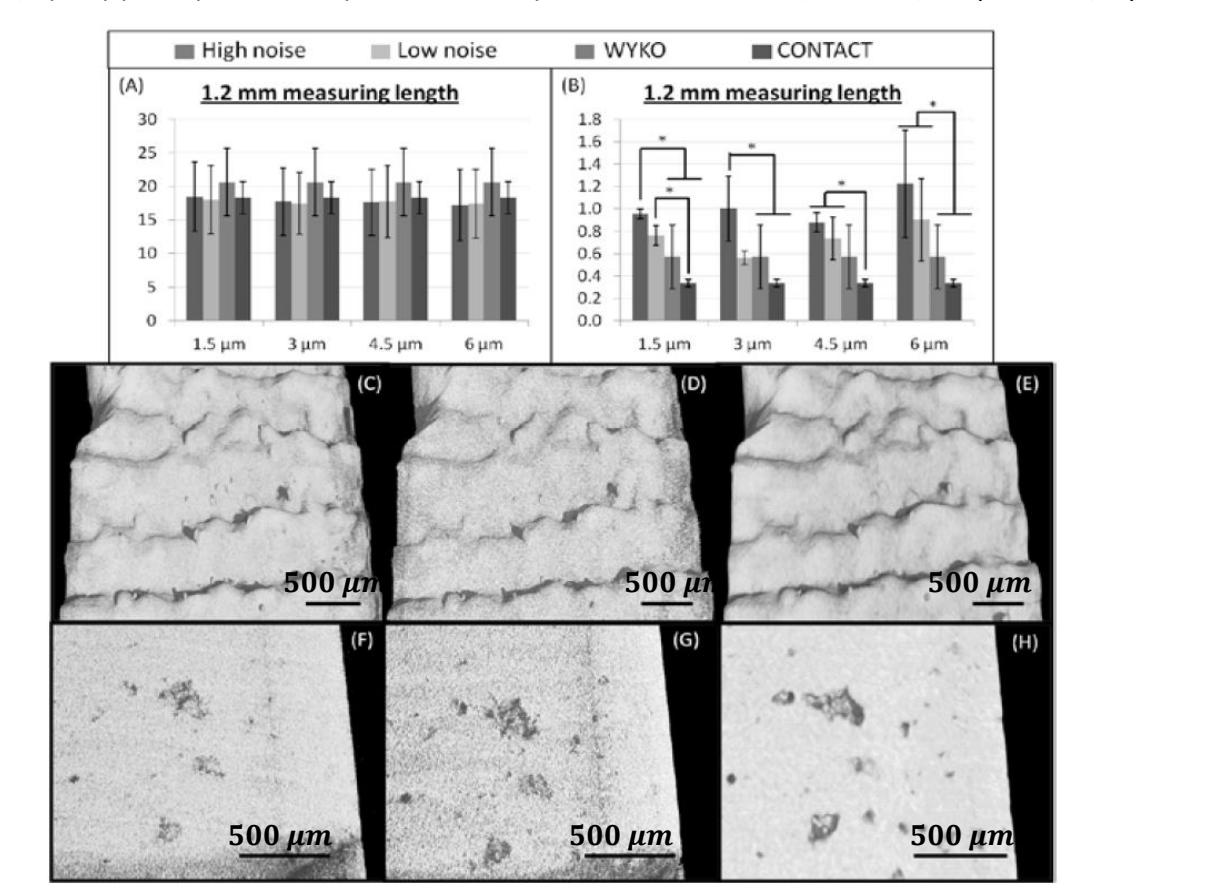

(A) Vzorek Ti6Al4V, hodnoty měření CT zprůměrovány pro horní a spodní část nosníku (B) původní drsnost-**RAW**, (C) chemické leptání-**CH**, (D) elektrochemické leštění-**EP**,

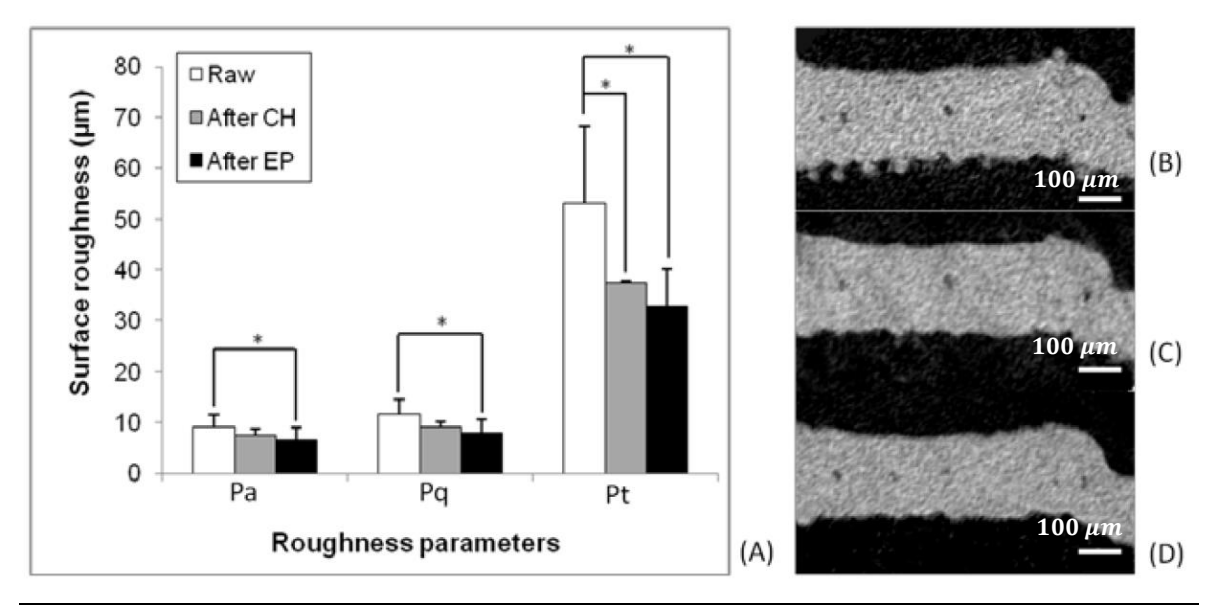

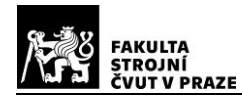

# převzato z [45]

200

 $\overline{0}$ 

 $-200$ 

 $-400$ 

Distance to fitted<br>surface [µm]

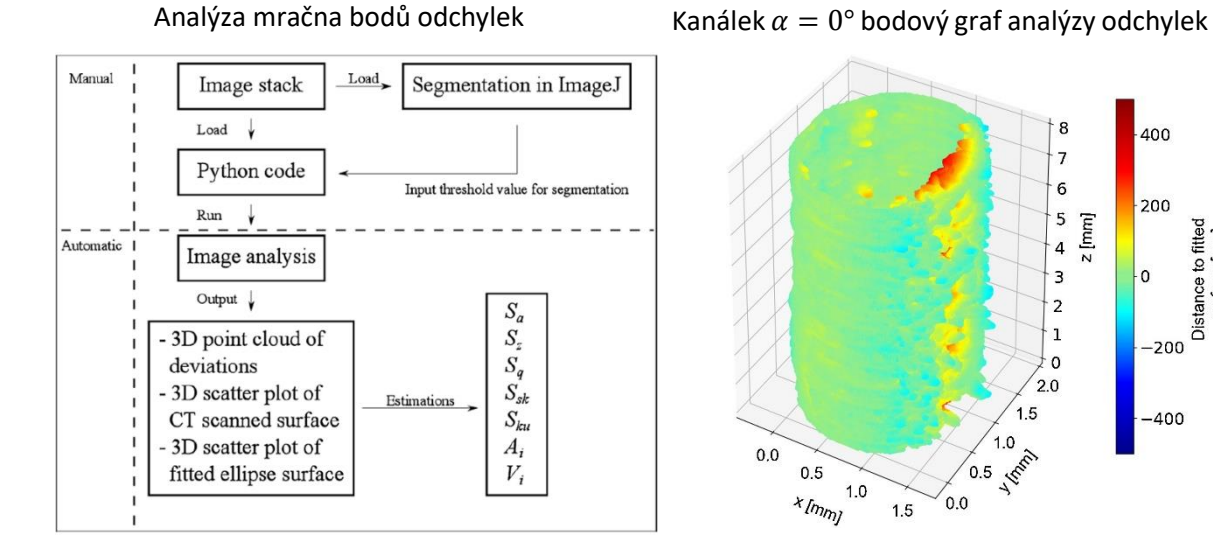

#### Postup extrakce profilu z mračna bodů odchylek

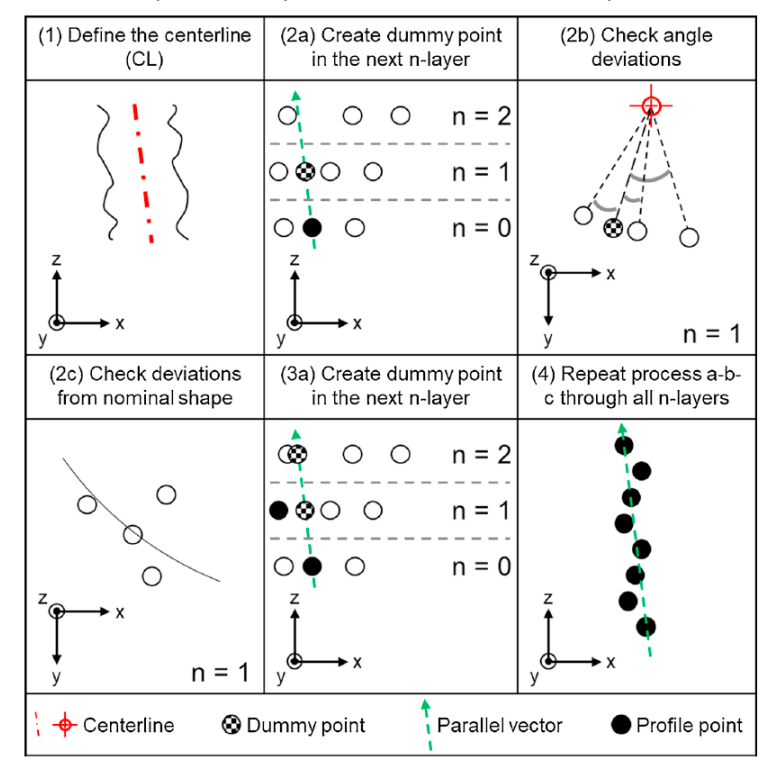

#### Řez chladicími kanálky, v závislosti na sklonu  $a$

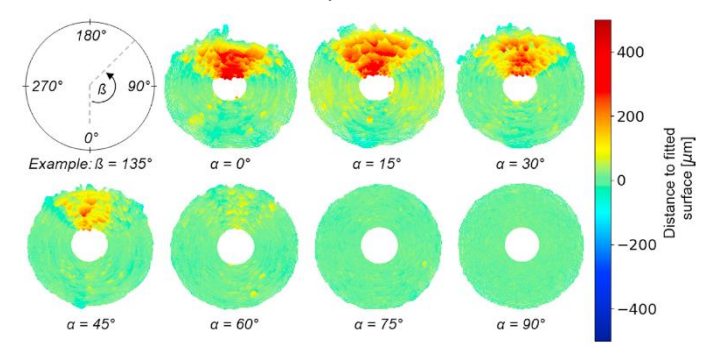

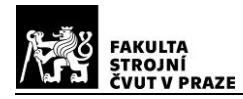

#### převzato z [46]

# *Příloha 4*

#### Zvolené parametry skenování

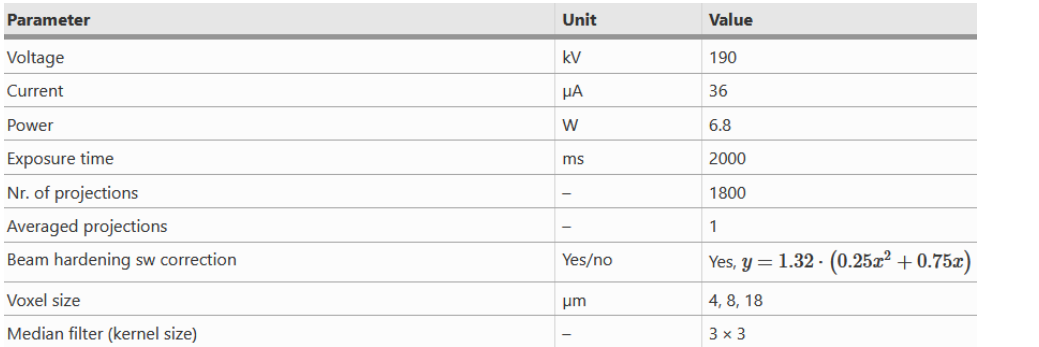

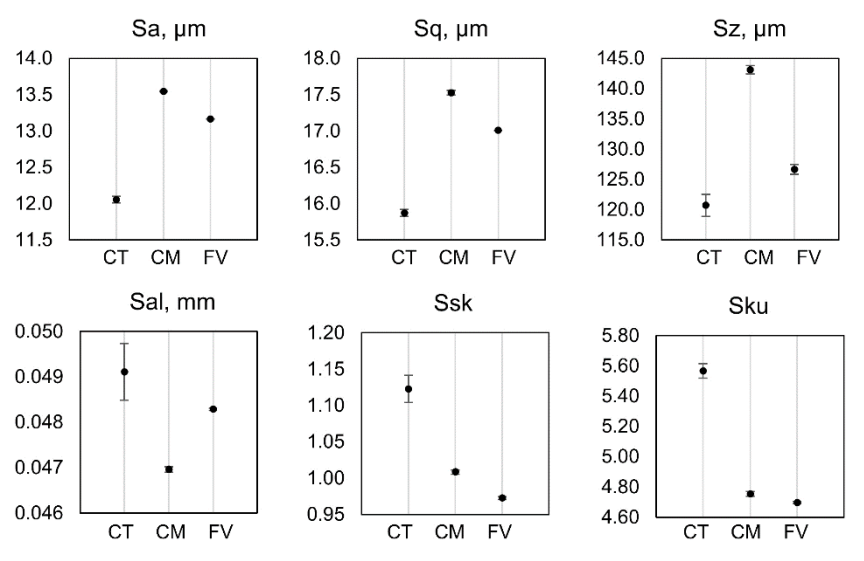

#### Měřené parametry plošné textury

Profilové parametry primárního profilu, červená úsečka-reference

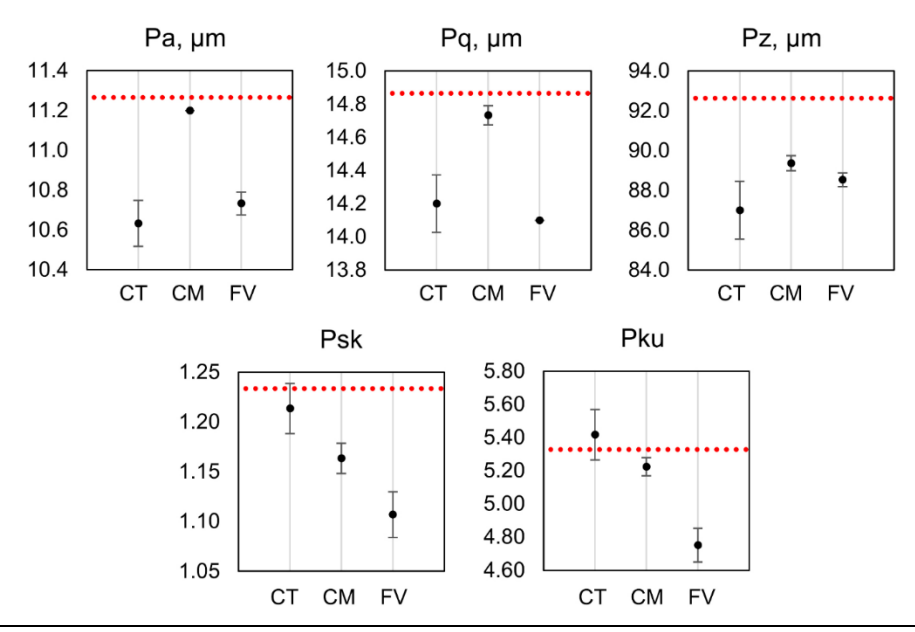

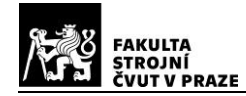

převzato z [46]

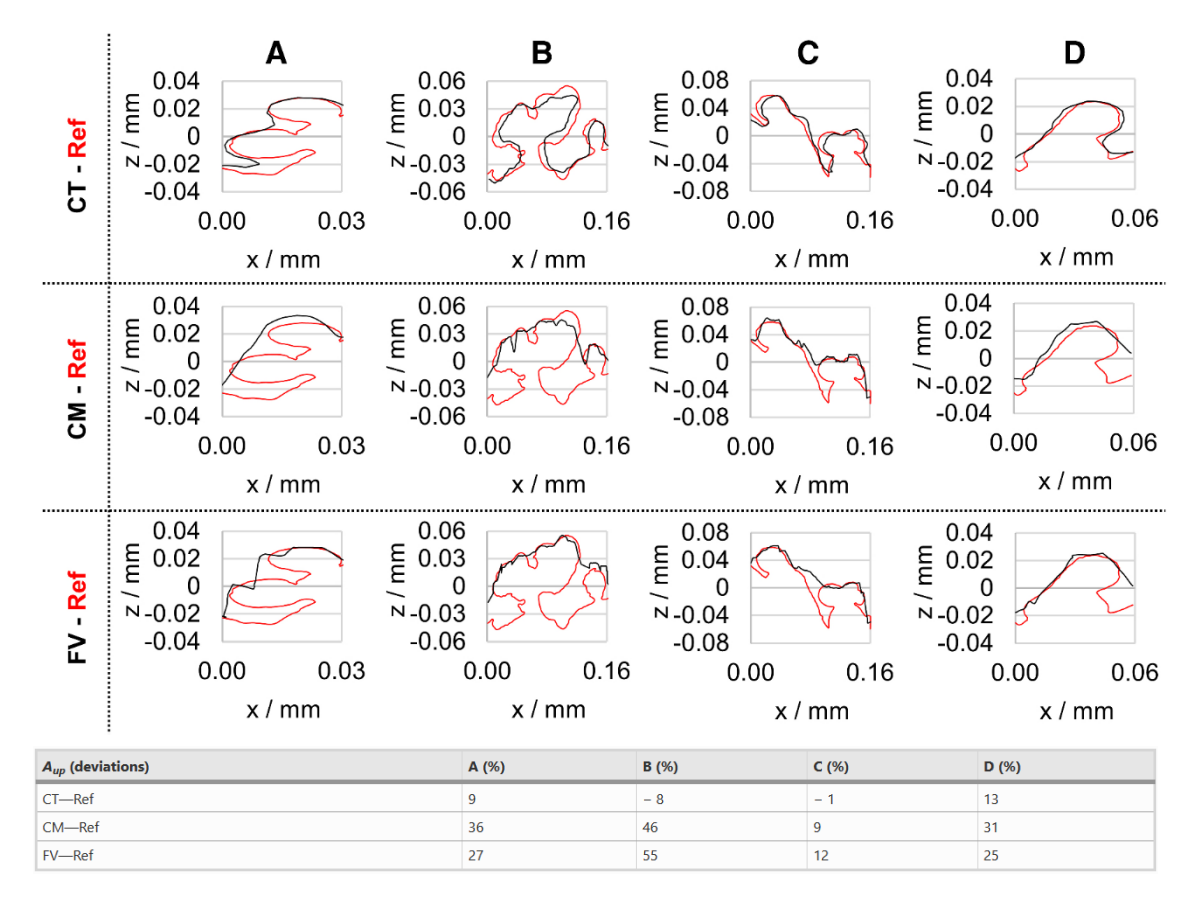

#### Porovnání profilů CT, CM a FV, červená křivka – referenční profil

Vliv velikosti voxelu a) 4  $\mu$ m, b) 8  $\mu$ m, c) 18  $\mu$ m, červená křivka-reference

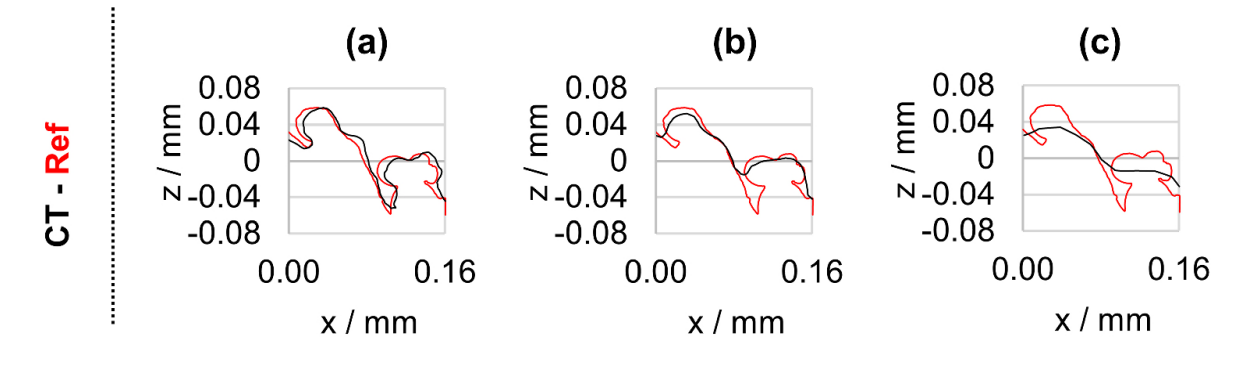

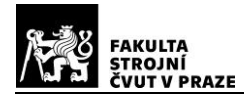

#### převzato z [48]

#### *Příloha 5*

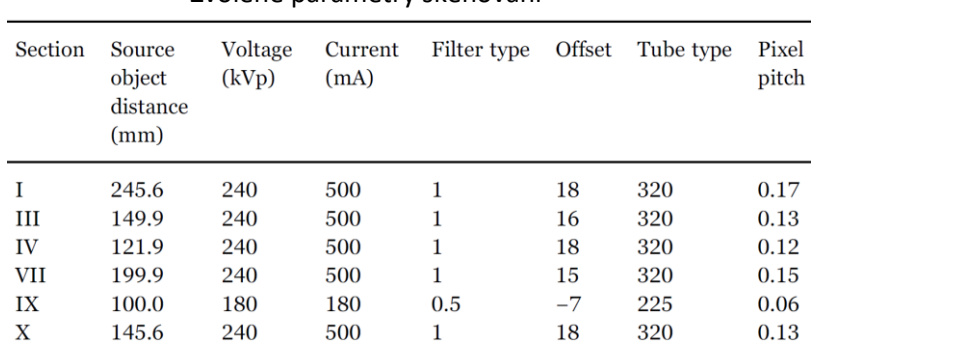

Zvolené parametry skenování

Metoda měření JRC, a) Vybráno 18 směrů po10°, b) Pro každou orientaci vybráno několik řezů, c) Stanoven průměr JRC, d) JRC pro všechny orientace

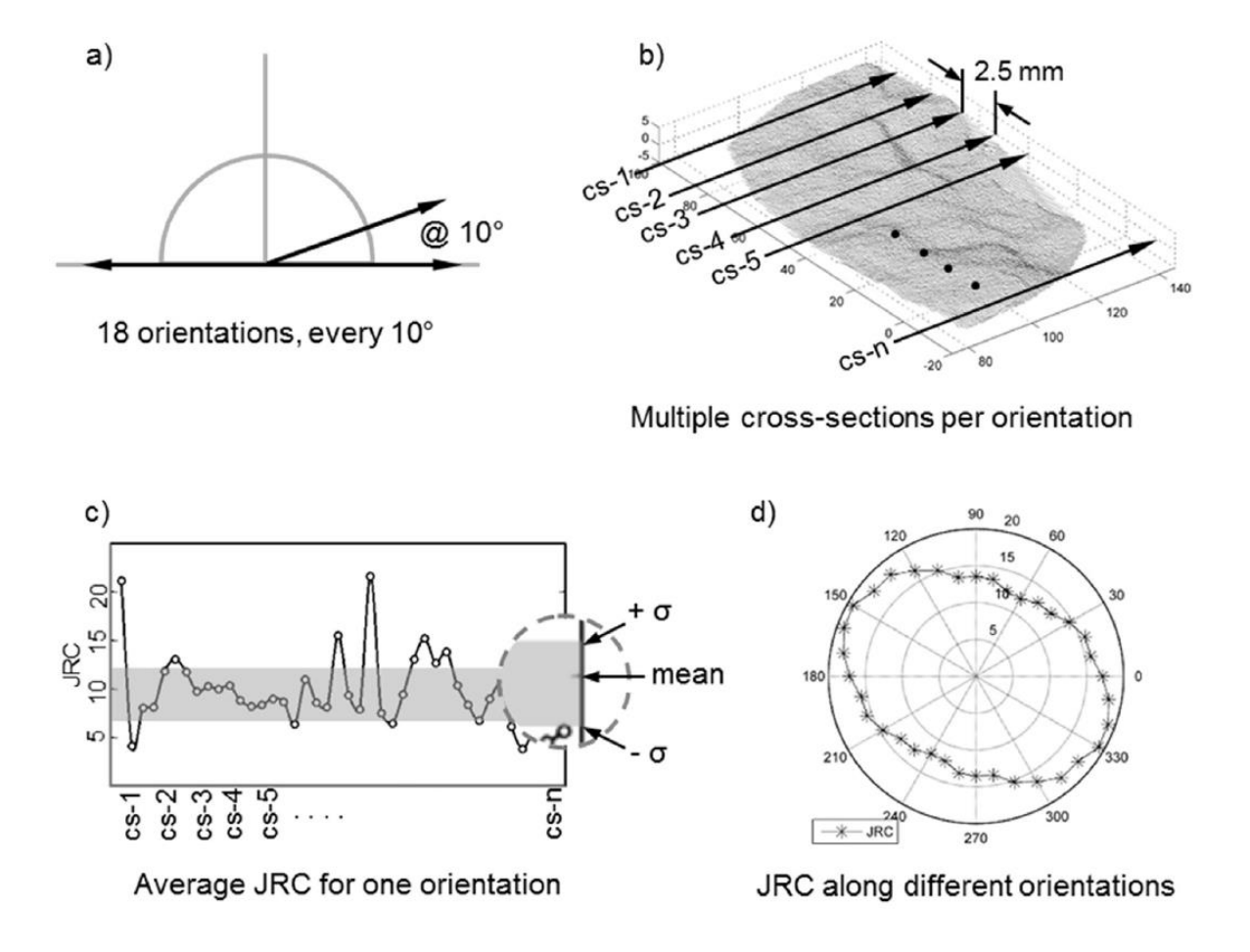

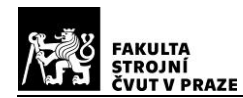

 $\begin{array}{l} S_a \\ S_q \\ S_z \\ S_v \\ S_p \\ S_{ku} \\ S_{sk} \end{array}$ 

 $S_{dq}$ 

 $\mathcal{S}_{dr}$  $\mathcal{S}_{al}$ 

 $S_{5v}$ 

 $\mu$ m  $\mu$ m

 $\mu$ <sup> $\mu$ </sup>

 $\mu$ m  $\mu$ m

No unit

 $\hbox{No unit}$ 

No unit

 $\hbox{No unit}$ 

 $\mu m$ 

 $\mu$ m

face

převzato z [50]

# Table 9 Surface areal parameters for Block1

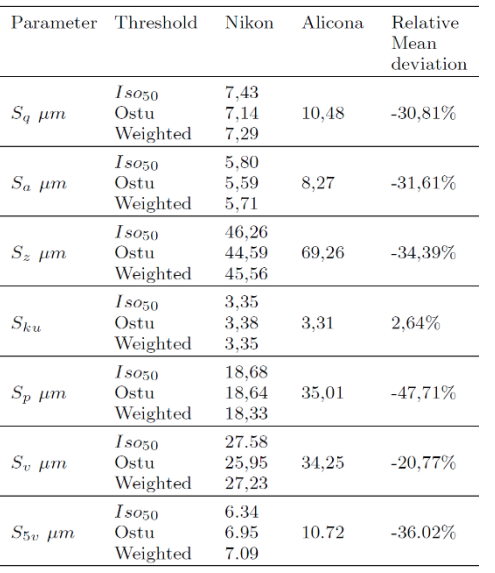

Table 11 Surface areal parameters for Zone 2

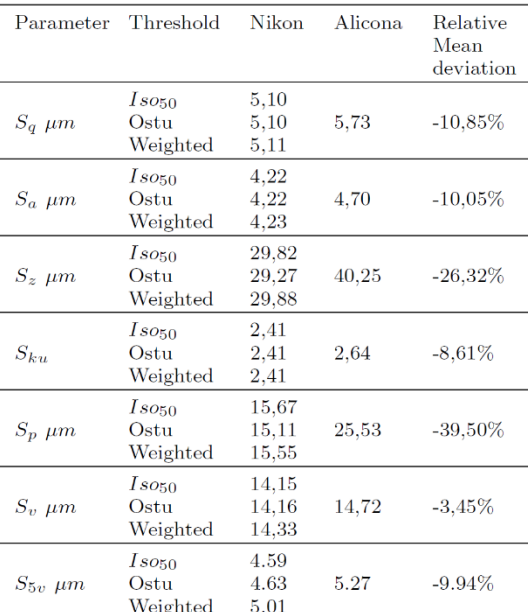

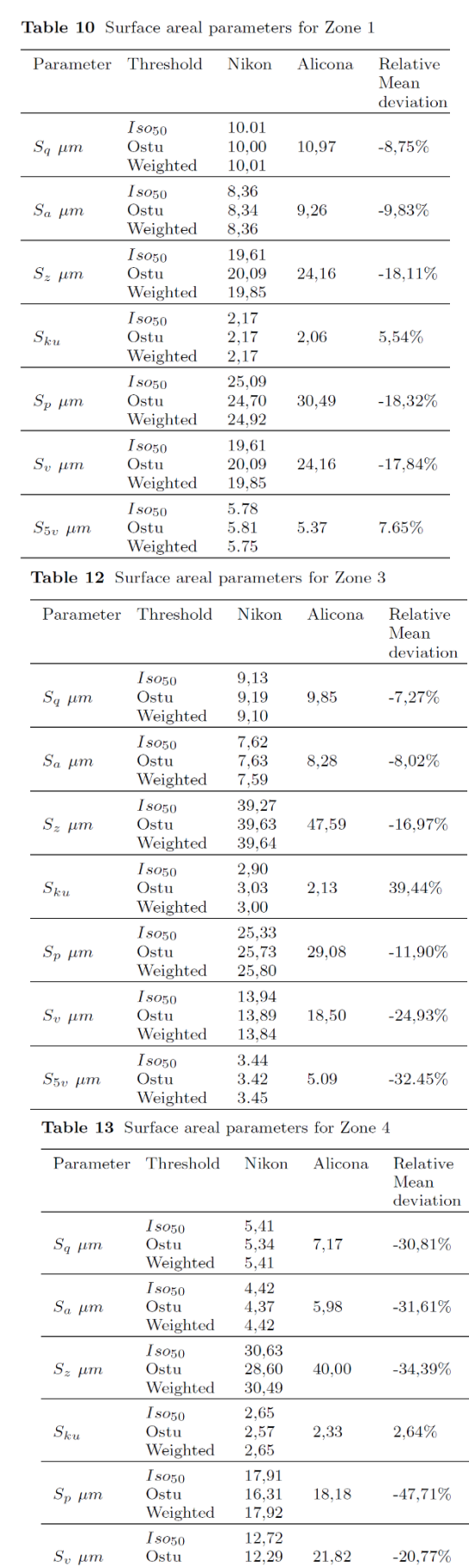

Weighted

Weighted

 $\overline{\mathit{Iso}_{50}}\ \mathit{Ostu}$ 

 $S_{5v}$   $\mu$ m

12.57

3.96

4.90

3.99

8.30

Využití výpočetní tomografie pro vyhodnocování textury povrchu - 151 -

Arithmetical mean deviation

Maximum height of peaks

Maximum height of the surface Maximum height of valleys

Kurtosis of height distribution

Skewness of height distribution

Root mean square gradient of the sur-

 $\operatorname{Fastest}$  decay auto-correlation rate

Root mean squared

Developed area ratio

5 point valley height

 $-48.41%$ 

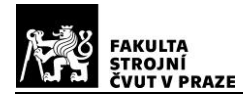

 $\bigcirc$ 

*Příloha 7* převzato z [51]

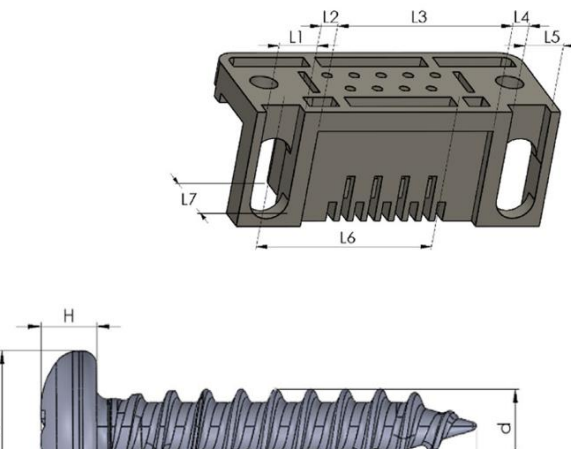

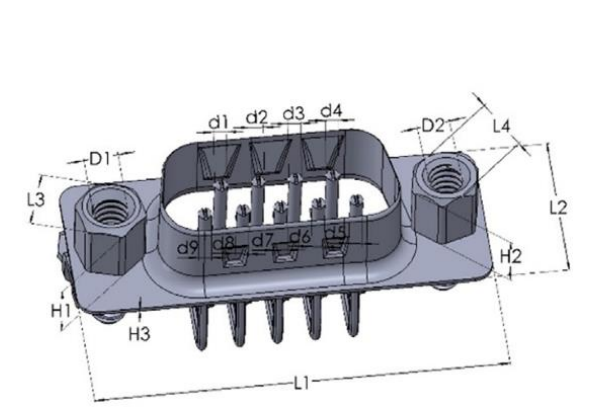

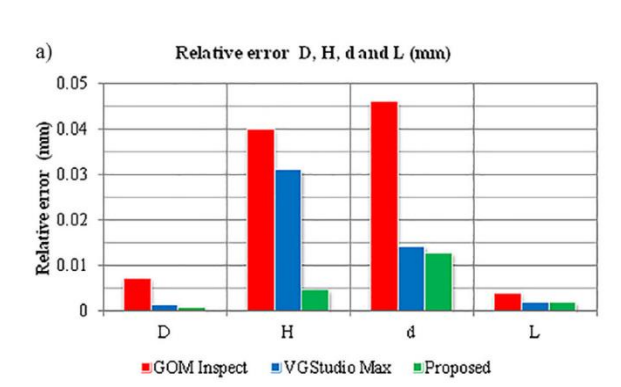

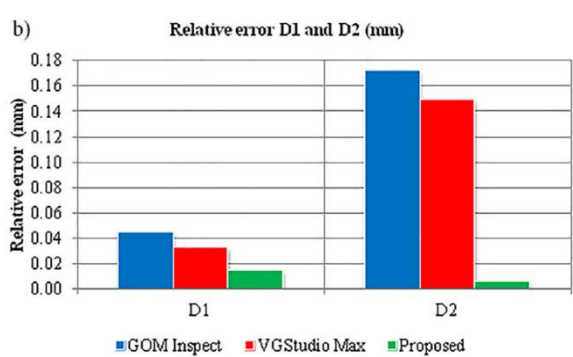

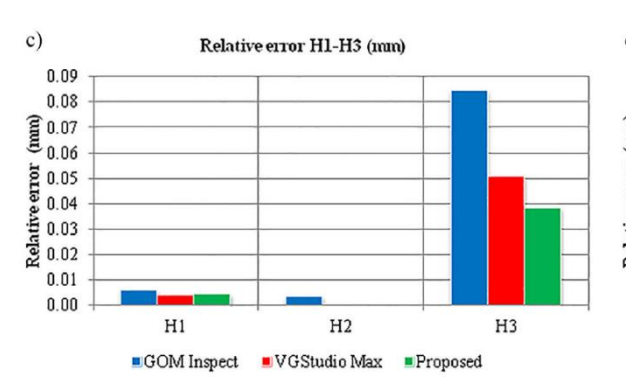

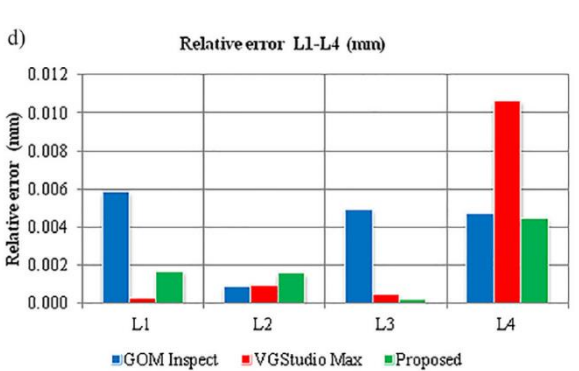

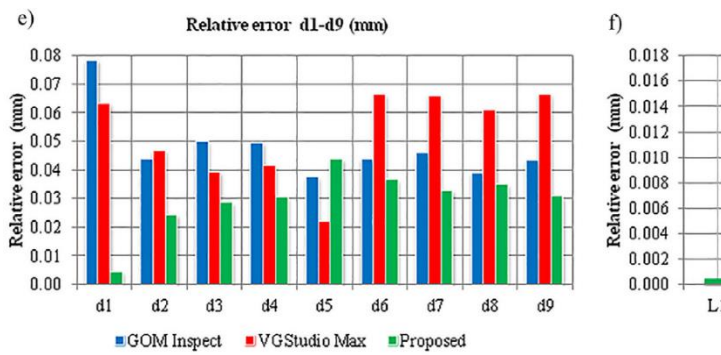

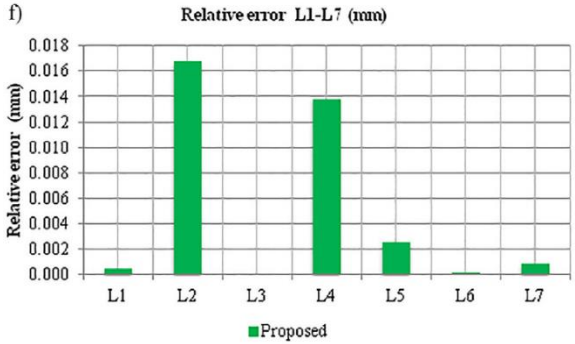

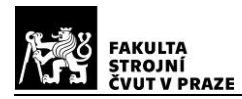

## převzato z [54]

#### *Příloha 8*

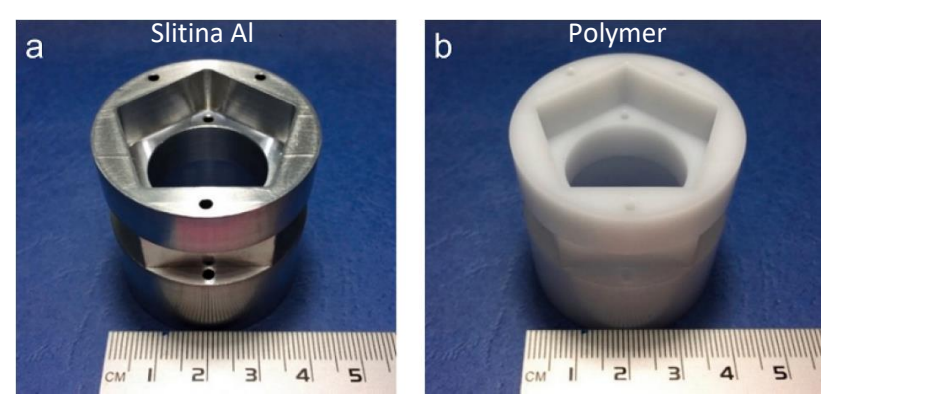

#### X-ray CT scan settings.

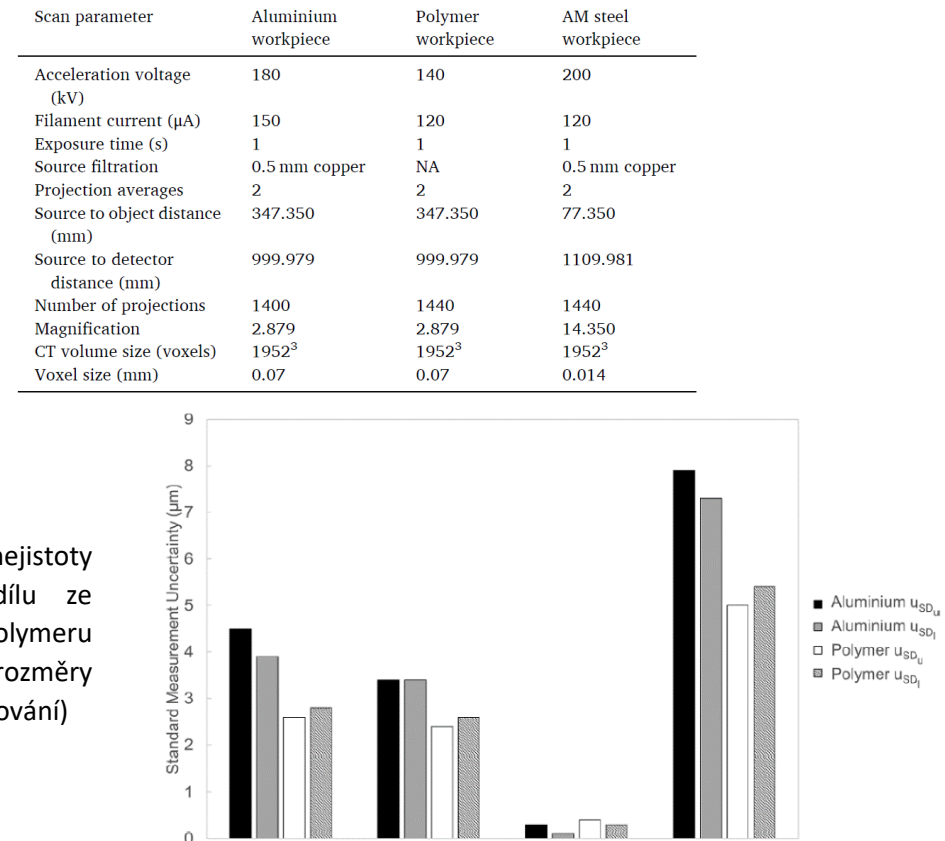

Standardní n pro  $ISO<sub>50</sub>$ , d slitiny Al a pc (pro různé r citlivé na praho

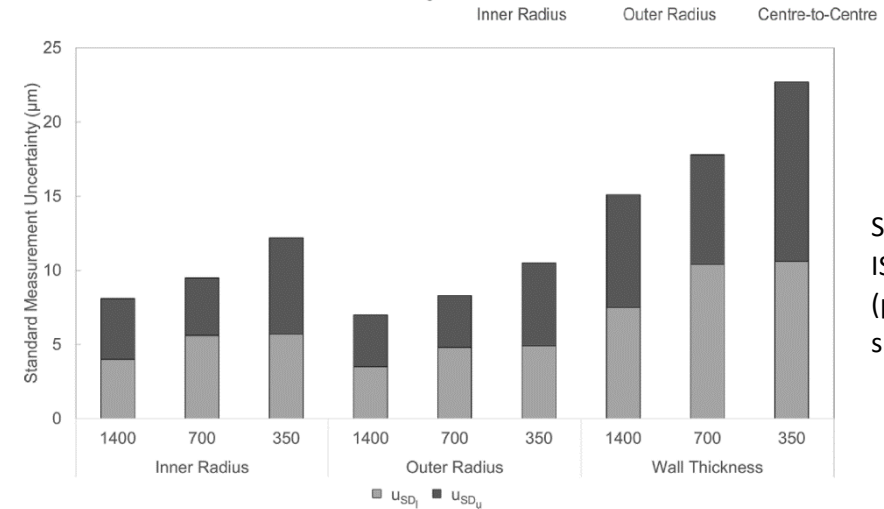

Standardní nejistoty pro ISO50, dílu ze slitiny Al (projekce 350,700 a140 snímků)

Wall Thickness

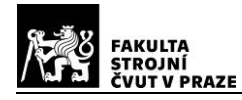

převzato z [55]

# *Příloha 9*

Roughness measurements of components.

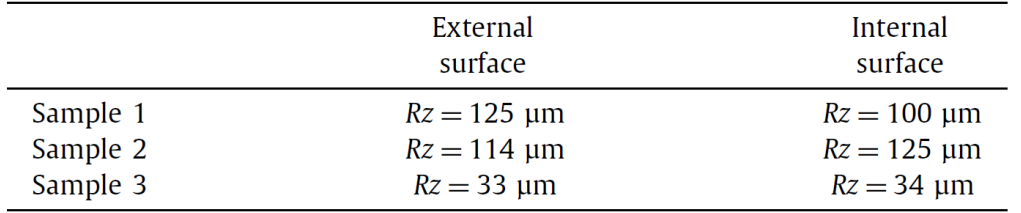

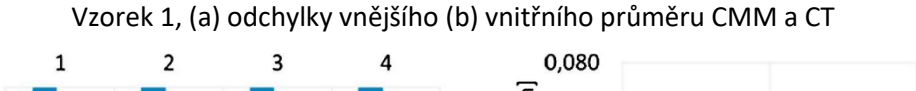

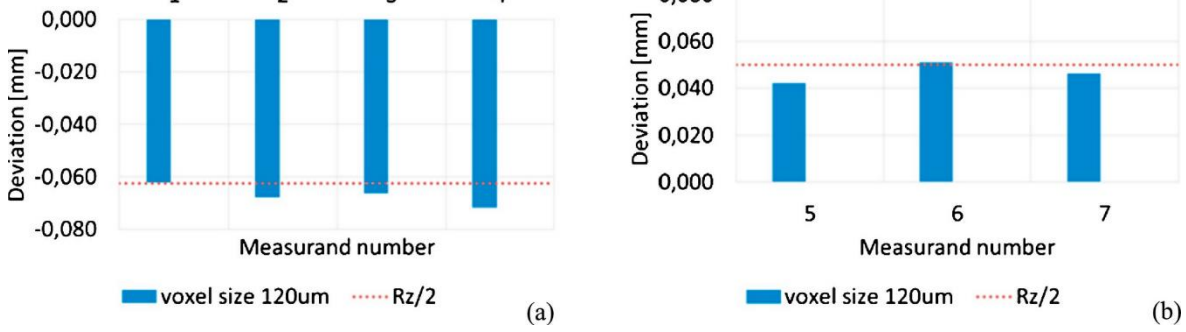

Vzorek 2, (a) odchylky vnějšího (b) vnitřního průměru CMM a CT

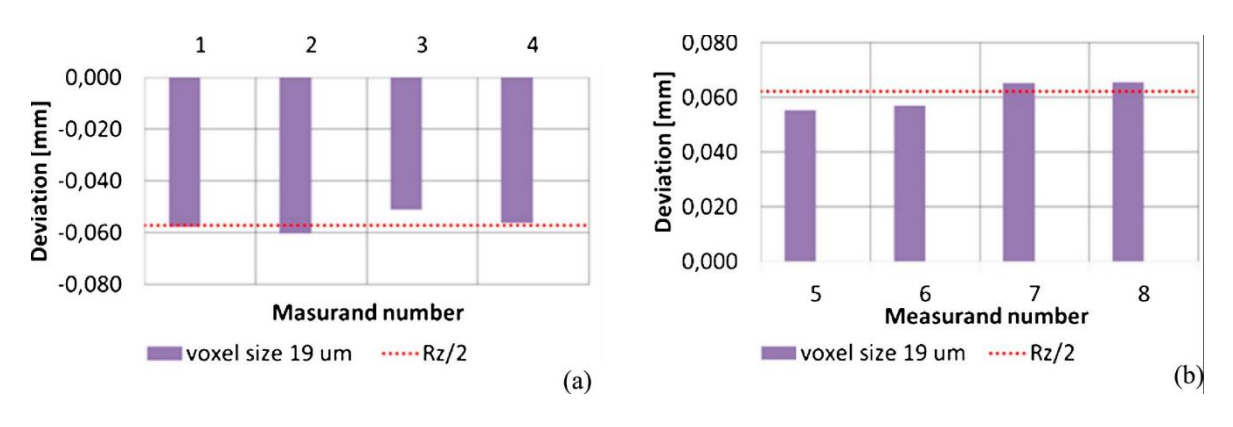

Vzorek 3, (a) odchylky vnějšího (b) vnitřního průměru CMM a CT

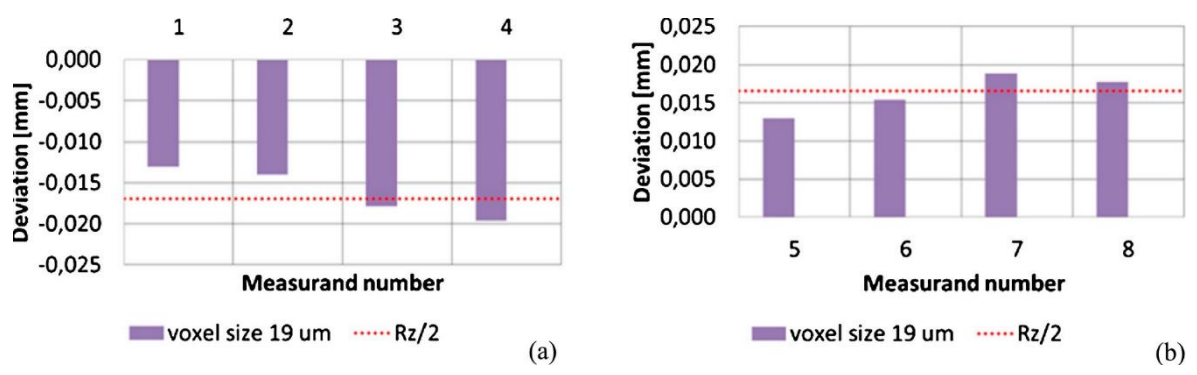

Využití výpočetní tomografie pro vyhodnocování textury povrchu - 154 -

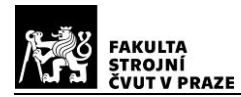

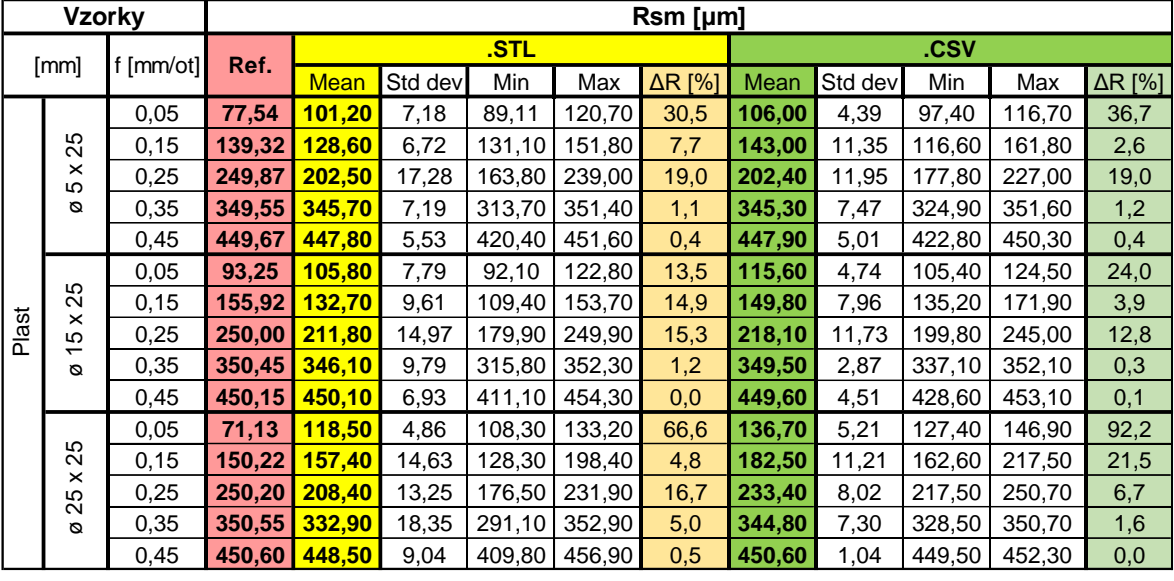

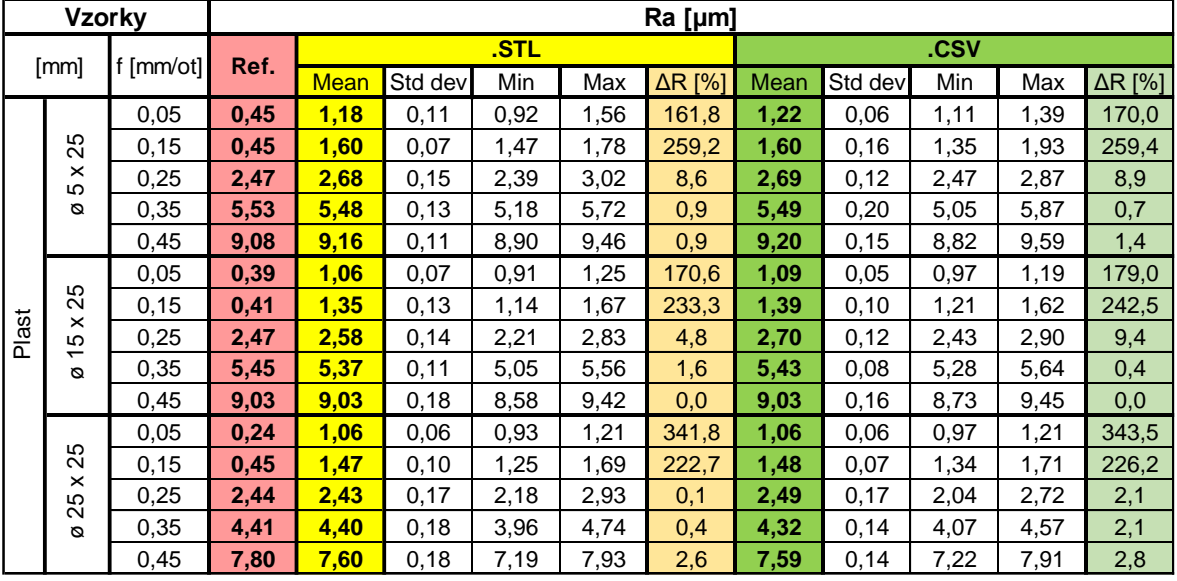

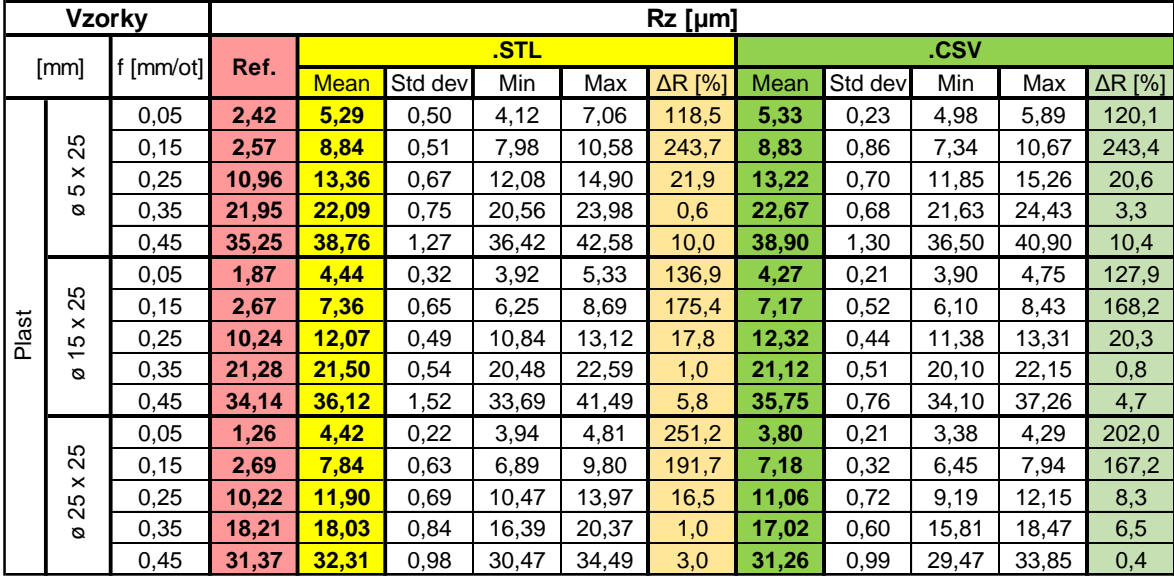

Využití výpočetní tomografie pro vyhodnocování textury povrchu - 155 -

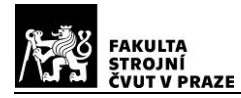

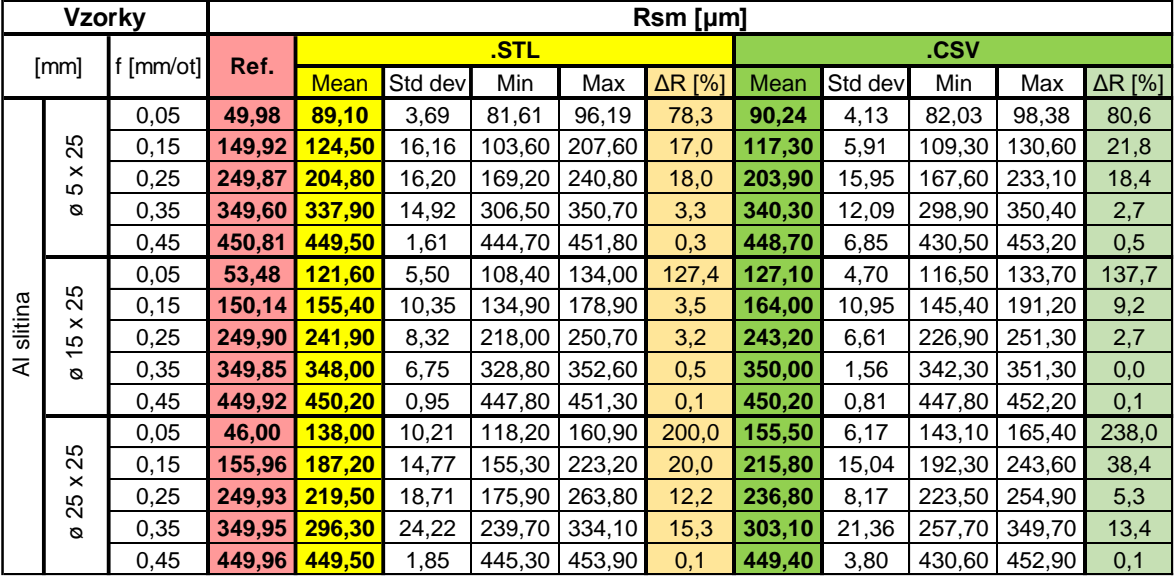

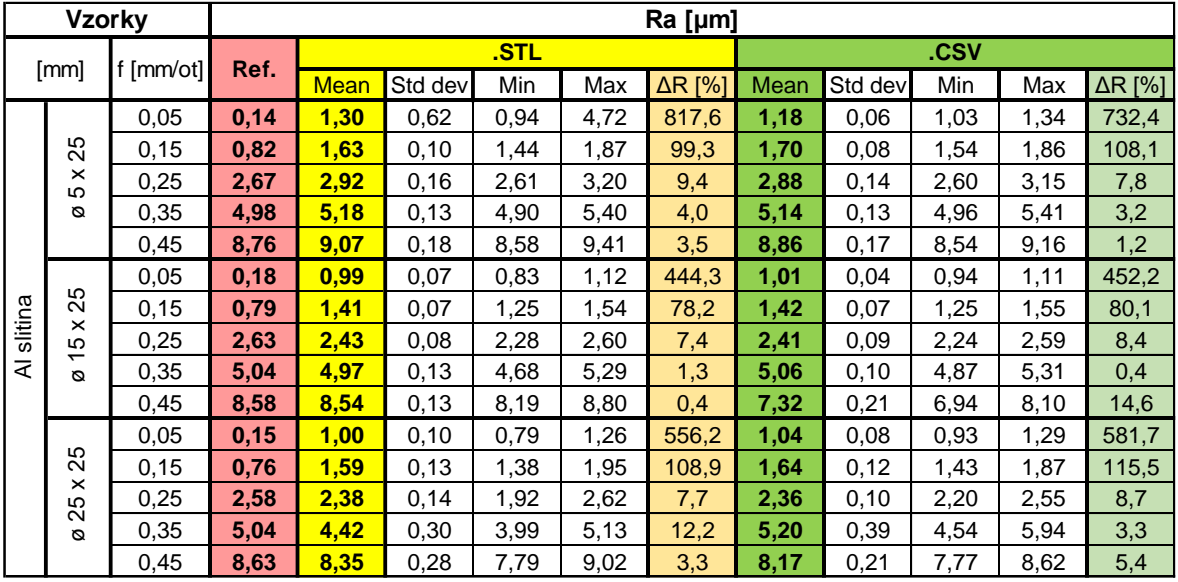

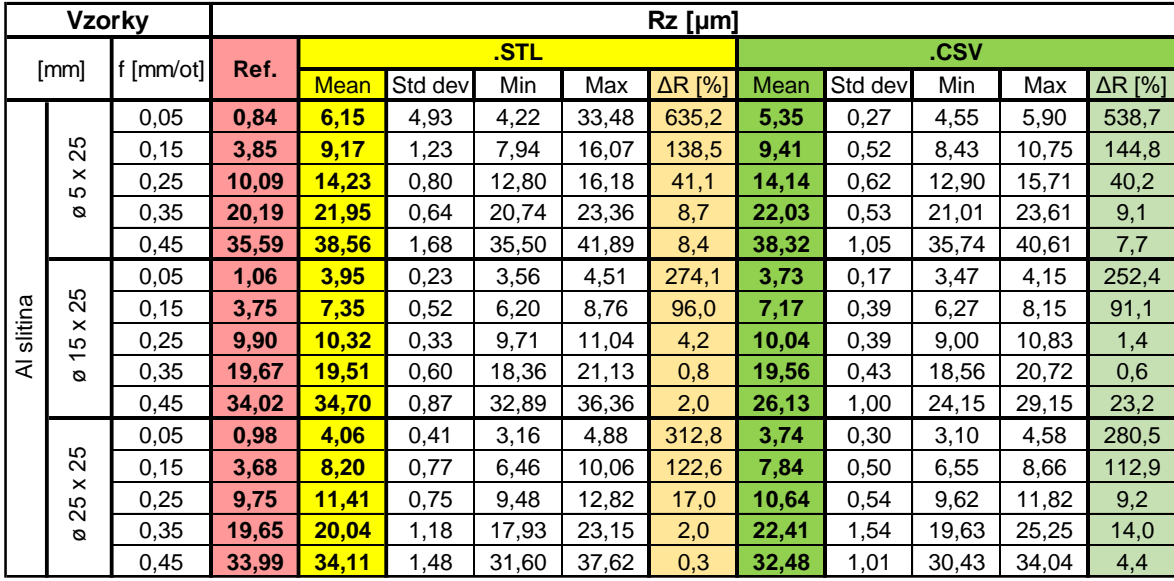

Využití výpočetní tomografie pro vyhodnocování textury povrchu - 156 -

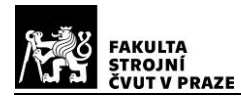

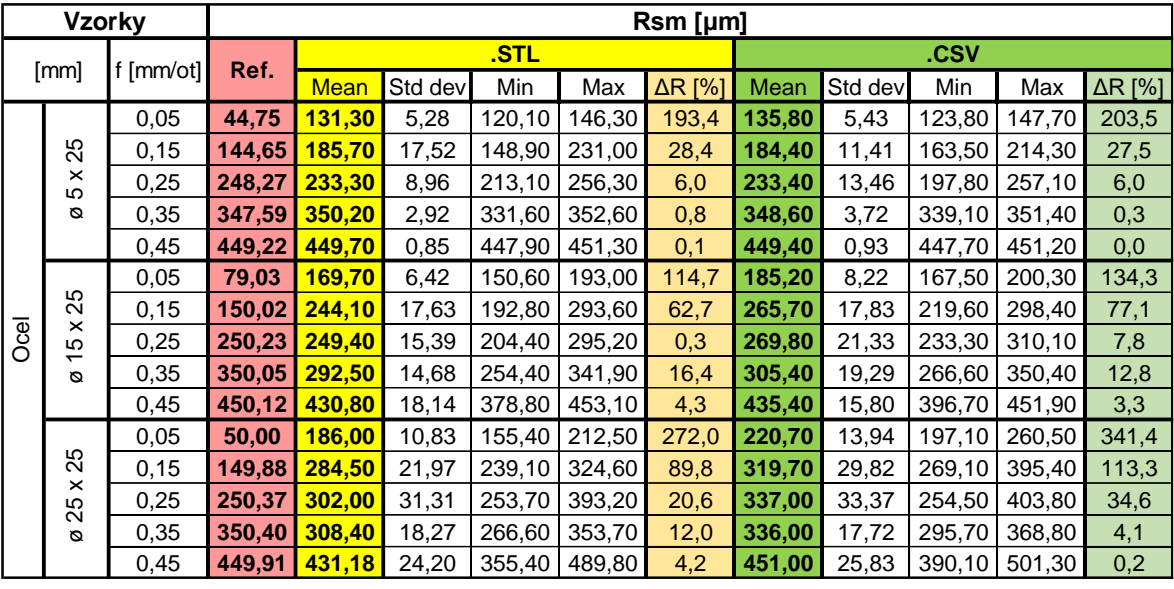

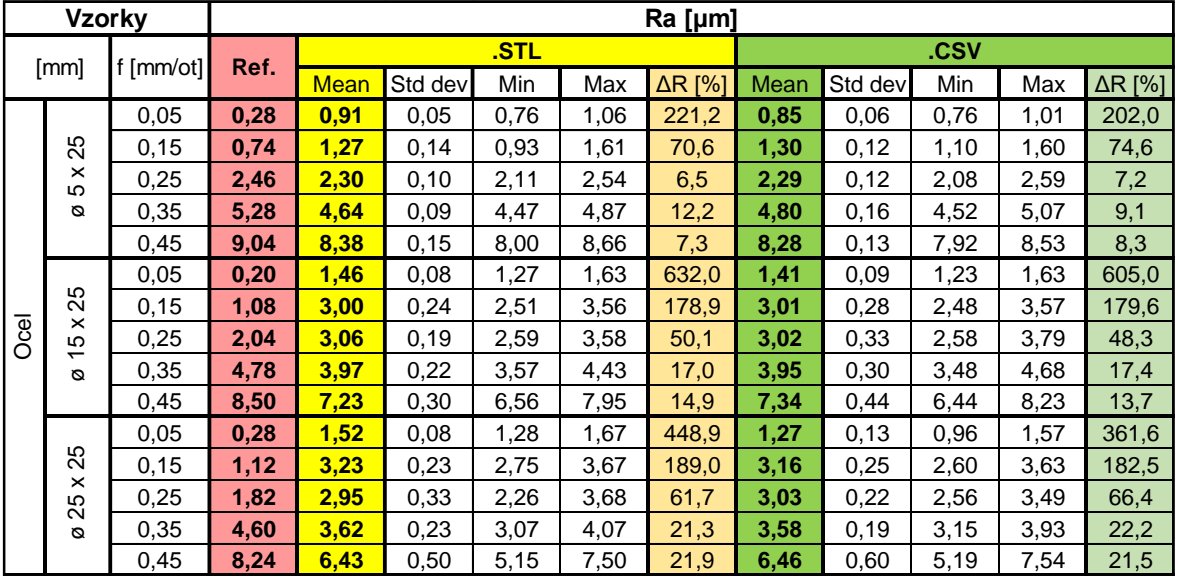

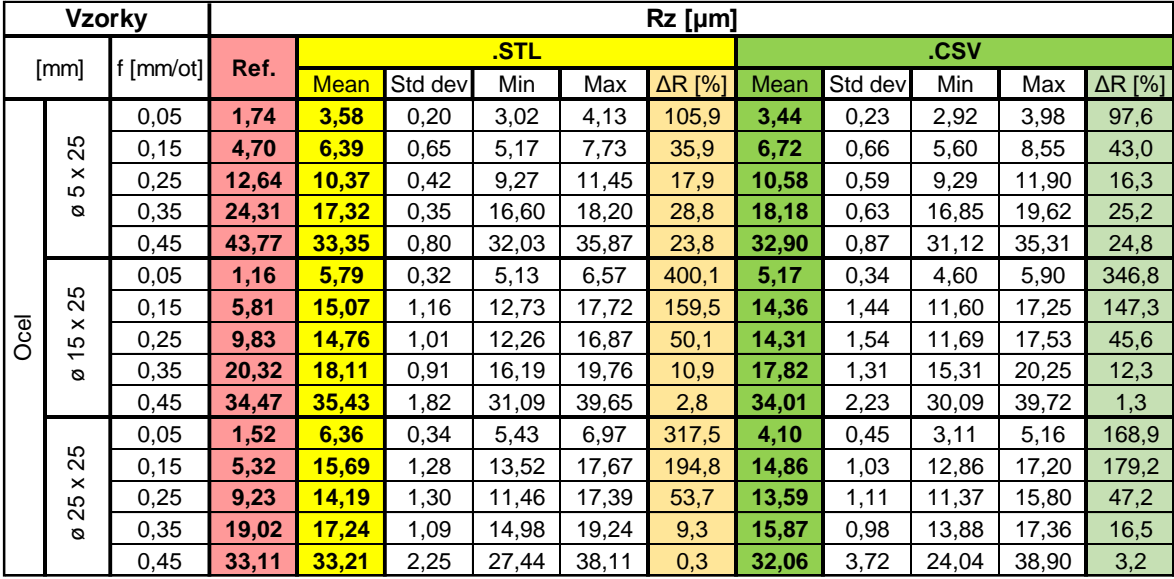

Využití výpočetní tomografie pro vyhodnocování textury povrchu - 157 -

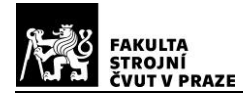

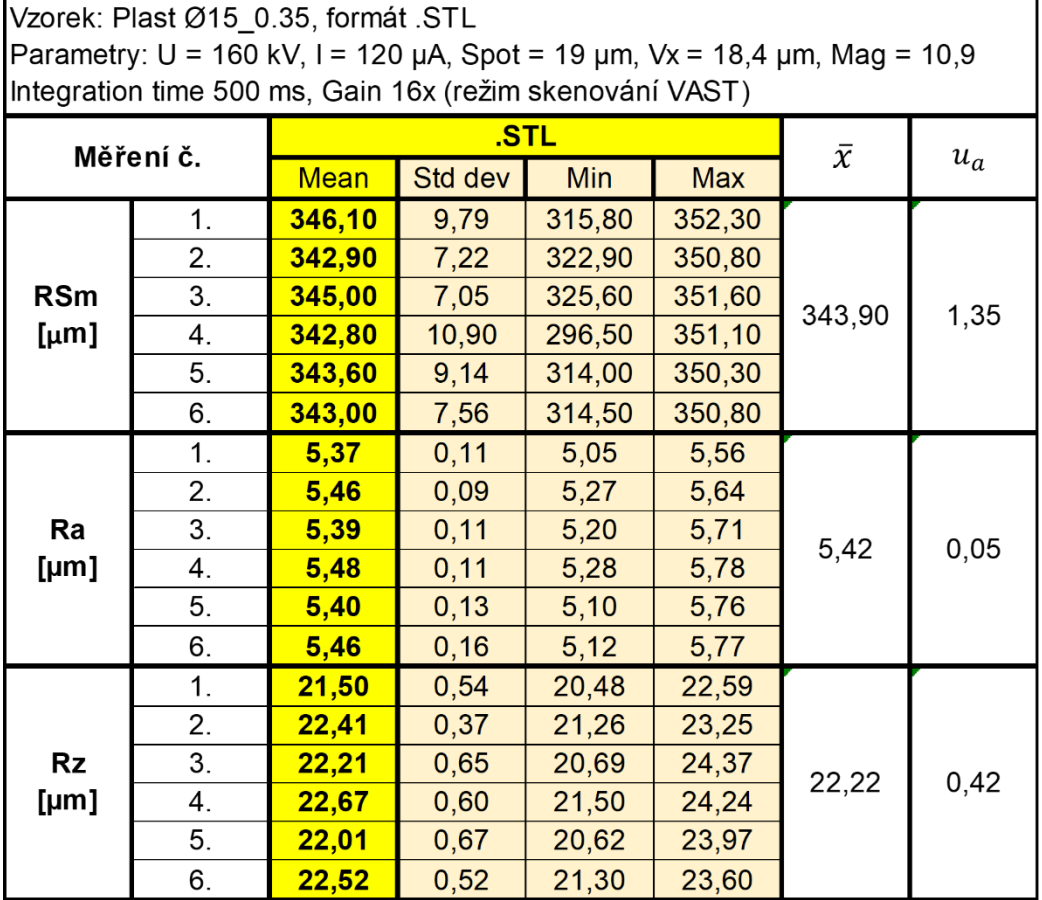

Pozn.: Žlutě (okrově) podbarvená pole – výsledky a statistika *MountainsMap*

Výběrová směrodatná odchylka:

$$
u_a = \sqrt{\frac{1}{N-1} \sum_{i=1}^{n} (x_i - \bar{x})^2} \qquad [ \mu m ]
$$

- $\bar{x}$ [ $\mu$ m] aritmetický průměr souboru měřených dat
- $x_i$ [µm] i-tá měřená veličina
- N[−] počet měření